QUICK START GUIDE

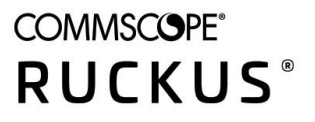

# **RUCKUS SmartZone GPB/MQTT Interface Getting Started Guide, 5.2.1**

Supporting SmartZone 5.2.1

## **Copyright, Trademark and Proprietary Rights Information**

© 2020 CommScope, Inc. All rights reserved.

No part of this content may be reproduced in any form or by any means or used to make any derivative work (such as translation, transformation, or adaptation) without written permission from CommScope, Inc. and/or its affiliates ("CommScope"). CommScope reserves the right to revise or change this content from time to time without obligation on the part of CommScope to provide notification of such revision or change.

## Export Restrictions

These products and associated technical data (in print or electronic form) may be subject to export control laws of the United States of America. It is your responsibility to determine the applicable regulations and to comply with them. The following notice is applicable for all products or technology subject to export control:

These items are controlled by the U.S. Government and authorized for export only to the country of ultimate destination for use by the ultimate consignee or end-user(s) herein identified. They may not be resold, transferred, or otherwise disposed of, to any other country or to any person other than the authorized ultimate consignee or end-user(s), either in their original form or after being incorporated into other items, without first *obtaining approval from the U.S. government or as otherwise authorized by U.S. law and regulations.* 

## Disclaimer

THIS CONTENT AND ASSOCIATED PRODUCTS OR SERVICES ("MATERIALS"), ARE PROVIDED "AS IS" AND WITHOUT WARRANTIES OF ANY KIND, WHETHER EXPRESS OR IMPLIED. TO THE FULLEST EXTENT PERMISSIBLE PURSUANT TO APPLICABLE LAW, COMMSCOPE DISCLAIMS ALL WARRANTIES, EXPRESS OR IMPLIED, INCLUDING, BUT NOT LIMITED TO, IMPLIED WARRANTIES OF MERCHANTABILITY AND FITNESS FOR A PARTICULAR PURPOSE, TITLE, NON-INFRINGEMENT, FREEDOM FROM COMPUTER VIRUS, AND WARRANTIES ARISING FROM COURSE OF DEALING OR COURSE OF PERFORMANCE. CommScope does not represent or warrant that the functions described or contained in the Materials will be uninterrupted or error-free, that defects will be corrected, or are free of viruses or other harmful components. CommScope does not make any warranties or representations regarding the use of the Materials in terms of their completeness, correctness, accuracy, adequacy, usefulness, timeliness, reliability or otherwise. As a condition of your use of the Materials, you warrant to CommScope that you will not make use thereof for any purpose that is unlawful or prohibited by their associated terms of use.

## Limitation of Liability

IN NO EVENT SHALL COMMSCOPE, COMMSCOPE AFFILIATES, OR THEIR OFFICERS, DIRECTORS, EMPLOYEES, AGENTS, SUPPLIERS, LICENSORS AND THIRD PARTY PARTNERS, BE LIABLE FOR ANY DIRECT, INDIRECT, SPECIAL, PUNITIVE, INCIDENTAL, EXEMPLARY OR CONSEQUENTIAL DAMAGES, OR ANY DAMAGES WHATSOEVER, EVEN IF COMMSCOPE HAS BEEN PREVIOUSLY ADVISED OF THE POSSIBILITY OF SUCH DAMAGES, WHETHER IN AN ACTION UNDER CONTRACT, TORT, OR ANY OTHER THEORY ARISING FROM YOUR ACCESS TO, OR USE OF, THE MATERIALS. Because some jurisdictions do not allow limitations on how long an implied warranty lasts, or the exclusion or limitation of liability for consequential or incidental damages, some of the above limitations may not apply to you.

## **Trademarks**

ARRIS, the ARRIS logo, COMMSCOPE, RUCKUS, RUCKUS WIRELESS, the Ruckus logo, the Big Dog design, BEAMFLEX, CHANNELFLY, FASTIRON, ICX, SMARTCELL and UNLEASHED are trademarks of CommScope, Inc. and/or its affiliates. Wi-Fi Alliance, Wi-Fi, the Wi-Fi logo, Wi-Fi Certified, the Wi-Fi CERTIFIED logo, Wi-Fi Protected Access, the Wi-Fi Protected Setup logo, Wi-Fi Protected Setup, Wi-Fi Multimedia and WPA2 and WMM are trademarks or registered trademarks of Wi-Fi Alliance. All other trademarks are the property of their respective owners.

# **Contents**

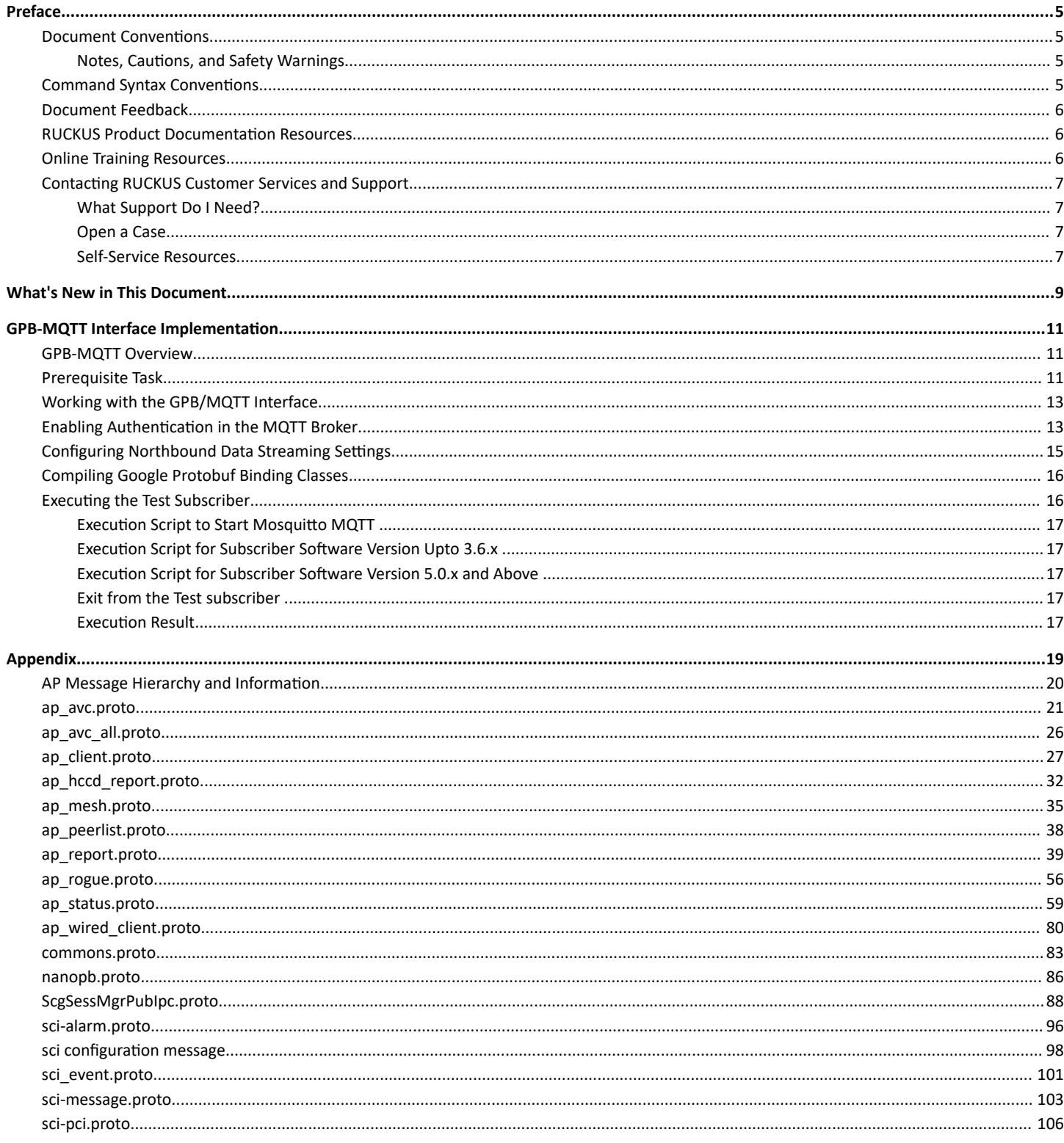

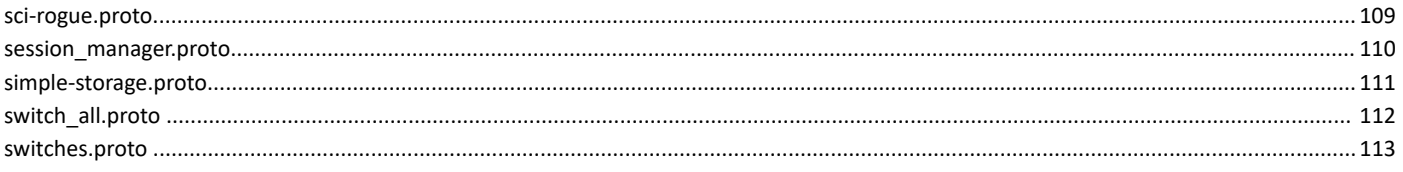

# <span id="page-4-0"></span>**Preface**

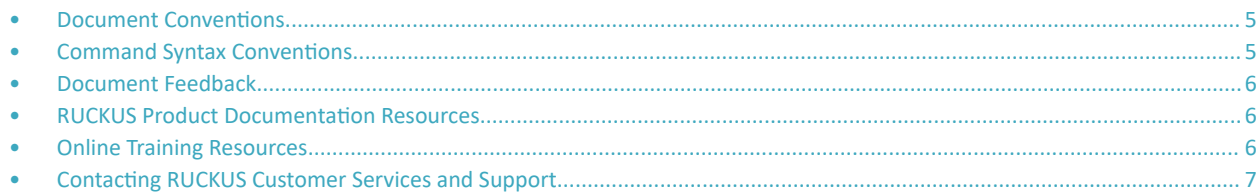

## **Document Conventions**

The following table lists the text conventions that are used throughout this guide.

#### **TABLE 1 Text Conventions**

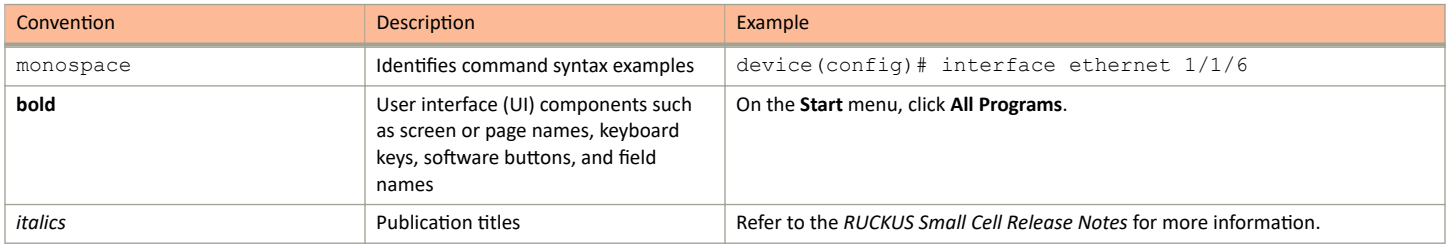

## **Notes, Cautions, and Safety Warnings**

Notes, cautions, and warning statements may be used in this document. They are listed in the order of increasing severity of potential hazards.

#### **NOTE**

A NOTE provides a tip, guidance, or advice, emphasizes important information, or provides a reference to related information.

#### **ATTENTION**

An ATTENTION statement indicates some information that you must read before continuing with the current action or task.

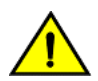

## **CAUTION**

A CAUTION statement alerts you to situations that can be potentially hazardous to you or cause damage to hardware, firmware, software, or data.

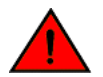

## **DANGER**

A DANGER statement indicates conditions or situations that can be potentially lethal or extremely hazardous to you. Safety labels are also attached directly to products to warn of these conditions or situations.

## **Command Syntax Conventions**

Bold and italic text identify command syntax components. Delimiters and operators define groupings of parameters and their logical relationships.

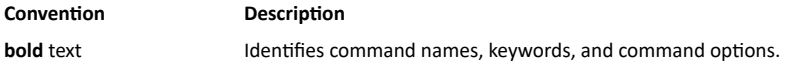

#### <span id="page-5-0"></span>Preface Document Feedback

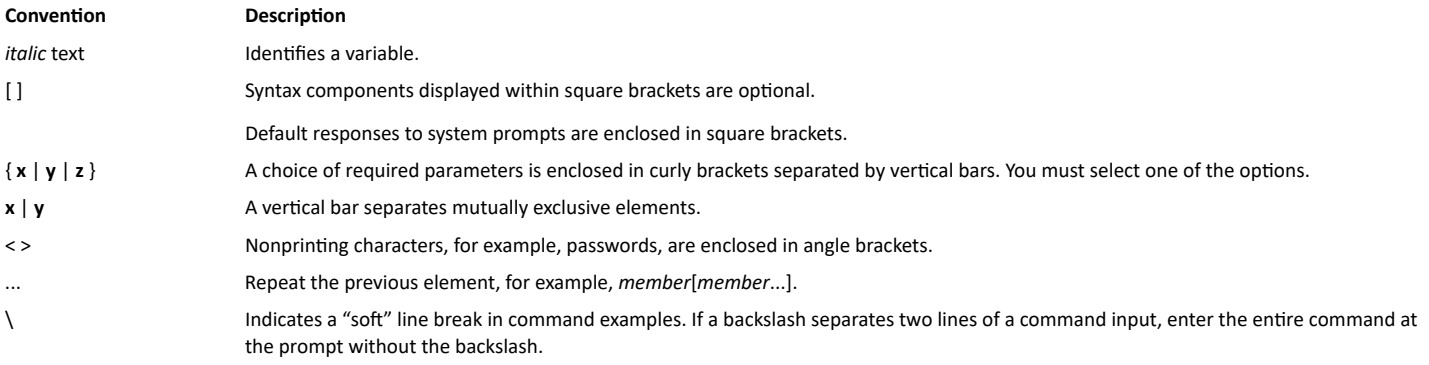

## **Document Feedback**

RUCKUS is interested in improving its documentation and welcomes your comments and suggestions.

You can email your comments to RUCKUS at [#Ruckus-Docs@commscope.com.](mailto:%20mailto:%20#Ruckus-Docs@commscope.com)

When contacting us, include the following information:

- **Document title and release number**
- **•** Document part number (on the cover page)
- **•** Page number (if appropriate)

For example:

- **•** RUCKUS SmartZone Upgrade Guide, Release 5.0
- **•** Part number: 800-71850-001 Rev A
- **•** Page 7

## **RUCKUS Product Documentation Resources**

Visit the RUCKUS website to locate related documentation for your product and additional RUCKUS resources.

Release Notes and other user documentation are available at https://support.ruckuswireless.com/documents. You can locate the documentation by product or perform a text search. Access to Release Notes requires an active support contract and a RUCKUS Support Portal user account. Other technical documentation content is available without logging in to the RUCKUS Support Portal.

White papers, data sheets, and other product documentation are available at https://www.ruckuswireless.com.

## **Online Training Resources**

To access a variety of online RUCKUS training modules, including free introductory courses to wireless networking essentials, site surveys, and products, visit the RUCKUS Training Portal at https://training.ruckuswireless.com.

## <span id="page-6-0"></span>**Contacting RUCKUS Customer Services and Support**

The Customer Services and Support (CSS) organization is available to provide assistance to customers with active warranties on their RUCKUS products, and customers and partners with active support contracts.

For product support information and details on contacting the Support Team, go directly to the RUCKUS Support Portal using https:// support.ruckuswireless.com, or go to https://www.ruckuswireless.com and select Support.

## **What Support Do I Need?**

Technical issues are usually described in terms of priority (or severity). To determine if you need to call and open a case or access the self-service resources, use the following criteria:

- Priority 1 (P1)-Critical. Network or service is down and business is impacted. No known workaround. Go to the Open a Case section.
- Priority 2 (P2)—High. Network or service is impacted, but not down. Business impact may be high. Workaround may be available. Go to the Open a Case section.
- Priority 3 (P3)-Medium. Network or service is moderately impacted, but most business remains functional. Go to the Self-Service Resources section.
- Priority 4 (P4)-Low. Requests for information, product documentation, or product enhancements. Go to the Self-Service Resources section

## **Open a Case**

When your entire network is down (P1), or severely impacted (P2), call the appropriate telephone number listed below to get help:

- Continental United States: 1-855-782-5871  $\bullet$
- Canada: 1-855-782-5871
- Europe, Middle East, Africa, Central and South America, and Asia Pacific, toll-free numbers are available at https:// support.ruckuswireless.com/contact-us and Live Chat is also available.
- Worldwide toll number for our support organization. Phone charges will apply: +1-650-265-0903

We suggest that you keep a physical note of the appropriate support number in case you have an entire network outage.

## **Self-Service Resources**

The RUCKUS Support Portal at https://support.ruckuswireless.com offers a number of tools to help you to research and resolve problems with your RUCKUS products, including:

- Technical Documentation-https://support.ruckuswireless.com/documents
- Community Forums-https://forums.ruckuswireless.com/ruckuswireless/categories  $\bullet$
- Knowledge Base Articles-https://support.ruckuswireless.com/answers
- Software Downloads and Release Notes-https://support.ruckuswireless.com/#products\_grid
- Security Bulletins-https://support.ruckuswireless.com/security

Using these resources will help you to resolve some issues, and will provide TAC with additional data from your troubleshooting analysis if you still require assistance through a support case or RMA. If you still require help, open and manage your case at https://support.ruckuswireless.com/ case management.

# <span id="page-8-0"></span>**What's New in This Document**

### TABLE 2 Summary of Enhancements in SmartZone Release 5.2.1

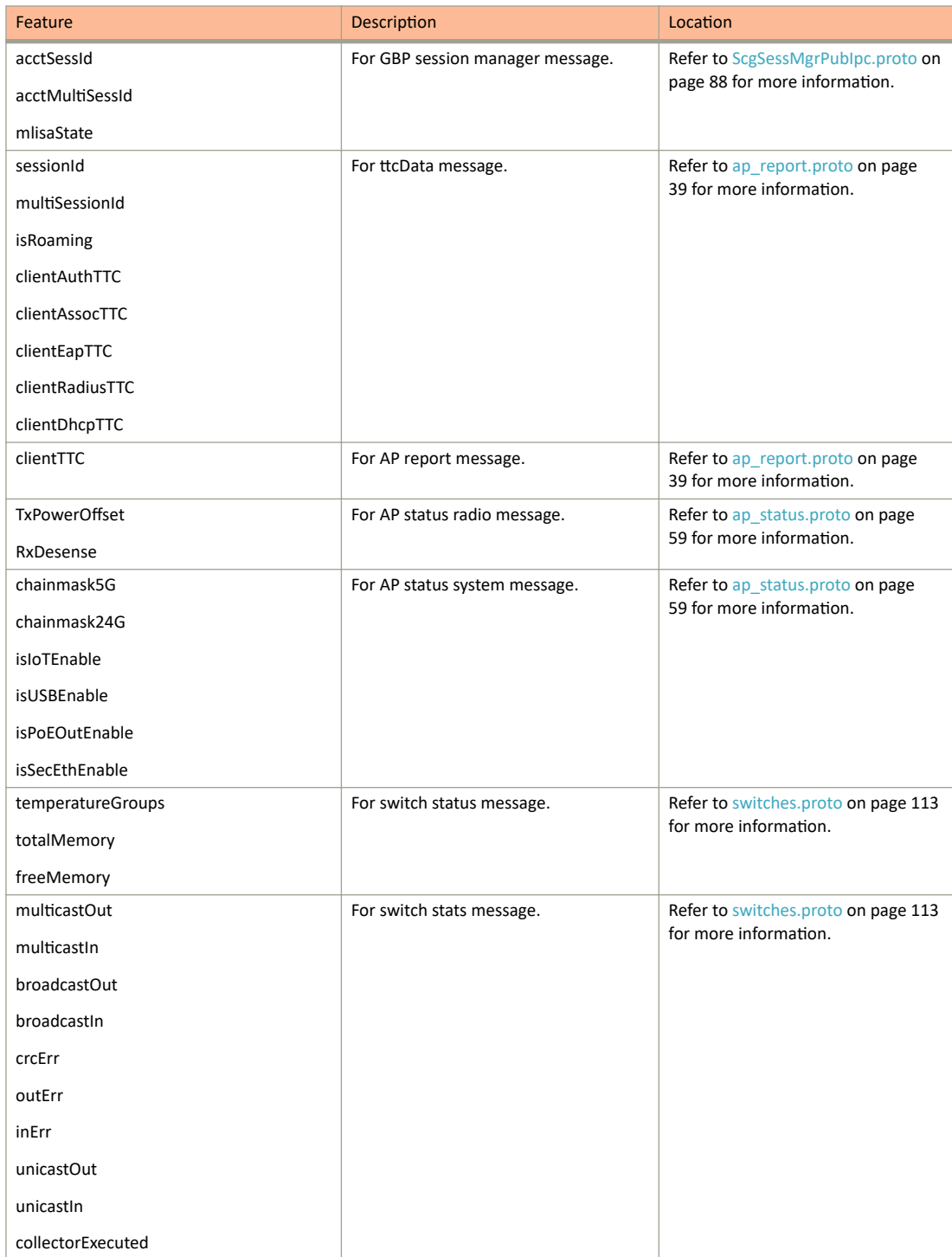

### TABLE 2 Summary of Enhancements in SmartZone Release 5.2.1 (continued)

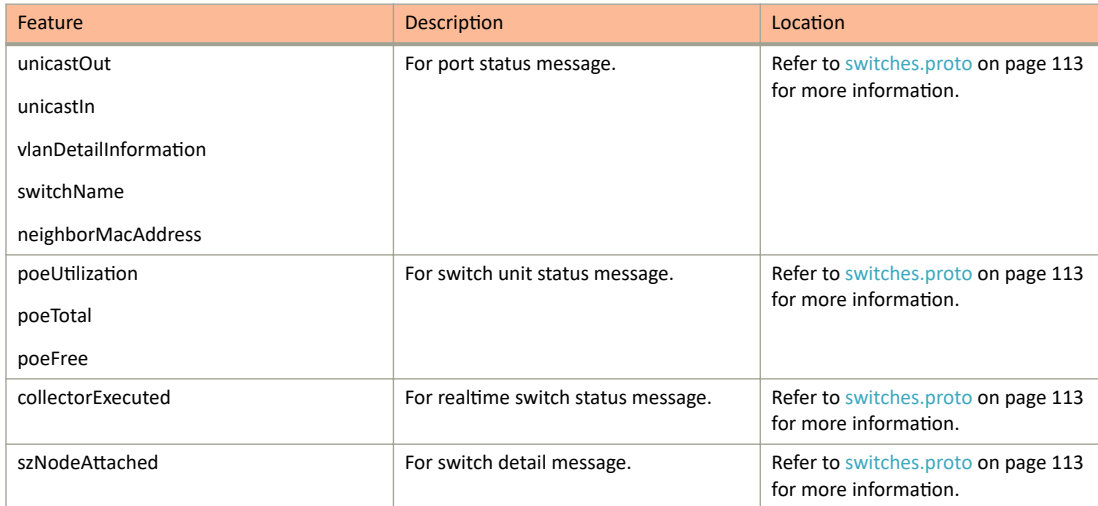

# <span id="page-10-0"></span>**GPB-MQTT Interface Implementation**

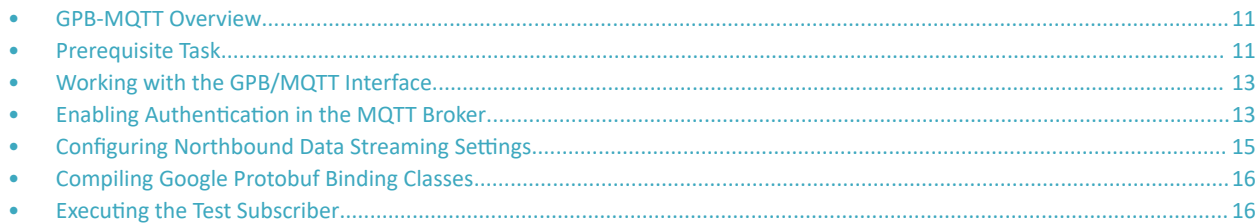

## **GPB-MQTT Overview**

The Smart Zone (SZ) controller GPB/MQTT interface is an interface that allows an external application to receive the statistical data from an Access Point (AP) managed by an SZ controller.

The statistical data includes device information, event records, access point statistics, client statistics, wireless radio/network statistics and rogue AP data. The streaming data is presented in GPB (Google Protocol buffer) format. The external application can use the program library compiled with GPB data structure to read the data.

MQTT stands for MQ Telemetry Transport. It is a publish/subscribe, extremely simple and lightweight messaging protocol. It was designed as an extremely lightweight publish/subscribe messaging transport. It is useful for connections with remote locations where a small code footprint is required and/or network bandwidth is at a premium.

### **FIGURE 1** GPB/MQTT Interface Diagram

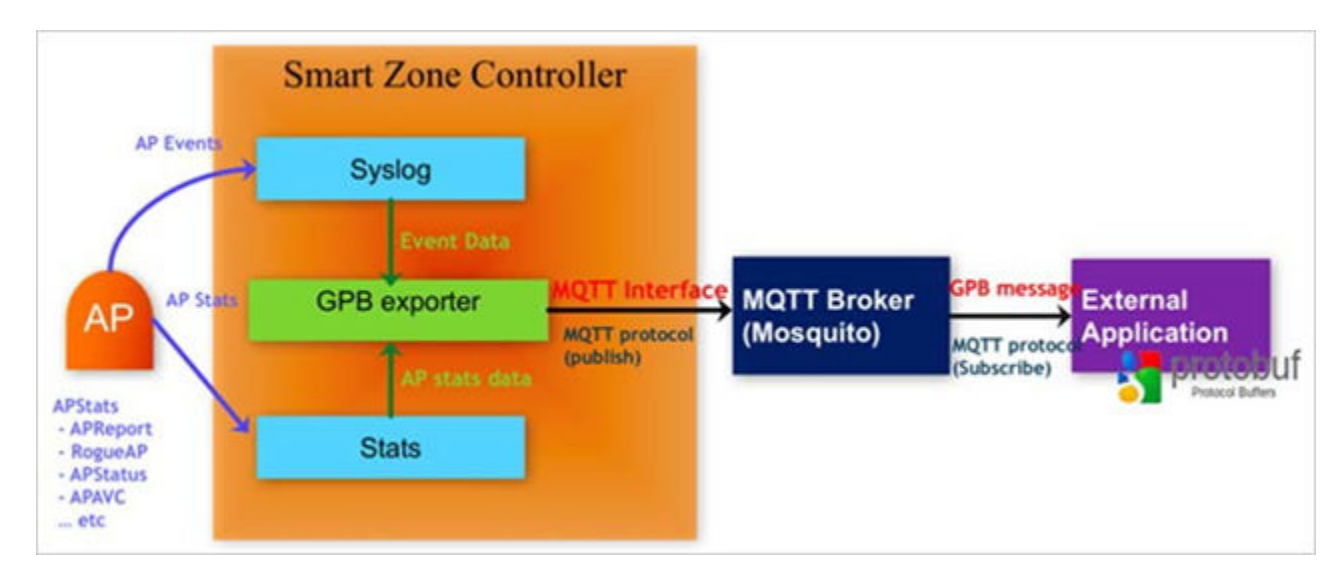

## **Prerequisite Task**

Before implementing the GPB/MQTT interface, some background infrastructure must be installed and configured.

Prerequisite Task

#### **NOTE**

Installation steps are provided for CentOS-6 and Ubuntu users. If you have different platform requirements, refer to the Mosquitto website for other installation guides: https://www.mosquitto.org

- 1. Use a Unix compatible Operating System (for example: DebianWheezy, DebianJessie, CentOS 6.6, Mac OSX 10.10, Mac OSX 10.11)
- 2. Download and install a compatible JDK version 1.8 (OpenJDK8, OracleJDK (Java SE 8u161/8u162)). You can also use JDK8.

If you are using a Linux OS, use OpenJDK 8 and download it from http://openjdk.java.net/install/. If you are working on Mac OX or Windows, please refer to Oracle for downloading the latest JDK 8 from http://www.oracle.com/technetwork/java/javase/overview/ index.html

3. Download and install gradle version 2.9.x.

Download from here: https://gradle.org/

4. Download and install Mosquitto 1.4.x broker and client and requisite libraries.

Download from here: http://mosquitto.org/download/

- 5. If you are running Centos-6, follow these steps:
	- a) Run the following command:

\$ cd /etc/yum/yum.repos.d

b) Add the following content into filehome-oojah-mqtt.repo.

```
[home_oojah_mqtt]
name=mqtt (CentOS CentOS-6) type=rpm-md
baseurl=http://download.opensuse.org/repositories/home:/oojah:/mqtt/ CentOS_CentOS-6/
gpgcheck=1 gpgkey=http://download.opensuse.org/repositories/home:/oojah:/mqtt/C entOS_CentOS-6//
repodata/repomd.xml.key
enabled=1
```
#### c) Run the following command:

\$ sudo yum update

d) Run the following command:

\$ sudo yum install mosquito mosquito-clients

6. If you are running Ubuntu, install Mosquitto MQTT broker with the following commands:

\$sudo apt-add-repository ppa:mosquitto-dev/mosquitto-ppa \$sudo apt-get update \$sudo apt-get install mosquitto mosquitto-clients

- 7. Open the firewall to ports 1883 and 8883.
- 8. Start the mosquito broker on an instance which can be reached from the instance where the sample client is executed.
- 9. Configure the SZ with Mosquitto IP and port for it to transfer SCI data.

*Refer to the SZ technical documentation to achieve this.* 

10. Enable SCI in the MQTT broker.

Refer to the "Working with the GPB/MQTT Interface" task.

## <span id="page-12-0"></span>**Working with the GPB/MQTT Interface**

To work with the GPB/MQTT interface use the following steps.

- 1. Set the MQTT broker to receive GPB data.
- 2. Configure the MQTT broker IP on the SmartZone (SZ) web user interface to publish to GPB data to MQTT broker.
- 3. Use the GPB compiler to get the library for reading the data with SZ data structure (.proto files). The SmartZone (SZ) GPB .proto files can be downloaded from the Ruckus support site at: https://support.ruckuswireless.com
- 4. The external application implements the MQTT protocol and subscribes the topic to MQTT broker.
- 5. The external application receives the GPB data from MQTT broker and then uses the GPB library to read the streaming data.
- 6. The external application converts the GPB data and saves it to its local system.

## **Enabling Authentication in the MQTT Broker**

The current implementation of SmartZone (SZ) needs authentication to the MQTT Broker.

Perform the following steps to create a create a profile used in the authentication process with MQTT.

#### **NOTE**

Ruckus recommends that you do not start the Mosquitto MQTT broker by user root. If you startup Mosquitto MQTT broker by user root or with sudo, it will result in an incorrect startup environment or other error.

- 1. Startup MQTT broker with security enabled.
	- a) Create a mosquitto configuration file, mosquitto.conf. Refer to the examples below.

```
listener 8883
psk_file /etc/mosquitto/pskfile 
psk_hint hint
tls_version tlsv1.2
```
b) According to the pskfile configuration of mosquitto.conf you need another pskfile to store the authentication pre-shared key. Here is another example for the pskfile:

```
testuser:7465737475736572
```
The value before the colon, ":" sign represents the username which in this example is testuser. The value after the colon refers to the password phrase which is converted to hex representation. The original password text before converting is testuser.

The password has to match with the setting configured on controller SZ web interface.

c) After you install the mosquitto MQTT broker, you can start it up by the following command:

```
mosquitto -c /home/user/mosquitto.conf -p 1883
```
#### **NOTE**

You can terminate the MQTT broker by pressing Ctrl + C on the MQTT broker console.

#### **GPB-MQTT Interface Implementation**

Enabling Authentication in the MQTT Broker

- 2. After starting one MQTT subscriber, you can start another MQTT subscriber to connect to the MQTT broker via an un-authenticated port 1883 or authenticated port 8883.
	- a) Here is an example to connect to the MQTT broker with un-authenticated version:

mosquitto sub -h <mosquitto ip> -p 1883 -t 'sci-topic'

b) Here is an example to connect to the MQTT broker via an authenticated security channel:

```
mosquitto sub -h <mosquitto ip> -p 8883 -t 'sci-topic' --psk-identity testuser --psk
7465737475736572
```
You can find the difference between the un-authenticated and authenticated version of the mosquitto sub function, where the pskidentity and psk attribute is connected to MQTT broker via port number 8883.

- 3. Use the content in the following steps to create or configure the MQTT connection profile :
	- a) MQTT server name.
	- b) MQTT server host / IP address.
	- c) MQTT server port number.
	- d) System ID-The backend system collects data from multiple SZs. The system identifier is used to distinguish the data source.
	- e) User credentials of login name and password.

In the authenticated mode of SCI profile you must provide the user name and password for TLSv1.2 with pre-shared key exchange standard. See the following figure.

FIGURE 2 Setting SCI Profile - Authenticated

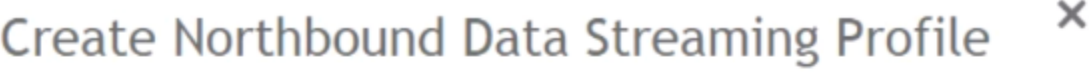

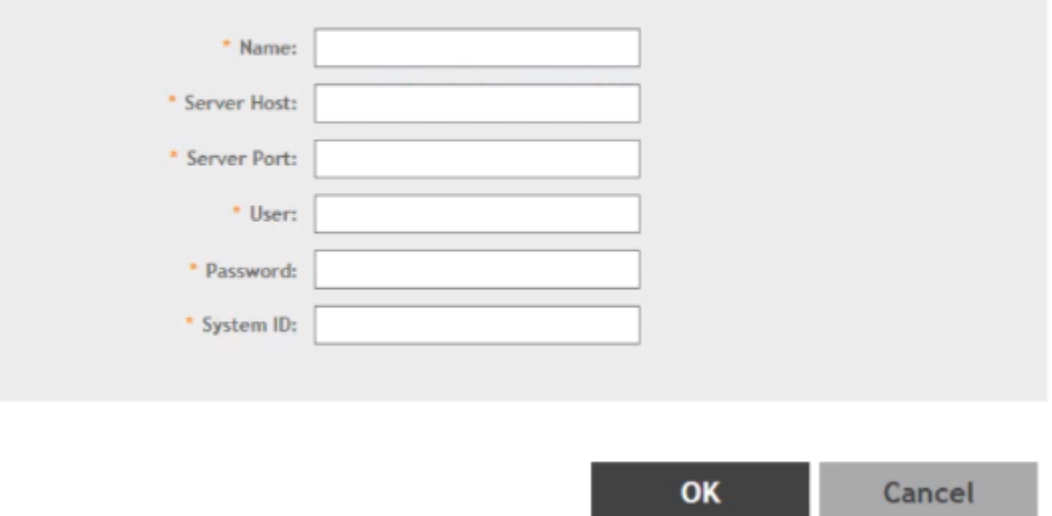

The SCI profile setting is used for allowing SZ to get the MQTT connection information. For example, IP address, port, user credential and so on. It does not mean that you must have a SCI setup to receive the GPB streaming data.

Save the SCI profile.  $\mathbf{4}$ 

<span id="page-14-0"></span>5. Configure the Northbound data streaming as explained in the following section.

## **Configuring Northbound Data Streaming Settings**

SmartCell Insight (SCI) and other third-party GPB listeners use data from the controller to analyze performance and generate reports about the WiFi network. Configuring the Northbound Data Streaming settings in the controller enables data transfer from the controller to the Northbound Data Streaming server using the MQTT protocol.

Follow these steps to configure the Northbound Data Streaming server settings:

- 1. Go to **System** > General Settings > Northbound Data Streaming.
- 2. Select the **Enable Northbound Data Streaming** check-box to configure the Northbound Data Streaming server settings.
- 3. Click **Create**, the Create Northbound Data Streaming Profile form appears.

You can create a maximum of two SCI profiles. Enter the following details:

- **Name**—Profile name
- **•** Server Host—IP address to the Northbound Data Streaming host server.

#### **NOTE**

SCI profile supports only the IPv4 format.

- **•** Server Port—Port number over which the Northbound Data Streaming server and controller can communicate and transfer data.
- **•** User—Name for the user.
- Password-password for the respective user.
- **•** System ID—ID of the Northbound Data Streaming system that should be accessed.
- Data Type—select the required options for specific data type.
- 4. Click **OK**.

The updated profile is listed in the table.

The Status column displays the current connection status of the SCI profile.

5. **NOTE**

This setting applies to all SCI profiles.

#### Select **All** or **Stream GPB data by Domain/Zone**.

Selecting **All** sends all the KPIs or stats for all zones or domains to SCI or other third-party GPB listeners.

Selecting Stream GPB data by Domain/Zone allows you to set any one of the nodes (Domain or Zone), and the AP message of that node is bypassed.

#### 6. **NOTE**

This setting applies to all SCI profiles.

From Settings, select the domain or zone and enable Stream GPB data in this node. This will selectively send KPIs or stats for certain zones or domains to SCI or other third-party GPB listeners.

#### **NOTE**

You can also edit or delete an Northbound Data Streaming profile. To do so, select the Northbound Data Streaming profile from the list and click **Configure** or **Delete** as required.

## <span id="page-15-0"></span>**Compiling Google Protobuf Binding Classes**

Protocol Buffers, referred to as Protobuf, is widely used at Google for storing and interchanging all kinds of structured information.

Perform the following steps to compile the Google Protobuf (GPB) binding class.

- 1. Download the latest SmartZone (SZ) GPB .proto files from the Ruckus support site at: https://support.ruckuswireless.com/software/2581.
- 2. Follow the compiling instructions for getting the binding classes for different language. For more information, refer to https:// developers.google.com/protocol-buffers/.

We can use ap client.proto as an example for this task. The following steps will refer to the ap client.proto as the example; you can substitute any .proto file.

- 3. If you have not installed the compiler, [download the protoc compiler version 2.6.1,](https://github.com/protocolbuffers/protobuf/releases/tag/v2.6.1) and follow the instructions in the README file.
- 4. Run the compiler, specifying the source directory where your application's source code lives (the current directory is used if you do not provide a value), the destination directory where you want the generated code to go (usually the same as SRC\_DIR), and the path to your .proto.

In this example, use ap\_client.proto.

- 5. Now that you have ap client.proto file, the next step is to generate the classes for reading and writing the AP Client GPB messages. To do this, you need to run the protocol buffer compiler protoc on your .proto file by:
	- a) Java—Run the following script using the *java* out option for Java classes. Similar options are provided for other supported languages .

protoc -I=\$SRC\_DIR --java\_out=\$DST\_DIR \$SRC\_DIR/ap\_client.proto

This generates *com/ruckuswireless/scg/protobuf/APClient.java* in your specified destination directory.

b) Python—Run the following script using the *python\_out* option for Python classes. Similar options are provided for other supported languages.

protoc -I=\$SRC\_DIR --python\_out=\$DST\_DIR \$SRC\_DIR/ap\_client.proto

This generates *apclient\_pb2.py* in your specified destination directory.

c) C++—Run the following script using the*cpp\_out* option for C++ classes. Similar options are provided for other supported languages .

protoc -I=\$SRC\_DIR --cpp\_out=\$DST\_DIR \$SRC\_DIR/ap\_client.proto

This generates the following files in your specified destination directory:

- **•** apclient.pb.h—The header which declares your generated classes.
- apclient.pb.cc—Contains the implementation of your classes.
- 6. Copy the requisite technology stack GPB binding classes or source files to your project, which will be used for receiving SZ's GPB streaming data. It can be used to decode and parse the content of GPB message data.

## **Executing the Test Subscriber**

The test subscriber is a utility provided by Ruckus to receive the GPB streaming data from SmartZone (SZ).

The test subscriber utility is written in Java. It uses the Java classes, which is compiled with Ruckus GPB .proto to read the content of GPB message.

### **NOTE**

The test subscriber utility is designed only for test purposes and not for integrating with your application of SZ GPB/MQTT interface.

<span id="page-16-0"></span>Download the subscriber software from https://support.ruckuswireless.com/software/2577-smartzone-5-2-0-0-699-ga-mocksci-tls-sz-to-sci-mqttsubscriber-software-for-centos-ubuntu.

## **Execution Script to Start Mosquitto MQTT**

Execute the following command to start the Mosquitto MQTT broker.

```
mosquitto -c /etc/mosquitto/mosquitto.conf -p 1883 &
```
## **Execution Script for Subscriber Software Version Upto 3.6.x**

Execute the following script to write all received messages to the SciTlsMessages folder in the program execution directory.

/execute-normal.sh <mqtt broker IP address> <mqtt port number of security channel> <s/n>

The option s/n refers to:

- $\bullet$ s-Scaling mode which shows the statistical counter result.
- n- Normal mode which writes to the receiving file from the MQTT broker.  $\bullet$

The following example shows where the script connects to a MQTT broker on 172.17.18.144:8883 in scaling mode.

```
./execute-normal.sh 172.17.18.144 8883 s
```
## **Execution Script for Subscriber Software Version 5.0.x and Above**

Start the Mock SCI using the below scripts for different types of topic service subscriber.

For SCI topic service, execute the below startup command with the arguments of MQTT broker IP address, port number and enable (true) or disable (false) the scaling mode.

```
# Execute in Normal Mode
./execute-sci.sh 172.17.18.144 8883 false
```

```
# Execute in Scaling Mode
./execute-sci.sh 172.17.18.144 8883 true
```
For GStation topic service, execute the below startup command with the arguments of MQTT broker IP address, port number and enable (true) or disable (false) the scaling mode.

```
# Execute in Normal Mode
./execute-gstation.sh 172.17.18.144 8883 false
```

```
# Execute in Scaling Mode
./execute-gstation.sh 172.17.18.144 8883 true
```
## **Exit from the Test subscriber**

Type EXIT and click on the Enter key to leave the test subscriber.

## **Execution Result**

All receiving GPB messages from MQTT's publisher (example, SmartZone) will be saved to the SciTlsMessages folder.

# <span id="page-18-0"></span>**Appendix**

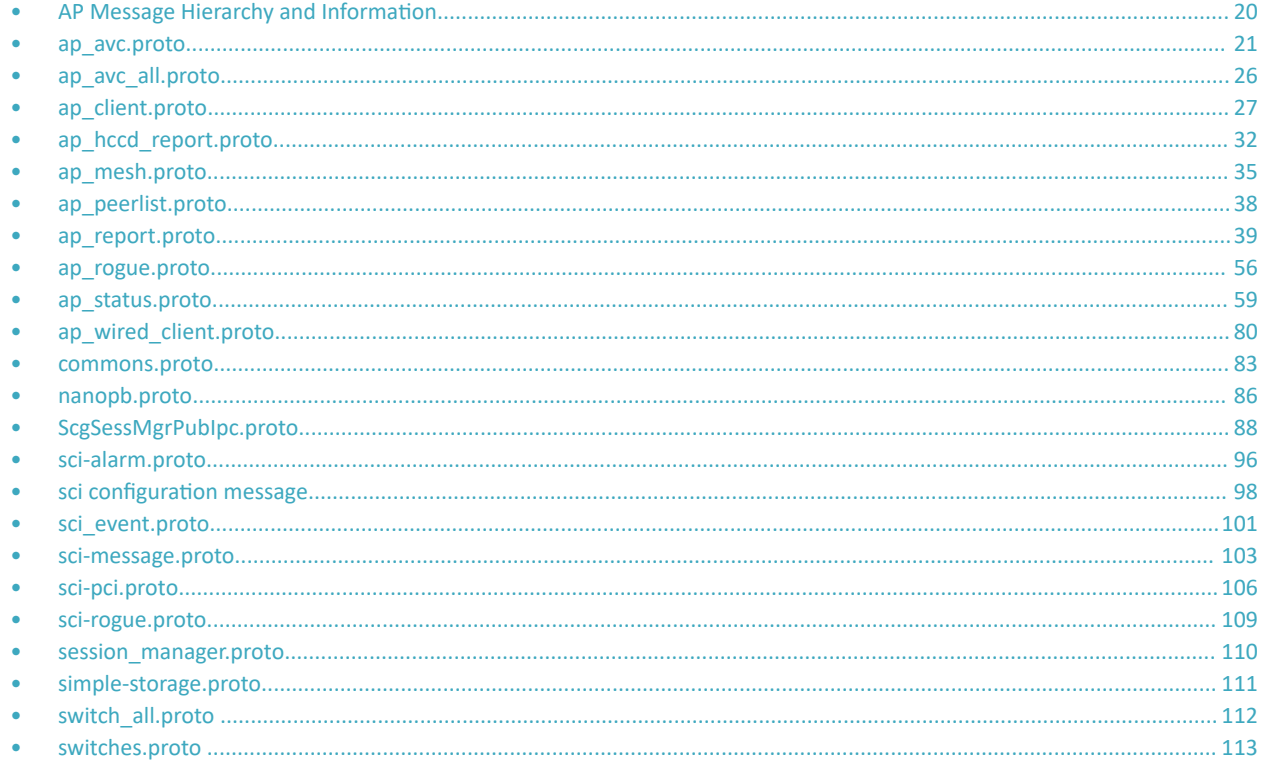

## <span id="page-19-0"></span>**AP Message Hierarchy and Information**

The following diagrams indicate the GPB status hierarchy, along with each protocol file and field descriptions.

#### **FIGURE 3** GPB Message Hierarchy

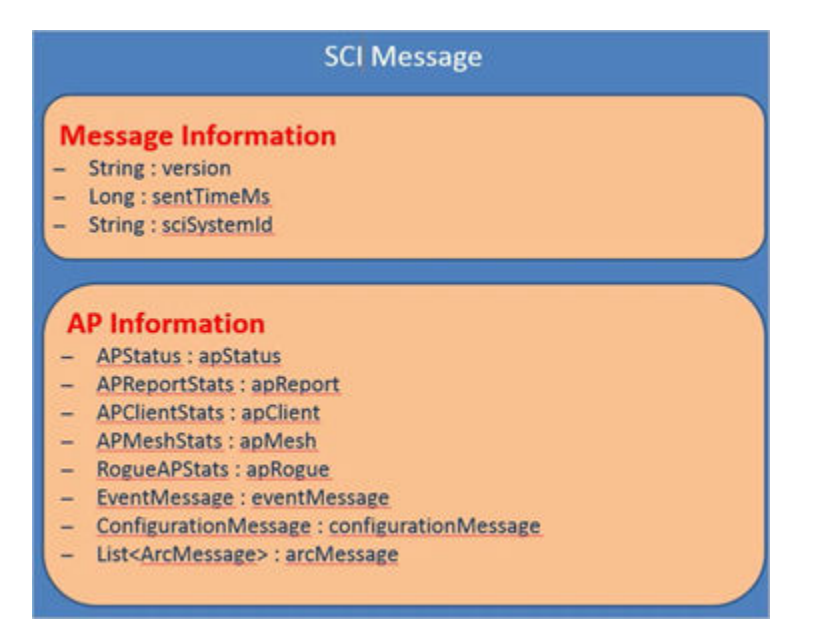

#### **FIGURE 4 AP Information**

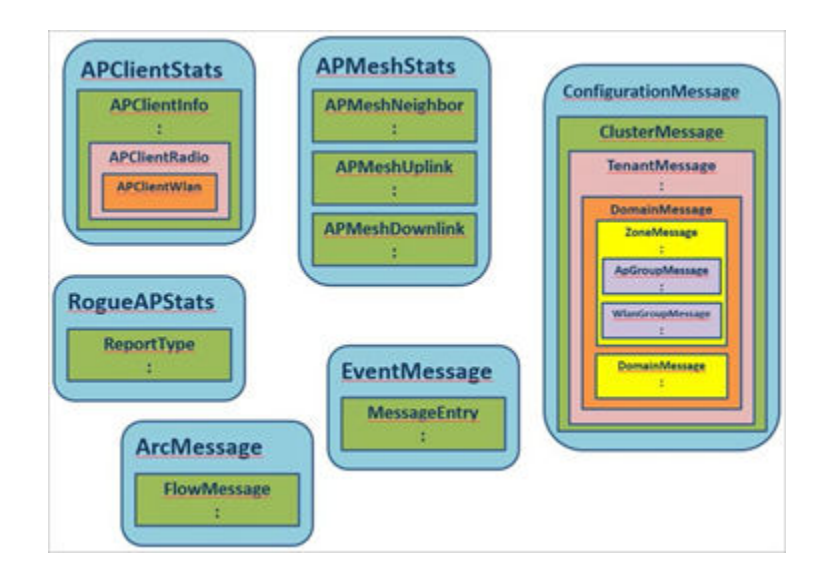

## <span id="page-20-0"></span>**ap\_avc.proto**

```
/**
     Copyright 2016 Ruckus Wireless, Inc. All rights reserved.
     RUCKUS WIRELESS, INC. CONFIDENTIAL -
     This is an unpublished, proprietary work of Ruckus Wireless, Inc., and is fully protected under
copyright and trade secret laws. You may not view,use, disclose, copy, or distribute this file or any 
information contained herein except pursuant to a valid license from Ruckus.
*/
option java package = "com.ruckuswireless.scg.protobuf";
message FlowMessage { 
     required string app = 1;
    required uint32 port = 2;
    required string client mac = 3;
    required string ap mac = 4;required string ssid = 5;
    required uint64 uplink = 6;
    required uint64 downlink = 7;
    required uint64 total = 8;
     optional string category = 9;
    optional string wlangroup id = 10;
    optional uint32 wsgwlan i\overline{d} = 11;
     optional string wlantenant_id = 12; 
    optional uint32 apradiotype id = 13;
    optional string wlangroup name = 14;
    optional string wlantenant_name = 15;
    optional uint32 radio id = 16;
    optional string client ipv4 = 17;
optional string client ipv6 = 18;
optional string client hostname = 19;
}
message UrlFilteringMsg {
     optional string url = 1;
    optional uint32 cat id = 2;
    optional string cat name = 3;
    optional uint32 num hits = 4;
    optional string client mac = 5;
    optional string ap mac = 6;
    optional string s\bar{1}d = 7;
    optional uint64 uplink = 8;
     optional uint64 downlink = 9;
    optional uint64 total = 10;
    optional string wlangroup id = 11;
    optional uint32 wsgwlan i\overline{d} = 12;
    optional string wlantenant id = 13;
    optional uint32 apradiotype id = 14;
    optional string wlangroup name = 15;optional string wlantenant name = 16;
    optional uint32 radio_id = 17;
    optional string client ipv4 = 18;
    optional string client ipv6 = 19;
optional string client hostname = 20;
optional uint64 session start = 21;
    optional uint64 session stop = 22;
}
message WFCCallQualityMsg {
    optional uint64 timestamp = 1;
     optional uint32 score = 2;
}
message WifiCallingMsg {
    optional string operator name = 1;optional uint32 priority = 2;
    optional uint64 timestamp start = 3;optional uint64 timestamp end = 4;
    optional string client mac = 5;
    optional string ap mac = 6;
```
ap\_avc.proto

```
optional string ssid = 7;
    optional uint64 uplink = 8;
     optional uint64 downlink = 9;
     optional uint64 total = 10;
    optional string wlangroup id = 11;optional uint32 wsgwlan i\overline{d} = 12;
 optional string wlantenant_id = 13;
optional uint32 apradiotype id = 14;
     optional string wlangroup_name = 15;
    optional string wlantenant name = 16;
    optional uint32 radio_id = 17;
    optional string client ipv4 = 18;
optional string client ipv6 = 19;
optional string client hostname = 20;
    optional string epdg f\overline{q}dn = 21;
    repeated WFCCallQualityMsg wfc score dir1 = 22;
     repeated WFCCallQualityMsg wfc_score_dir2 = 23;
}
message ArcMessage { 
     optional string ver = 1;
    optional string zone id = 2;
    optional string apgroup id = 3;
     repeated FlowMessage rep_flow = 4; 
    optional uint64 timestamp = 5;
     optional string cluster_id = 6; 
    optional string domain \overline{id} = 7;
    optional string aptenant id = 8;optional string map id = 9;optional string aptenant name = 10;
    optional string zone name = 11;optional string apgroup_name = 12;
    optional string domain name = 13; optional uint64 sampleTime = 14;
 optional uint32 aggregationInterval = 15; 
     optional string apMac = 16
     repeated UrlFilteringMsg url_info = 17;
    repeated WifiCallingMsg wfc \overline{1}nfo = 18;
}
```
## **Field Description**

### **TABLE 3 Flow message descriptions**

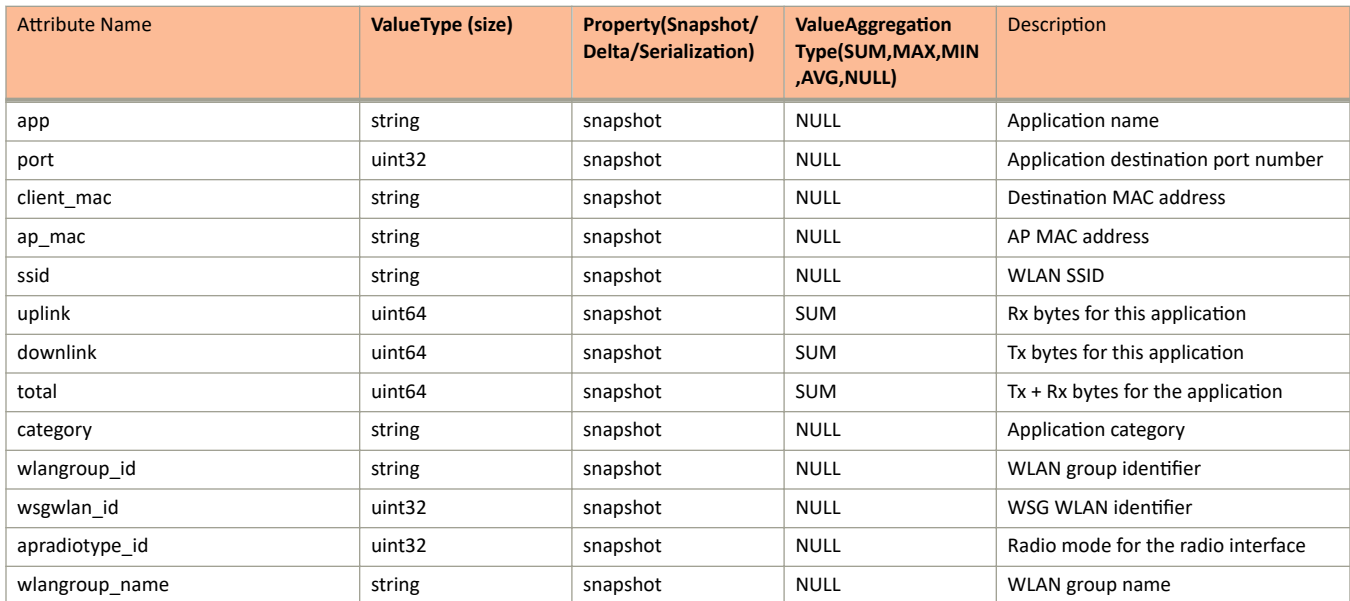

### **TABLE 3** Flow message descriptions (continued)

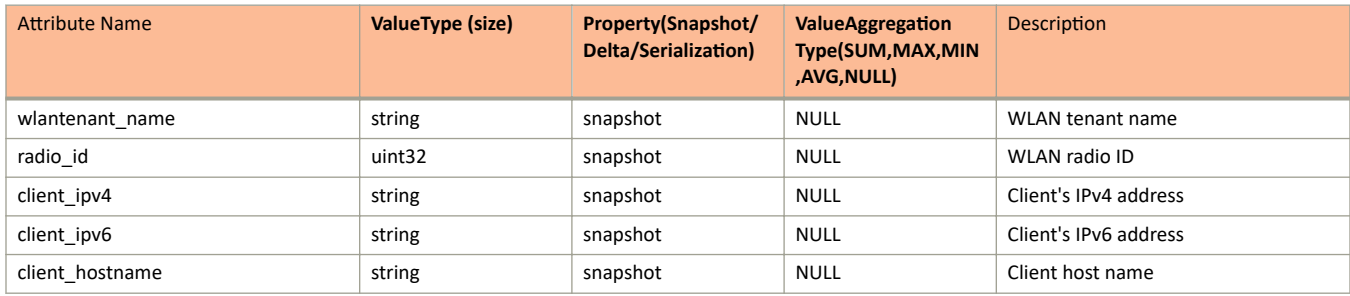

### **TABLE 4** UrlFilteringMsg descriptions

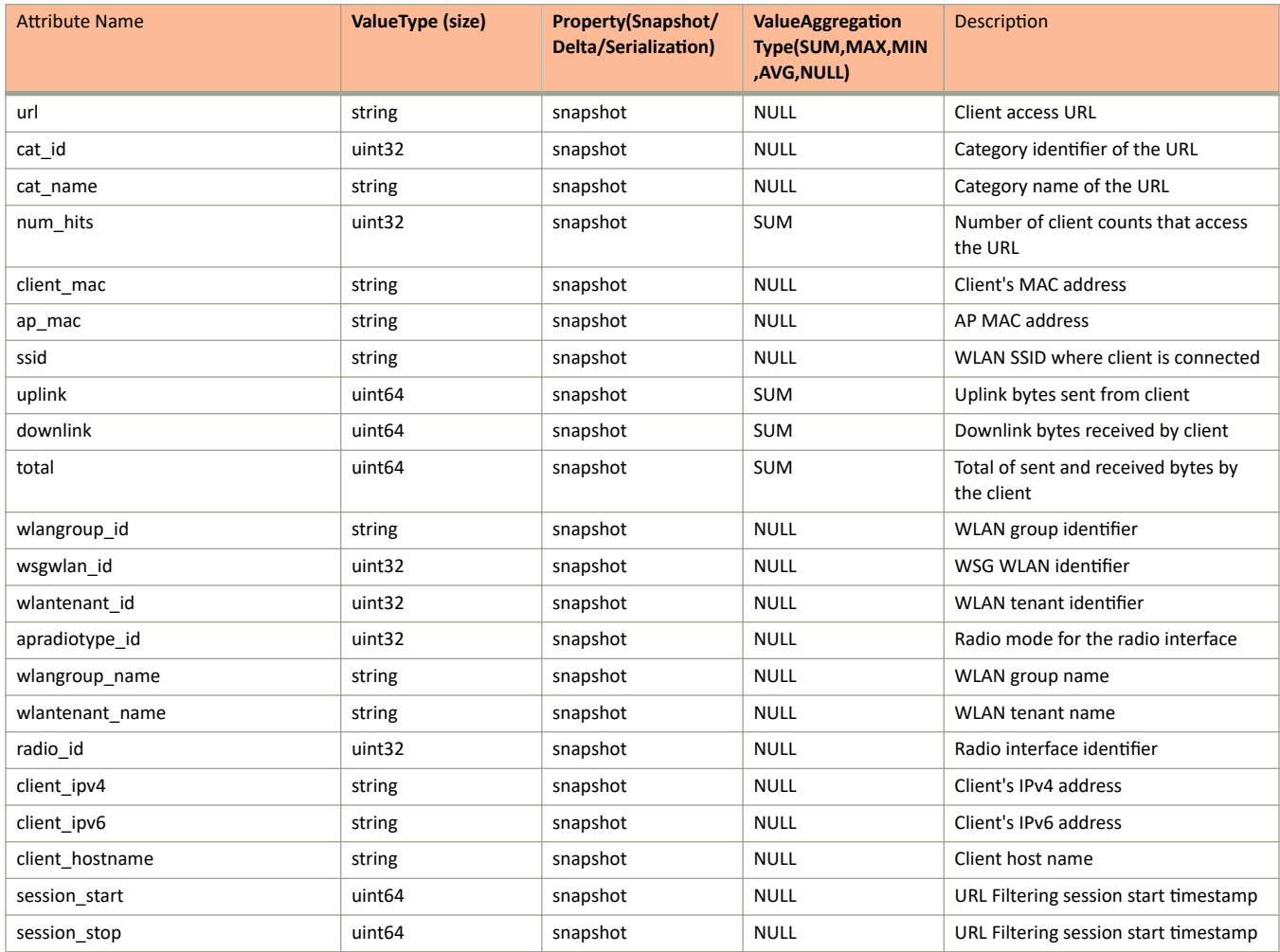

## **TABLE 5** WFCCallQualityMsg descriptions

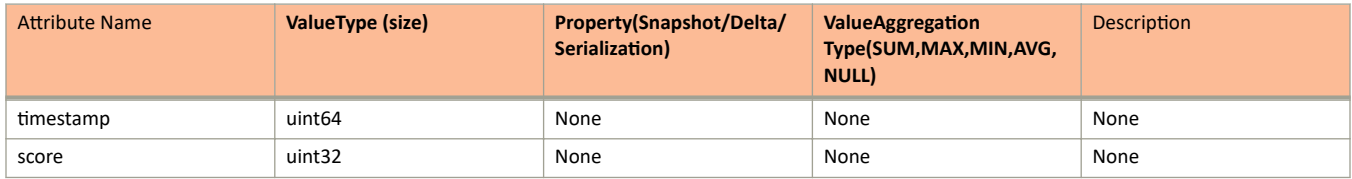

### **TABLE 6** WifiCallingMsg descriptions

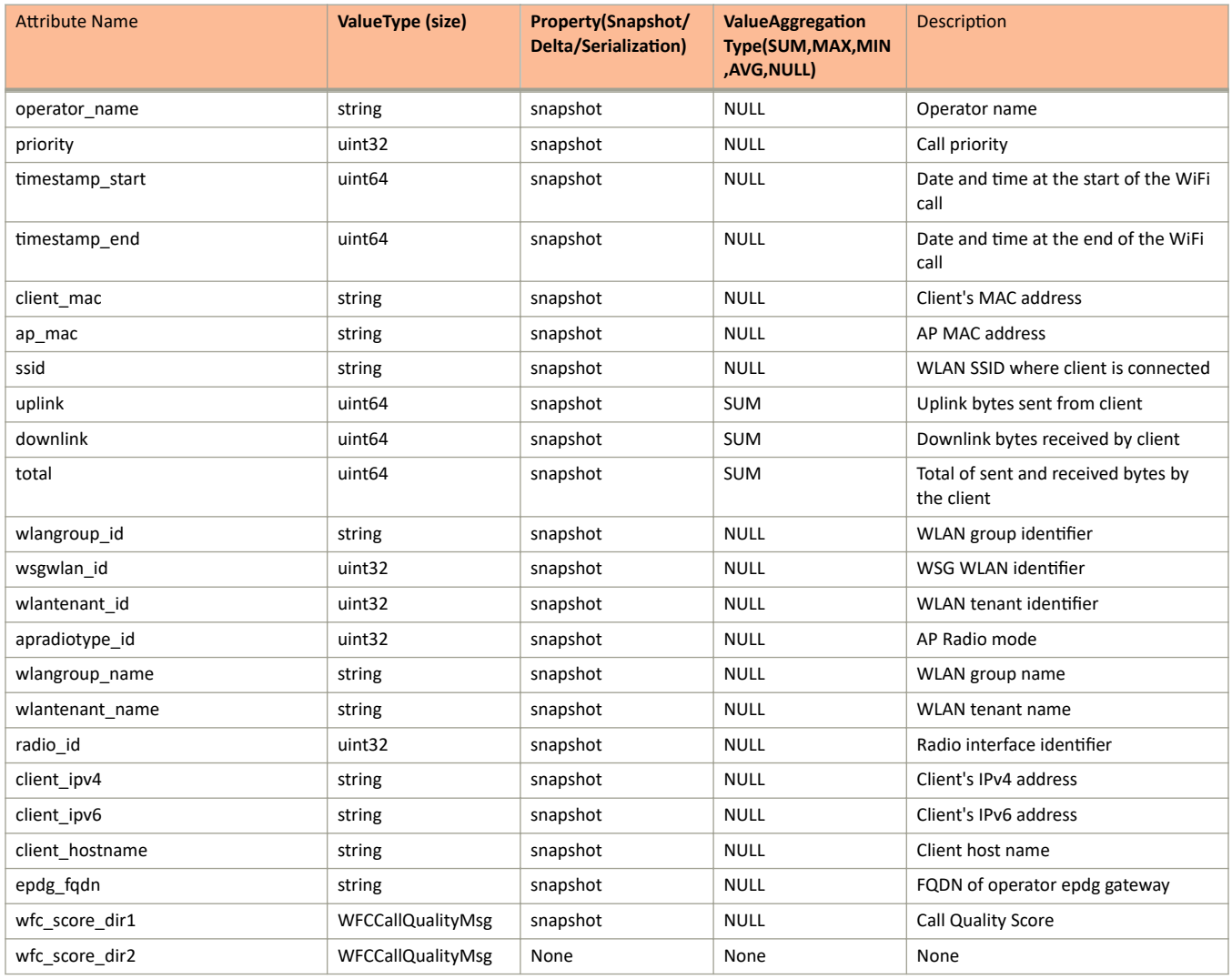

#### **TABLE 7** ArcMessage descriptions

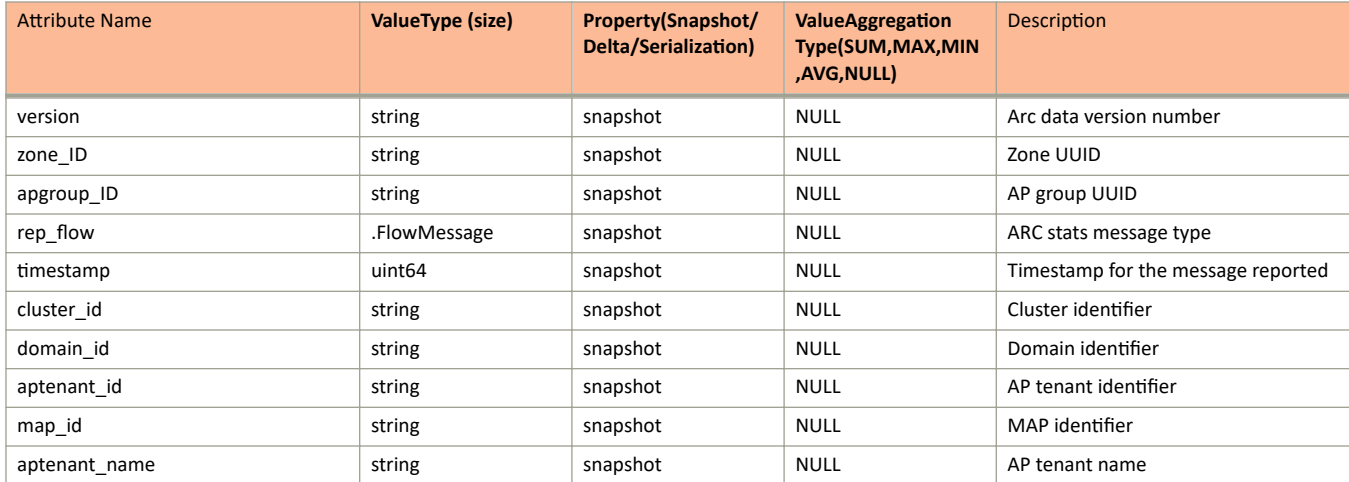

### **TABLE 7** ArcMessage descriptions (continued)

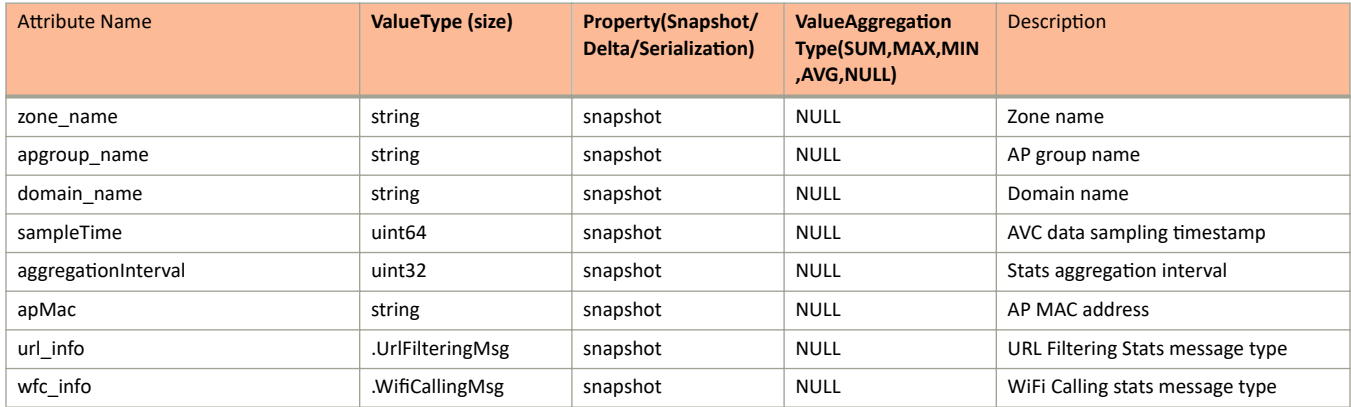

## <span id="page-25-0"></span>**ap\_avc\_all.proto**

```
/**<br>*
* Copyright 2016 Ruckus Wireless, Inc. All rights reserved.<br>* PUCKUS WIRELESS INC CONFIDENTIAL -
     RUCKUS WIRELESS, INC. CONFIDENTIAL -
* This is an unpublished, proprietary work of Ruckus Wireless, Inc., and is fully protected under 
copyright and trade secret laws. You may not view,use, disclose, copy, or distribute this file or any 
information contained herein except pursuant to a valid license from Ruckus.
*/
option java package = "com.ruckuswireless.scg.protobuf";
message APAVCStats { 
     required uint32 version = 1;
    required .ArcMessage arc message = 2;
}
```
## **Field Description**

### **TABLE 8** APAVCStats descriptions

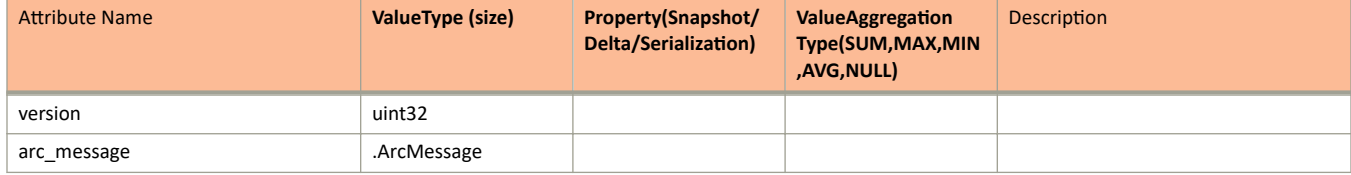

## <span id="page-26-0"></span>**ap\_client.proto**

```
/**
     Copyright 2016 Ruckus Wireless, Inc. All rights reserved.
     RUCKUS WIRELESS, INC. CONFIDENTIAL -
     This is an unpublished, proprietary work of Ruckus Wireless, Inc., and is fully protected under
copyright and trade secret laws. You may not view,use, disclose, copy, or distribute this file or any 
information contained herein except pursuant to a valid license from Ruckus.
*/
option java_package = "com.ruckuswireless.scg.protobuf";
message APClientInfo {
     required string clientMac = 1; 
     optional string ipAddress = 2; 
     optional string ipv6Address = 3; 
    optional int32 wlanId = 4;
     optional int32 rssi = 5;
    optional int32 receiveSignalStrength = 6;
    optional int32 noiseFloor = 7;
     optional int32 vlan = 8; 
    obtional uint64 rxFrames = 9;
     optional uint64 rxBytes = 10; 
     optional uint64 txFrames = 11; 
    optional uint64 txBytes = 12; optional uint64 txMgmtFrames = 13; 
     optional uint64 rxMgmtFrames = 14; 
    optional uint32 throughputEst = 15;
     optional uint64 txDropDataFrames = 16; 
     optional uint64 txDropMgmtFrames = 17; 
     optional uint32 rxCRCErrFrames = 18; 
     optional uint32 txRetry = 19;
     optional string osType = 20; 
     optional APClientRadio radio = 21;
         message TCWithQuota {
                 optional string tcName = 1;
                optional string tcMaxQuota = 2;
        optional string tcRemainingQuota =3;
 }
 repeated TCWithQuota tcWithQuota = 22;
     optional string cpeMac = 23;
     optional uint32 stickyWeak = 24;
     optional int32 deviceType = 25;
     optional int32 osVendorType = 26;
     optional string modelName = 27;
    optional string hostname = 28;
     /* jump to index 1000, for new requirement from SNMP and SCI */
     optional string ConnectMode = 1001; 
     optional string Username = 1002; 
     optional string SessionId = 1003;
     optional string MultipleSessionId = 1004; 
     optional string AuthMode = 1005;
     optional uint64 DiscTimestamp = 1006; 
     optional uint32 RxByteRate = 1007; 
     optional uint32 TxByteRate = 1008; 
     optional uint32 RxAvgByteRate = 1009; 
     optional uint32 TxAvgByteRate = 1010; 
     optional uint32 RxError = 1011; 
     optional uint32 TxError = 1012; 
     optional uint32 ReassocCount = 1013; 
     optional uint32 TxRetryBytes = 1014; 
     optional uint32 RxDropPkts = 1015;
}
message APClientWlan { 
    required string ssid = 1;
    optional string bssid = 2;
     optional int32 vlan = 3; 
 optional int32 wsgWlanId = 4; 
 optional int32 wlanId = 5;
```
### Appendix

ap\_client.proto

```
optional string wlangroup id = 6;
    optional string wlantenant id = 7;
   optional string wlangroup_name = 8;
   optional string wlantenant_name = 9;
}
message APClientRadio {
   required int32 radioId = 1;
   optional string mode = 2;
    optional string radioMode = 3; 
     optional int32 channel = 4; 
    optional uint32 channelWidth = 5;
     optional APClientWlan wlan = 6;
}
message APClientStats {
    required uint32 version = 1; 
    optional string ap = 2;
    optional uint64 timestamp = 3; 
     optional uint64 seqNumber = 4; 
optional string zone id = 5;
 repeated APClientInfo clients = 6; 
    optional string apgroup id = 7;
 optional string cluster_id = 8; 
optional string domain id = 9;
    optional string aptenant_id = 10; 
    optional string map id = 11;optional string aptenant name = 12;
    optional string zone name = 13;optional string apgroup name = 14;
   optional string domain name = 15;
    optional uint64 sampleTime = 16;
   optional uint32 aggregationInterval = 17;
     optional string dataplane_name = 18;
}
```

```
Field Description
```
#### **TABLE 9** AP Client information

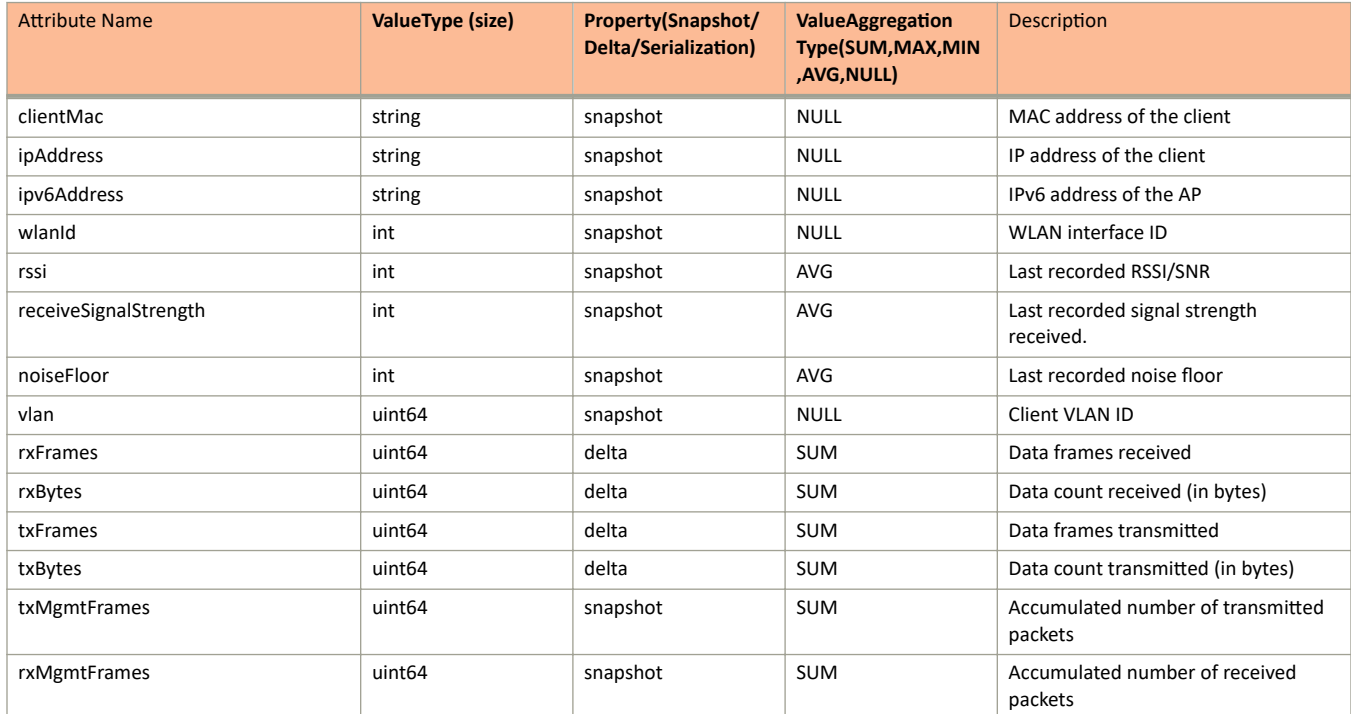

### **TABLE 9** AP Client information (continued)

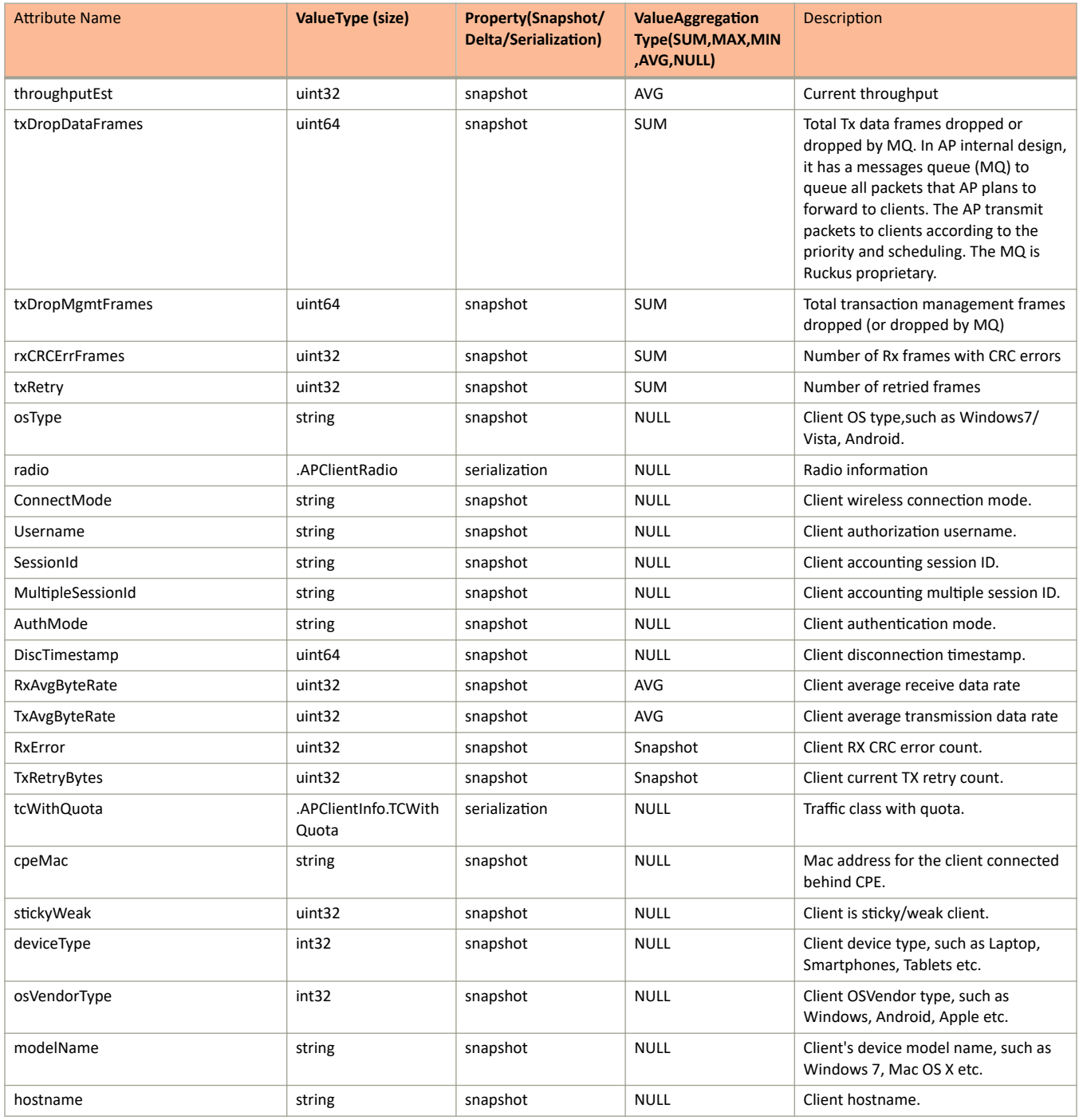

### **TABLE 10** AP Client Info .TCWithQuota

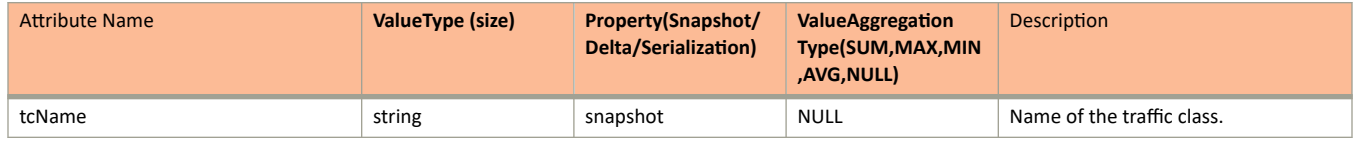

### TABLE 10 AP Client Info .TCWithQuota (continued)

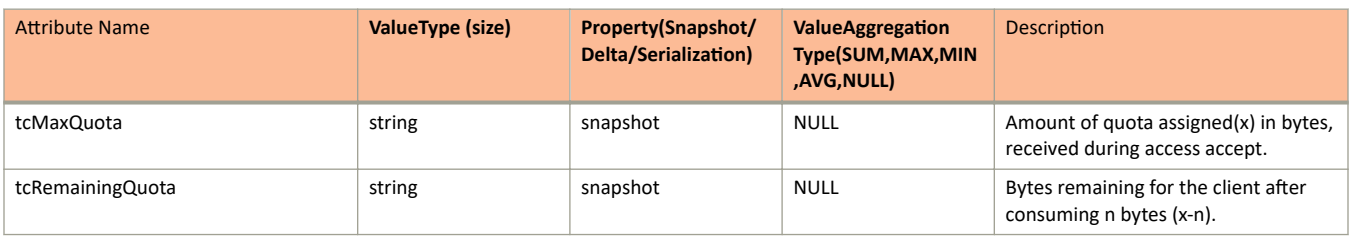

## **TABLE 11 AP Client WLAN**

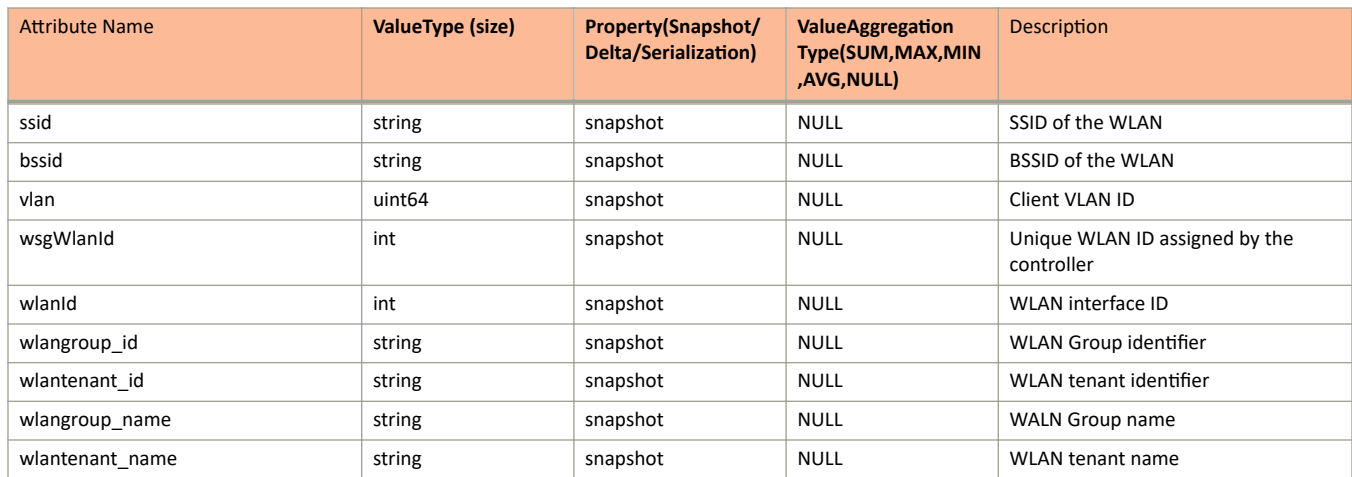

### TABLE 12 AP Client Radio

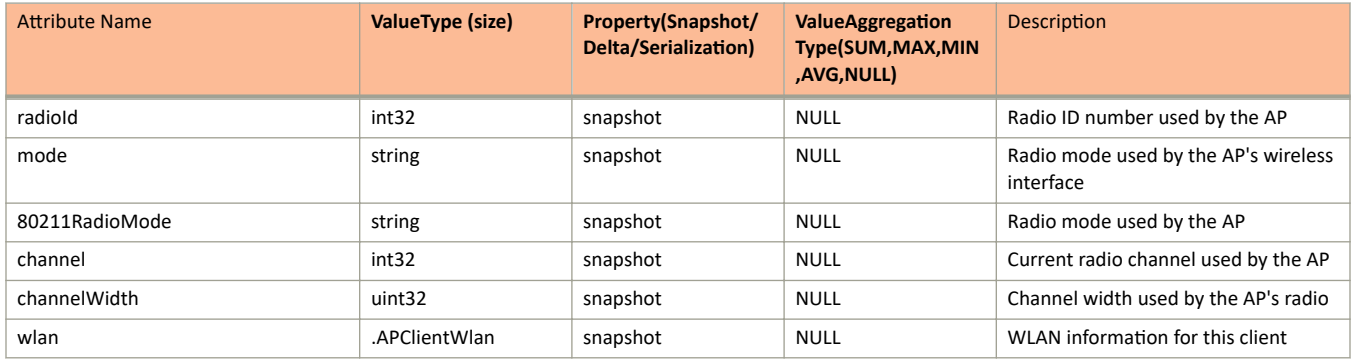

## TABLE 13 AP Client Stats

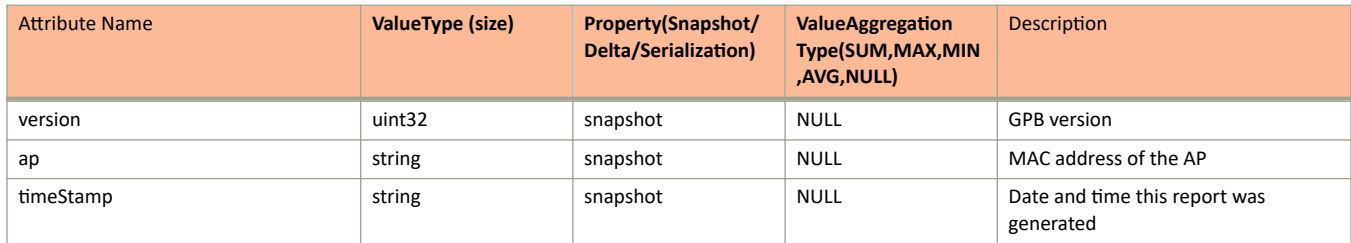

### TABLE 13 AP Client Stats (continued)

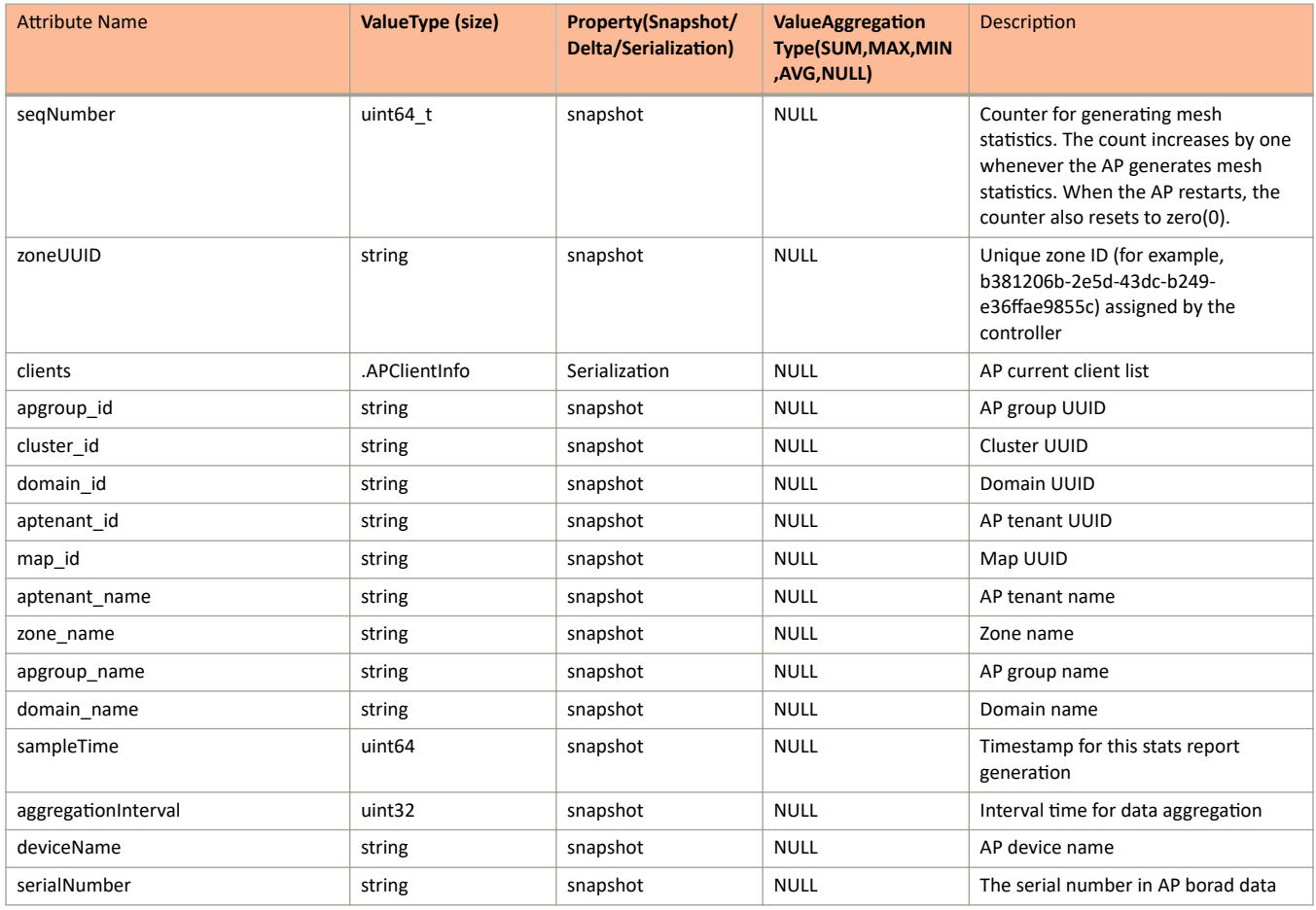

## <span id="page-31-0"></span>**ap\_hccd\_report.proto**

```
/**
     Copyright 2016 Ruckus Wireless, Inc. All rights reserved.
     RUCKUS WIRELESS, INC. CONFIDENTIAL -
     This is an unpublished, proprietary work of Ruckus Wireless, Inc., and is fully protected under
copyright and trade secret laws. You may not view,use, disclose, copy, or distribute this file or any 
information contained herein except pursuant to a valid license from Ruckus.
*/
option java package = "com.ruckuswireless.scg.protobuf";
import "nanopb.proto";
message ApHccdClientReportConnection {
    optional string client mac = 1;
    optional uint64 timestamp = 2;
     optional int32 connection_status = 3;
    optional int32 failed msg_id = 4;
    repeated int32 message ids = 5;optional uint32 wlan i\overline{d} = 6;
    optional uint32 radio id = 7;
    optional string ssid = 8;
     optional string wlanType = 9;
     optional float snr = 10;
     optional int32 failure_type = 11;
    optional int32 vlan = \overline{1}2;optional int32 reason code = 13; optional string info = 14;
     optional uint64 TT = 15;
     optional int32 isRoaming = 16;
     optional string pktCapName = 17;
}
message ApHccdReportMessage {
     optional uint32 version = 1;
    optional string ap mac = 2;
    optional uint64 timestamp = 3;
    optional uint64 seqNumber = 4;
    optional string zone id = 5;optional string apgroup_id = 6;
    optional string cluster id = 7;
    optional string domain \overline{id} = 8;
    optional string aptenant id = 9; optional string map_id = 10;
    optional string deviceName = 11;
    optional string aptenant name = 12;optional string zone name = 13;optional string apgroup name = 14;
    optional string domain name = 15;optional uint64 sampleTime = 16;
     optional uint32 aggregationInterval = 17;
     optional string apIpAddress = 18;
     optional string apIpv6Address = 19;
     repeated ApHccdClientReportConnection apHccdClients = 20 [(nanopb).type = FT_POINTER];
}
```
## **Field Description**

TABLE 14 AP HCCD Client Report Connection information

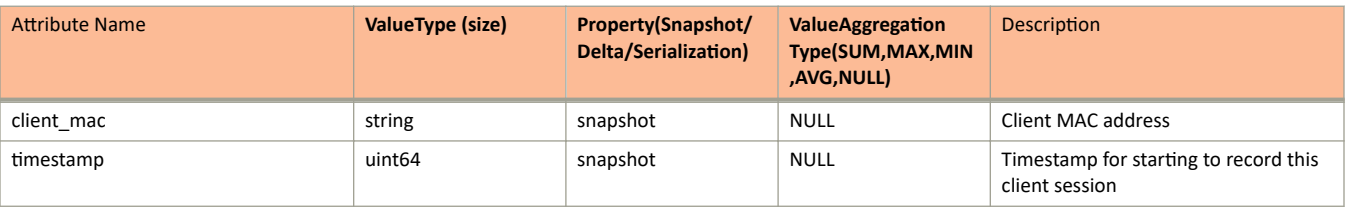

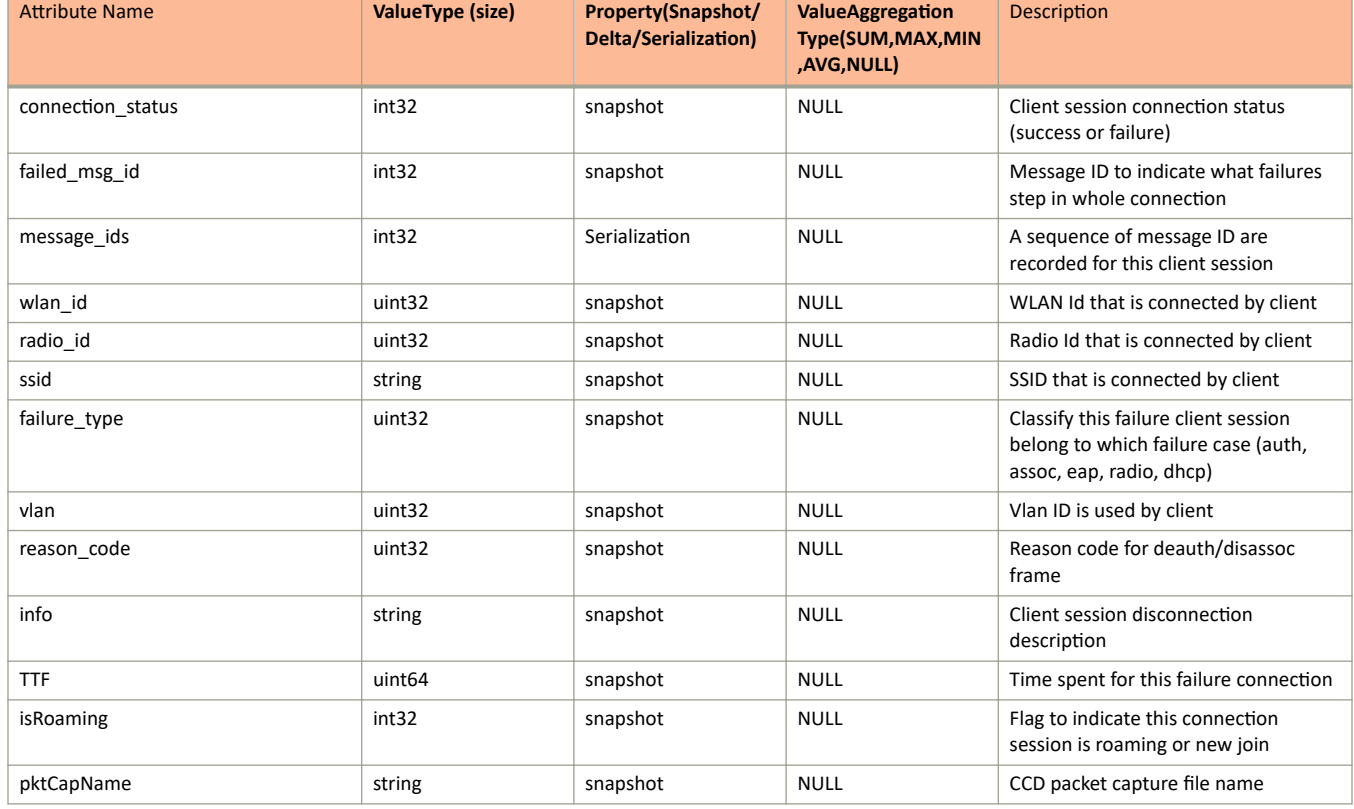

### TABLE 14 AP HCCD Client Report Connection information (continued)

## TABLE 15 AP HCCD Report information

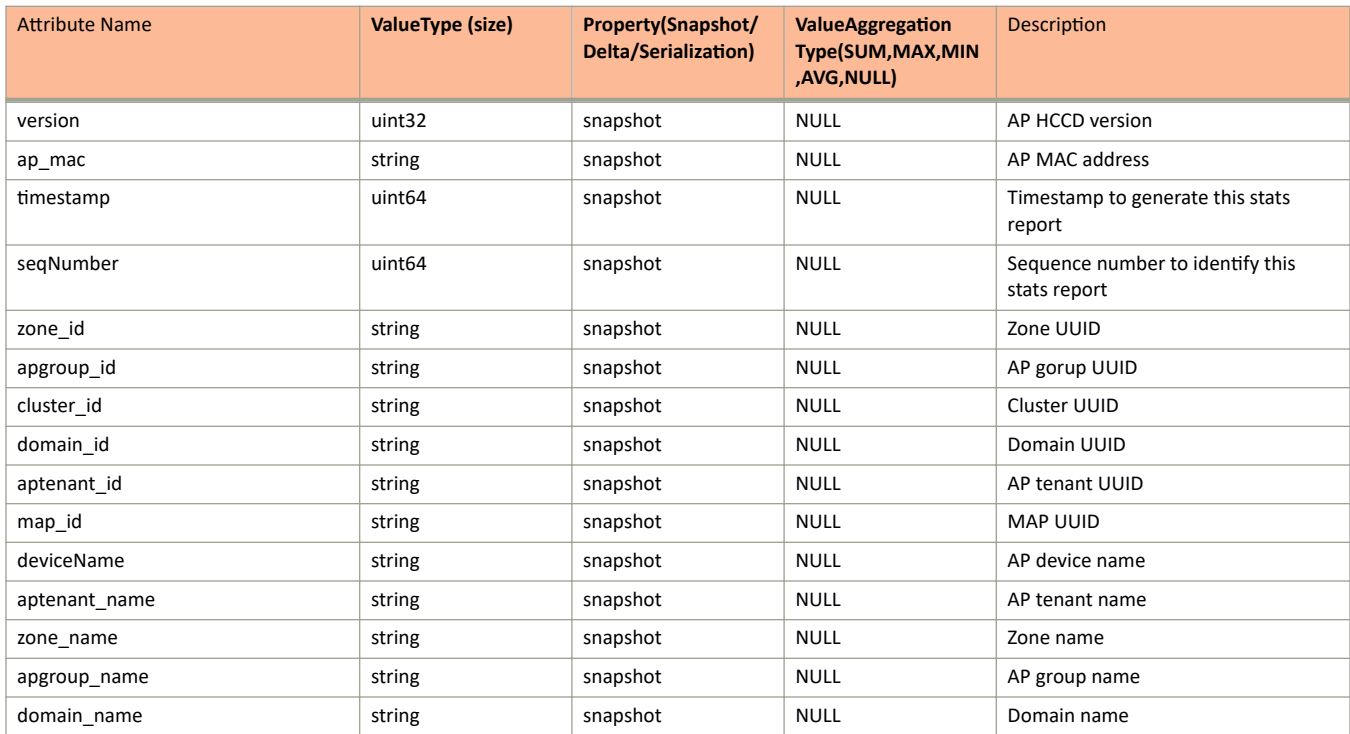

### TABLE 15 AP HCCD Report information (continued)

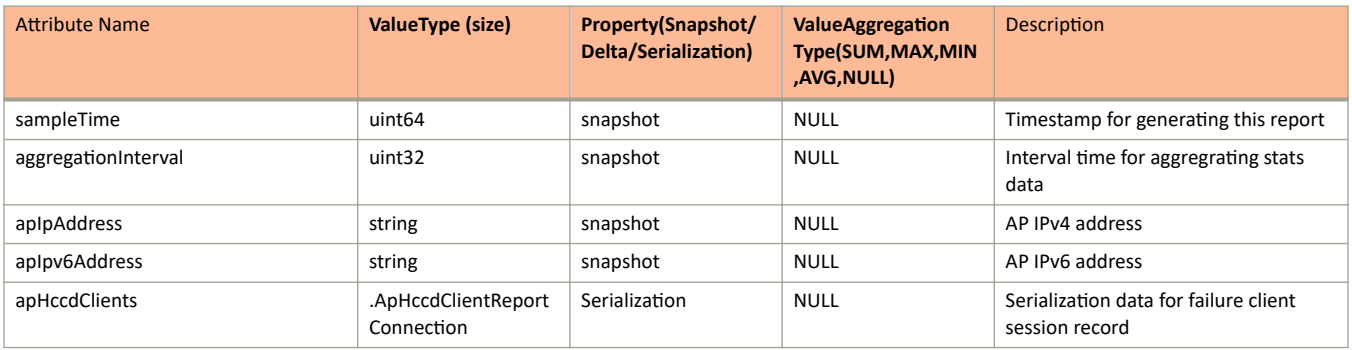

## <span id="page-34-0"></span>**ap\_mesh.proto**

```
/**
     Copyright 2016 Ruckus Wireless, Inc. All rights reserved.
     RUCKUS WIRELESS, INC. CONFIDENTIAL -
     This is an unpublished, proprietary work of Ruckus Wireless, Inc., and is fully protected under
copyright and trade secret laws. You may not view,use, disclose, copy, or distribute this file or any 
information contained herein except pursuant to a valid license from Ruckus.
*/
option java package = "com.ruckuswireless.scg.protobuf";
message APMeshDownlink {
     required string downMac = 1;
    optional uint32 type = 2;
     optional int32 rssi = 3;
     optional uint64 txBytes = 4;
     optional uint64 txFrames = 5;
    optional uint64 rxBytes = 6;
     optional uint64 rxFrames = 7;
}
message APMeshUplink {
     required string upMac = 1;
    optional uint32 type = 2;
    optional int32 rssi = 3;
     optional uint64 txBytes = 4;
    optional uint64 txFrames = 5;
     optional uint64 rxBytes = 6;
     optional uint64 rxFrames = 7;
}
message APMeshNeighbor {
    required string mac = 1;
    optional int32 rssi = 2;
}
message APMeshStats {
    required uint32 version = 1;
    required string ap = 2;
     optional uint64 timestamp = 3;
    optional uint64 seqNumber = 4;
     optional string zone_id = 5;
     optional int32 meshRole = 6;
    optional string meshSSID = 7;
     optional string meshPassphraseMD5 = 8;
     optional int32 hops = 9;
     repeated APMeshNeighbor neighbor = 10;
    repeated APMeshUplink uplink = 11;
     repeated APMeshDownlink downlink = 12;
     optional string apgroup_id = 13;
    optional string cluster id = 14;
    optional string domain \overline{id} = 15;
    optional string aptenant id = 16;
    optional string map id = 17;
    optional string aptenant name = 18;optional string zone name = 19;
    optional string apgroup name = 20;
     optional string domain_name = 21;
    optional uint64 sampleTime = 22;
     optional uint32 aggregationInterval = 23;
     optional bool isMeshEnable = 24;
     optional string serialNumber = 25;
```
## **Field Description**

### **TABLE 16 AP Mesh Downlink information**

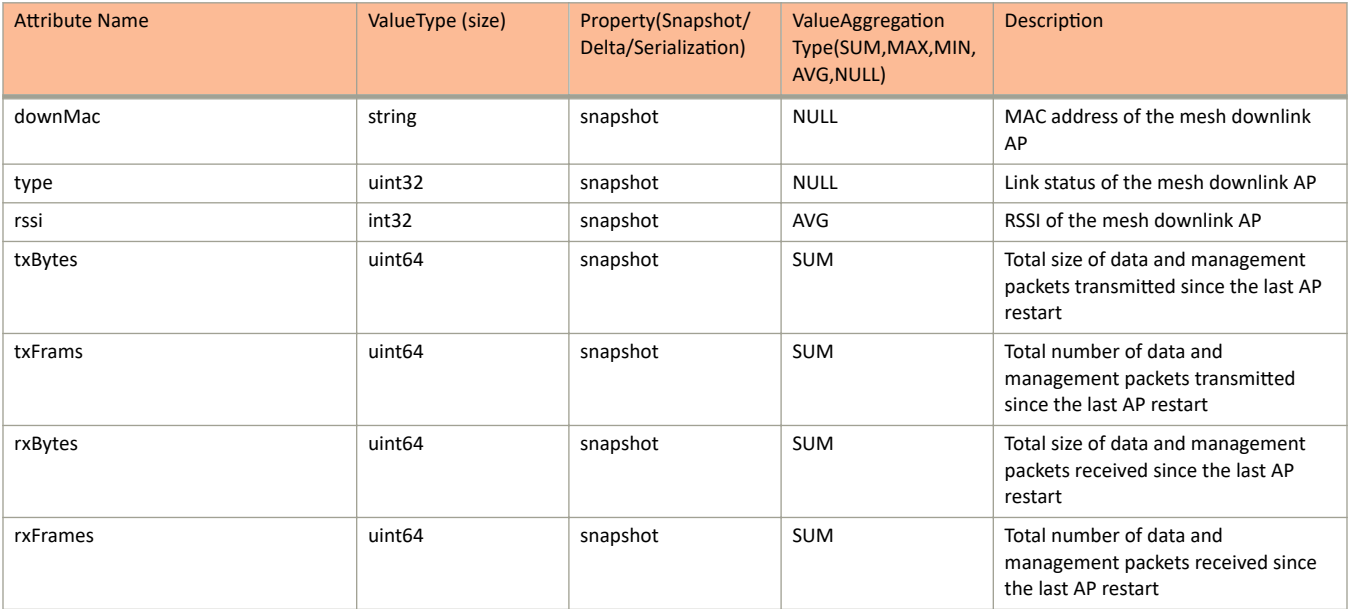

### **TABLE 17 AP Mesh Uplink Information**

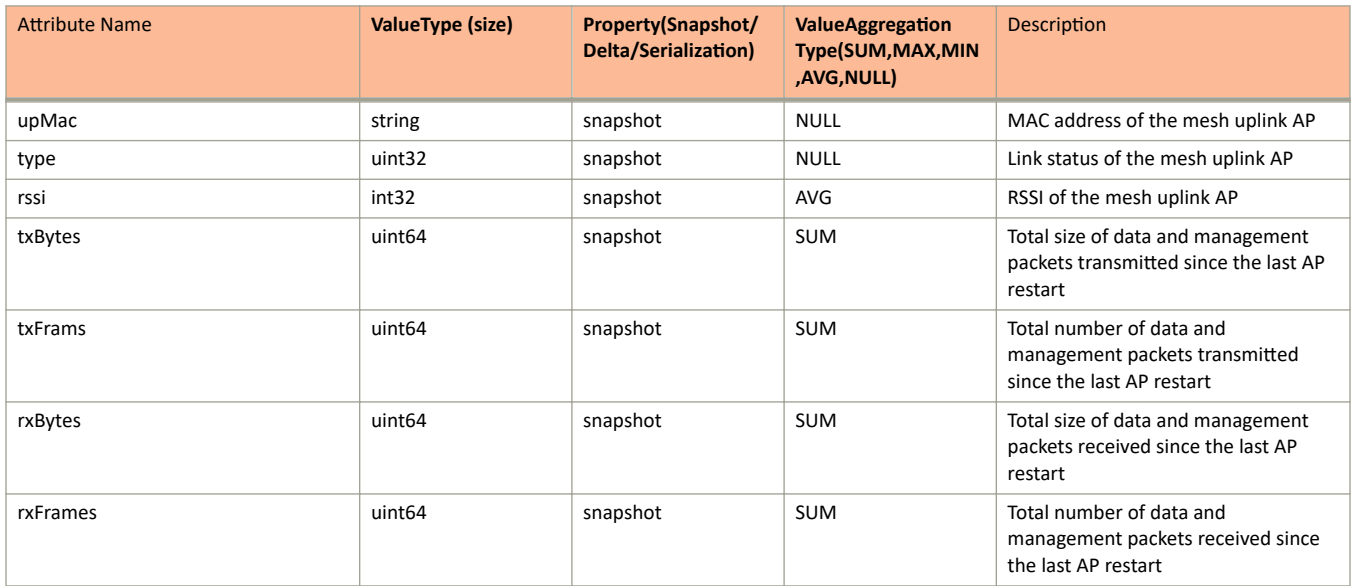

## **TABLE 18 AP Mesh Neighbor Information**

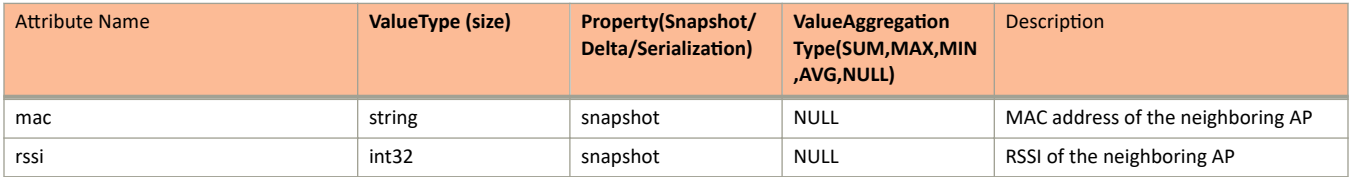
#### **TABLE 19 AP Mesh Statistics Information**

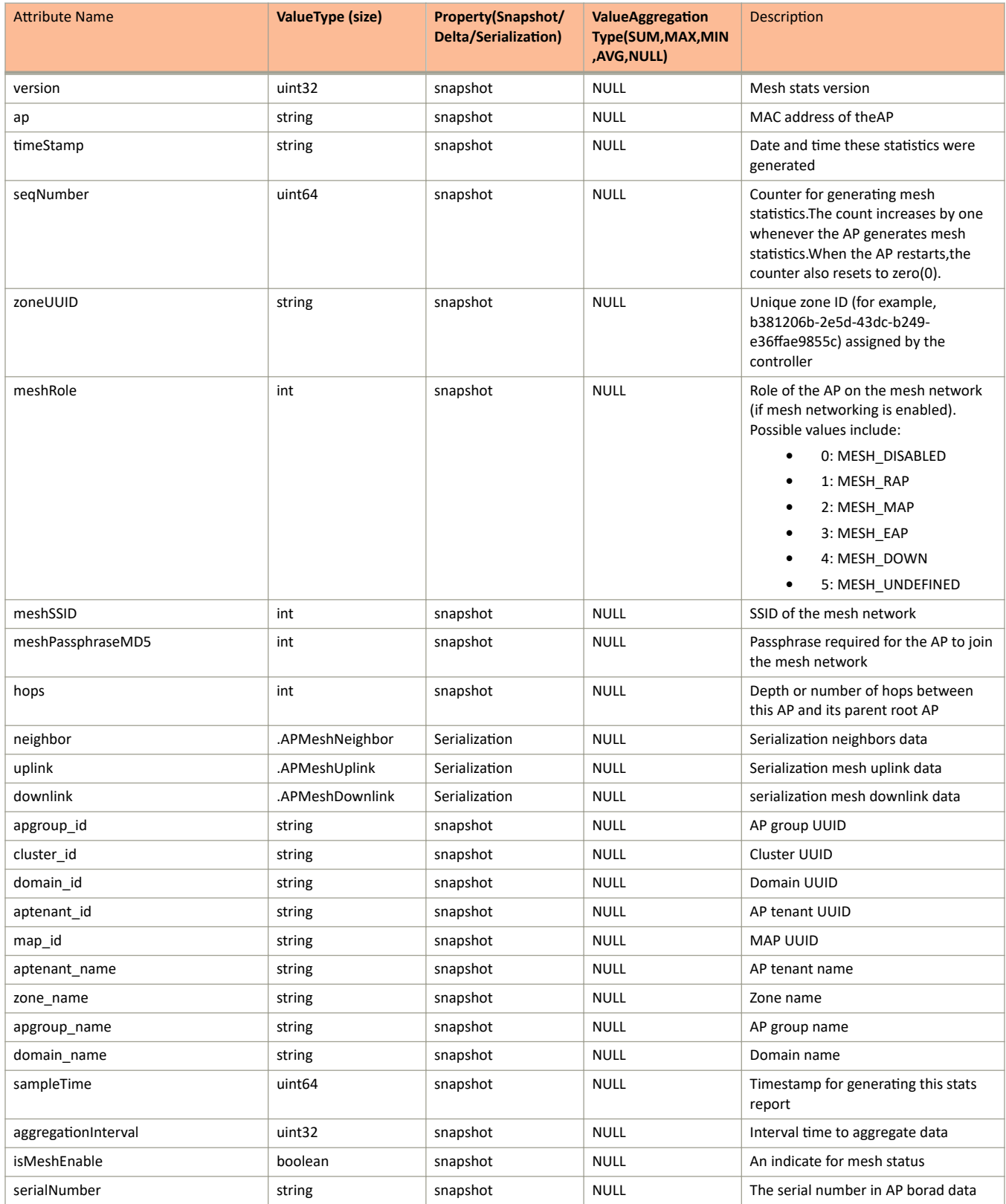

# **ap\_peerlist.proto**

```
/**
 * Copyright 2013 Ruckus Wireless, Inc. All rights reserved.
 *
 * RUCKUS WIRELESS, INC. CONFIDENTIAL - 
  * This is an unpublished, proprietary work of Ruckus Wireless, Inc., and is 
  * fully protected under copyright and trade secret laws. You may not view, 
  * use, disclose, copy, or distribute this file or any information contained 
  * herein except pursuant to a valid license from Ruckus. 
  */
option java package = "com.ruckuswireless.scg.protobuf";
message APPeer {
    optional string ip learned = 1;
     required string basemac = 2;
     optional uint64 rx = 3; 
    optional uint64 tx = 4;
    optional uint64 timestamp = 5;
     optional string stat = 6;
    optional uint64 last_rx_from_now = 7;
    optional uint32 rssi\overline{0} = \overline{8};
     optional uint32 rssi0x = 9;
     optional uint32 rssi1 = 10;
     optional uint32 rssi1x = 11;
     optional uint32 chan0 = 12;
     optional uint32 chan1 = 13;
     optional uint32 lastupdate = 14;
    optional string conn \overline{lrv} = 15;
     optional string conn_ip = 16;
     optional string conn_status = 17;
    optional uint64 conn<sup>-</sup>lastupdate = 18;
     optional string ipv6_learned = 19;
}
message APPeerReport {
     required uint32 version = 1;
     optional string apMac = 2;
    optional uint64 timestamp = 3;
    optional uint64 seqNumber = 4;<br>optional string zone id = 5;
    optional string
    repeated APPeer peerstat = 6;
     optional string apgroup_id = 7;
    optional string cluster id = 8;
    optional string domain \overline{id} = 9;
    optional string aptenant id = 10;optional string map id = 11;optional string aptenant name = 12;optional string zone name = 13;
    optional string apgroup name = 14;
    optional string domain name = 15;
}
```
## **ap\_report.proto**

```
/**
     Copyright 2016 Ruckus Wireless, Inc. All rights reserved.
     RUCKUS WIRELESS, INC. CONFIDENTIAL -
     This is an unpublished, proprietary work of Ruckus Wireless, Inc., and is fully protected under
copyright and trade secret laws. You may not view,use, disclose, copy, or distribute this file or any 
information contained herein except pursuant to a valid license from Ruckus.
*/
option java_package = "com.ruckuswireless.scg.protobuf";
message APReportPerDnsServer {
     required string ipAddress = 1;
    optional uint64 req cnt = 2;
    optional uint64 resp cnt = 3;
}
message APReportDnsStats {
    required int32 server cnt = 1;
     optional .APReportPerDnsServer perDnsServer = 2;
}
message APReportBinWlan {
    optional string ap mac = 1;optional uint64 time = 2;
    optional uint64 binStartTime = 3;
     optional string radioMode = 4;
     optional string mode = 5;
    optional int32 channel = 6;
    optional string ssid = 7; optional string bssid = 8;
     optional int32 wsgWlanId = 9;
    optional int32 wlanId = 10;
     optional uint32 maxNumClients = 11;
     optional uint32 minNumClients = 12;
    optional int32 avgNumClients = 13;
    optional uint64 rxBytes_r = 14;
    optional uint64 txBytesr = 15;
    optional uint64 rxFrames r = 16;
    optional uint64 txFrames r = 17;
    optional uint64 txFail r = 18;
    optional uint64 rxRateKbps = 19;
     optional uint64 txRateKbps = 20;
    optional uint32 newAssoc = 21;
     optional uint32 failedAssoc = 22;
    optional uint32 rxFail r = 23;optional uint64 peakRxr = 24;
    optional uint64 peakTx<sup>-</sup>r = 25;
    optional uint64 rxDataFrames r = 26;
    optional uint64 rxDataBytes \bar{r} = 27;
    optional uint64 rxMgmtFrames r = 28;
    optional uint64 rxMgmtBytes \bar{r} = 29;
    optional uint64 txDataFrames r = 30;
    optional uint64 txDataBytes \bar{r} = 31;
    optional uint64 txMgmtFrames r = 32;
    optional uint64 txMgmtBytes \bar{r} = 33;
    optional uint64 rxBcastFrames r = 34;
    optional uint64 rxMcastFrames r = 35;
    optional uint64 rxUcastFrames r = 36;
    optional uint64 txBcastFrames r = 37;
    optional uint64 txMcastFramesr = 38;
    optional uint64 txUcastFramesr = 39;
    optional uint64 txDropDataFrames r = 40;
    optional string wlangroup id = 4\overline{2};
    optional string wlantenant id = 43;
    optional string wlangroup name = 44;optional string wlantenant name = 45;optional string wlanName = 46;
    optional uint32 authFailureCount = 47;
    optional uint32 authSuccessCount = 48;
```
ap\_report.proto

```
 optional uint32 assocFailureCount = 49;
    optional uint32 assocSuccessCount = 50;
     optional uint32 eapFailureCount = 51;
     optional uint32 eapSuccessCount = 52;
     optional uint32 radiusFailureCount = 53;
     optional uint32 radiusSuccessCount = 54;
    optional uint32 dhcpFailureCount = 55;
    optional uint32 dhcpSuccessCount = 56;
    optional uint64 txDropMgmtFrames r = 57;
     optional uint32 staSmartRoamDisconCnt = 58;
   optional uint32 staIdleDisconCnt = 59;
     optional uint32 staLeaveDisconCnt = 60;
     optional uint32 staInvalidDisconCnt = 61;
    optional uint32 staRadioFailDisconCnt = 62;
     optional uint32 staAPKickDisconCnt = 63;
    optional uint64 rxDataBytesSplitTunnel = 64;
    optional uint64 txDataBytesSplitTunnel = 65;
     optional uint64 rxDataFramesSplitTunnel = 66;
     optional uint64 txDataFramesSplitTunnel = 67;
     optional .APReportDnsStats dnsStats = 68;
     optional uint32 roamingFailureCount = 69;
    optional uint32 L3authFailureCount = 70;
    \text{obtional} uint32 L3authSuccessCount = 71;
        optional uint32 roamingSuccessCount = 72;
}
message APReportBinRadio {
    optional uint32 radioId = 1;
    \text{optional} uint32 airtime = 2;
     optional uint32 airtimeB = 3;
    optional uint32 airtimeRx = 4;
   optional uint32 airtimeTx = 5;
     optional uint32 phyError = 6;
   optional uint64 rxBytes r = 7;
   optional uint64 txBytes r = 8;
    optional uint64 rxFrames r = 9;
    optional uint64 txFrames r = 10;
    \overline{\text{optional int32}} noiseFloor = 11:
     optional uint64 retry = 12;
    repeated APReportBinWlan binWlan = 13;
    optional uint32 latency = 14;
    optional uint32 capacity = 15;
     optional float connectionFailure = 16;
    optional uint32 connectionAuthFailureCount = 17;
     optional uint32 connectionAssocFailureCount = 18;
     optional uint32 connectionTotalCount = 19;
     optional uint32 connectionAuthSuccessCount = 20;
     optional uint32 connectionAssocSuccessCount = 21;
     optional uint32 connectionEAPFailureCount = 22;
    \text{obtional} uint32 connectionEAPSuccessCount = 23;
     optional uint32 connectionRadiusFailureCount = 24;
     optional uint32 connectionRadiusSuccessCount = 25;
    optional uint32 connectionDHCPFailureCount = 26;
     optional uint32 connectionDHCPSuccessCount = 27;
     optional uint32 connectionTotalSuccess = 28;
     optional uint32 connectionTotalFailure = 29;
     optional uint64 txRatebps = 30;
     optional uint64 histogramClientTTC = 31;
    optional uint32 medianTxRadioMCSRate = 32;
     optional uint32 medianRxRadioMCSRate = 33;
     optional uint32 connectionL3AuthFailureCount = 34;
     optional uint32 connectionL3AuthSuccessCount = 35;
    optional uint32 TxPER = 36;
}
message APReportBinTunnel {
     required string gw = 1;
    optional int32 index = 2;
     optional int32 isActive = 3;
     optional uint64 cICMP = 4;
     optional uint64 cNonICMP = 5;
     optional uint64 cDisconnect = 6;
```
#### Appendix ap\_report.proto

```
 optional uint64 rxBytes = 7;
    optional uint64 rxPkts = 8;
     optional uint64 rxDropPkts = 9;
     optional uint64 rxErrPkts = 10;
   optional uint64 txBytes = 11;
    optional uint64 txPkts = 12;
    optional uint64 txDropPkts = 13;
     optional uint64 txErrPkts = 14;
    optional uint64 txFragPkts = 15;
    optional int32 type = 16;
    optional string apIpAddress = 17; \mathfrak{r}message ttcData {
     optional string sessionId = 1;
    optional string multiSessionId = 2;
    optional bool isRoaming = 3;
     optional uint64 clientAuthTTC = 4;
    optional uint64 clientAssocTTC = 5;
    optional uint64 clientEapTTC = 6;
     optional uint64 clientRadiusTTC = 7;
   optional uint64 clientDhcpTTC = 8;
}
message APReportBinIPSec {
   required uint64 ipsecSessionTime = 1;
     optional uint64 ipsecTxPkts = 2;
    optional uint64 ipsecRxPkts = 3;
   optional uint64 ipsecTxBytes = 4;
    optional uint64 ipsecRxBytes = 5;
     optional uint64 ipsecTxDropPkts = 6;
optional uint64 ipsecRxDropPkts = 7;optional uint64 ipsecTxIdleTime = 8;optional uint64 ipsecRxIdleTime = 9;
     optional string apIpAddress = 10;
   optional string qw = 11;
}
message APReportBinClient {
     required string ap = 1;
     optional uint64 time = 2;
   optional uint64 binStartTime = 3;
    optional string radioMode = 4;
     optional string ap80211RadioMode = 5;
    optional string auth = 6;
    optional string encryption = 7;
     optional string clientMac = 8;
    optional string bssid = 9;
     optional string ssid = 10;
     optional string username = 11;
    optional string clientIP = 12;
     optional uint64 clientVlan = 13;
     optional string osType = 14;
    optional string hostname = 15;
    optional int32 channel = 16;
    optional uint32 channelWidth = 17;
     optional int32 rssi = 18;
     optional int32 maxRssi = 19;
     optional int32 minRssi = 20;
    optional int32 firstRssi = 21;
     optional int32 receiveSignalStrength = 22;
     optional int32 firstReceiveSignalStrength = 23;
    optional int32 maxReceiveSignalStrength = 24;
    optional int32 minReceiveSignalStrength = 25;
    optional int32 noiseFloor = 26;
    optional string location = 27;
    optional uint64 rxBytes_r = 28;
    optional uint64 txBytesr = 29;
    optional uint64 rxFrames r = 30;
    optional uint64 txFramesr = 31;
    optional uint32 throughputEst = 32;
     optional uint64 firstSampleTime = 33;
    optional uint64 txDropDataFrames r = 35;
```
ap\_report.proto

```
optional uint64 rxCRCErrFrames r = 36;
    optional string sessionId = 37;
    optional string multiSessionId = 38;<br>optional uint64 firstConnection = 39;
    optional uint64 firstConnection
    optional uint64 firstAuth = 40;
     optional uint64 ipAssignTime = 41;
    optional uint64 disconnectTime = 42;
     optional uint64 sessionTime = 43;
     optional uint32 radioId = 44;
     optional int32 wsgWlanId = 45;
    optional string wlangroup id = 46;optional string wlangroup name = 47; optional uint32 disconnectReason = 48;
     optional string wlanName = 49;
    optional string wlantenant id = 50;optional string wlantenant name = 51;optional uint64 rxBytes = \overline{5}2;
     optional uint64 txBytes = 53;
    optional uint64 rxRatebps = 54; optional uint64 txRatebps = 55;
     optional int32 bandCap = 56;
     optional int32 vHTCap = 57;
     optional int32 streamCap = 58;
     optional int32 BTMCap = 59;
     optional uint32 medianTxMCSRate = 60;
    optional uint32 medianRxMCSRate = 61;
     optional uint64 clientAuthTTC = 62;
     optional uint64 clientAssocTTC = 63;
    optional uint64 clientEapTTC = 64;
     optional uint64 clientRadiusTTC = 65;
    optional uint64 clientDhcpTTC = 66;
     optional uint32 roamingFailureCount = 67;
     optional uint32 roamingSuccessCount = 68;
     optional int32 deviceType = 69;
    \text{obtional int32 osVendorType} = 70; optional string modelName = 71;
    optional uint32 TXPER = 72;
        optional string authMethod = 73;
}
message HccdConnMessage {
     optional uint64 timestamp = 1;
    optional int32 message id = 2;
    optional int32 source = 3;
     optional int32 destination = 4;
    optional int32 status code = 5;}
message HccdClientConnection {
    optional string client mac = 1;
    optional uint64 timestamp = 2;
    optional int32 connection status = 3;
    \overline{'} remove client sm map */
    optional int32 f\overline{a}iled_msg id = 5;
    repeated HccdConnMessage \overline{h}ccdConnMessages = 6;
     optional uint32 wlan_id = 7;
    optional uint32 radio id = 8;
        optional string s\bar{s}id = 9;
         optional string wlanType = 10;
         optional float snr = 11;
        optional int32 failure type = 12;
     optional int32 vlan = 13;
         optional int32 reason_code = 14;
        optional string info = 15;
}
message APReportBin {
    required int32 bin = 1;
    optional int32 uptime r = 2;
}
message APFirewallProfileStats {
```

```
 optional string firewallProfileId = 1;
    optional string firewallProfileName = 2;
     optional uint64 firewallProfileHitCount = 3;
     optional string l2AclPolicyId = 4;
    optional uint64 l2AclPolicyHitCount = 5;
     optional string l3AclPolicyId = 6;
     optional uint64 l3AclPolicyHitCount = 7;
     optional string devicePolicyId = 8;
    optional uint64 devicePolicyHitCount = 9;
     optional string avcPolicyId = 10;
     optional uint64 avcPolicyHitCount = 11;
     optional string urlFilteringId = 12;
     optional uint64 urlFilteringHitCount = 13;
}
message APReportStats {
   required uint32 version = 1;
     optional string ap = 2;
     optional uint64 timestamp = 3;
   optional uint64 seqNumber = 4;
   optional string zone id = 5;repeated APReportBin binCount = 6;
    repeated APReportBinClient binClient = 7;
    repeated APReportBinIPSec binIPSec = 8;
    repeated APReportBinTunnel binTunnel = 9; repeated APReportBinRadio binRadio = 10;
     optional string deviceName = 11;
    optional string apgroup id = 12;optional string cluster_id = 13;
   optional string domain \overline{id} = 14;
   optional string aptenant id = 15;
    optional string map id = 16;
    optional string aptenant name = 17;optional string zone name = 18;
   optional string apgroup name = 19;optional string domain name = 20;
    optional uint64 sampleTime = 21;
    optional uint32 aggregationInterval = 22;
    optional string apIpAddress = 23;
     optional string apIpv6Address = 24;
     repeated HccdClientConnection hccdClientConnections = 25;
                 optional bool isMonitoringEnabled = 29;
     repeated APFirewallProfileStats firewallProfileStats = 30;
}
```
## **Field Description**

**TABLE 20 AP Report Per Dns Server Information** 

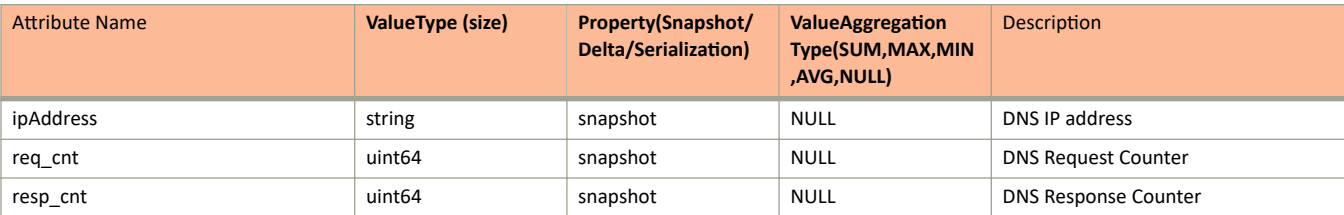

#### **TABLE 21 AP Report Dns Stats Information**

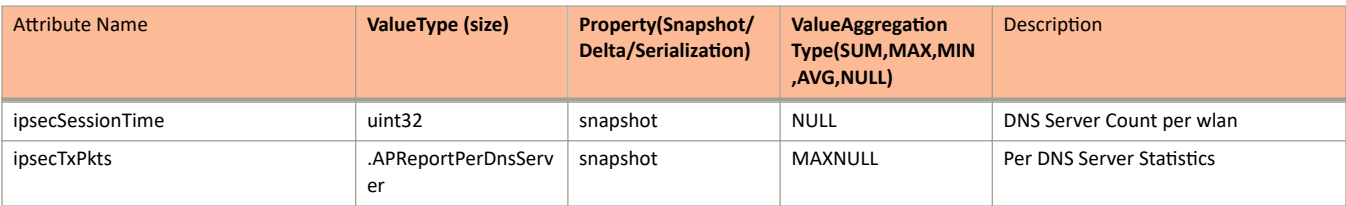

#### **TABLE 22 AP Report Bin WLAN Information**

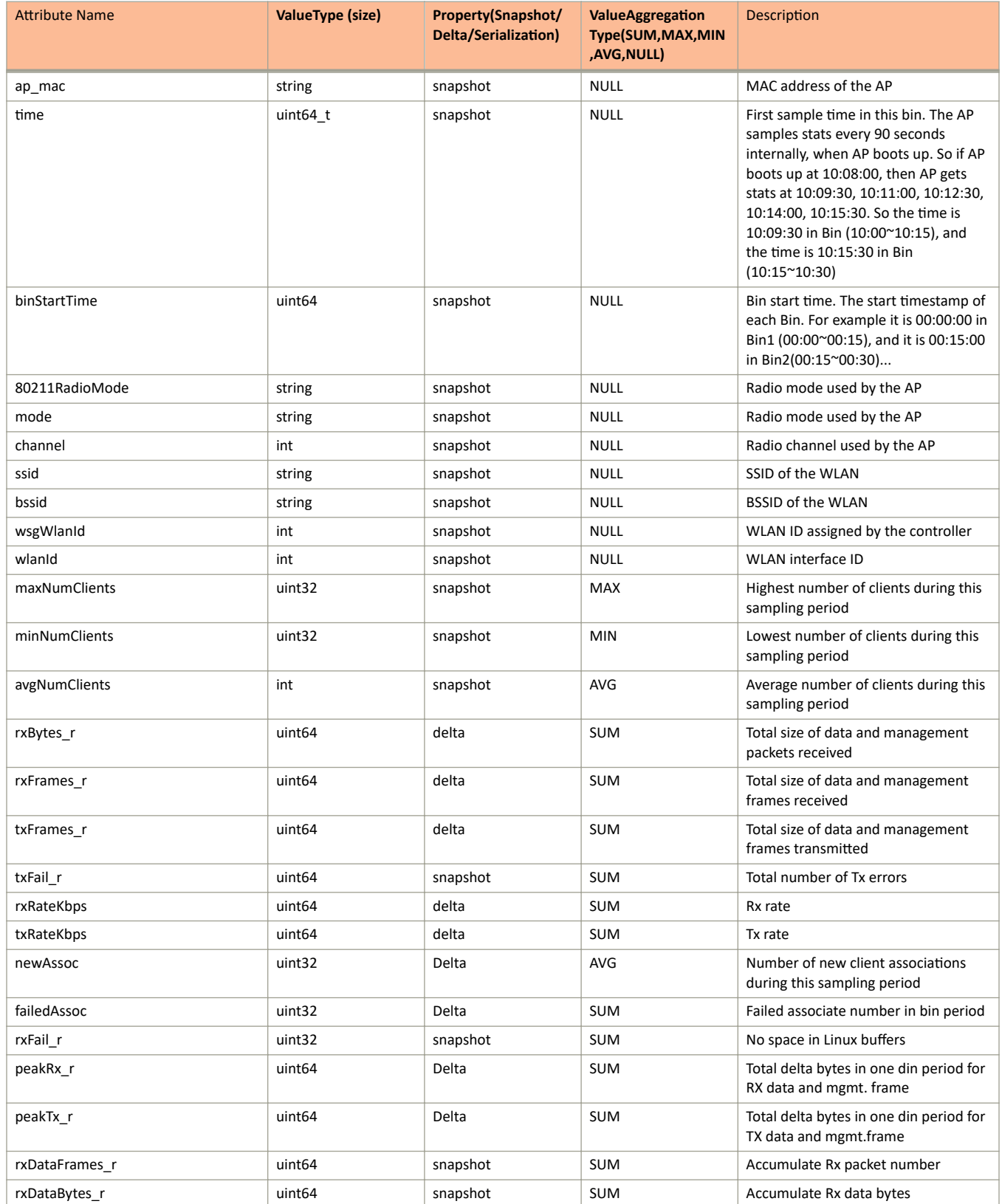

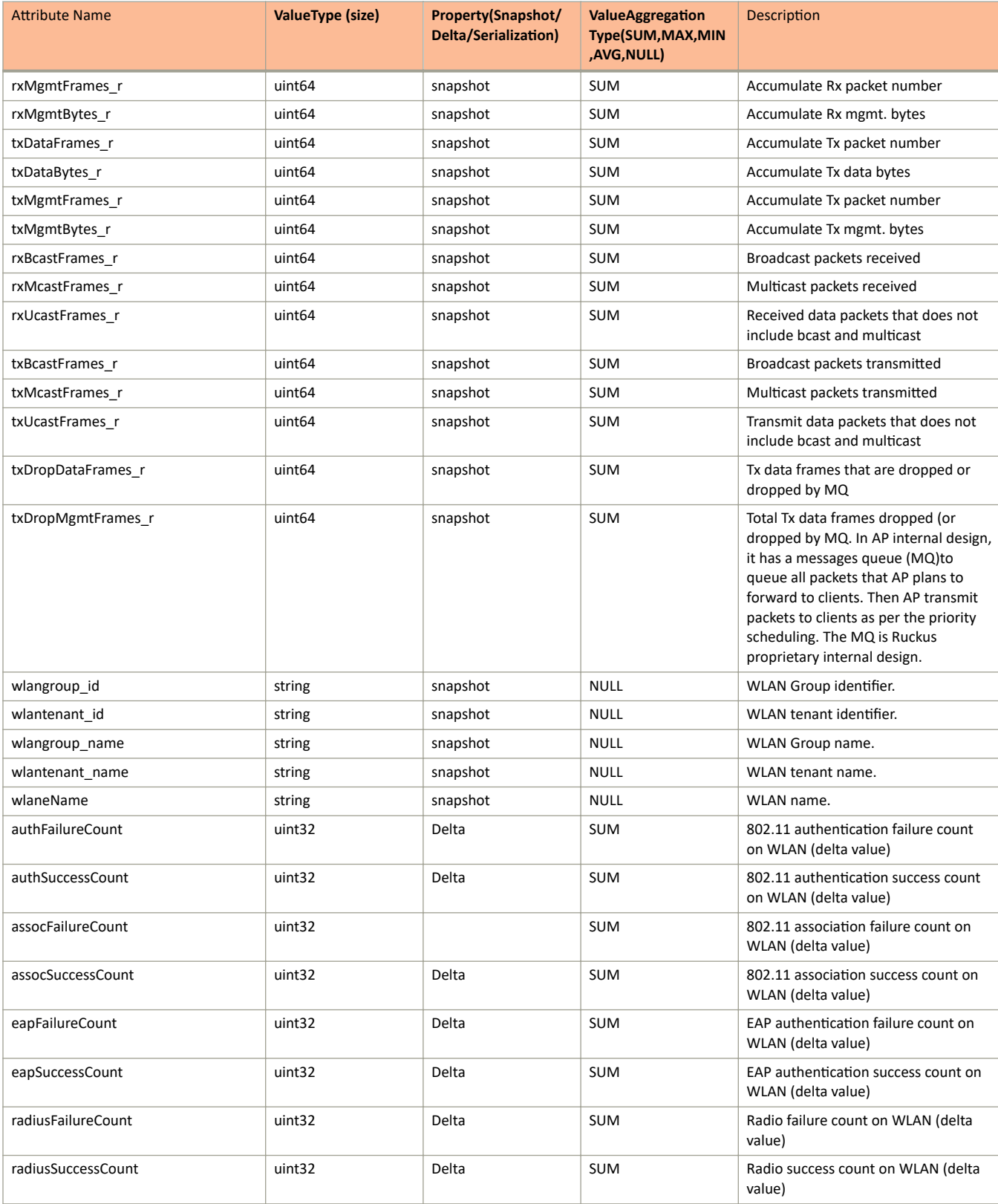

### TABLE 22 AP Report Bin WLAN Information (continued)

### TABLE 22 AP Report Bin WLAN Information (continued)

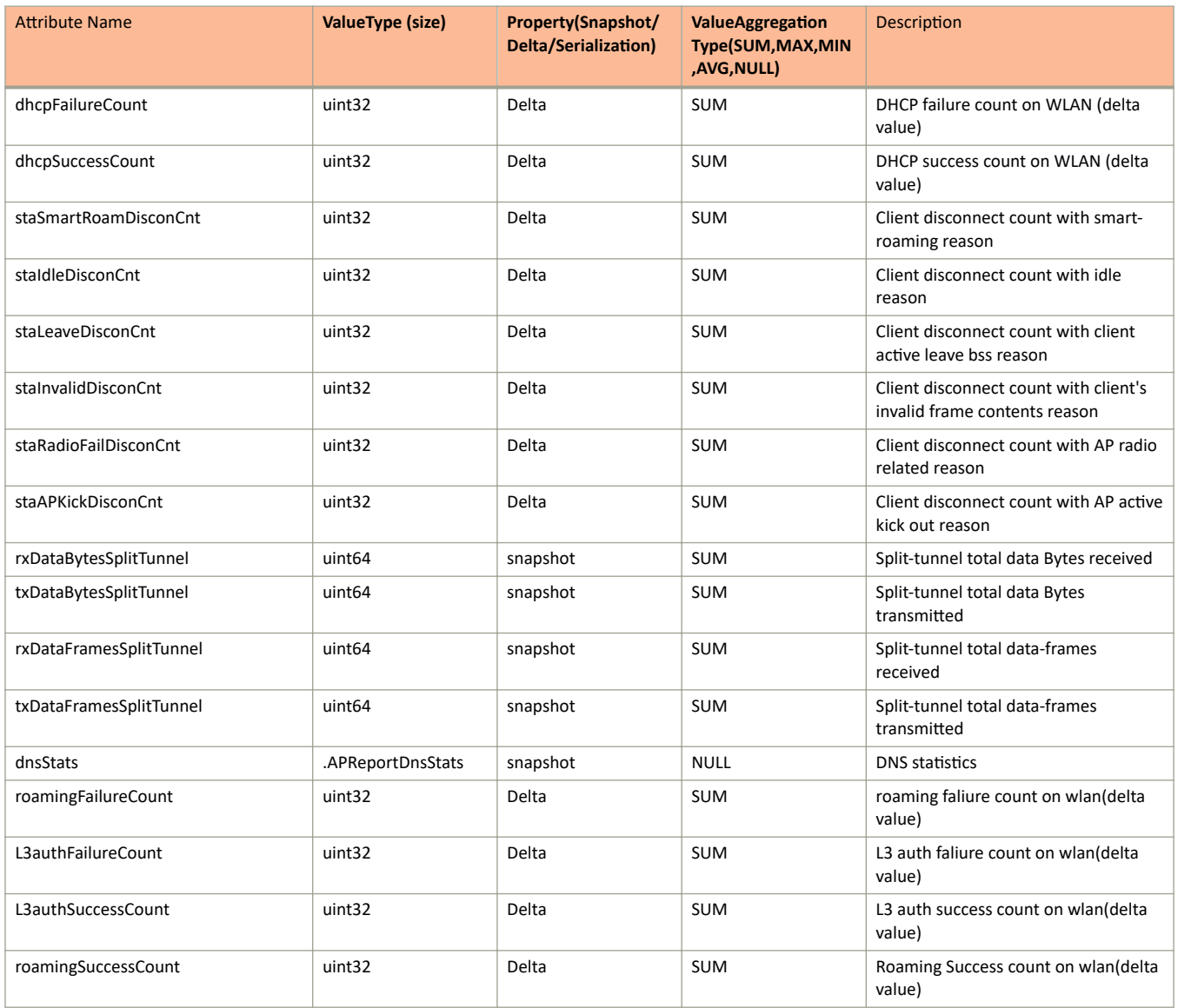

#### TABLE 23 AP Report Bin Radio Information

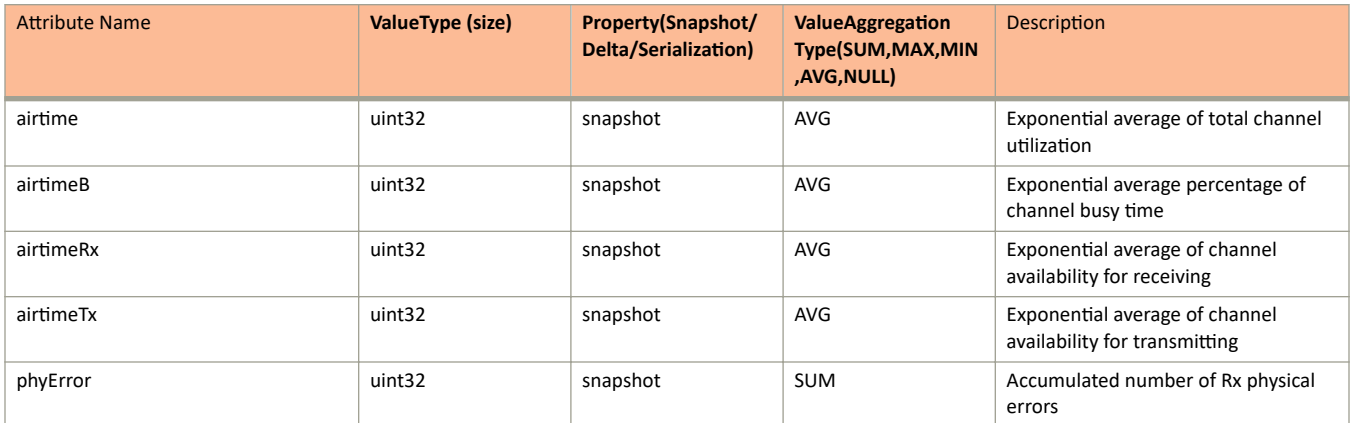

#### TABLE 23 AP Report Bin Radio Information (continued)

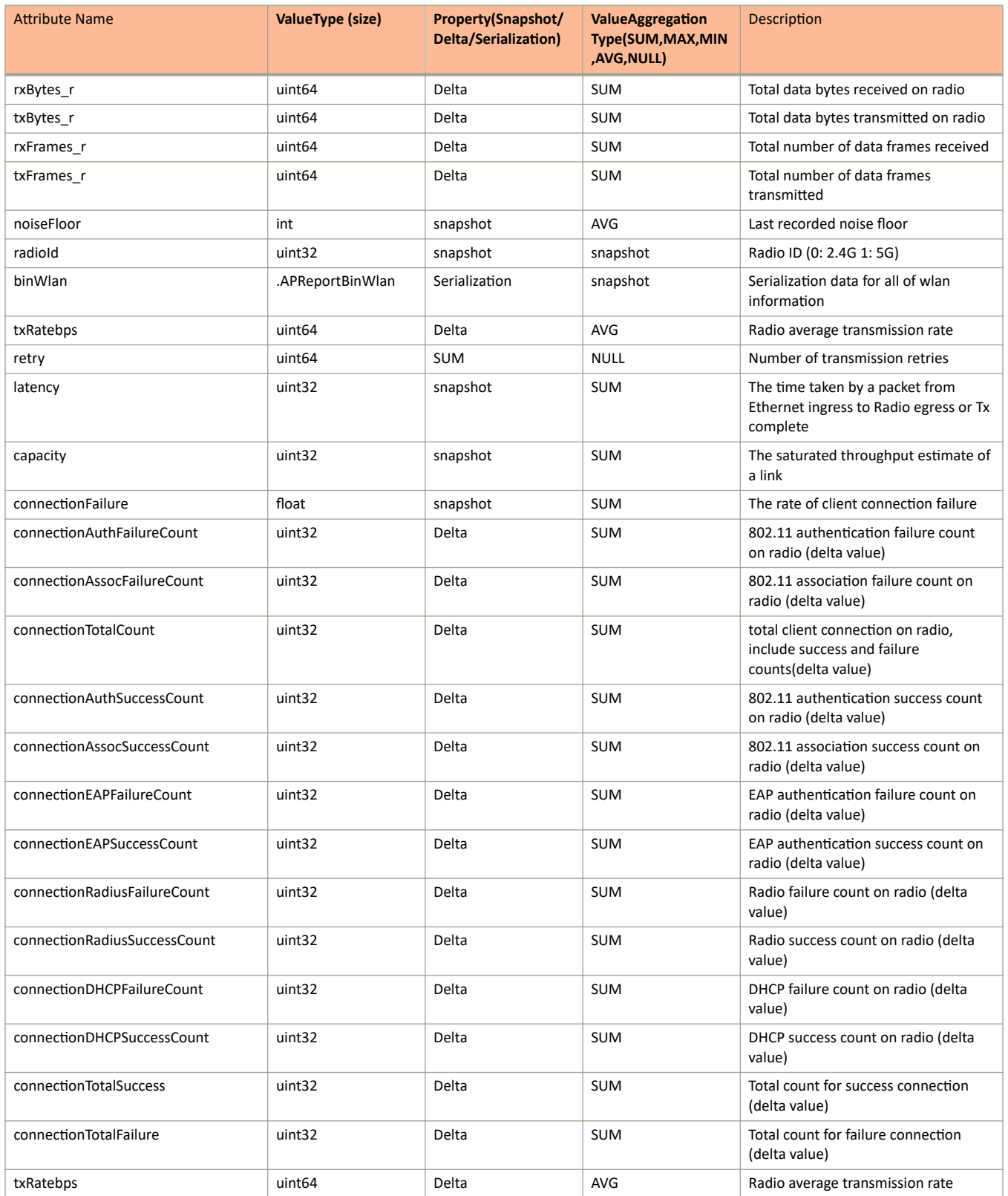

## **TABLE 23** AP Report Bin Radio Information (continued)

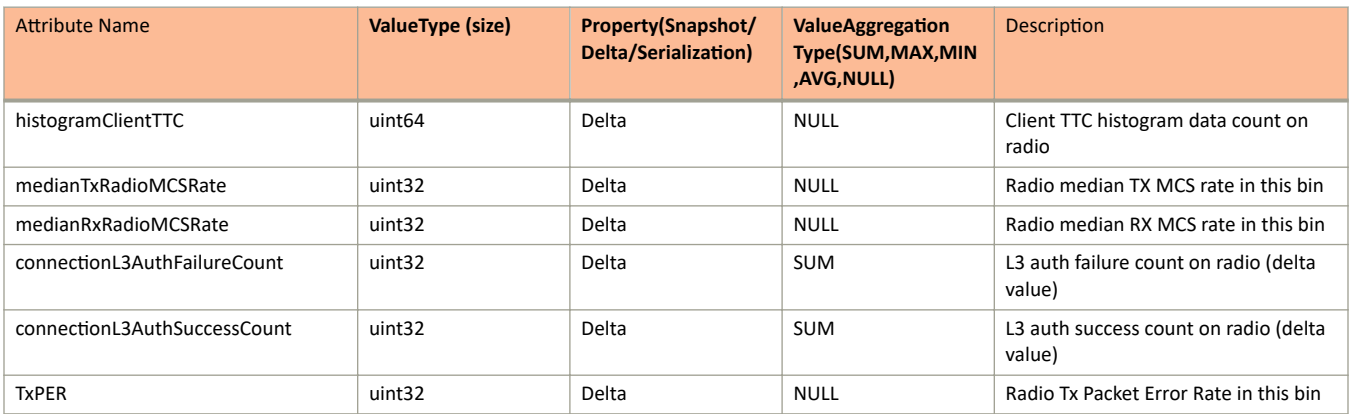

### TABLE 24 AP Report Bin Tunnel Information

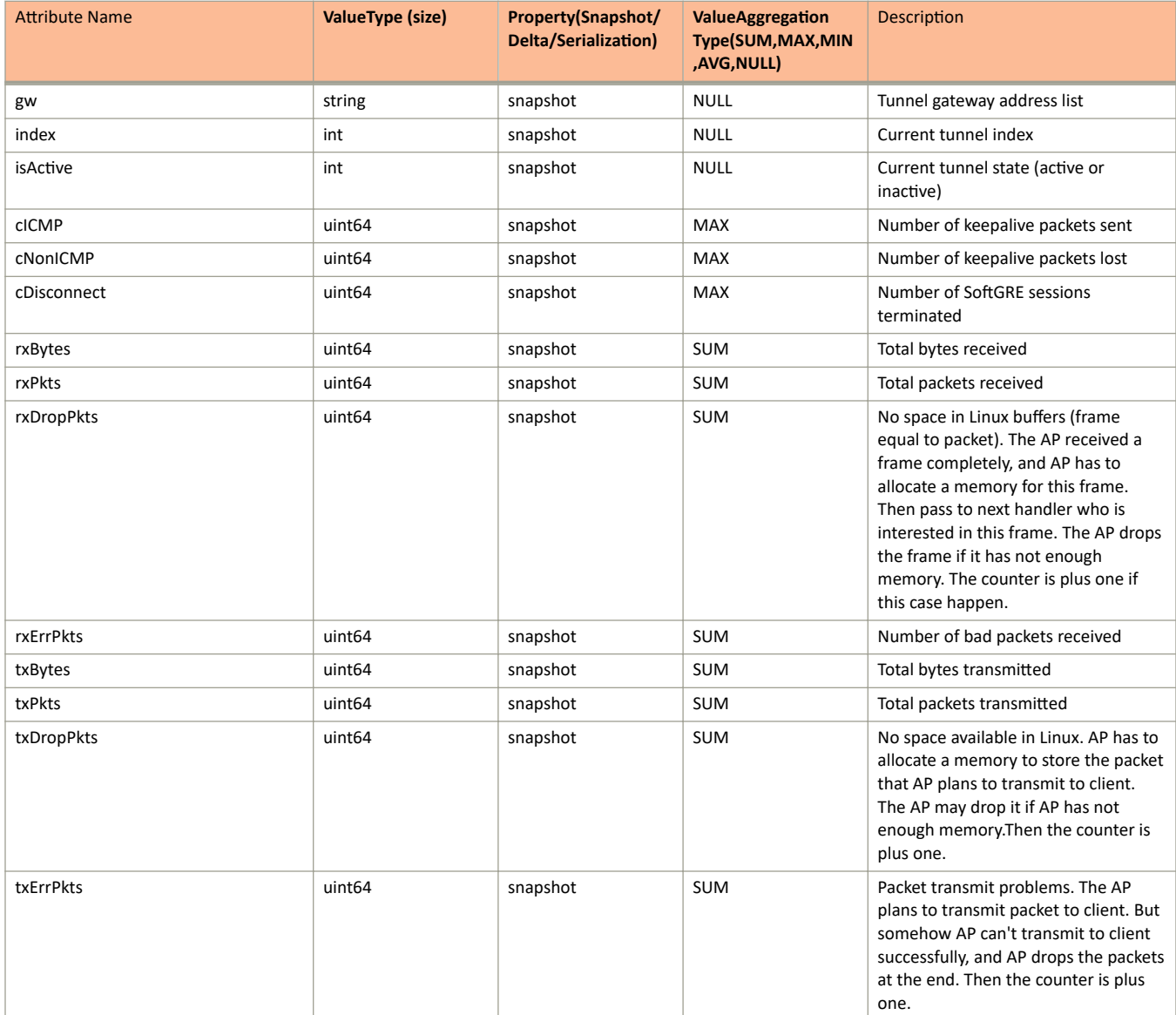

#### TABLE 24 AP Report Bin Tunnel Information (continued)

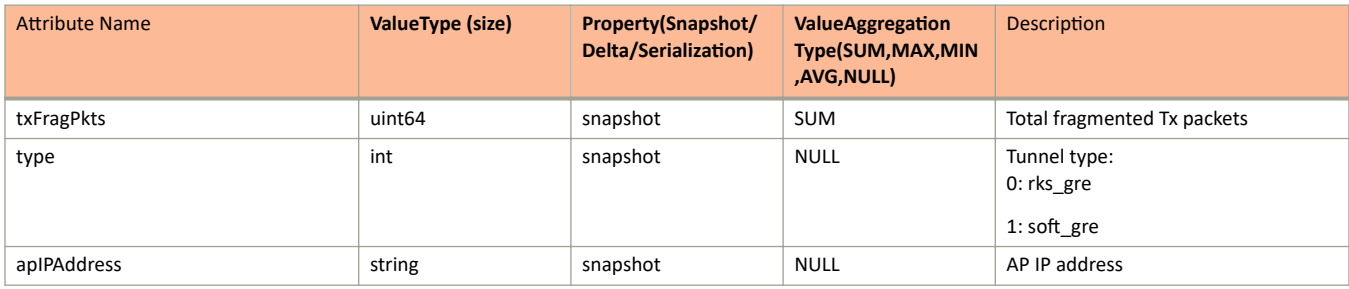

### TABLE 25 AP Report Bin IPSec Information

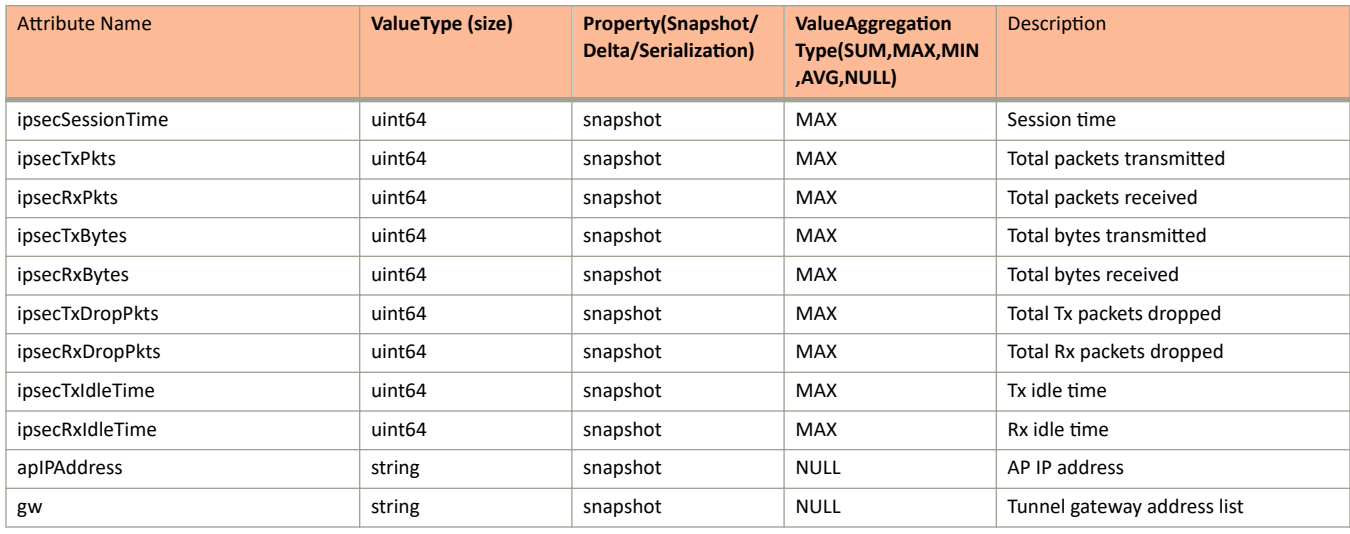

#### **TABLE 26 ttcData Information**

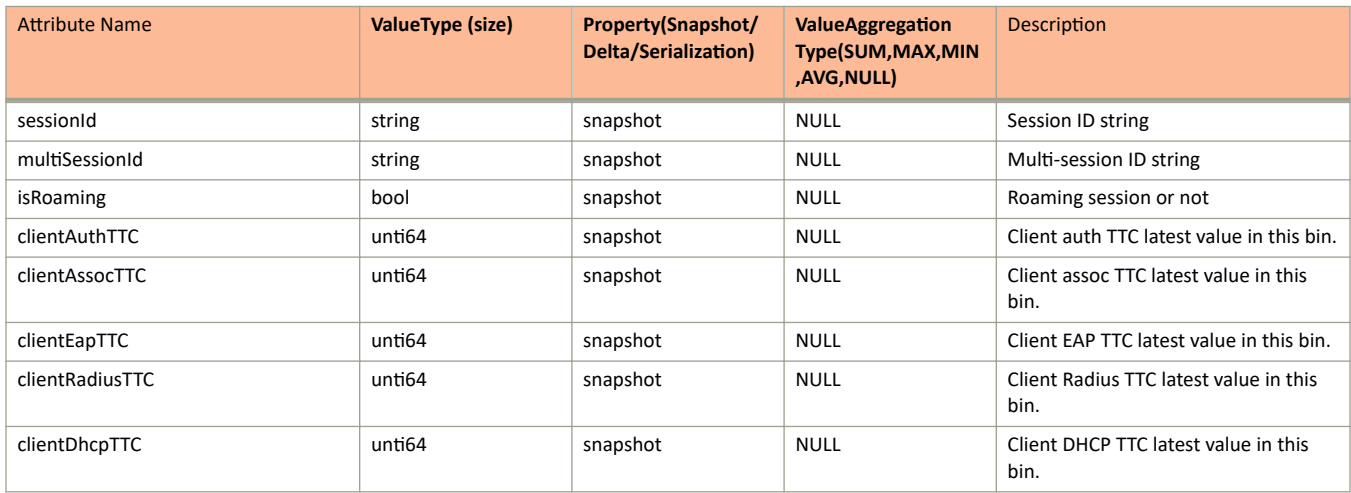

#### TABLE 27 AP Report Bin Client Information

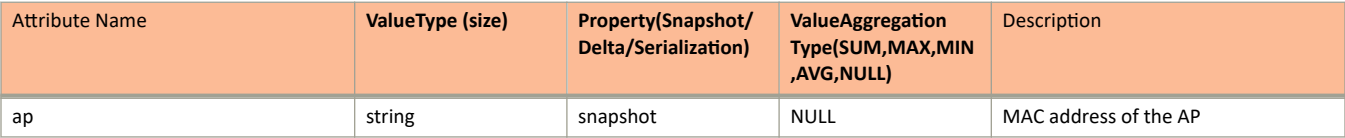

### TABLE 27 AP Report Bin Client Information (continued)

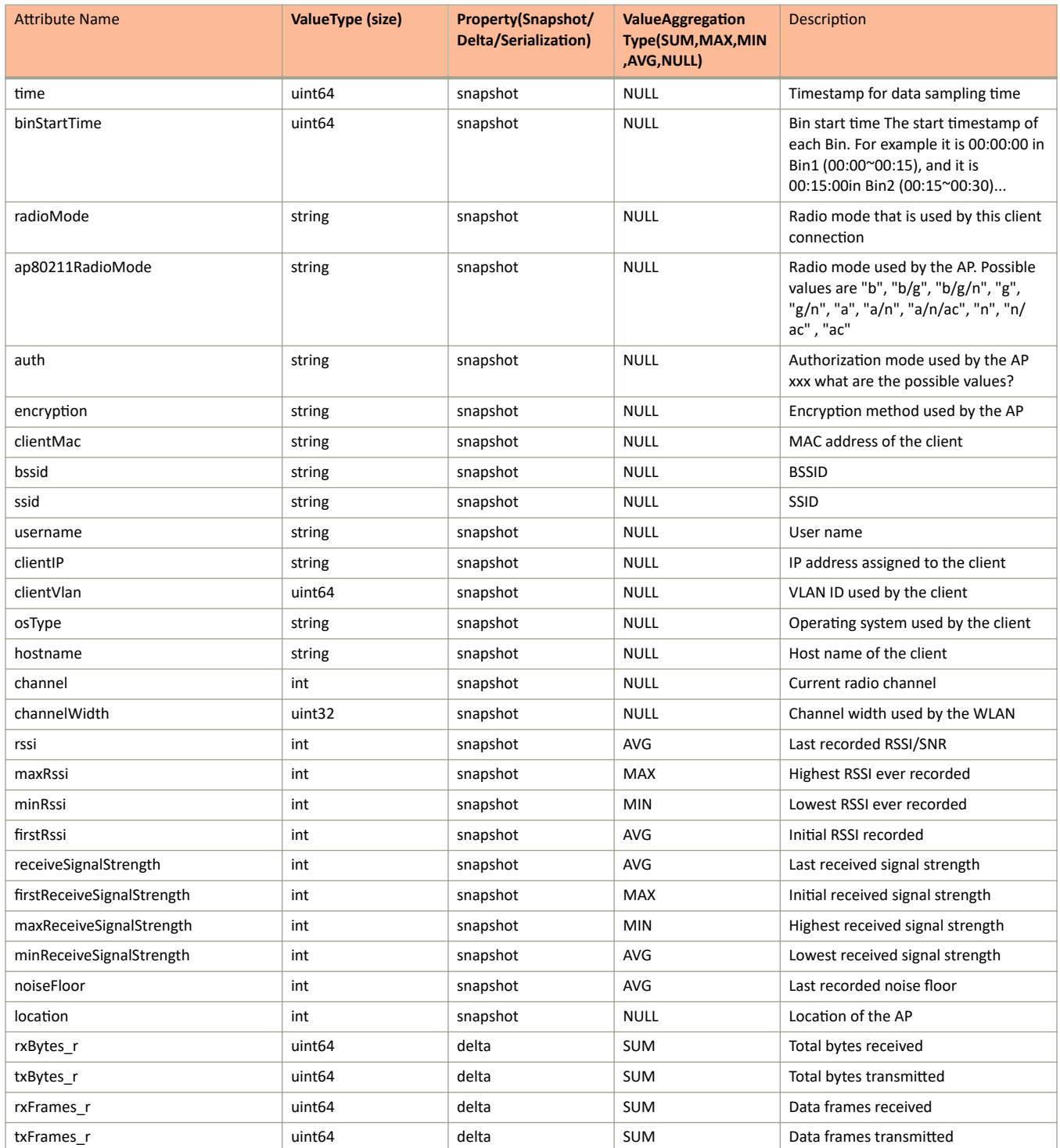

#### TABLE 27 AP Report Bin Client Information (continued)

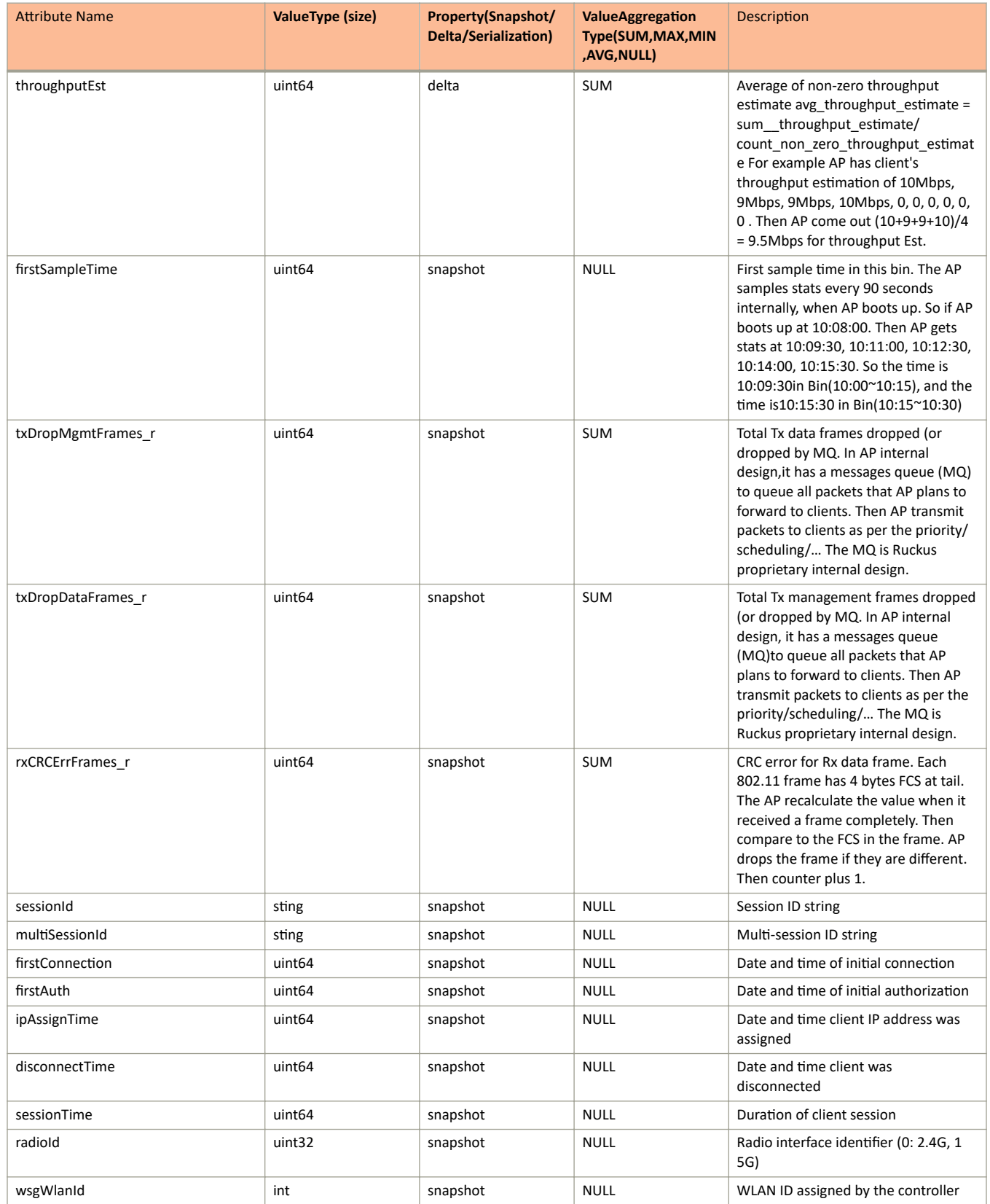

### TABLE 27 AP Report Bin Client Information (continued)

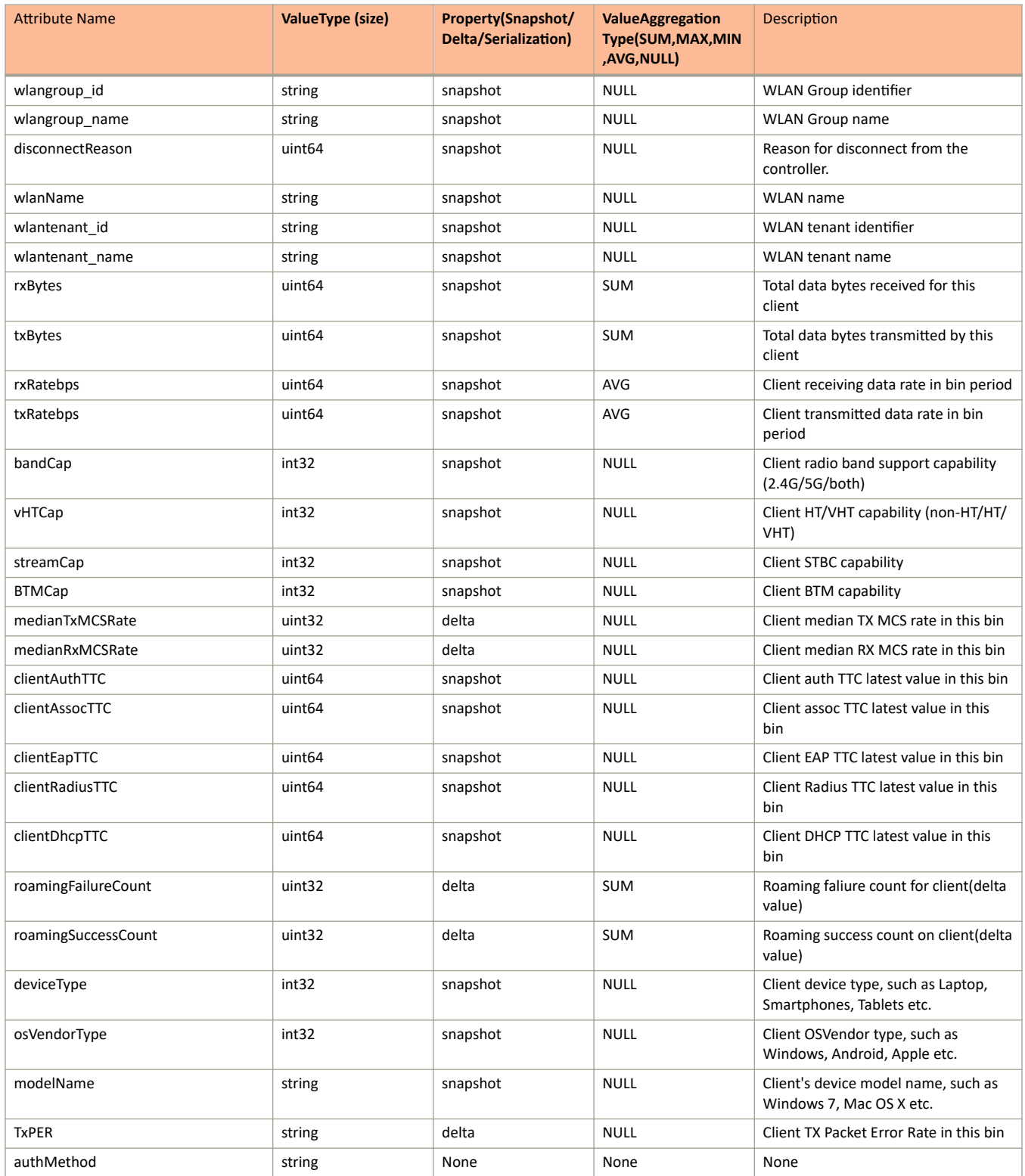

#### TABLE 28 Hccd Connection Message Information

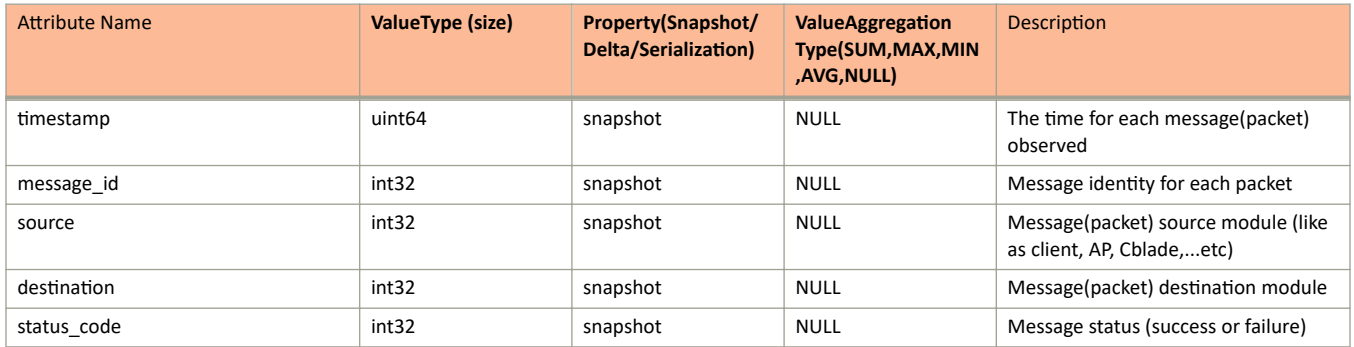

#### TABLE 29 Hccd Client Connection Message Information

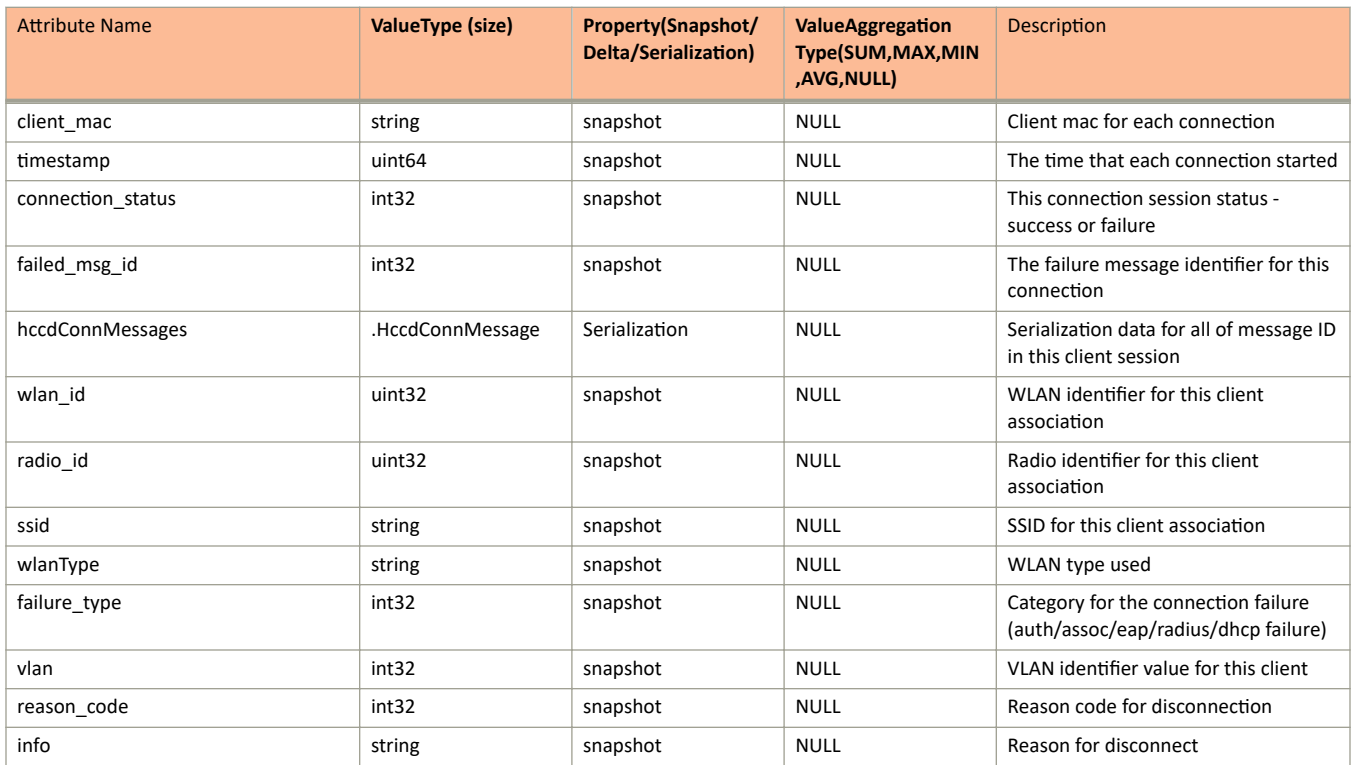

#### TABLE 30 AP Report Bin Information

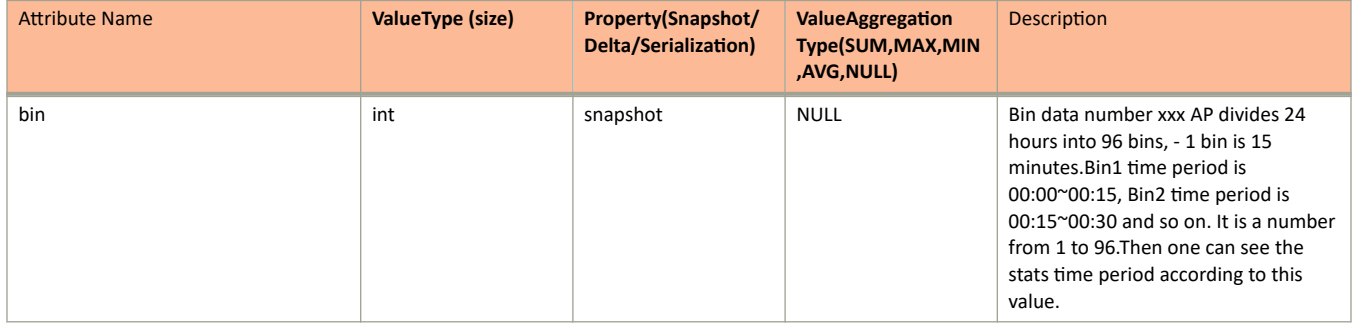

### **TABLE 30** AP Report Bin Information (continued)

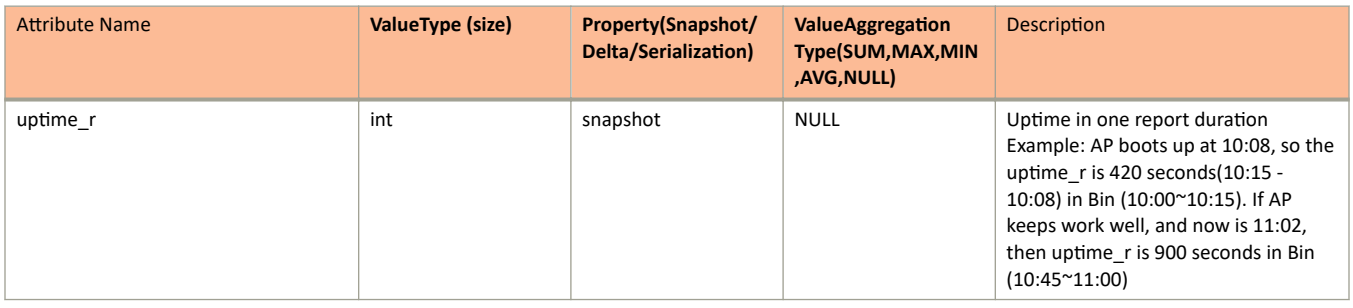

#### TABLE 31 AP Firewall Profile Stats Information

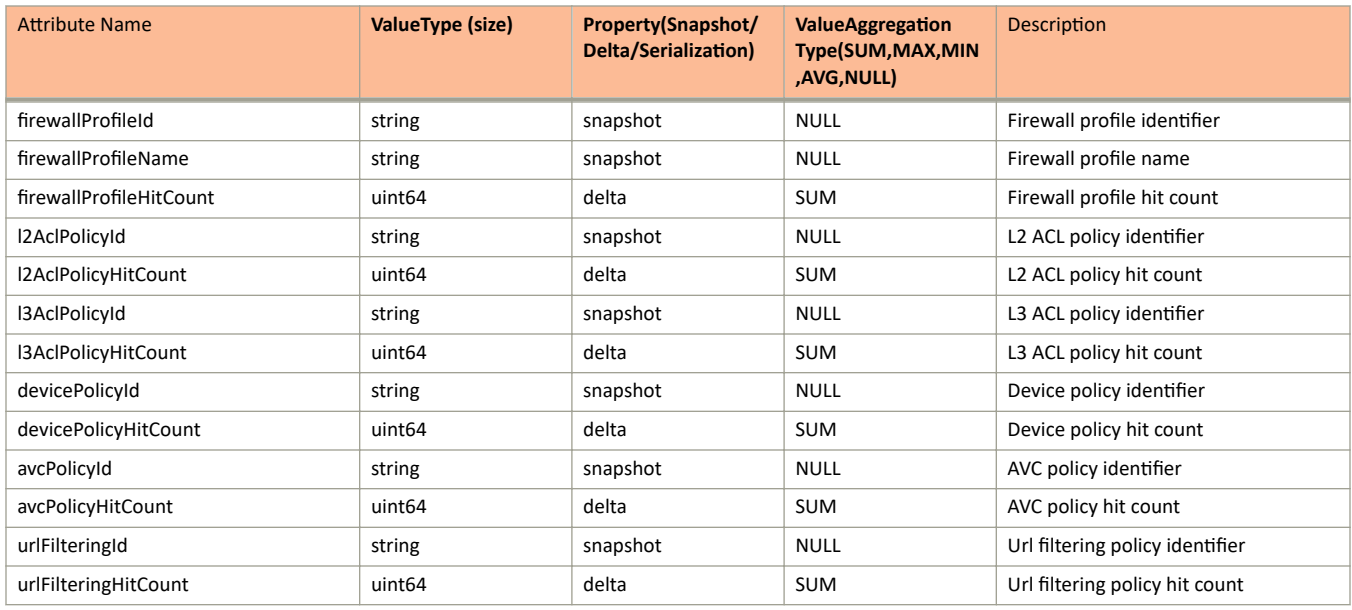

#### **TABLE 32 AP Report Stats Information**

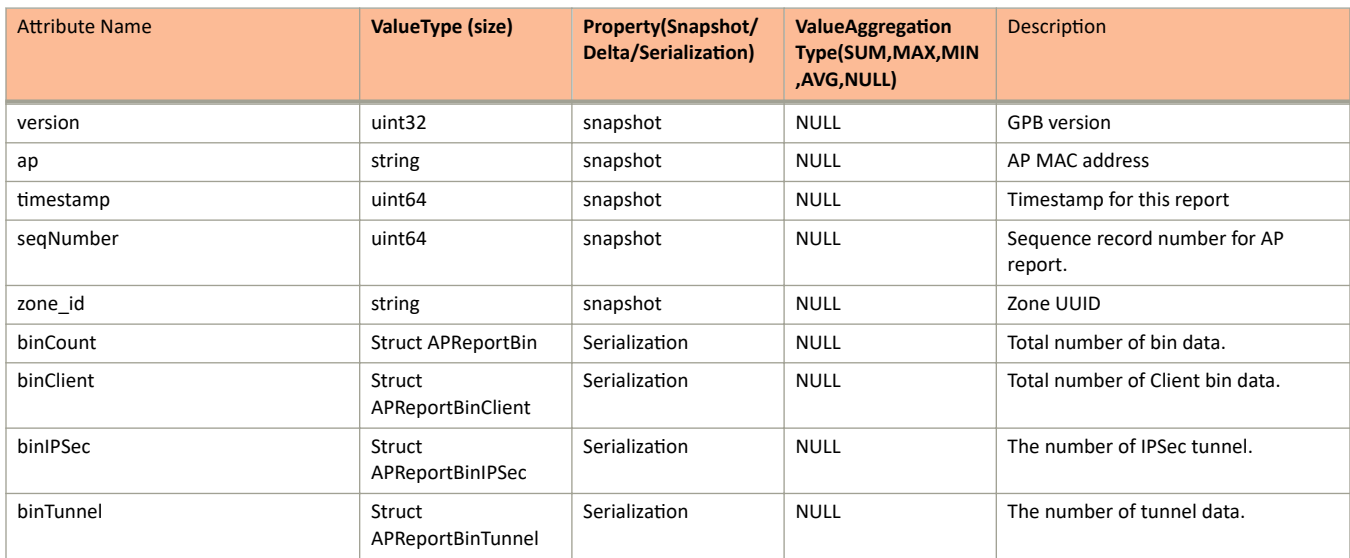

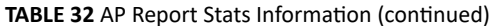

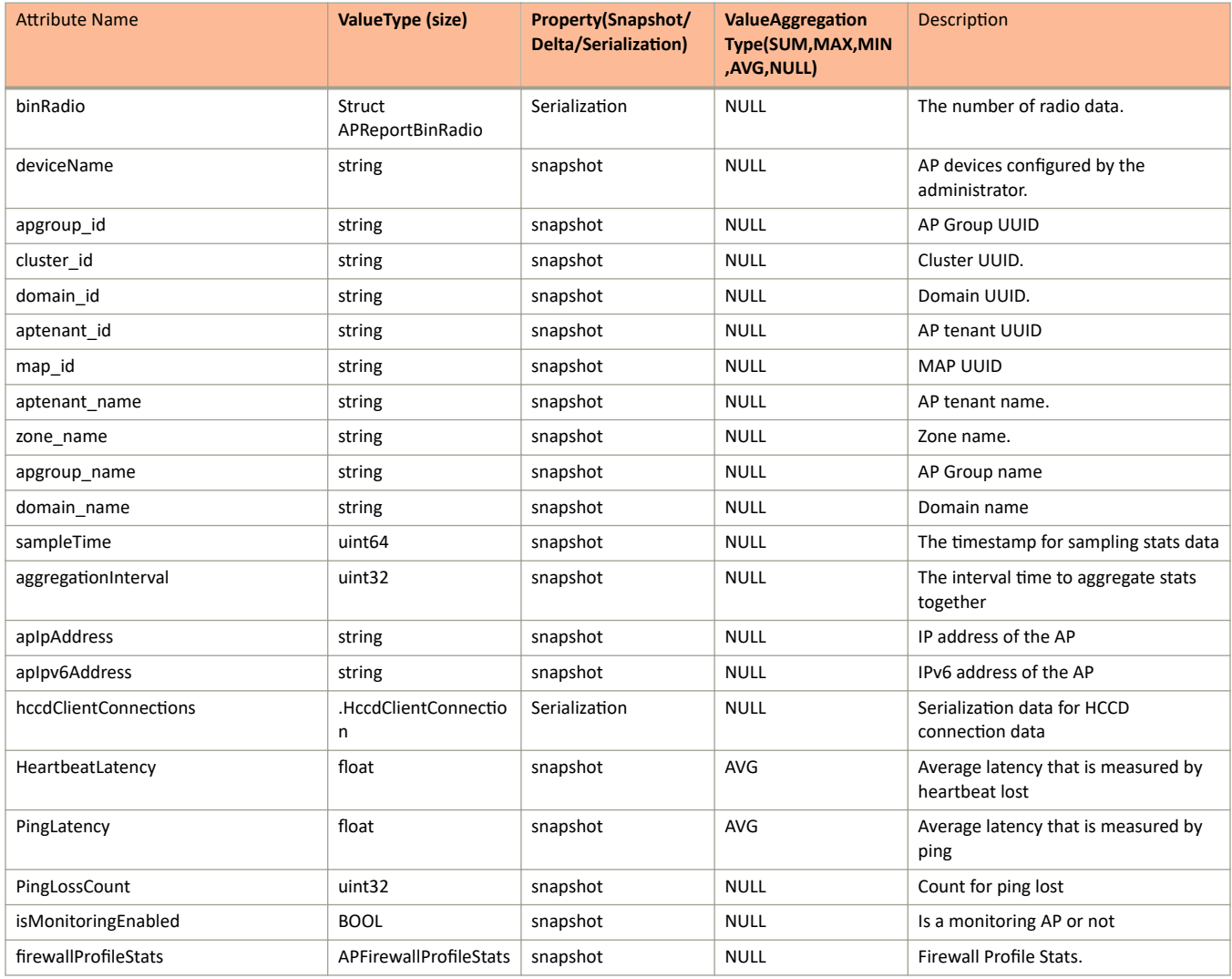

## **ap\_rogue.proto**

```
/**
     Copyright 2016 Ruckus Wireless, Inc. All rights reserved.
     RUCKUS WIRELESS, INC. CONFIDENTIAL -
     This is an unpublished, proprietary work of Ruckus Wireless, Inc., and is fully protected under
copyright and trade secret laws. You may not view,use, disclose, copy, or distribute this file or any 
information contained herein except pursuant to a valid license from Ruckus.
*/
option java_package = "com.ruckuswireless.scg.protobuf";
message ReportType {
     enum RogueType {
                 DISCOVERY = 0;
                UPDATF = 1:
                 DISAPPEAR = 2;
         }
     optional string rogueMac = 1;
    optional uint32 rssi = 2;
     optional string encryption = 3;
     optional string radio = 4;
 optional uint32 channel = 5;
 optional uint64 timeStamp = 6;
    optional string ssid = 7;
    optional int32 wlanId = 8;
     optional string rogueAPMac = 9;
     optional int32 isSendEvent = 10;
     optional string type = 11;
     optional uint32 prevReportChannel = 12;
     optional string prevReportType = 13;
     optional RogueType rogueType = 14;
     optional uint32 rogueTypeInfo = 15;
}
message RogueAPStats {
    required uint32 version = 1;
    optional string apMac = 2;
     optional string apName = 3;
    optional string zone id = 4;
    optional string protect = 5;
     repeated ReportType apRogueUpdate = 6;
    optional string apgroup id = 7;
     optional string cluster_id = 8;
    optional string domain \overline{id} = 9;
    optional string aptenant id = 10;
    optional string map id = 11;
    optional string aptenant name = 12;optional string zone name = 13;
    optional string apgroup name = 14;
     optional string domain_name = 15;
    optional int32 controllerShouldFlush = 16;
    optional uint64 sampleTime = 17;
     optional uint32 aggregationInterval = 18;
     optional uint64 timestamp = 19;
     optional uint32 operation_type = 20;
     optional uint64 totPpduDur = 21;
    optional uint64 totScanTime = 22;
```
}

## **Field Description**

#### **TABLE 33** Enum Rogue Report

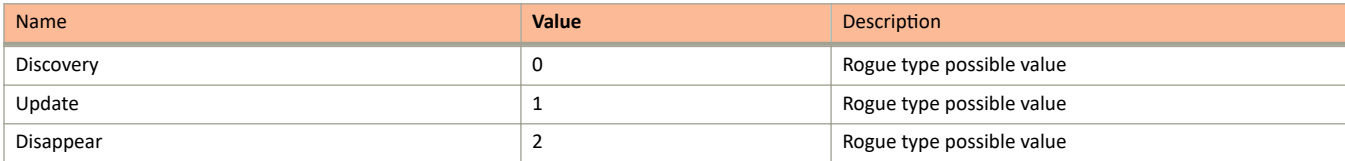

#### TABLE 34 AP Rogue Report Type Information

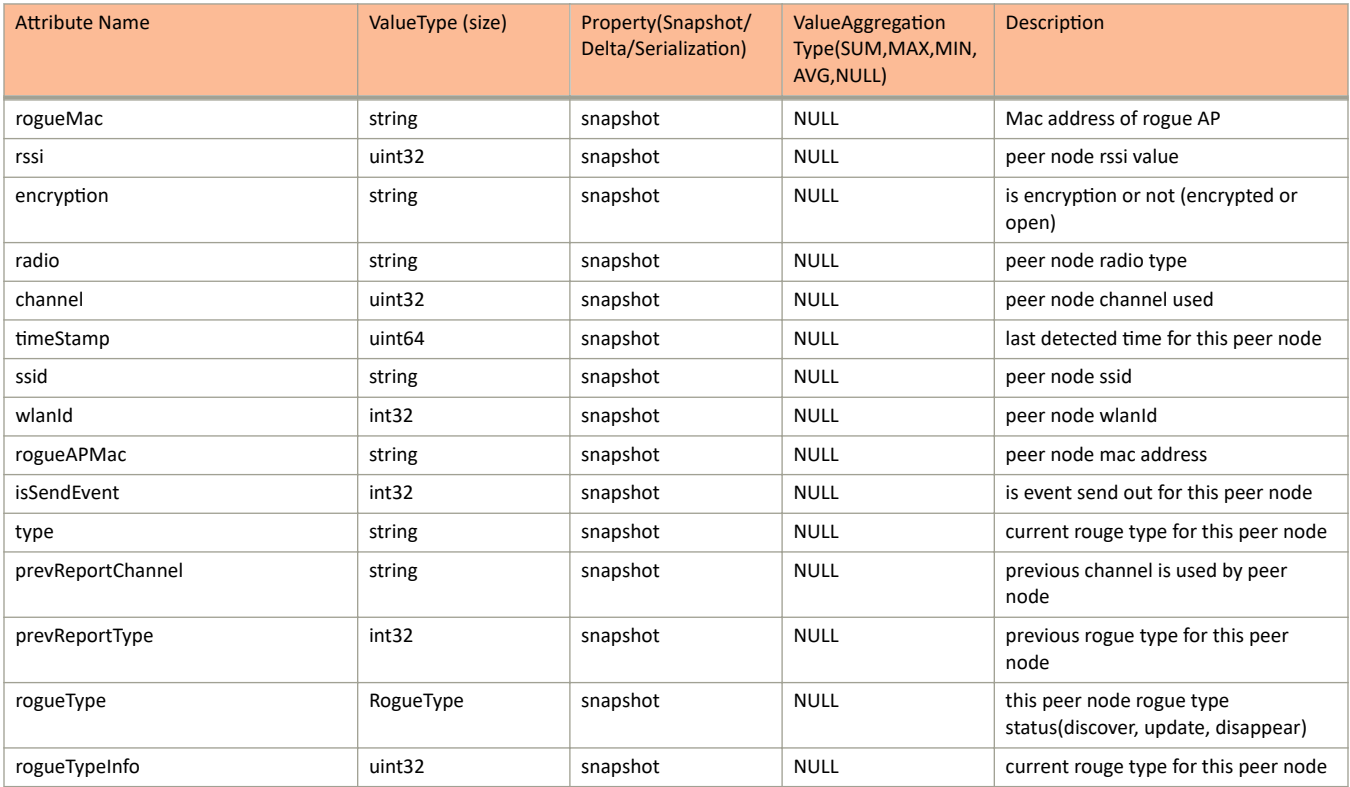

### **TABLE 35 Rogue AP Stats Information**

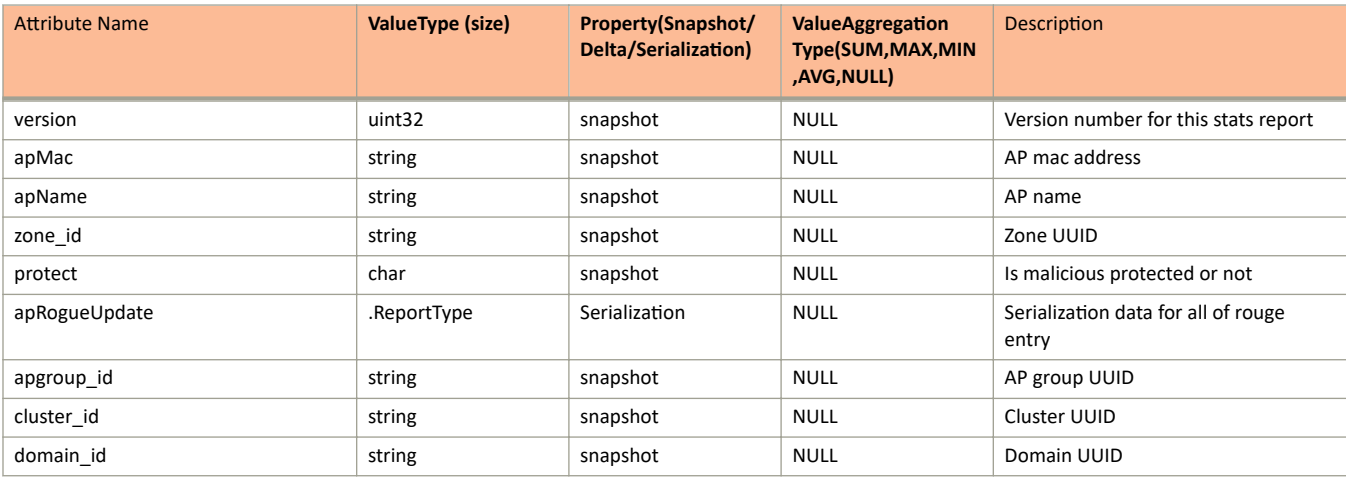

### **TABLE 35 Rogue AP Stats Information (continued)**

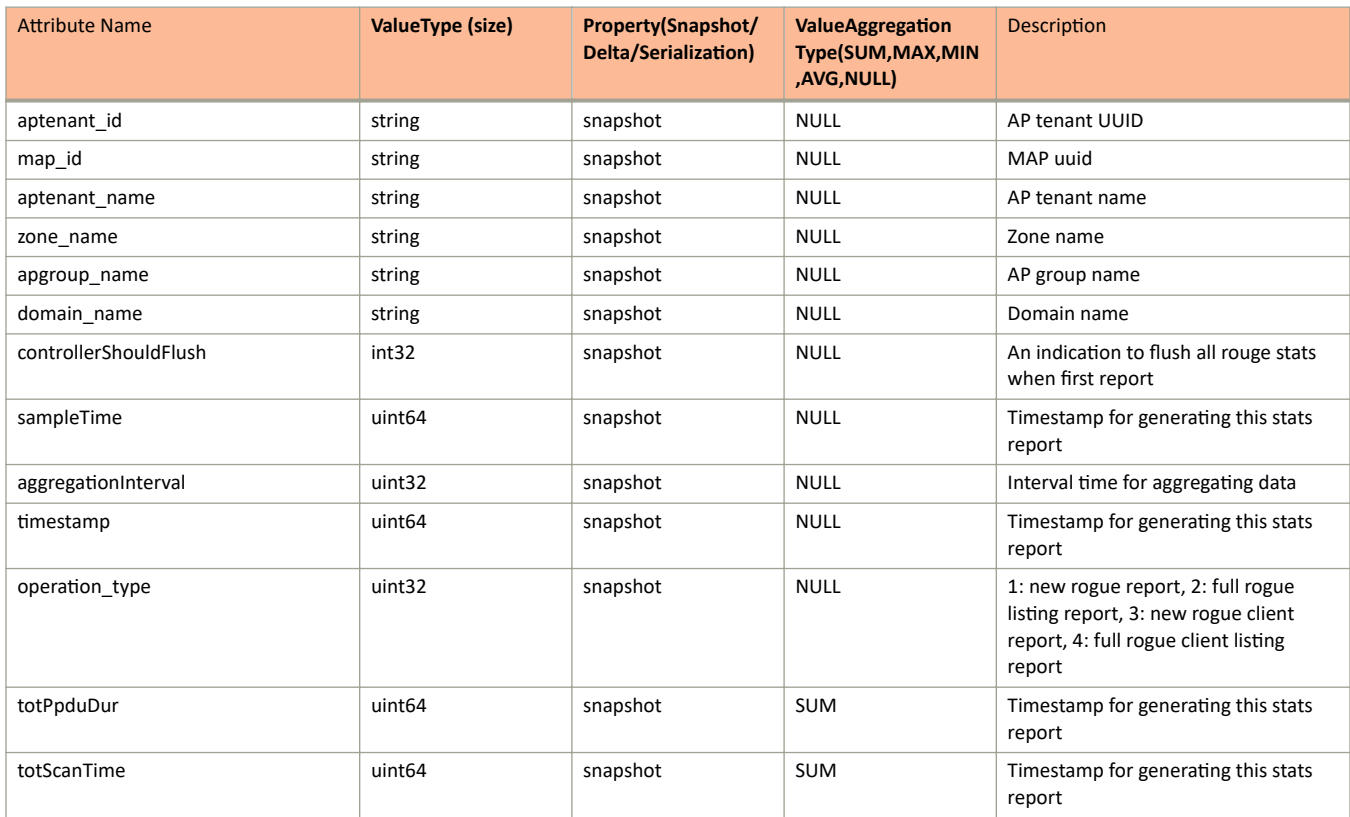

```
/**
      Copyright 2016 Ruckus Wireless, Inc. All rights reserved.
      RUCKUS WIRELESS, INC. CONFIDENTIAL -
      This is an unpublished, proprietary work of Ruckus Wireless, Inc., and is fully protected under
copyright and trade secret laws. You may not view,use, disclose, copy, or distribute this file or any 
information contained herein except pursuant to a valid license from Ruckus.
*/
option java_package = "com.ruckuswireless.scg.protobuf";
message APStatusTunnel {
     optional string gw = 1;
    optional int32 index = 2;
    optional int32 type = 3;
     optional int32 isActive = 4;
     optional uint64 cICMP = 5;
    optional uint64 cNonICMP = 6;
    optional uint64 cDisconnect = 7; optional uint64 rxBytes = 8;
    optional uint64 rxPkts = 9;
     optional uint64 rxDropPkts = 10;
     optional uint64 rxErrPkts = 11;
    optional uint64 txBytes = 12;
    optional uint64 txPkts = 13;
     optional uint64 txDropPkts = 14;
     optional uint64 txErrPkts = 15;
     optional uint64 txFragPkts = 16;
     optional string uptime = 17;
    optional uint64 reEstablishment = 18;
     optional uint64 kaRetryCnt = 19;
     optional uint64 kaSentCnt = 20;
    optional uint64 kaLostCnt = 21;
     optional string reason = 22;
     optional string suggest = 23;
}
message APStatusIPSecStats {
    optional uint64 ipsecSessionTime = 1;
     optional uint64 ipsecTxPkts = 2;
     optional uint64 ipsecRxPkts = 3;
    optional uint64 ipsecTxBytes = 4;
     optional uint64 ipsecRxBytes = 5;
     optional uint64 ipsecTxDropPkts = 6;
     optional uint64 ipsecRxDropPkts = 7;
     optional uint64 ipsecTxIdleTime = 8;
     optional uint64 ipsecRxIdleTime = 9;
}
message APStatusWlan {
    optional string ssid = 1;<br>optional string bssid = 2;
    optional string bssid = optional string ap = 3;
    optional string ap = 3;<br>optional string radioMode = 4;
    optional string
    optional string ap80211RadioMode = 5;<br>optional int32 channel = 6;
    optional int32 channel = 6;<br>optional uint64 rxBvtes = 7;
    optional uint64 rxBytes = 7;<br>optional uint64 txBytes = 8;
    optional uint64 txBytes = 8;<br>optional uint64 rxFrames = 9;
    optional uint64 rxFrames = 9;<br>optional uint64 rxFrames = 10;
    optional uint64optional uint64 txBcastFrames = 11;<br>optional uint64 txMcastFrames = 12;
    optional uint64 txMcastFrames = 12;<br>optional uint64 txDataFrames = 13;
    optional uint64 txDataFrames = 13;<br>optional uint64 txDataBytes = 14;
    optional uint64 txDataBytes = 14;<br>optional uint64 txMgmtFrames = 15
    optional uint64 txMgmtFrames = 15;<br>optional uint64 txMgmtBytes = 16;
    optional uint64 txMgmtBytes = 16;<br>optional uint64 txDropDataFrames =
    optional uint64 txDropDataFrames = 17;<br>optional uint64 txDropMgmtFrames = 18;
    optional uint64 txDropMgmtFrames = 18;<br>optional uint64 rxBcastFrames = 19;
                            rxBcastFrames = 19;
     optional uint64 rxMcastFrames = 20;
```

```
optional uint64 rxDataFrames = 21;<br>optional uint64 rxDataBytes = 22;
                                  rxDataBytes = 22;optional uint64 rxMgmtFrames = 23;<br>optional uint64 rxMgmtBytes = 24;
      optional uint64 rxMgmtBytes = 24;<br>optional int32 totalNumClients =
                                   totalNumClients = 25;<br>vlan = 26;
      optional int32<br>optional int32
                                  wsgWlanId = 27;<br>wlanId = 28:optional int32 optional string wlangroup_name = 29;
      optional string wlangroup id = 30;
      optional string wlantenant_id = 31;
      optional string wlantenant name = 32;optional uint32 ftassoc success = 33;
      optional uint32 ftassoc_failure = 34;
      optional uint32 is probe withheld = 35;
      optional uint32 is auth withheld = 36;
       /* jump to index 1000, for new requirement from SNMP and SCI */
       optional string WlanName = 1001;
       optional string AuthMethod = 1002;
       optional string EncryptMethod = 1003;
      optional uint32    IsGuest = 1004;<br>optional uint32    IsBcastDisable
      optional uint32 IsBcastDisable = 1005;<br>optional uint32 UpRateLimit = 1006;
      optional uint32 UpRateLimit = 1006;<br>optional uint32 DownRateLimit = 100
      optional uint32 DownRateLimit = 1007;<br>optional uint32 IsTunnel = 1008;
      optional uint32    IsTunnel = 1008;<br>optional uint32    RxByteRate = 100optional uint32 RxByteRate = 1009;<br>optional uint32 TxByteRate = 1010;
      optional uint32 TxByteRate = 1010;<br>optional uint64 RxDropDataBytes =
      optional uint64 RxDropDataBytes = 1011;<br>optional uint64 TxDropDataBytes = 1012;
      optional uint64 TxDropDataBytes = 1012;<br>optional uint64 RxDropDataPkts = 1013;
      optional uint64 RxDropDataPkts = 1013;<br>optional uint64 TxDropDataPkts = 1014;
      optional uint64 TxDropDataPkts = 1014;<br>optional uint64 TxRetryBytes = 1015;
                                    TxRetryBytes = 1015;optional uint64 TxRetryPkts = 1016;<br>optional uint64 RxErrorPkts = 1017;
      optional uint64 RxErrorPkts = 1017;<br>optional uint64 TxErrorPkts = 1018;
      optional uint64 TxErrorPkts = 1018;<br>optional uint32 RxPktErrorRate = 10
      optional uint32 RxPktErrorRate = 1019;<br>optional uint32 TxPktErrorRate = 1020;
       optional uint32 TxPktErrorRate = 1020;
      optional uint32 NumAuthClients = 1021;<br>optional uint32 NumAssocReq = 1022;
      optional uint32 NumAssocReq = 1022;<br>optional uint32 NumAssocResp = 1023
      optional uint32 NumAssocResp = 1023;<br>optional uint32 NumReassocReq = 1024
      optional uint32 NumReassocReq = 1024;<br>optional uint32 NumReassocResp = 1025
      optional uint32 NumReassocResp = 1025;<br>optional uint32 NumAssocFail = 1026;
      optional uint32 NumAssocFail = 1026;<br>optional uint32 NumAssocDeny = 1027;
      optional uint32 NumAssocDeny = 1027;<br>optional uint32 DisssocAbnormal = 10
       optional uint32 DisssocAbnormal = 1028;
      optional uint32 NumDisssocCapacity = 1029;<br>optional uint32 MumDisssocLeave = 1030;
                                     MumDisssocLeave = 1030;
      optional uint32 NumDisssocMisc = 1031;<br>optional uint32 AssocSuccessRate = 103
      optional uint32 AssocSuccessRate = 1032;<br>optional uint32 AssocFailRate = 1033;
      optional uint32 AssocFailRate = 1033;<br>optional uint32 NumAuthReq = 1034;
      optional uint32 NumAuthReq = 1034;<br>optional uint32 NumAuthResp = 1035
      optional uint32 NumAuthResp = 1035;<br>optional uint32 NumAuthSuccess = 10
      optional uint32 NumAuthSuccess = 1036;<br>optional uint32 NumAuthFail = 1037;
      optional uint32 NumAuthFail = 1037;<br>optional uint32 AuthFailRate = 1038
                                     AuthFailRate = 1038;
       optional uint32 RtsThreshold = 1039;
message APStatusRadio {
      optional int32 radioId = 1;<br>optional int32 channel = 2;
      optional int32 channel = 2<br>optional string mode = 3;
      optional string mode = 3;<br>optional string band = 4;
      optional string band = 4;<br>optional string radioMode = 5;
      optional string radioMode = 5<br>optional string txPower = 6;
      optional string<br>optional uint32
      optional uint32 phyError = 7;<br>optional string channelBlackl
      optional string channelBlacklist = 8;<br>optional int32 noiseFloor = 9;
      optional int32 noiseFloor = 9;<br>optional uint64 rxBytes = 10;
                                 rxBytes = 10;<br>rxFrames = 11;optional uint64<br>optional uint64
      optional uint64 rxRadioBytes = 12;<br>optional uint64 rxRadioFrames = 13
                                  rxRadioFrames = 13;
```
}

```
optional uint64 txBytes = 14;<br>optional uint64 txFrames = 15;\overline{\text{obtional unit64}}optional uint64 txRadioBytes = 16;<br>optional uint64 txRadioFrames = 17
                      txRadioFrames = 17;<br>retry = 18;
optional uint64 retry = 18<br>optional uint32 drop = 19;
optional uint32<br>optional uint64
optional uint64 rxMulticast = 20;<br>optional uint64 txMulticast = 21;txMulticast = 21;<br>total = 22;
optional uint32 total = 22<br>optional uint32 busy = 23;
optional uint32 busy = 2<br>optional uint32 rx = 24;
optional uint32 rx = 24;<br>optional uint32 tx = 25;
optional uint32<br>optional uint32
                      channelWidth = 26;repeated APStatusWlan wlans = 27;<br>optional string ap = 28;
optional string ap = 28;<br>optional uint32 latency = 29;
optional uint32
 optional uint32 capacity = 30;
 optional float connectionFailure = 31;
 optional uint32 connectionAuthFailureCount = 32;
                   connectionAsocFailureCount = 33;optional uint32 connectionTotalCount = 34;<br>optional uint32 numOfChannelChange = 35;
                    numOfChannelChange = 35;\text{obtional} bool isLatencyFlagged = 36;
 optional bool isCapacityFlagged = 37;
 optional bool isConnectionFailureFlagged = 38;
optional bool isAirtimeFlagged = 39;
 optional bool isRadioEnabled = 40;
optional uint32 secondaryChannel = 41;<br>optional int32 eirp = 42;
optional int32
 optional uint32 connectionTotalFailureCount = 43;
optional uint32 tx rts cnt = 44;
 optional uint32 totalFailureClientCount = 45;
 optional uint32 totalClientCnts = 46;
 /* jump to index 1000, for new requirement from SNMP and SCI */
optional int32 PowerMgmtEnable = 1001;
 optional int32 MeshEnable = 1002;
 optional uint64 RxErrorPkts = 1003;
\text{obtional} uint64 TxErrorPkts = 1004;
 optional uint32 RxPktErrorRate = 1005;
 optional uint32 TxPktErrorRate = 1006;
 optional uint32 TxPktRetryRate = 1007;
 optional uint64 TxRetryBytes = 1008;
 optional uint64 RxDropBytes = 1009;
 optional uint64 TxDropBytes = 1010;
 optional uint64 RxDropPkts = 1011;
 optional uint64 TotalAssocTime = 1012;
optional uint32 NumAuthClients = 1013;
 optional uint32 NumMaxClients = 1014;
 optional uint32 NumAuthReqs = 1015;
 optional uint32 NumAuthResps = 1016;
 optional uint32 NumAuthSuccess = 1017;
 optional uint32 NumAuthFail = 1018;
 optional uint32 AuthFailRate = 1019;
 optional uint32 NumAssocReq = 1020;
 optional uint32 NumAssocResp = 1021;
 optional uint32 NumReassocReq = 1022;
 optional uint32 NumReassocResp = 1023;
 optional uint32 NumAssocSuccess = 1024;
optional uint32 NumAssocFail = 1025;
 optional uint32 NumAssocDeny = 1026;
 optional uint32 AssocSuccessRate = 1027;
optional uint32 AssocFailRate = 1028;
 optional uint32 ResourceUtil = 1029;
 optional uint64 RxSignalPkts = 1030;
 optional uint64 TxSignalPkts = 1031;
 optional uint64 TotalSignalPkts = 1032;
 optional uint32 AntennaGain = 1033;
\text{obtional with} BeaconPeriod = 1034;
 optional uint32 RtsThreshold = 1035;
 optional uint32 FragThreshold = 1036;
 optional uint32 RxWepFail = 1037;
 optional uint32 RxDecryptCrcError = 1038;
```

```
 optional uint32 RxMicError = 1039;
     optional uint32 Rssi = 1040;
      optional uint32 TxPowerOffset = 1041;
      optional uint32 RxDesense = 1042;
}
message APStatusBrownout {
     optional uint64 timestamp = 1;<br>optional int32 events = 2;
     optional int32<br>optional int32
                              pwrType = 3;}
message APStatusIPSec {
     optional string ipsecActiveServerIP = 1;<br>optional string ipsecVirtualIPv4 = 2;
     optional string ipsecVirtualIPv4 = 2;<br>optional string ipsecVirtualIPv6 = 3;
     optional string ipsecVirtualIPv6 = 3;<br>optional string ipsecEffectiveIKESA =
                                 ipsectffectiveIKESA = 4; optional string ipsecEffectiveESPSA = 5;
}
message APStatusSystem {
      enum APState {
           Online = 1;
           Flagged = 2;
      }
     optional string ap = 1;<br>optional string usbDevi
     optional string usbDeviceVersion = 2;<br>optional string usbDeviceVID = 3;
     optional string usbDeviceVID = 3;<br>optional string usbDevicePID = 4;
                                 usbDevicePID = 4;<br>gpsInfo = 5;
     optional string<br>optional string
     optional string countryCode = 6;<br>optional uint64 timestamp = 7;
                                 timestamp = 7;optional uint64 seqNumber = 8;<br>optional string zone id = 9;
     optional string \alpha = 9;<br>optional string \alpha = 10;optional string coner{\text{Name}} = 10;<br>optional string time\text{Zone} = 11;optional string<br>optional string
     optional string g gatewayIp = 12;<br>optional string lastRebootReaso
     optional string lastRebootReason = 13;<br>optional uint32 totalBootCount = 14;
                                 totalBootCount = 14;<br>mtuSize = 15;
     optional uint32
     optional uint32 rejoinCount = 16;<br>optional string rejoinReason = 17
                                 rejoinReason = 17;<br>oops = 18;
     optional string<br>optional uint32
                                 lossConnectBoostCnt = 19;<br>deviceName = 20;
     optional string deviceName = 2<br>optional string location = 21;
     optional string location = 21;<br>optional string fwVersion = 22;
     optional string<br>optional int32
     optional int32 devSupportUsb = 23;<br>optional int32 deviceIpMode = 24;
                                 deviceIpMode = 24;<br>ip = 25;
     optional string ip = 25;<br>optional string ipv6 = 26;
     optional string ipv6 = 26;<br>optional string ipsecIp = 27;
     optional string<br>optional string
                                 apConnectedIp = 28;<br>uptime = 29;
     optional int32<br>optional string
     optional string mountState = 30;<br>optional int32 currentTemperature
     optional int32 currentTemperature = 31;<br>optional int32 lifeMaxTemperature = 32;
     optional int32 lifeMaxTemperature = 32;<br>optional int32 lifeMinTemperature = 33;
                                lifeMinTemperature = 33;
      optional string dnatInfo = 34;
      optional string rksDpIp = 35;
      optional string rksDpIpOnly = 36;
     optional string ipType = 37;
      optional uint32 isIpTypeChanged = 38;
      optional uint32 managementVlan = 39;
      optional APState apState = 40;
      optional bool isConnectionTotalCountFlagged = 41;
      optional uint32 totalConnectedClient = 42;
      optional uint32 crashDump = 43;
      optional string altitudeUnit = 44;
      optional uint32 altitudeValue = 45;
      optional uint32 poeMode = 46;
      optional uint32 poeModeSetting = 47;
```

```
 optional string ipv6Type = 48;
     optional double freeMemoryPercentage = 49;
     optional double freeStoragePercentage = 50;
     optional uint32 poeUnderPowered = 51;
    optional string chainmask5G = 52;
     optional string chainmask24G = 53;
    optional bool isIoTEnable = 54;
    \text{optional pool} is USBE nable = 55;
     optional bool isPoEOutEnable = 56;
     optional bool isSecEthEnable = 57;
    \overline{I^*} jump to index 1000, for new requirement from SNMP and SCI */
     optional double cpuPercentage = 1001;
     optional uint64 totalMemory = 1002;
    optional uint64 freeMemory = 1003;
     optional string model = 1004;
     optional string serialNumber = 1005;
    optional string desc = 1006;
     optional int32 numRadio = 1007;
     optional string szConnCpIp = 1008;
    optional string szConnCpIpv6 = 1009;
     optional string szConnDpIp = 1010;
    optional string szConnDpIpv6 = 1011;
    optional string netmask = 1012;
    optional string IpDnsSvr1 = 1013;
     optional string IpDnsSvr2 = 1014;
     optional string Ipv6DnsSvr1 = 1015;
     optional string Ipv6DnsSvr2 = 1016;
    optional int32 ApStatus = 1017;
     optional uint64 firstJoinTime = 1018;
     optional uint64 lastBootTime = 1019;
     optional uint64 lastConfSyncTime = 1020;
    optional uint64 freeStorage = 1021;
     optional int32 ethPortStatus = 1022;
     optional int32 ethStateChange = 1023;
   \text{obtional} uint32 numRoques = 1024;
     optional uint32 numAuthClients = 1025;
     optional uint32 rxByteRate = 1026;
    optional uint32 txByteRate = 1027;
     optional uint64 rxErrorPkts = 1028;
     optional uint64 txErrorPkts = 1029;
    optional uint64 RxDropPkts = 1030;
    optional uint64 LanStatsRxBytes = 1031;
     optional uint64 LanStatsTxBytes = 1032;
     optional uint64 LanStatsRxPkts = 1033;
     optional uint64 LanStatsTxPkts = 1034;
     optional uint64 LanStatsRxErrorPkts = 1035;
    optional uint64 LanStatsTxErrorPkts = 1036;
     optional uint64 LanStatsRxBcastPkts = 1037;
     optional uint64 LanStatsTxBcastPkts = 1038;
    optional uint64 LanStatsRxMcastPkts = 1039;
    optional uint64 LanStatsTxMcastPkts = 1040;
     optional uint64 LanStatsRxUcastPkts = 1041;
    optional uint64 LanStatsTxUcastPkts = 1042;
     optional uint64 LanStatsRxDroppedPkts = 1043;
     optional uint64 LanStatsTxDroppedPkts = 1044;
     optional uint64 LanStatsRxByteRate = 1045;
   optional uint64 LanStatsTxByteRate = 1046;<br>optional uint64 TxDropPkts = 1047;
                       TxDropPkts = 1047;message LanPortStatus {
    optional uint32 port = 1;
     optional string interface = 2;
     optional string dot1x = 3;
    optional string logicLink = 4;
    optional string phyLink = 5;
     optional string sfpInfo = 6;
    optional string wanConnectivity = 7;
     optional string phyCapability = 8;
message CableModemInfo {
```
}

}

```
 optional string cmMac = 1;
    optional string cmIp = 2;
     optional string cmFwVersion = 3;
     optional uint64 cmUptime = 4;
    optional string cmSerialNumber = 5;
    optional string cmIpv6 = 6;
     optional string cmCapabilities = 7;
    optional uint32 cmRangingTimeout = 8;
     optional uint32 cmStatusValue = 9;
         optional string cmStatusCode = 10;
         optional string cmStatusTxPower = 11;
         optional uint32 cmStatusResets = 12;
         optional uint32 cmStatusLostSyncs = 13;
         optional uint32 cmStatusInvalidMaps = 14;
         optional uint32 cmStatusInvalidUcds = 15;
         optional uint32 cmStatusInvalidRangingResponses = 16;
         optional uint32 cmStatusInvalidRegistrationResponses = 17;
         optional uint32 cmStatusT1Timeouts = 18;
         optional uint32 cmStatusT2Timeouts = 19;
         optional uint32 cmStatusT3Timeouts = 20;
         optional uint32 cmStatusT4Timeouts = 21;
         optional uint32 cmStatusRangingAborteds = 22;
         optional uint32 cmStatusDocsisOperMode = 23;
         optional uint32 cmStatusModulationType = 24;
         optional string cmStatusEqualizationData =25;
}
message APStatusLBS {
     optional bool isLBSEnable = 1;
     optional bool isLBSConnected = 2;
     optional bool isSupportLBS = 3;
}
message CellularInfo {
       optional string cellularWanInterface = 1; // "wwan0"
        optional string cellularConnectionStatus = 2; // "2G" / "3G" / "4G" / "Not Connected"
        optional string cellularIMSISIM0 = 3;
        optional string cellularIMSISIM1 = 4;
        optional string cellularICCIDSIM0 = 5;
        optional string cellularICCIDSIM1 = 6;
        optional string cellularIsSIM0Present = 7; // YES or NO
        optional string cellularIsSIM1Present = 8; // YES or NO
        optional uint64 cellularTxBytesSIM0 = 9;
        optional uint64 cellularTxBytesSIM1 = 10;
        optional uint64 cellularRxBytesSIM0 = 11;
        optional uint64 cellularRxBytesSIM1 = 12;
        optional string cellularActiveSim = 13; // "SIM0" / "SIM1"
        optional string cellularIPaddress = 14;
        optional string cellularSubnetMask = 15;
        optional string cellularDefaultGateway = 16;
        optional string cellularOperator = 17;
        optional int32 cellular3G4GChannel = 18;
        optional string cellularSignalStrength = 19;
        optional string cellularCountry = 20;
        optional int32 cellularRadioUptime = 21;
        optional string cellularLTEFirmware = 22;
        optional int64 cellularSwitchCountSIM0 = 23;
        optional int64 cellularSwitchCountSIM1 = 24;
        optional int64 cellularNWLostCountSIM0 = 25;
        optional int64 cellularNWLostCountSIM1 = 26;
        optional int64 cellularCardRemovalCountSIM0 = 27;
        optional int64 cellularCardRemovalCountSIM1 = 28;
        optional int64 cellularDHCPTimeoutCountSIM0 = 29;
        optional int64 cellularDHCPTimeoutCountSIM1 = 30;
        optional string cellularRoamingStatus = 31;
        optional string cellularIMEI = 32;
     optional int32 cellularRSRP = 33;
     optional int32 cellularRSRQ = 34;
     optional int32 cellularSINR = 35;
     optional int32 cellularRSCP = 36;
     optional int32 cellularECIO = 37;
     optional string cellularBand = 38;
```

```
 optional string cellularUplinkBandwidth = 39;
    optional string cellularDownlinkBandwidth = 40;
     repeated GpsHistoryData gpsHistory = 41;
}
message GpsHistoryData {
     optional uint64 timestamp = 1;
     optional string latitude = 2;
      optional string longitude = 3;
}
message APStatusData {
     optional APStatusSystem APSystem = 1;
     optional APStatusIPSec APIPSec = 2;
     repeated APStatusBrownout APBrownout = 3;
     repeated APStatusRadio APRadio = 4;
     optional APStatusIPSecStats APIPSecStats = 5;
     repeated APStatusTunnel APTunnel = 6;
     repeated LanPortStatus lanPortStatus = 7;
     optional CableModemInfo cableModemInfo = 9;
    optional APStatusLBS APStatusLBS = 10;
}
message APStatus {
    required uint32 version = 1;
    optional APStatusData ap_status_data = 2;
    optional string zone id = 3;
    optional string apgroup id = 4;
   optional string cluster id = 5;
    optional string domain \overline{id} = 6;
   optional string aptenant id = 7;
    optional string map_id = 8;
    optional string aptenant name = 9;optional string zone name = 10;
   optional string apgroup name = 11;optional string domain name = 12;
   optional string wlangroup24G id = 13;
   optional string wlangroup24G_name = 14;
    optional string wlangroup5G_id = 15;
   optional string wlangroup5G_name = 16;
   optional uint64 sampleTime = 17;
     optional uint32 aggregationInterval = 18;
    optional string map name = 19;optional string apMac = 20;
```
}

## **Field Description**

#### **TABLE 36 AP Status Tunnel Information**

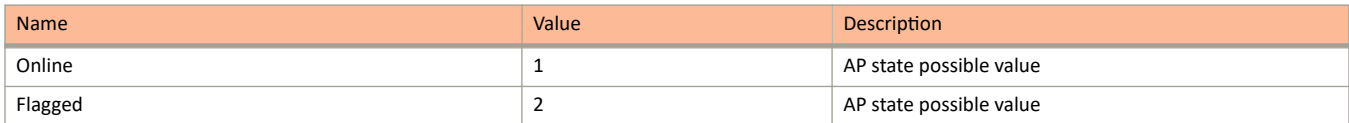

#### **TABLE 37 AP Status Tunnel Information**

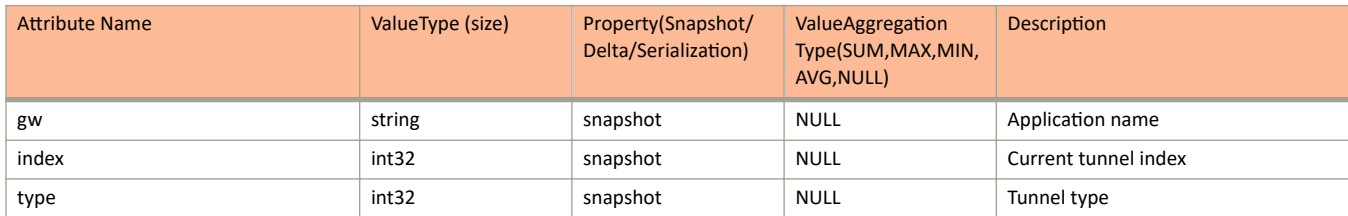

### **TABLE 37** AP Status Tunnel Information (continued)

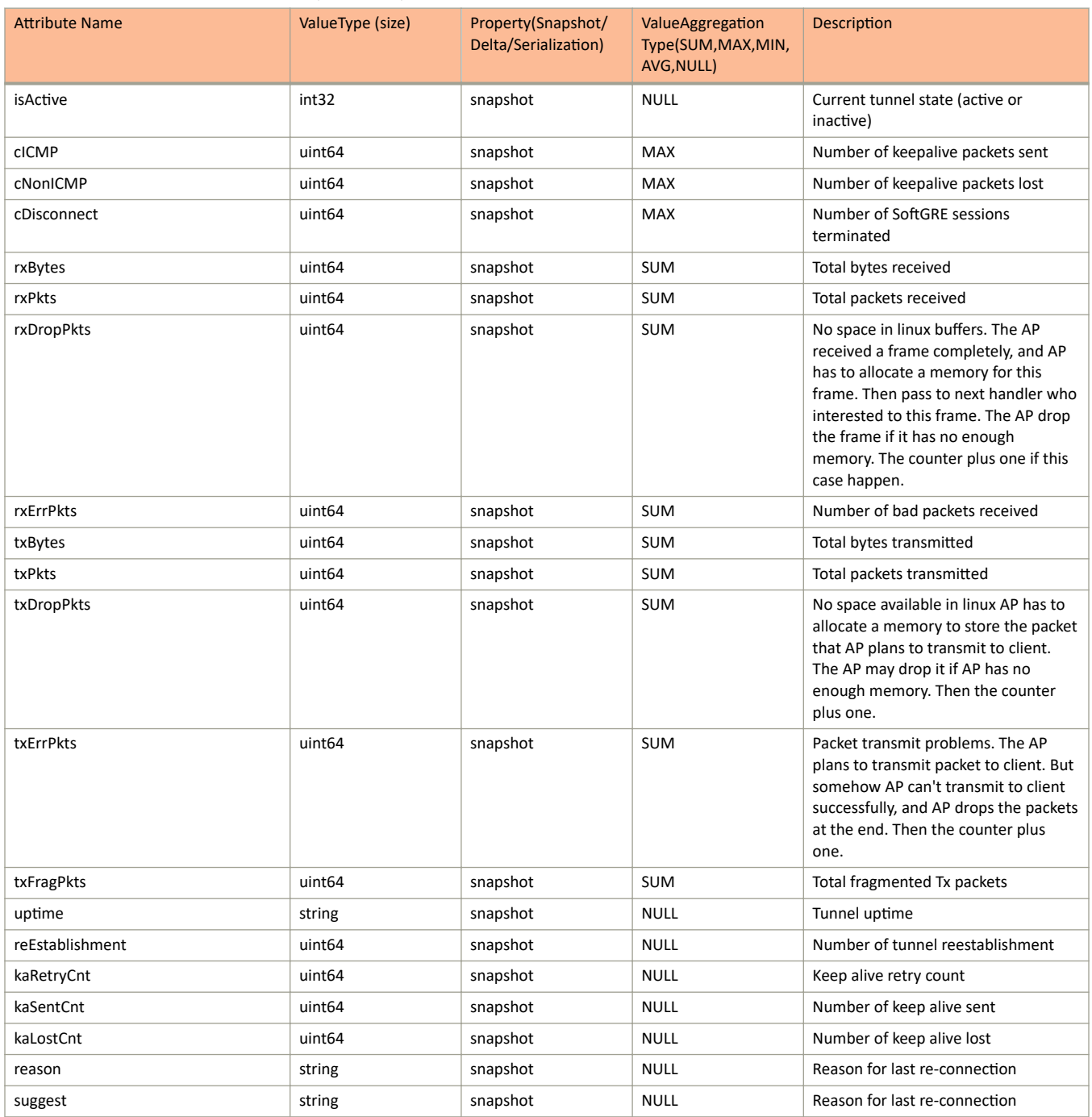

## **TABLE 38 AP Status IPSec Statistics**

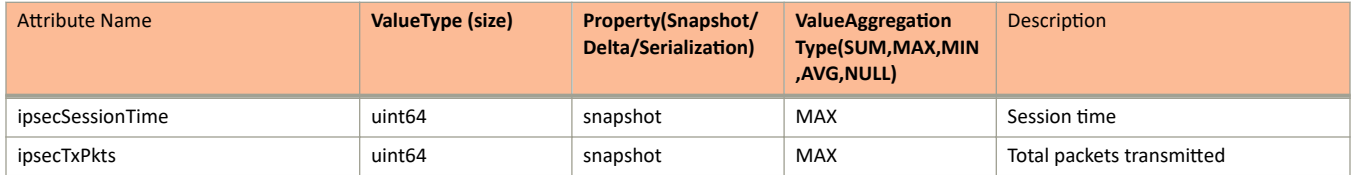

#### **TABLE 38** AP Status IPSec Statistics (continued)

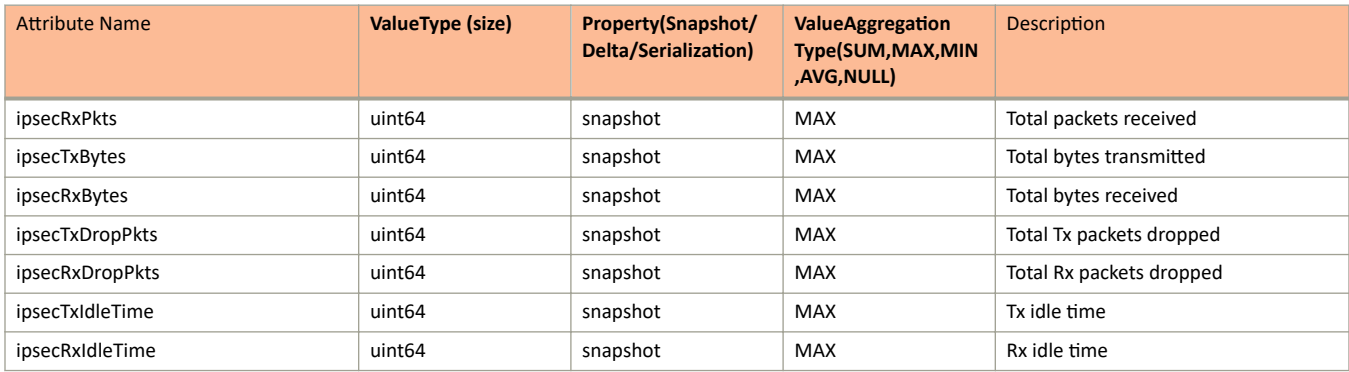

#### **TABLE 39 AP Status WLAN Information**

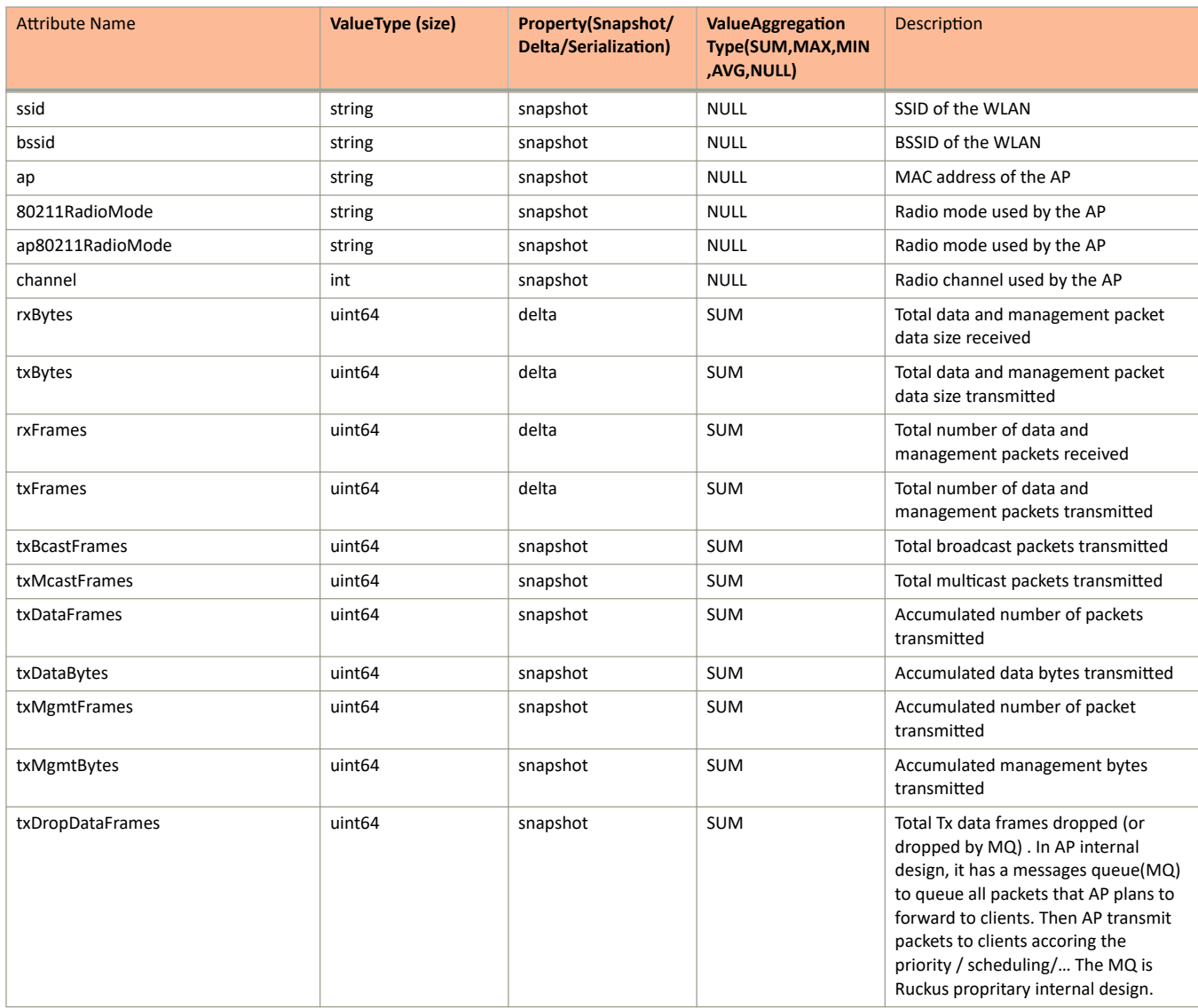

#### **TABLE 39 AP Status WLAN Information (continued)**

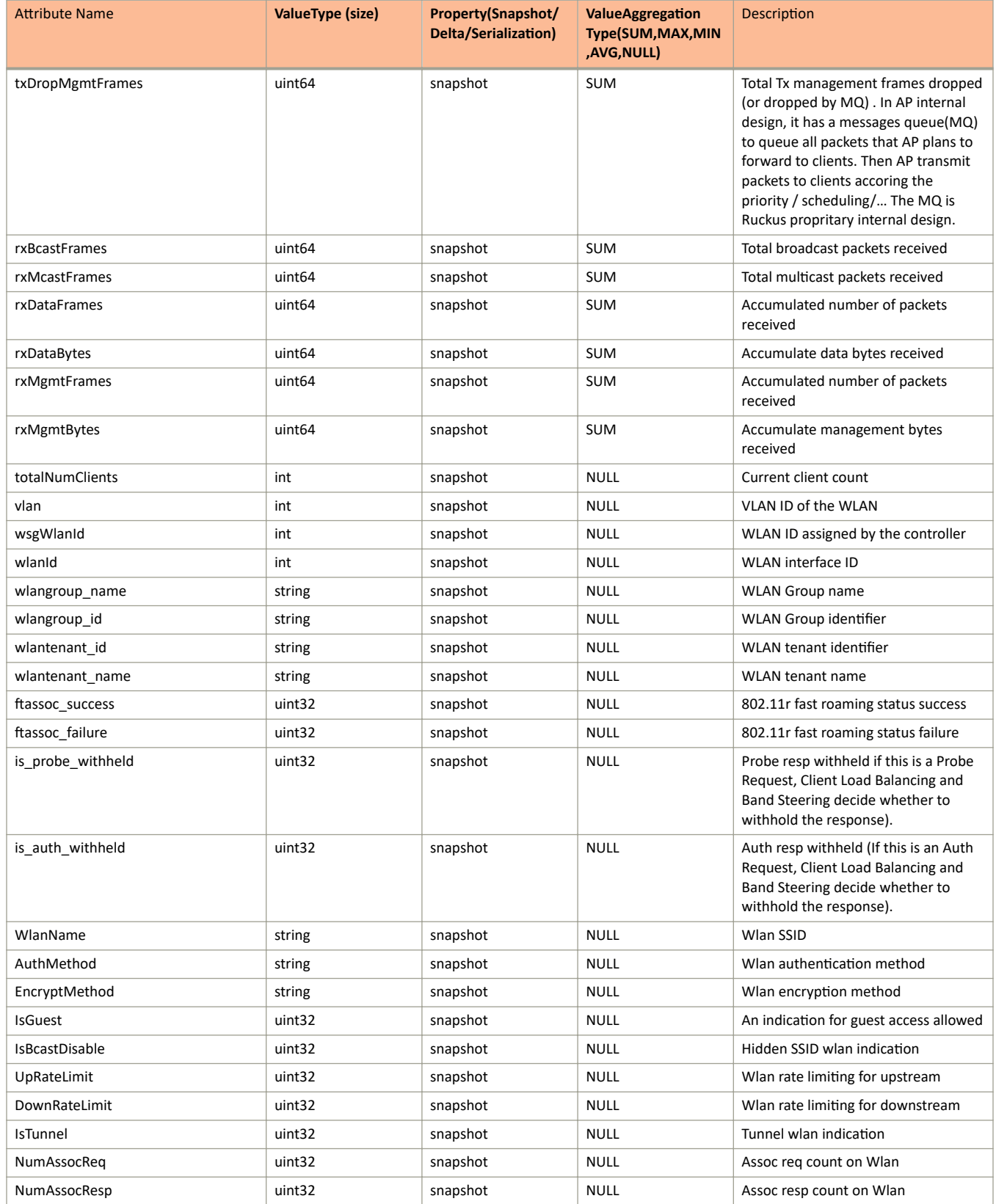

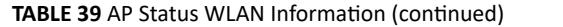

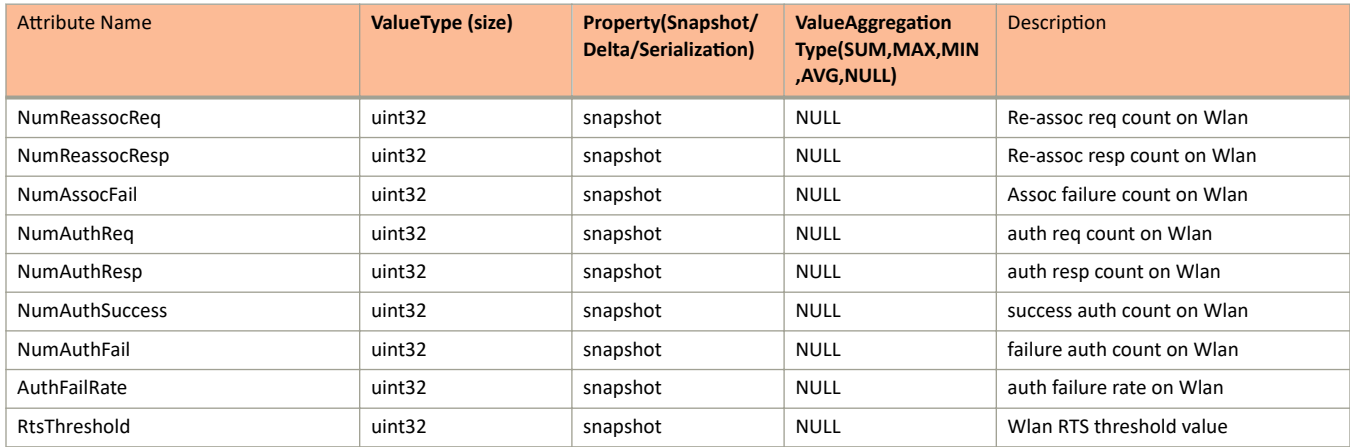

#### **TABLE 40 AP Status Radio Information**

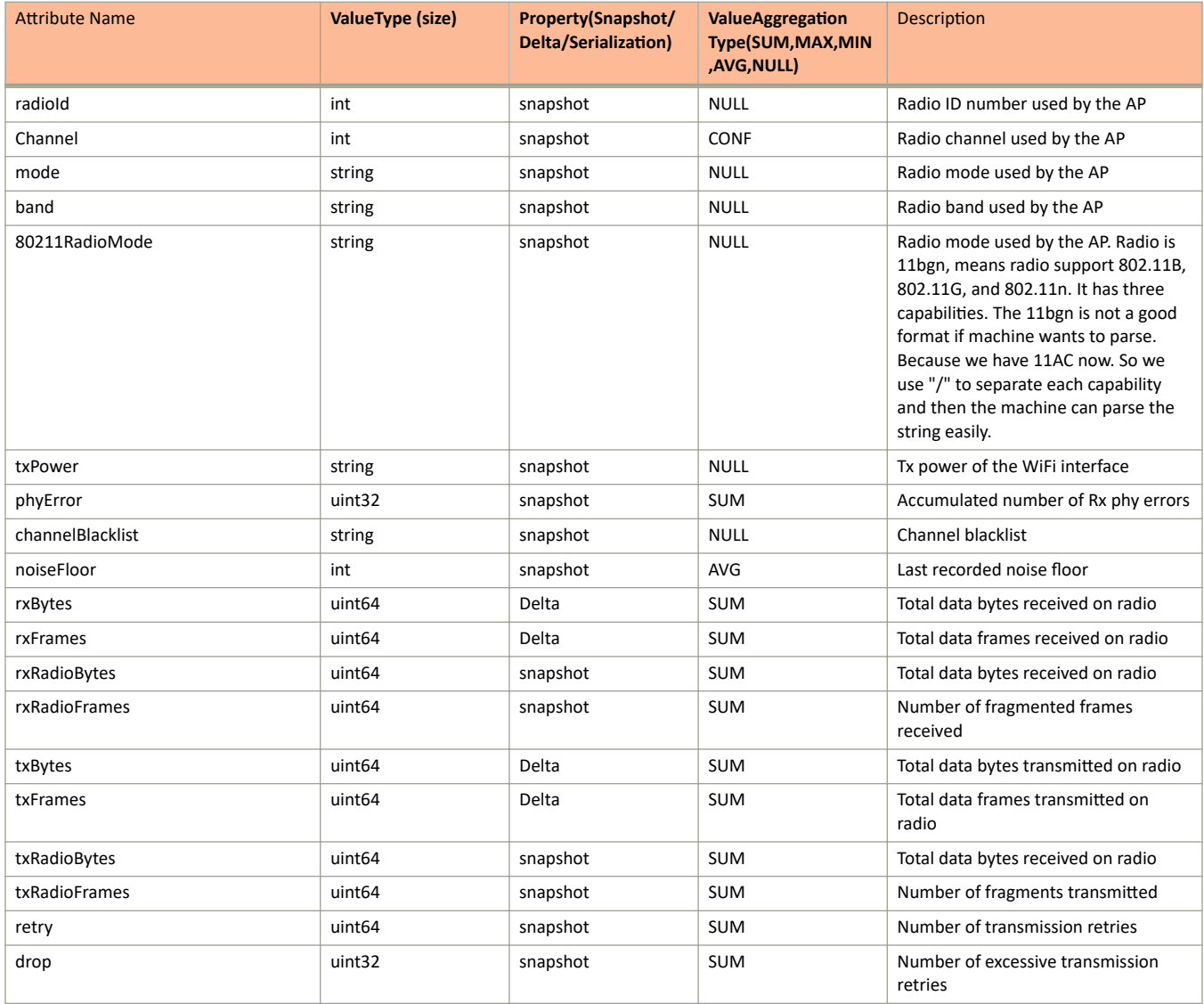

#### TABLE 40 AP Status Radio Information (continued)

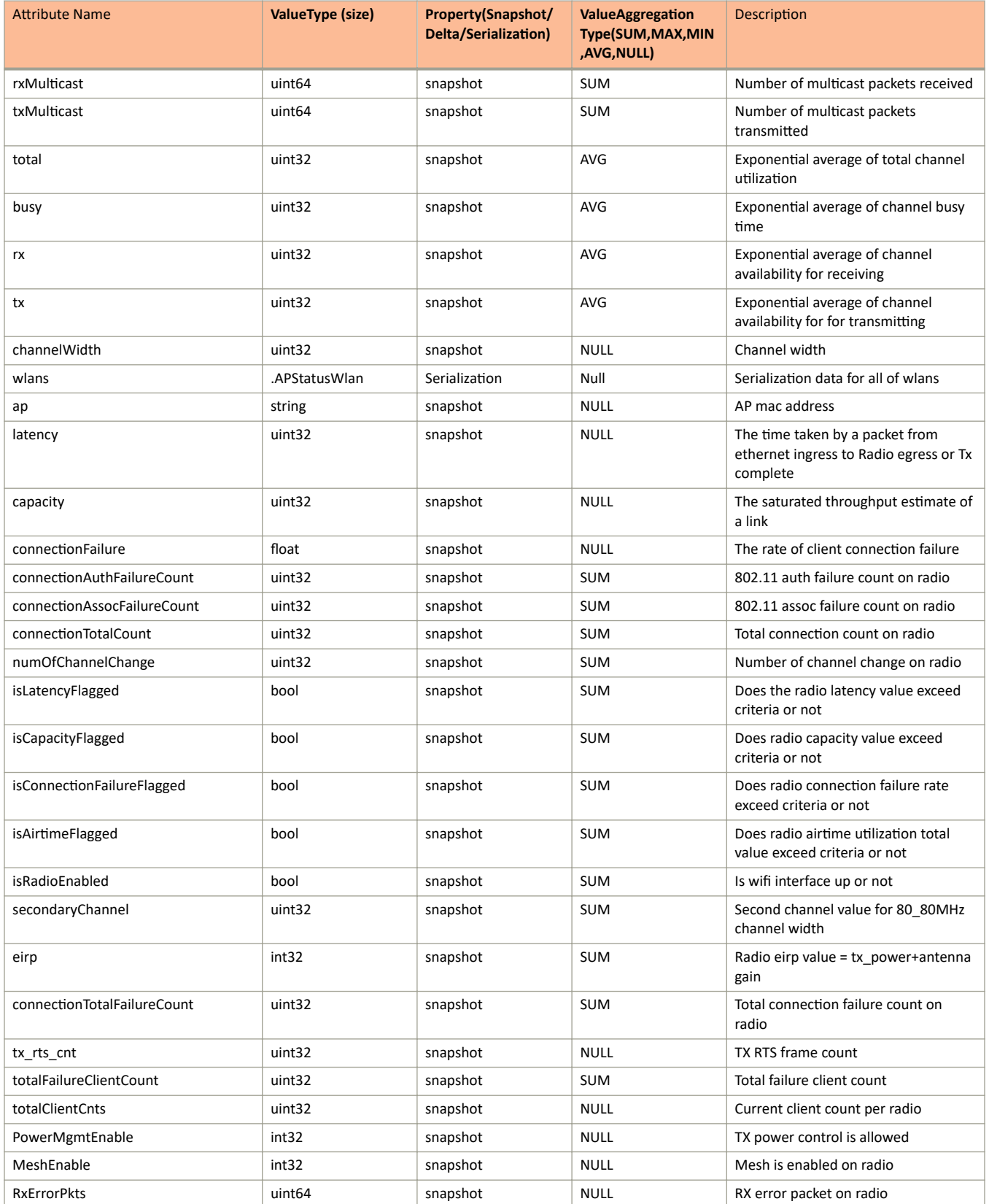

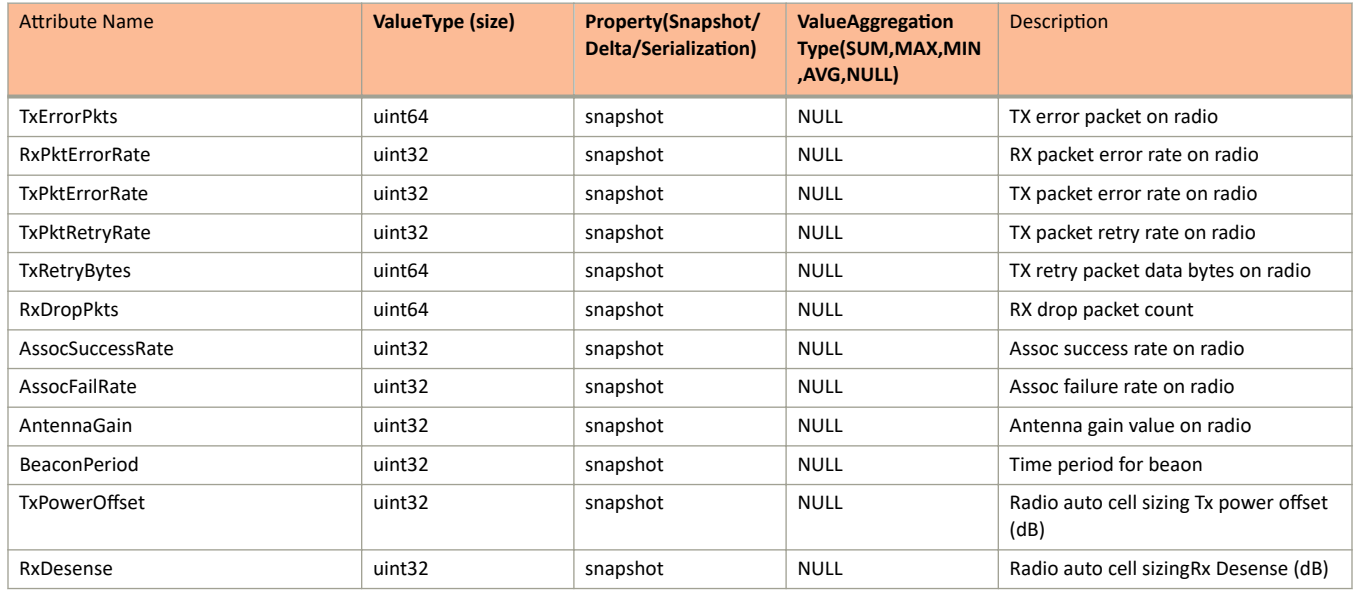

#### **TABLE 40** AP Status Radio Information (continued)

#### **TABLE 41 AP Status Brownout Information**

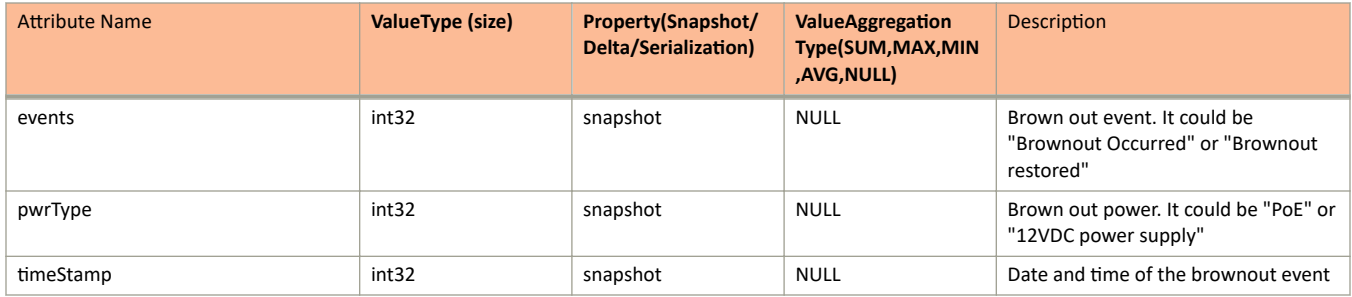

#### **TABLE 42** AP Status IPSec Information

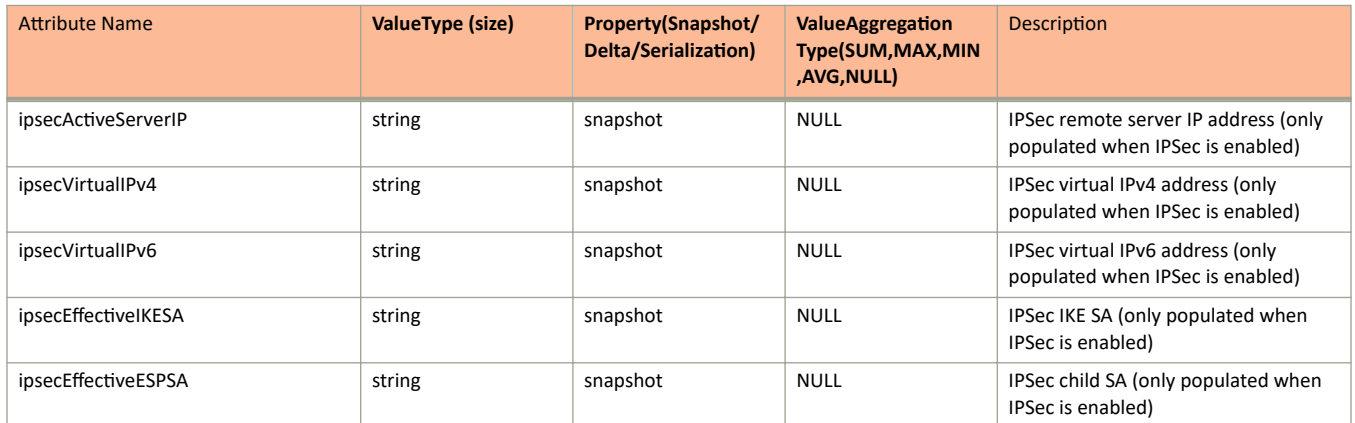

#### TABLE 43 AP Status System Information

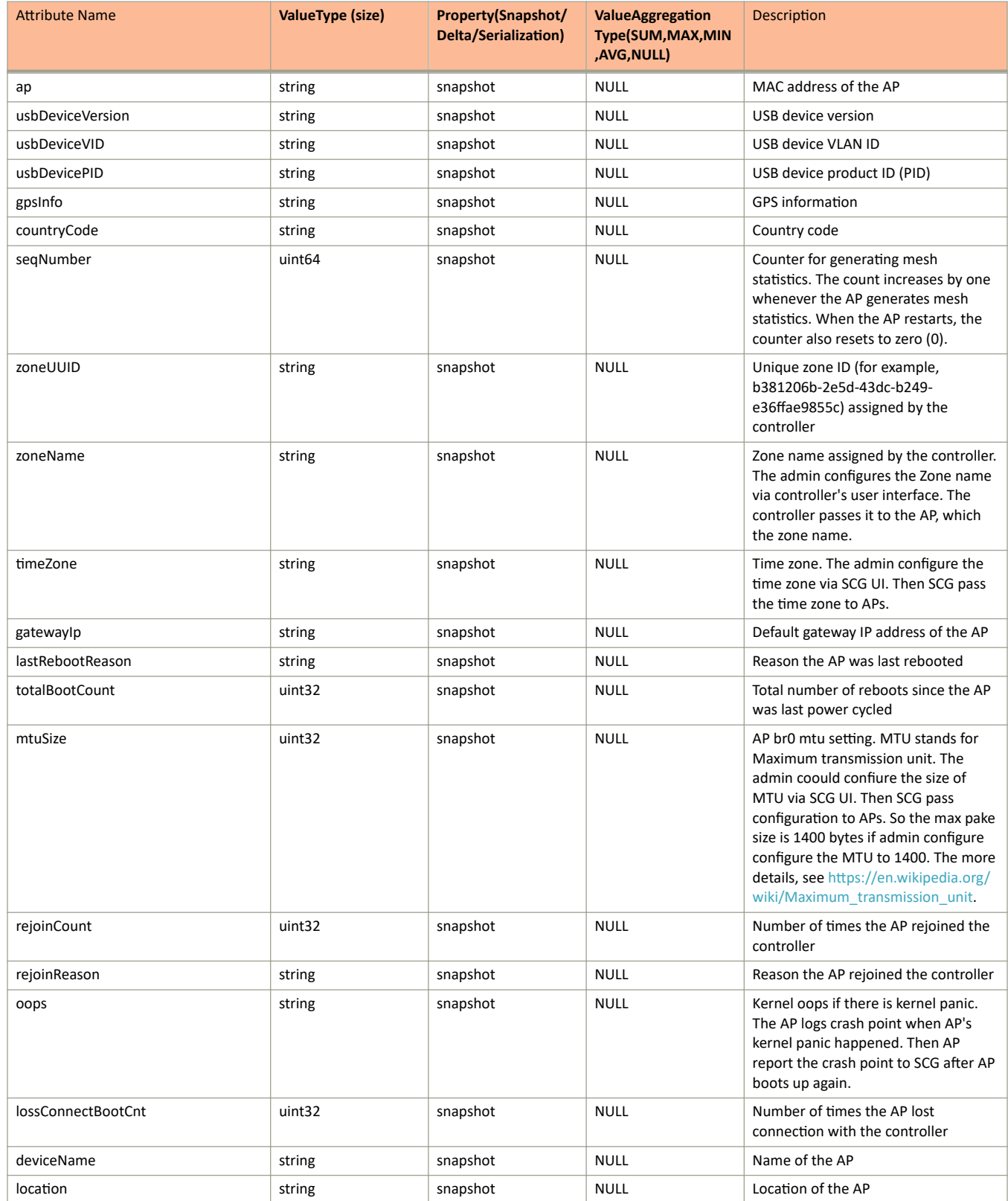
### **TABLE 43** AP Status System Information (continued)

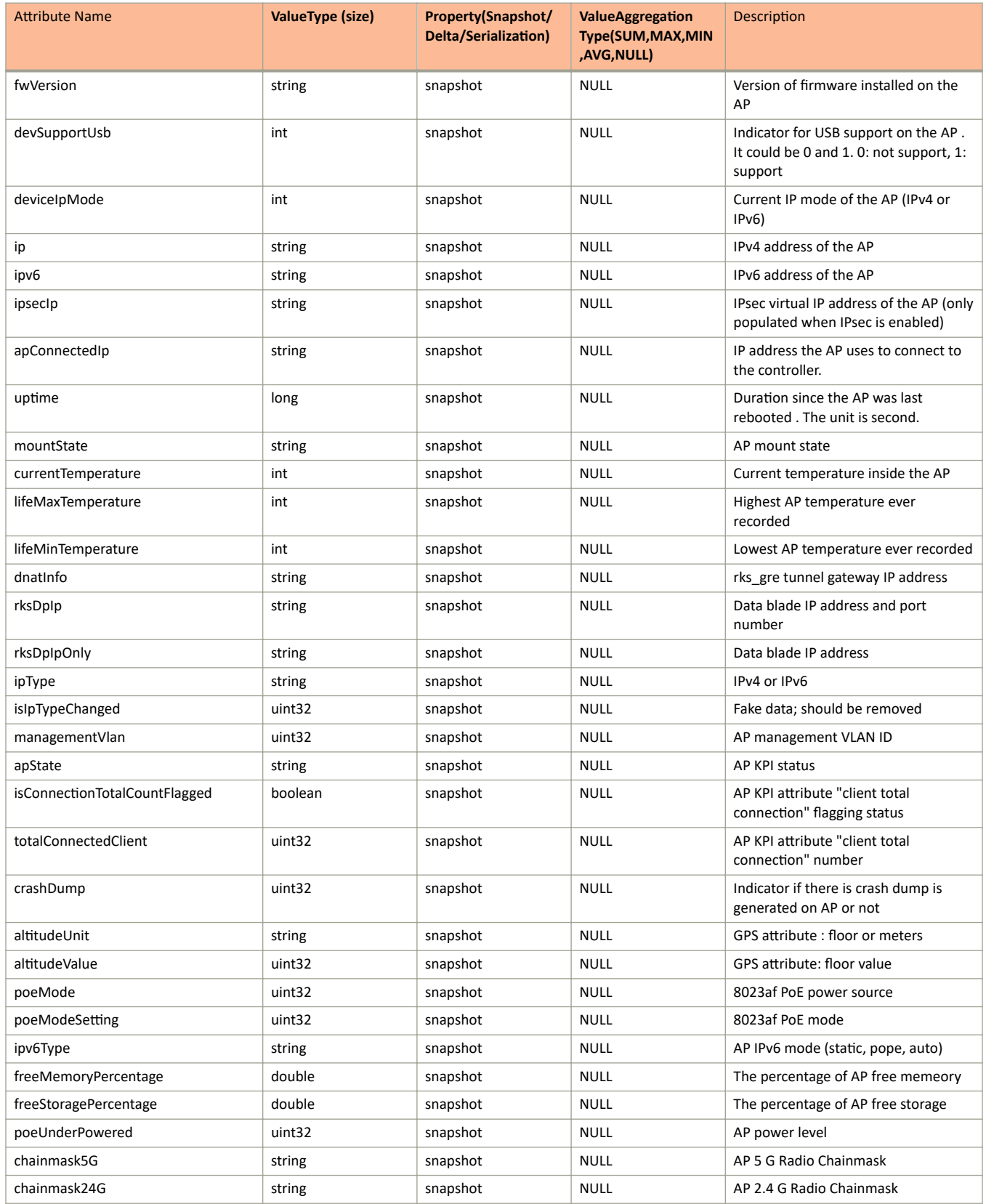

### **TABLE 43** AP Status System Information (continued)

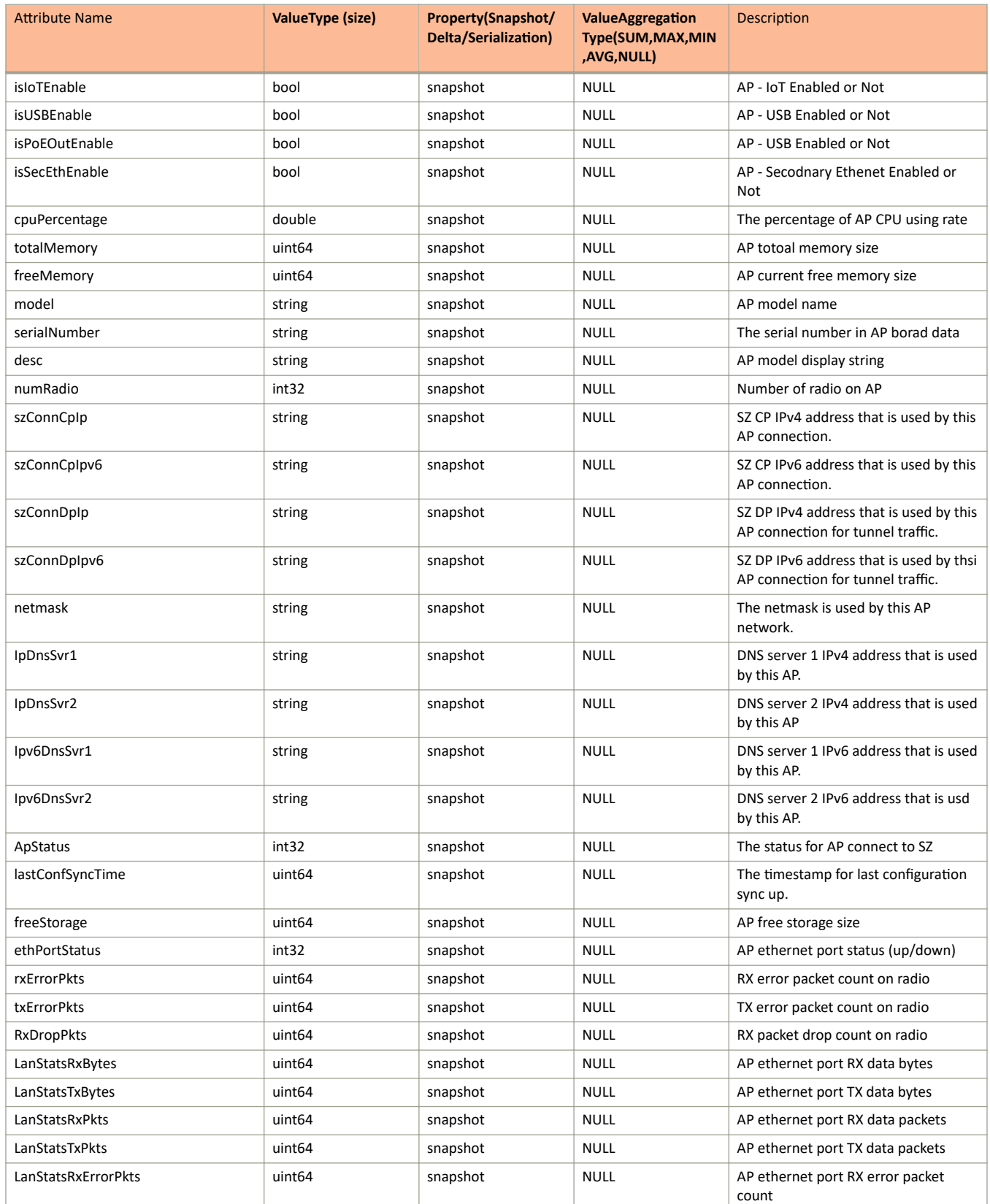

### **TABLE 43** AP Status System Information (continued)

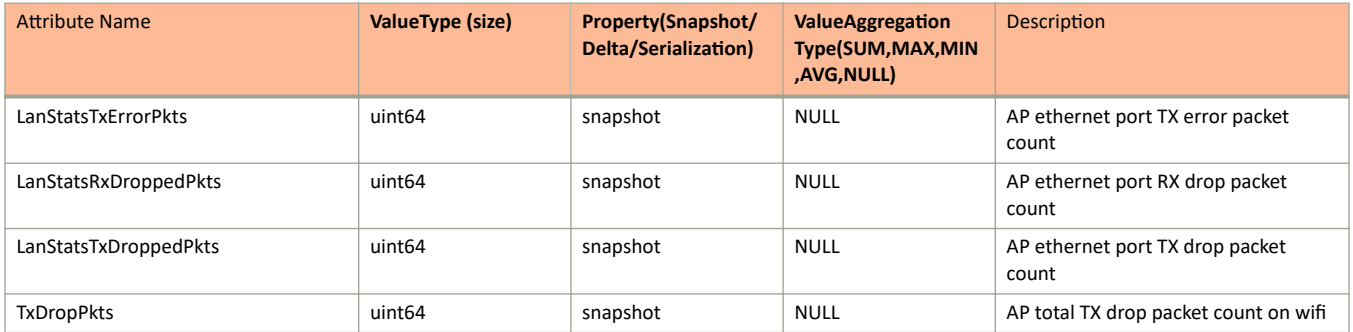

### **TABLE 44 LAN Port Status Information**

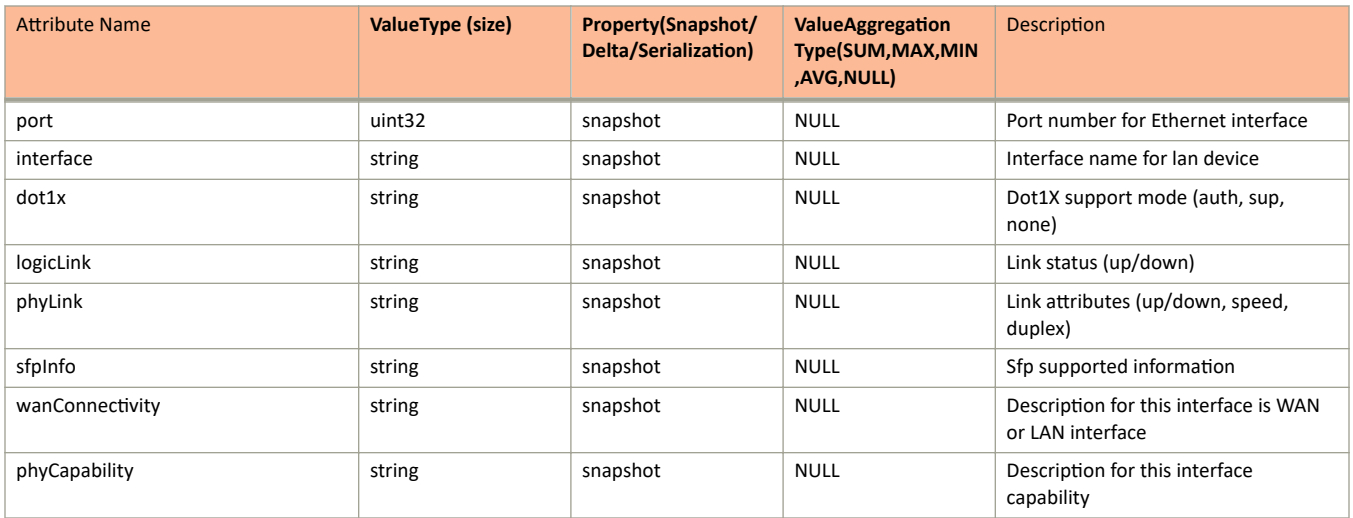

#### **TABLE 45 Cable Modem Information**

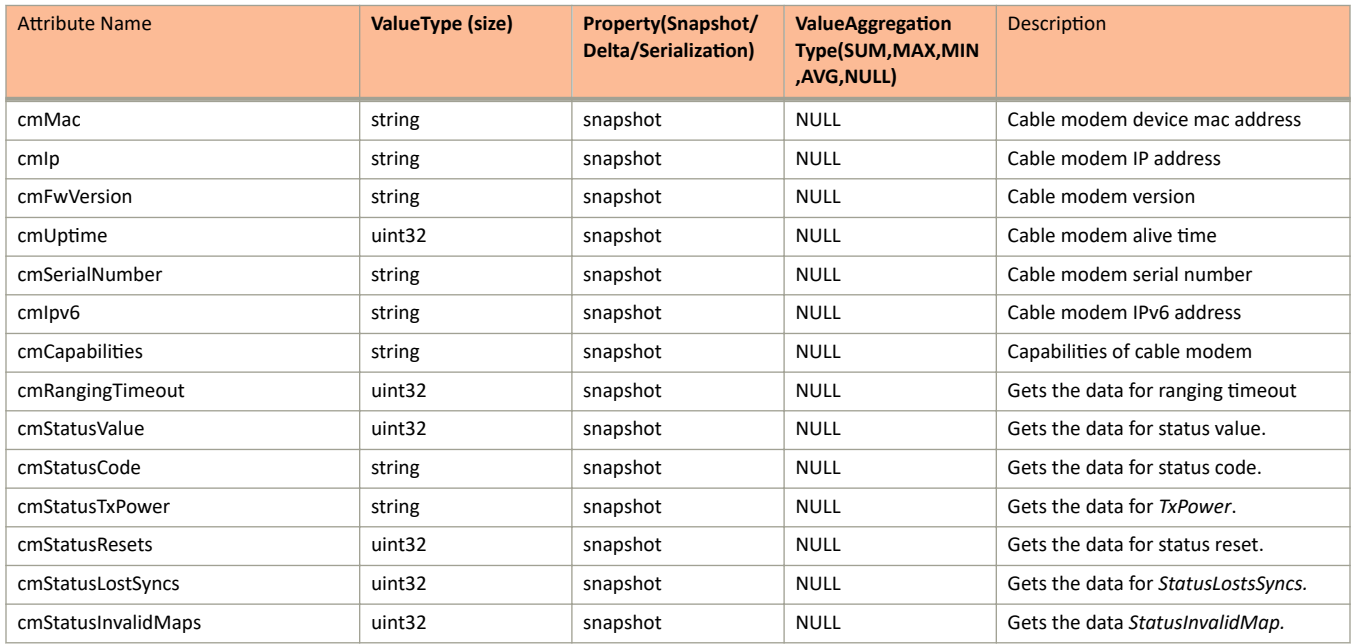

### **TABLE 45** Cable Modem Information (continued)

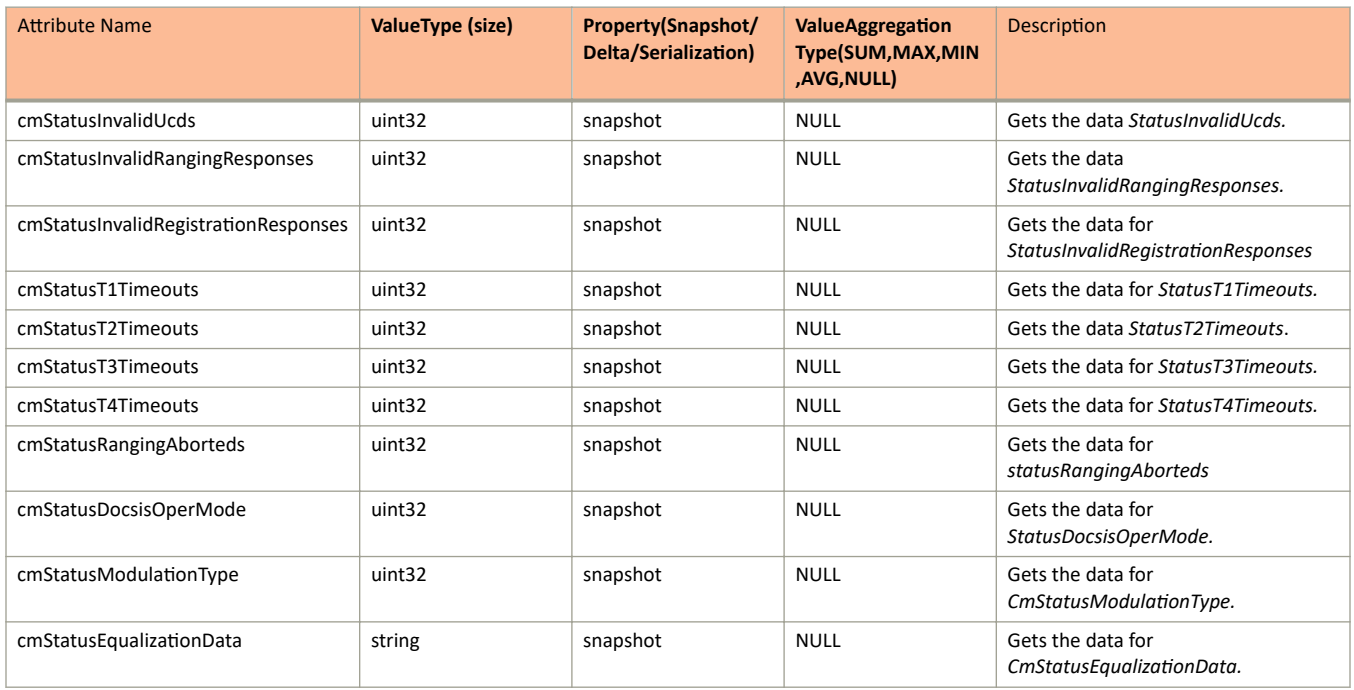

### **TABLE 46 AP Status LBS Information**

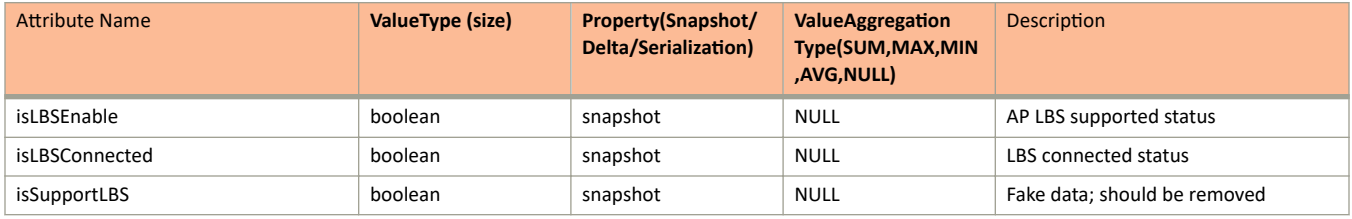

#### **TABLE 47 Cellular Information**

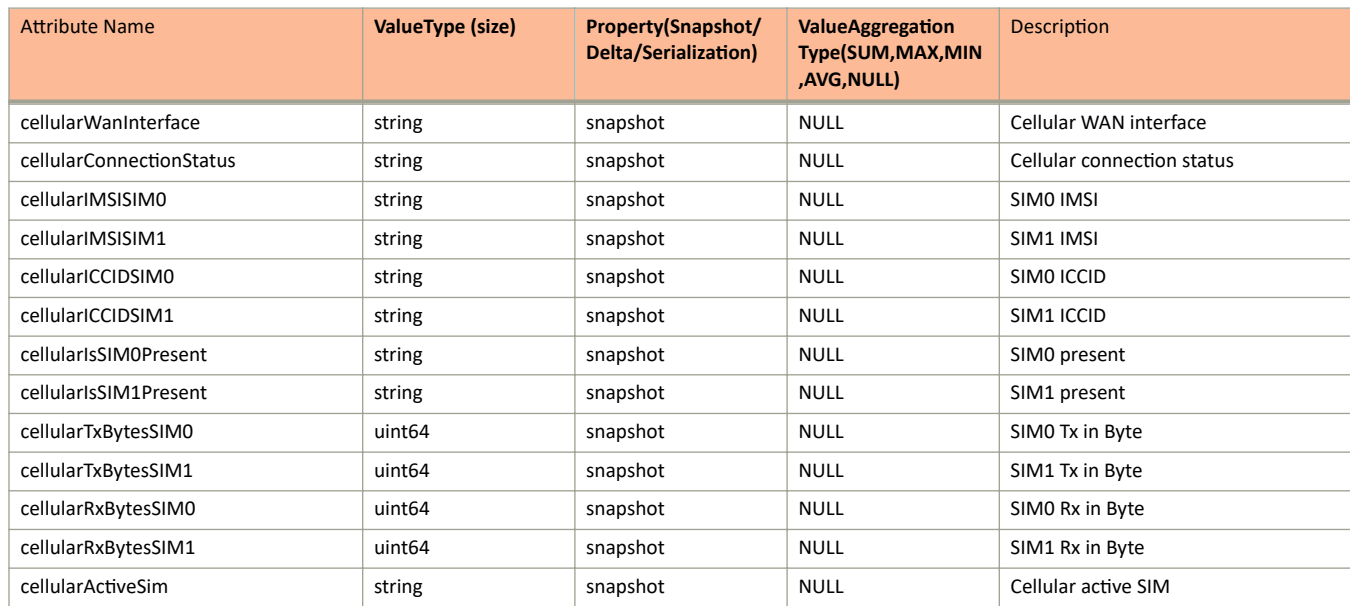

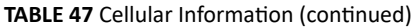

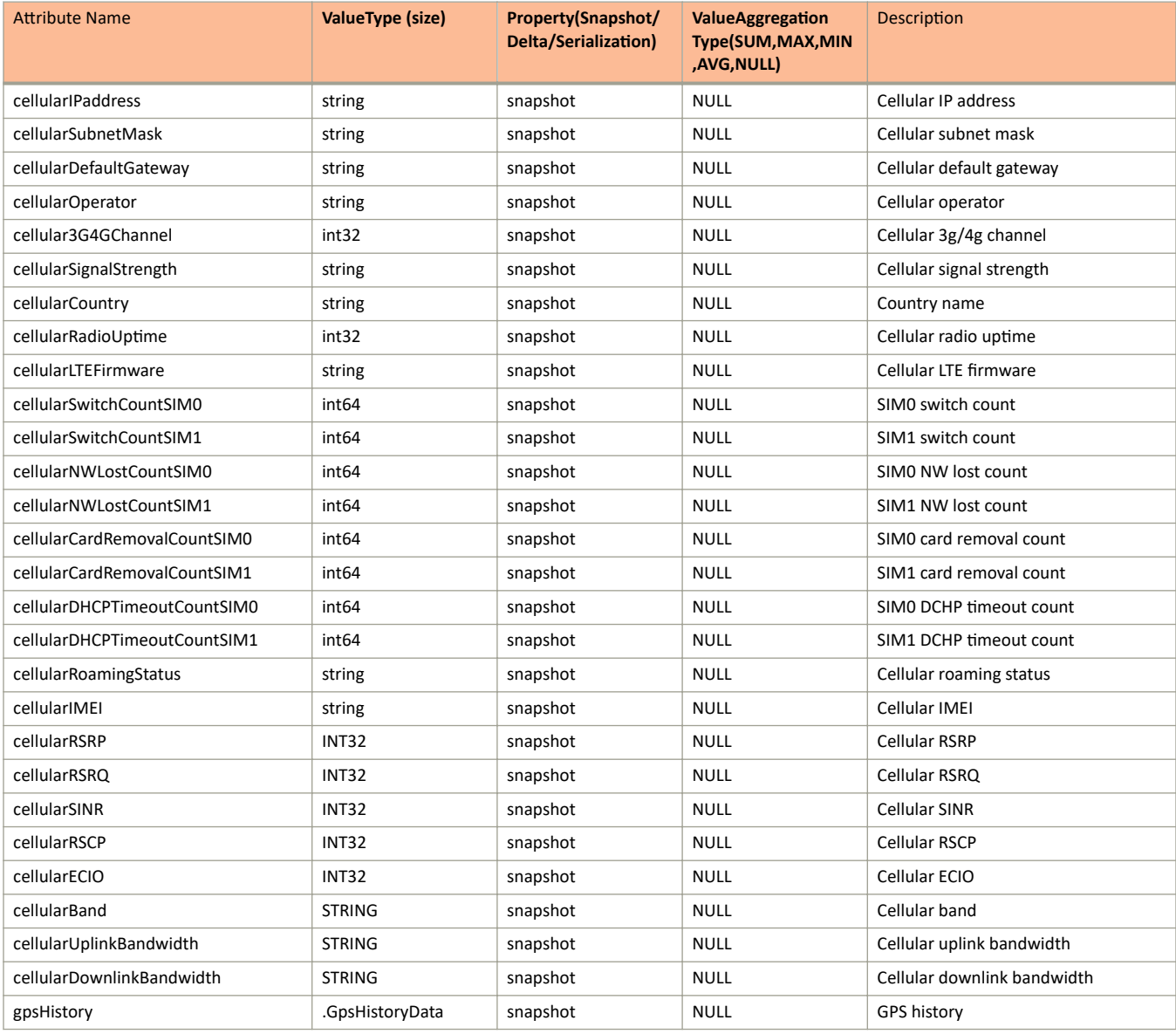

### **TABLE 48** Gps History Data

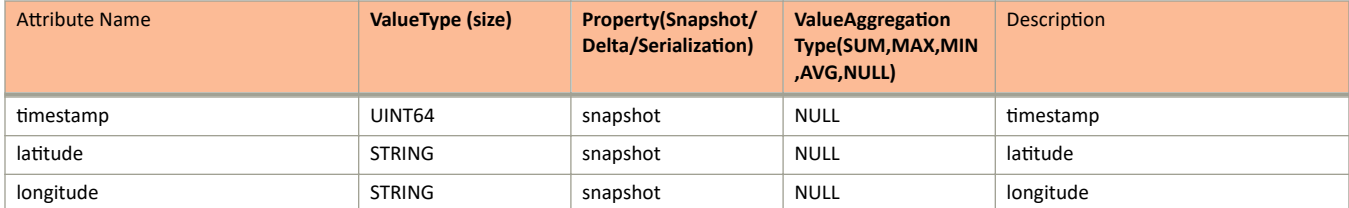

### **TABLE 49 AP Status Data Information**

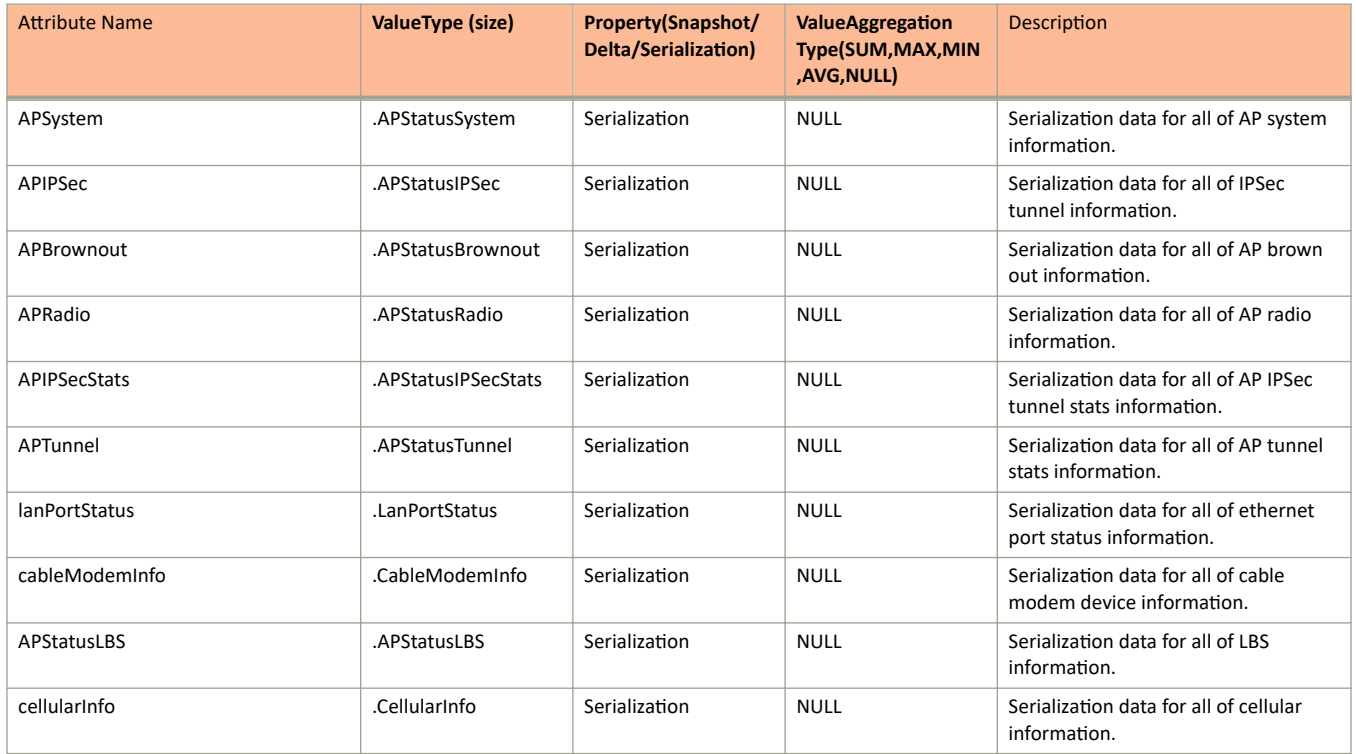

#### **TABLE 50** AP Status Data

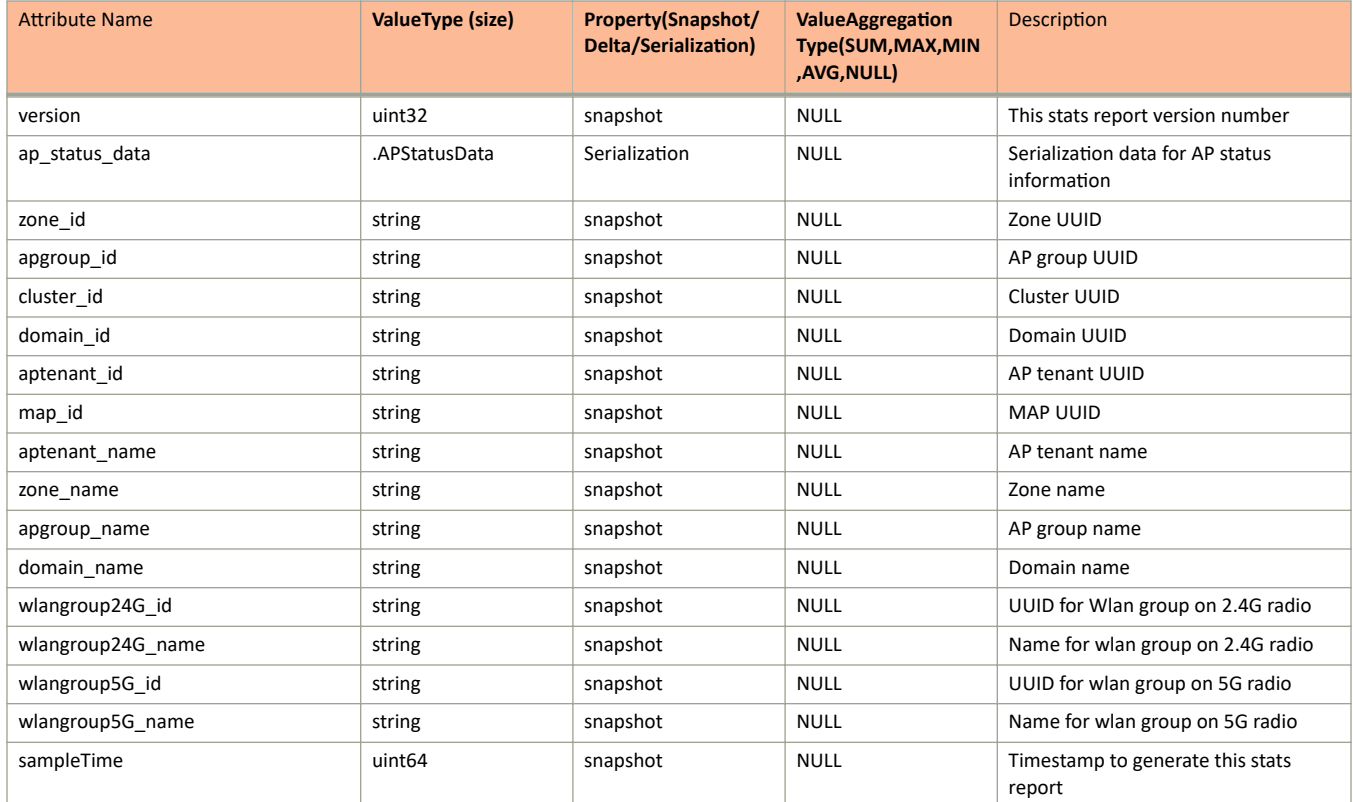

### **TABLE 50 AP Status Data (continued)**

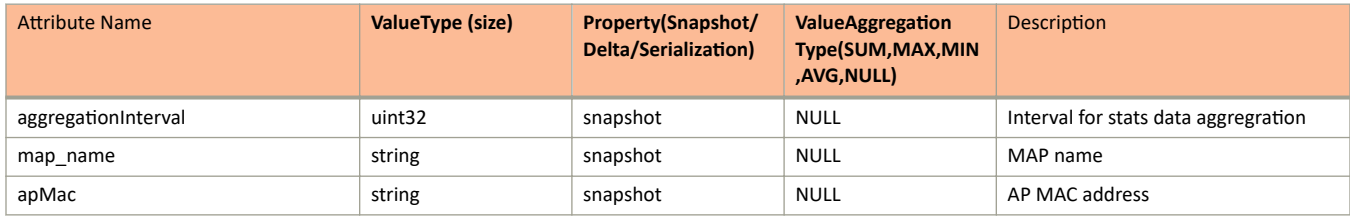

# **ap\_wired\_client.proto**

```
/**
     Copyright 2016 Ruckus Wireless, Inc. All rights reserved.
     RUCKUS WIRELESS, INC. CONFIDENTIAL -
     This is an unpublished, proprietary work of Ruckus Wireless, Inc., and is fully protected under
copyright and trade secret laws. You may not view,use, disclose, copy, or distribute this file or any 
information contained herein except pursuant to a valid license from Ruckus.
*/
option java package = "com.ruckuswireless.scg.protobuf";
message APWiredClientInfo {
     optional string clientMac = 1;
     optional string ipAddress = 2;
    optional string ipv6Address = 3;
     optional int32 vlan = 4;
     optional uint64 rxFrames = 5;
    optional uint64 rxBytes = 6;
   optional uint64 rxUcast = 7; optional uint64 rxMcast = 8;
    optional uint64 rxBcast = 9;
    optional uint64 rxDrop = 10;
     optional uint64 rxEapol = 11;
    optional uint64 rxMcastLegacy = 12;
     optional uint64 txFrames = 13;
     optional uint64 txBytes = 14;
   optional uint64 txUcast = 15;
    optional uint64 txMcast = 16;
     optional uint64 txBcast = 17;
    optional uint64 txDrop = 18;
     optional uint64 txEapol = 19;
     enum AUTH_STATUS
     {
      UNAUTH = 0:
       AUTHENTICATED = 1;
     }
     optional AUTH_STATUS authStatus = 20;
    optional string ethIF = 21;
     optional string hostname = 22;
    optional int32 deviceType = 23;
    optional int32 osVendorType = 24;
   optional string modelName = 25;
}
message APWiredClientStats {
    optional uint32 version = 1;
     repeated APWiredClientInfo clients = 2;
   optional uint64 timestamp = 3;
    optional uint64 sampleTime = 4;
     optional uint32 aggregationInterval = 5;
   optional string zone id = 6;
    optional string domain id = 7;
   optional string deviceName = 8;
    optional string apgroup_id = 9;
   optional string aptenant id = 10;
    optional string map id = 11;optional string cluster id = 12;
```

```
}
```
# **Field Description**

## **TABLE 51 AP Wired Client Information**

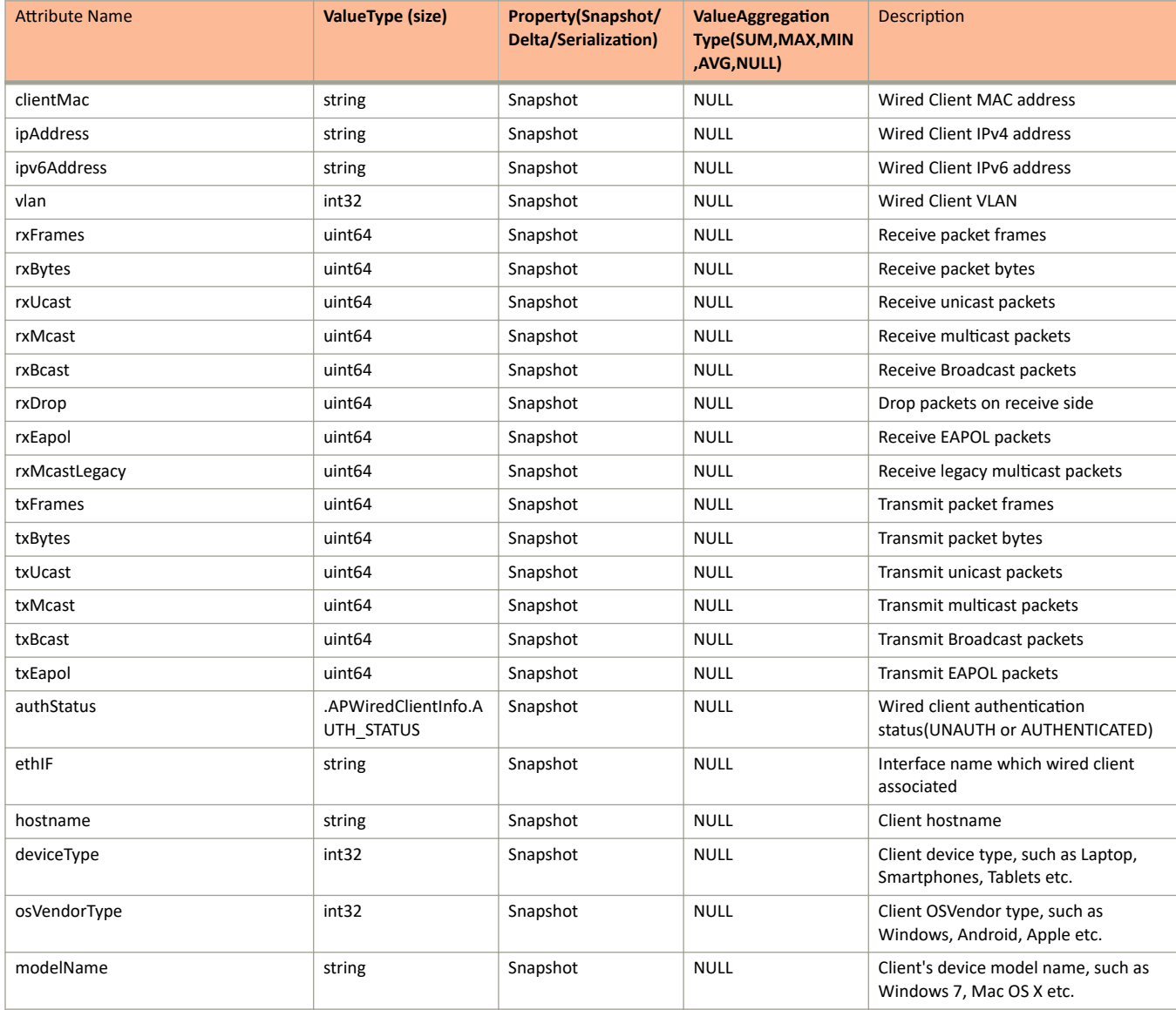

#### TABLE 52 AP Wired Client Stats Information

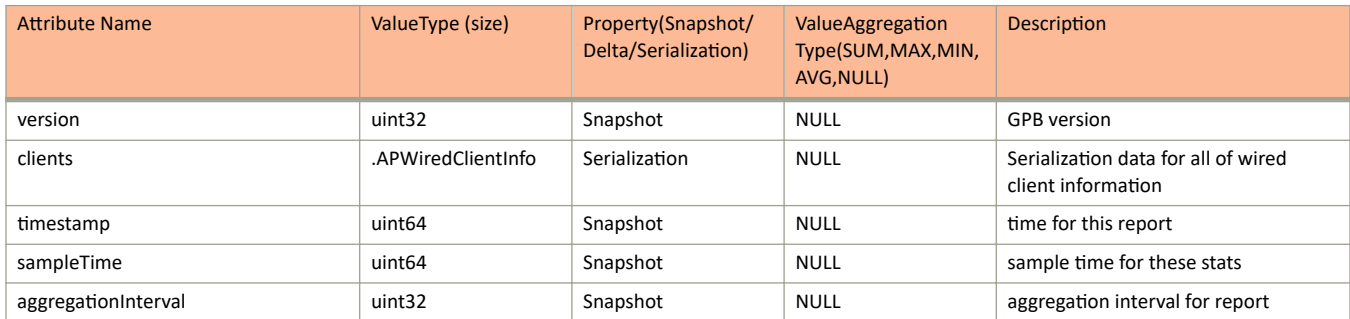

### TABLE 52 AP Wired Client Stats Information (continued)

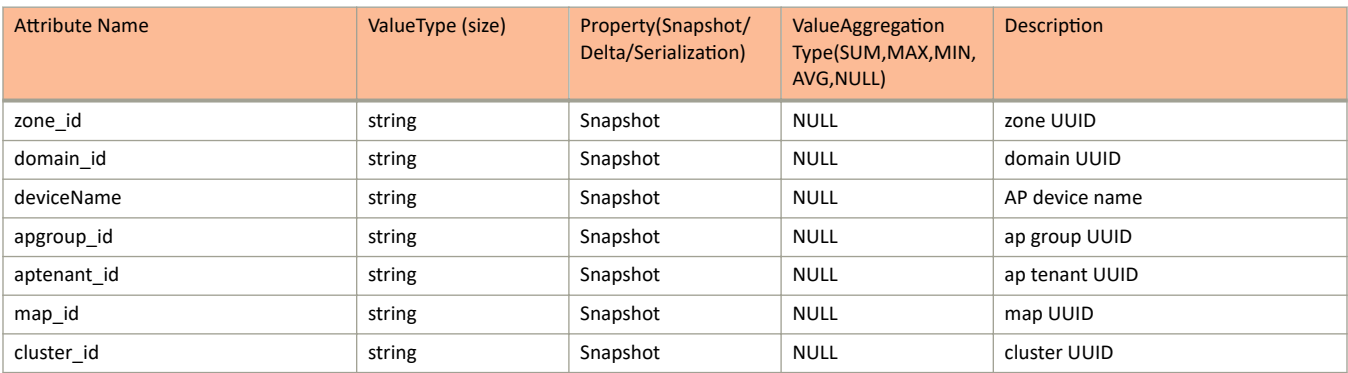

# **commons.proto**

```
syntax = "proto2";package com.ruckuswireless.scg.protobuf.storage;
/*
 * Common used message across all users.
 */
// for common used messages
message IdList {
   repeated string id = 1;
}
// for query related messages
message ListModel {
     required int64 index = 1;
   required int64 size = 2;
     extensions 1000 to max;
}
message QueryCriteria {
    repeated Filter filters = 1;
    repeated Filter extraFilters = 2;
    repeated Filter extraNotFilters = 3;
   repeated Filter matchFilters = 4;
   optional TimeRange extraTimeRange = 5;
     optional FullTextSearch fullTextSearch = 6;
    optional Sorter sorter = 7;
    optional Page page = 8;
     optional QueryScopeInfo queryScopeInfo = 9;
}
message Filter {
    required string type = 1;
   required string value = 2;
}
message TimeRange {
    optional int64 start = 1;
    optional int64 end = 2;
    optional int64 interval = 3;
    required string field = 4;
}
message FullTextSearch {
    repeated string fields = 1;
     required SearchType searchType = 2;
    required string text = 3;
     optional MatchType matchType = 4;
}
enum MatchType {
BEST FIELDS = 1;
MOST FIELDS = 2;CROSS FIELDS = 3;
PHRASE = 4;PHRASE PREFIX = 5;
}
enum SearchType {
   AND = 1;OR = 2;}
message Sorter {
    required Order order = 1;
     required string field = 2;
}
```
### Appendix

commons.proto

```
enum Order {
   \text{ASC} = 1DESC = 2;}
message Page {
     required int64 index = 1;
    required int64 size = 2;
}
// RBAC related
message QueryScopeInfo {
     optional string targetResourceType = 1;
     repeated ScopeAndPermissions scopeAndPermissions = 2;
     repeated PermittedScopeAndResourceIds permittedScopeAndResourceIds = 3;
}
message PermittedScopeAndResourceIds {
 required string groupType = 1;
 repeated string resourceIds = 2;
}
message ScopeAndPermissions {
     required ResourceScope resourceScope = 1;
     repeated CategoryPermissions categoryPermissions = 2;
}
message ResourceScope {
     optional string tenantId = 1;
     optional string domainId = 2;
    optional string zoneId = 3;
}
// resourceType: "WLAN CATEGORY", operationType: "FULL ACCESS"
message CategoryPermissions {
     required string resourceType = 1;
     required string operationType = 2;
}
// Aggregation
enum AggregationType {
   AVG = 1; CARDINALITY = 2;
    COUNT = 3;
     HISTOGRAM = 4;
    MAX = 5;MIN = 6;SUM = 7;TERM = 8;DATE_HISTOGRAM = 9;
}
message AggregationRequest {
    required QueryCriteria queryCriteria = 1;
    required Aggregation aggregation = 2;
}
message Aggregation {
     required string field = 1;
     required AggregationType type = 2;
     // for date histogram aggregation
     optional int64 startTimestamp = 3;
     optional int64 endTimestamp = 4;
    optional int64 interval = \bar{5};
     // for terms aggregation
     optional int32 size = 6;
    repeated SubAggregation subAggregations = 7;}
message SubAggregation {
     required string field = 1;
     required AggregationType type = 2;
```

```
}
message AggregationResult {
  repeated AggregationBucket buckets = 1;
}
message AggregationBucket {
 required string name = 1;
 required bool hasValue = 2;
 optional string literalValue = 3;
 optional double numericValue = 4;
 repeated AggregationBucket subBuckets = 5;
}
```
# **nanopb.proto**

```
// Custom options for defining:
// - Maximum size of string/bytes
// - Maximum number of elements in array
//
// These are used by nanopb to generate statically allocable structures
// for memory-limited environments.
syntax = "proto2";
import "google/protobuf/descriptor.proto";
option java package = "fi.kapsi.koti.jpa.nanopb";
enum FieldType {
   FT DEFAULT = 0; // Automatically decide field type, generate static field if possible.
   FTCALLBACK = 1; // Always generate a callback field.
   FTPOINTER = 4; // Always generate a dynamically allocated field.
   FT STATIC = 2; // Generate a static field or raise an exception if not possible.
   FT IGNORE = 3; // Ignore the field completely.
   FTINLINE = 5; // Legacy option, use the separate 'fixed length' option instead
}
enum IntSize {
   IS DEFAULT = 0; // Default, 32/64bit based on type in .proto
   IS^{\top}8 = 8;IS 16 = 16;IS 32 = 32;1S^-64 = 64;}
// This is the inner options message, which basically defines options for
// a field. When it is used in message or file scope, it applies to all
// fields.
message NanoPBOptions {
   // Allocated size for 'bytes' and 'string' fields.
   // For string fields, this should include the space for null terminator.
  optional int32 max_size = 1;
  // Maximum length for 'string' fields. Setting this is equivalent
 // to setting max size to a value of length+1.
 optional int32 max length = 14;
   // Allocated number of entries in arrays ('repeated' fields)
 optional int32 max count = 2;
   // Size of integer fields. Can save some memory if you don't need
   // full 32 bits for the value.
  optional IntSize int_size = 7 [default = IS_DEFAULT];
   // Force type of field (callback or static allocation)
  optional FieldType type = 3 [default = FT_DEFAULT];
   // Use long names for enums, i.e. EnumName_EnumValue.
 optional bool long names = 4 [default = true];
   // Add 'packed' attribute to generated structs.
   // Note: this cannot be used on CPUs that break on unaligned
   // accesses to variables.
 optional bool packed struct = 5 [default = false];
   // Add 'packed' attribute to generated enums.
 optional bool packed enum = 10 [default = false];
   // Skip this message
 optional bool skip message = 6 [default = false];
   // Generate oneof fields as normal optional fields instead of union.
  optional bool no_unions = 8 [default = false];
```

```
 // integer type tag for a message
  optional uint32 msgid = 9;
   // decode oneof as anonymous union
   optional bool anonymous_oneof = 11 [default = false];
  // Proto3 singular field does not generate a "has " flag
  optional bool proto3 = 12 [default = false];
   // Generate an enum->string mapping function (can take up lots of space).
  optional bool enum to string = 13 [default = false];
   // Generate bytes arrays with fixed length
 optional bool fixed length = 15 [default = false];
}
// Extensions to protoc 'Descriptor' type in order to define options
// inside a .proto file.
//
// Protocol Buffers extension number registry
// --------------------------------
// Project: Nanopb
// Contact: Petteri Aimonen <jpa@kapsi.fi>
// Web site: http://kapsi.fi/~jpa/nanopb
// Extensions: 1010 (all types)
// --------------------------------
extend google.protobuf.FileOptions {
     optional NanoPBOptions nanopb_fileopt = 1010;
}
extend google.protobuf.MessageOptions {
     optional NanoPBOptions nanopb_msgopt = 1010;
}
extend google.protobuf.EnumOptions {
     optional NanoPBOptions nanopb_enumopt = 1010;
}
extend google.protobuf.FieldOptions {
     optional NanoPBOptions nanopb = 1010;
}
```
# **ScgSessMgrPubIpc.proto**

```
package ScgSessMgrPubIpc;
option java package = "com.ruckuswireless.scg.protobuf.sessmgr";
option java outer classname = "ScgSessMgrPubIpc";
message GBP_SESSMGR_PUBS_STATS_UE_PMIP_SESS_STAT
{
    optional string relay mac = 1;optional string mn mac = 2;
    optional string ho_{\overline{a}} = 3;
    optional string magControlIp = 4; //Not a manditory parameter.
    optional string ap mac = 5;
optional string relay netaddr = 6;
optional string lma addr = 7;
    optional string m\nu n\overline{o} id = 8;<br>optional string cause = 9;
    optional string
    optional uint64 start time = 10;
};
message GBP_SESSMGR_OBS_LMA_SIG_STATS
{
 optional string dbladeId = 1;
optional string lmap = 2;optional string mvnoId = 3;
       optional uint32 pbuPkts = 4;
        optional uint32 pbaPkts = 5;
        optional uint32 pbuLifetime0Pkts = 6;
        optional uint32 pbaLifetime0Pkts = 7;
        optional uint32 briPkts = 8;
       optional uint32 braPkts = 9;
        optional uint32 totalPkts = 10;
        optional uint64 recordCreationTime = 11;
       optional uint64 recordUpdateTime = 12;
};
message GBP_SESSMGR_OBS_LMA_CON_STATS
{
      optional string dbladeId = 1;
      optional string mvnoId = 2;
       optional string primaryLMAIp = 3;
       optional string secondaryLMAIp = 4;
      optional string activeLMAIp = 5; optional uint32 primaryLMADuration = 6;
       optional uint32 secondaryLMADutation = 7;
       optional uint32 numOfFailOverPrimaryToSecondary = 8;
       optional uint32 numOfFailOverSecondaryToPrimary = 9;
       optional uint32 lastFailOverTime = 10;
       optional uint32 recordCreationTime = 11;
      optional uint32 recordUpdateTime = 12;
}; 
message GBP_SESSMGR_PUBS_STATS_AP_CLIENT_STAT_T
{
    optional string apMac = 1;
   optional string apIP = 2;
    optional string clientMac = 3;
    optional string ipAddress = 4;
    optional string apName = 5;
    optional string rssi = 6;
    optional string signal = 7;
    optional string txRSSI = 8;
    optional string mobilityZone = 9;
    optional string wlanId = 10;
    optional string vlan = 11;
    optional string mode = 12;
    optional string ssid = 13;
    optional string channel = 14;
    optional string radio = 15;
```

```
 optional uint32 status = 16;
   optional string zoneId = 17;
    optional string thirdPWlanID = 18;
    optional string encryptMethod = 19;
   optional string authmethod = 20;
    optional string user = 21;
    optional string bssid = 22;
   optional string fwdPolicy = 23;
    optional uint64 connectSince = 24;
    optional uint32 txRetry = 25;
    optional uint64 rxFrames = 26;
   optional uint64 txFrames = 27;
    optional uint64 rxBytes = 28;
  optional uint64 txBytes = 29;
    optional uint32 location = 30;
    optional uint32 termCause = 31;
  optional uint32 ttlVal = 32;
    optional string hostname = 33;
    optional string dvcinfo = 34;
  optional bytes dvcType = 35;
   optional string ifname = 36;
   optional uint32 sessStartTime = 37;
    optional uint64 rxDrops = 38;
    optional uint64 txDrops = 39;
   optional string mynoId = 40; optional string ueIpAddr_ipv6 = 41; 
   optional uint32 sessEndTime = 42;
   optional string domainId = 43;enum UE_TYPE
     {
       WIRELESS = 0;<br>WIRED = 1:
              = 1; }
   optional UE TYPE ueType = 44 [default = WIRELESS];
   -\text{optional unit} ethProfId = 45;
    optional bool isThirdParty = 46;
   optional bool isTTG = 47;
  optional string model name = 48; optional bytes device_type_id = 49;
  optional bytes os vendor id = 50;
  optional string \arccos= 51;
    optional string acctMultiSessId = 52;
   optional uint32 mlisaState = 53;
};
message GBP_SESSMGR_PUBS_STATS_UE_PER_SESS_STATS
{
     optional string ueMac = 1;
     optional uint64 ueIpAddr = 2; 
   optional string ueImsi = 3;
    optional string ueCui = 4;
    optional uint64 ueSessStartTime = 5;
    \alpha<sub>p</sub>otional uint64 ueSessEndTime = 6;
     optional uint64 ueSessType = 7;
    optional uint64 ueSessState = 8;optional uint64 ueChargType = 9;
   optional uint64 chargSerIp = 10;
     optional string termCause = 11;
   optional uint64 authSerIp = 12;
   optional uint64 authType = 13;
     optional string ueRealm = 14;
    optional string cBladeId = 15;
     optional uint64 ueMnc = 16; 
     optional uint64 ueMcc = 17; 
   optional string mynoId = 18;
     optional uint64 wlanId = 19;
     optional string zoneId = 20;
     optional string thirdPartyApZoneId = 21;
    optional string ssId = 22;
     optional string apMac = 23;
    optional uint64 chrgSrvrType = 24;
     optional string chrgSrvcName = 25;
```
## Appendix

ScgSessMgrPubIpc.proto

```
 optional uint64 authSrvrType = 26;
    optional string authSrvcName = 27;
     optional uint32 ttlVal = 28;
    optional string ueIpAddr_ipv6 = 29; 
}
message GBP_SESSMGR_PUBS_STATS_TTG_INFO_SESS_STATS
{
     optional string ueMac = 1;
    optional uint64 ueIpAddr = 2;
     optional uint64 ueSessStartTime = 3;
     optional string ueApn = 4;
    optional uint64 qqsnIp = 5;
   optional uint64 uePdpIp = 6;
    optional string cBladeId = 7;
   optional uint64 recCreateTime = 8;
    optional uint32 ttlVal = 9;
    optional string ueIpAddr_ipv6 = 10; 
}
message GBP_SESSMGR_PUBS_STATS_PDP_CTXT_INFO_SESS_STATS
{
    optional string ueMac = 1;
    optional uint64 ueIpAddr = 2; 
    optional uint64 ueSessStartTime = 3; 
    optional uint64 gtpCIp = 4; 
   optional uint64 gtpDIP = 5;
   optional uint64 qtpCUpTeid = 6;
   optional uint64 gtpCDownTeid = 7;
     optional uint64 gtpUUpTeid = 8; 
    optional uint64 gtpUDownTeid = 9; 
    optional string cBladeId = 10;
    optional string gtpQos = 11;
    optional uint64 recCreateTime = 12;
   optional uint64 pdpStatus = 13;
    optional uint64 ggsnUIp = 14;
   optional uint32 ttlVal = 15;
    optional string ueIpAddr ipv6 = 16;
}
message GBP_SESSMGR_PUBS_STATS_THIRDPAR_AP_STATS
{
    optional string cBladeId = 1;optional string mvnoId = 2;
     optional string apMac = 3;
    optional string apZone = 4; 
   optional uint64 apIpAddr = 5;
    optional uint64 numClnts = 6;
    optional uint64 lastSeenTime = 7;
   optional uint64 recCrtTime = 8;
    optional uint64 recUpdTime = 9;
}
message GBP_SESSMGR_PUBS_STATS_THIRDPAR_CLIENT_STATS
{
    optional string cBladeId = 1;
     optional string mvnoId = 2;
     optional string apMac = 3; 
     optional uint64 apIpAddr = 4;
    optional string clientMac = 5;
   optional uint64 clientIpAddr = 6;
   optional string ssid = 7;
     optional uint64 authMethod = 8;
 optional string apZone = 9;
 optional string userName = 10;
     optional uint64 recCrtTime = 11;
    optional uint64 recUpdTime = 12;
   \frac{1}{2}optional uint32 ttlVal = 13;
     optional bytes sessStatus = 14;
}
enum GBP_SESSMGR_DPSK_OP_TYPE
```

```
{
   GBP_SESSMGR_DPSK_OP_TYPE_ADD = 1;
   GBP_SESSMGR_DPSK_OP_TYPE_MOD = 2;
GBP SESSMGR DPSK OP TYPE DEL = 3;GBP_SESSMGR_DPSK_OP_TYPE_DEL_SHM = 4;
}
enum GBP_SESSMGR_PUBS_DPSK_EXPIRATION_START_POINT
{ 
    FROM CREATION = 1;
    FROM FIRST USE = 2;
} 
message GBP_SESSMGR_PUBS_DPSK_ENTRY
{
   optional GBP SESSMGR DPSK OP TYPE opType = 1;
   optional string key \equiv 2; 7/ uuid
    optional uint64 ueMac = 3;
    optional string dpsk = 4;
    optional string prevDpsk = 5;
    optional uint32 bounded = 6;
    optional uint32 vlanId = 7;
   optional uint32 wlanId = 8;
    optional string zoneId = 9;
   optional string tenantId = 10;
    optional string userRoleId = 11; 
    optional string utpId = 12;
    optional string userName = 13;
    optional GBP_SESSMGR_PUBS_DPSK_EXPIRATION_START_POINT expirationStartPoint = 14; 
 optional uint64 expirationStartTime = 15; // Creation time or first use time of this DPSK entry. 
epoch time in millisec. When FROM FIRST USE, filled in by SessManager.
    optional uint64 ttl = 16; // Unit: Minutes; 0 means Never Expired. 
   optional uint32 maxDevice = 17; // For unbound case that one DPSK can be shared by multiple device.
    optional uint32 deviceCounting = 18; // For unbound case; indicate how many device is using this DPSK
    optional string pmk = 19;
}
message GBP_SESSMGR_PUBS_MULTIPLE_DPSK_ENTRIES
{ 
   repeated GBP SESSMGR PUBS DPSK ENTRY dpsks = 1;
} 
enum GBP_IDM_DPSK_OP_TYPE
{
GBP IDM DPSK OP TYPE ADD = 1;
GBP IDM DPSK OP TYPE MOD = 2;
GBP IDM DPSK OP TYPE DEL = 3;}
message GBP_IDM_PUBS_DPSK_ENTRY
{
    optional GBP_IDM_DPSK_OP_TYPE opType = 1;
   optional string \overline{key} = 2; // uuid
    optional uint64 ueMac = 3;
   optional string dpsk = 4;
    optional string prevDpsk = 5;
    optional uint32 vlanId = 6;
    optional uint32 wlanId = 7;
    optional string zoneId = 8;
    optional string tenantId = 9;
    optional string userRoleId = 10; 
   optional uint32 utpId = 11; // 0~63 UTP ID
    optional string userName = 12;
    enum GBP_IDM_DPSK_EXPIRATION_START_POINT
    { 
       FROM CREATION = 1;
       FROM FIRST USE = 2;
\rightarrowoptional GBP_IDM_DPSK_EXPIRATION_START_POINT expirationStartPoint = 13;optional uint64 expirationStartTime = \overline{1}4; // Creation time or first use time of this DPSK entry.
epoch time in millisec. When FROM FIRST USE, filled in by SessManager.
```
### Appendix

ScgSessMgrPubIpc.proto

```
 optional uint64 ttl = 15; // Unit: Minutes; 0 means Never Expired. 
   optional string pm = 16;
    optional bool isGroup = 17; // for Group DPSK 
}
message GBP_IDM_PUBS_MULTIPLE_DPSK_ENTRIES 
{ 
   optional GBP_IDM_DPSK_OP_TYPE opType = 1;
   repeated GBP IDM PUBS DPSK ENTRY dpsks = 2;
} 
message GBP_SESSMGR_PUBS_EVT_UE_JOIN
{
     optional uint64 ueMac = 1;
    optional uint64 apMac = 2;
    optional bytes apBssId = 3;
   optional uint32 wlanId = 4;
    optional uint32 dpIP = 5;
   optional uint32 \text{c}_\text{PIP} = 6;
}
message GBP_SESSMGR_PUBS_EVT_UE_ROAM
{
     optional uint64 ueMac = 1;
     optional uint64 apMac = 2;
 optional bytes apBssId = 3;
 optional uint32 wlanId = 4;
     optional uint64 oldapMac = 5;
    optional uint32 dpIP = 6;
     optional uint32 cpIP = 7; 
}
message GBP_SESSMGR_PUBS_EVT_UE_AUTHD
{
     optional uint64 ueMac = 1;
     optional uint64 apMac = 2;
 optional bytes apBssId = 3;
 optional uint32 wlanId = 4;
     optional uint32 authType = 5;
    {\rm \dot{p}} optional uint32 authMethod = 6;
     optional uint32 dpIP = 7;
    optional uint32 cpIP = 8;
}
message GBP_SESSMGR_PUBS_EVT_UE_UNAUTHD
{
     optional uint64 ueMac = 1;
     optional uint64 apMac = 2;
 optional bytes apBssId = 3;
 optional uint32 wlanId = 4;
     optional uint32 authType = 5;
     optional uint32 authMethod = 6;
    optional uint32 dpIP = 7;
     optional uint32 cpIP = 8; 
}
message GBP_SESSMGR_PUBS_EVT_UE_LEAVE
{
     optional uint64 ueMac = 1;
     optional uint64 apMac = 2;
 optional bytes apBssId = 3;
 optional uint32 wlanId = 4;
     optional uint32 dpIP = 5;
     optional uint32 cpIP = 6; 
     optional uint32 termCause =7;
}
message GBP_SESSMGR_PUBS_OBR_LOG_LEVEL
{
     optional uint32 logLevel = 1;
}
```

```
enum GBP_SESSMGR_PUBS_MSG_TYPE
{
    GBP SESSMGR PUBS MSG TYPE PMIP SESS STATS = 1;
GBP SESSMGR_PUBS_MSG_TYPE_AP_CLIENTS_STATS = 2;
GBP SESSMGR PUBS MSG TYPE UE PER SESS STATS = 3;GBP_SESSMGR_PUBS_MSG_TYPE_TTG_INFO_STATS = 4;
 GBP_SESSMGR_PUBS_MSG_TYPE_PDP_CTXT_STATS = 5;
GBP SESSMGR PUBS MSG TYPE 3P STATS = 6;
     GBP_SESSMGR_PUBS_MSG_TYPE_3P_CLIENTS_STATS = 7;
    GBP_SESSMGR_PUBS_MSG_TYPE_DPSK_ENTRY=8;
   GBP_SESSMGR_PUBS_MSG_TYPE_BULK_DPSK_ENTRY=9;
    SESSMGR_PUBS_MSG_TYPE_PMIPV6_LMA_SIGNAL_ENTRY = 10;
SESSMGR_PUBS_MSG_TYPE_PMIPV6_LMA_CONNECTIVITY_ENTRY = 11;
GBP IDM PUBS MSG TYPE DPSK ENTRY = 12;
    GBPIDM_PUBS_MSG_TYPE_BULK_DPSK_ENTRY = 13;
GBP_SESSMGR_PUBS_EVT_TYPE_UE_JOIN = 14;
GBP SESSMGR PUBS EVT TYPE UE ROAM = 15;
    GBP_SESSMGR_PUBS_EVT_TYPE_UE_AUTHD = 16;
GBP SESSMGR PUBS EVT TYPE UE UNAUTHD = 17;
GBP SESSMGR PUBS EVT TYPE UE LEAVE = 18;GBP_SESSMGR_PUBS_MSG_TYPE_OBR_LOG_LEVEL = 19;
}
message GBP_SESSMGR_PUB_MSG
{
   required GBP_SESSMGR_PUBS_MSG_TYPE pubMsgType = 1;
     optional GBP_SESSMGR_PUBS_STATS_THIRDPAR_CLIENT_STATS pub3PApClientsStats = 2;
optional GBP_SESSMGR_PUBS_STATS_PDP_CTXT_INFO_SESS_STATS_pubPdpCtxtStats = 3;
optional GBP SESSMGR PUBS STATS THIRDPAR AP STATS pub3PApStats = 4;
    optional GBP_SESSMGR_PUBS_STATS_TTG_INFO_SESS_STATS pubTtgInfoStats = 5;<br>optional GBP_SESSMGR_PUBS_STATS_UE_PER_SESS_STATS pubUePerSessStats = 6;
optional GBP SESSMGR PUBS STATS UE PER SESS STATS pubUePerSessStats = 6;
optional GBP_SESSMGR_PUBS_STATS_AP_CLIENT_STAT_T pubApClientsStats = 7;
    optional GBP_SESSMGR_PUBS_STATS_UE_PMIP_SESS_STAT pubPmipSessStats = 8;<br>optional GBP_SESSMGR_PUBS_DPSK_ENTRY pubDpskEntry=9;
optional GBP SESSMGR PUBS DPSK ENTRY pubDpskEntry=9;
optional GBP_SESSMGR_PUBS_MULTIPLE_DPSK_ENTRIES pubDpskBulkEntry=10;
    optional GBP_SESSMGR_OBS_LMA_SIG_STATS pubPmipLmaSigStats = 11;<br>optional GBP_SESSMGR_OBS_LMA_CON_STATS pubPmipConSigStats = 12;
 optional GBP_SESSMGR_OBS_LMA_CON_STATS pubPmipConSigStats = 12;
optional GBP_IDM_PUBS_DPSK_ENTRY pubIdmDpskEntry = 13;
    optional GBP_IDM_PUBS_MULTIPLE_DPSK_ENTRIES pubIdmDpskBulkEntry = 14;<br>optional GBP SESSMGR PUBS EVT UE JOIN pubevtUeJoin = 15;
optional GBP SESSMGR PUBS EVT UE JOIN pubevtUeJoin = 15;
optional GBP SESSMGR PUBS EVT UE ROAM pubevtUeRoam = 16;
   optional GBP_SESSMGR_PUBS_EVT_UE_AUTHD pubevtUeAuthd = 17;<br>optional GBP_SESSMGR_PUBS_EVT_UE_UNAUTHD pubevtUeUnauthd = 18;
optional GBP SESSMGR_PUBS_EVT_UE_UNAUTHD pubevtUeUnauthd = 18;optional GBP SESSMGR PUBS EVT UE LEAVE pubevtUeLeave = 19;optional GBP SESSMGR PUBS OBR LOG LEVEL pubObrLogLevel = 20;
```
}

## **Field Description**

TABLE 53 GBP\_SESSMGR\_PUBS\_STATS\_AP\_CLIENT\_STAT\_T Information

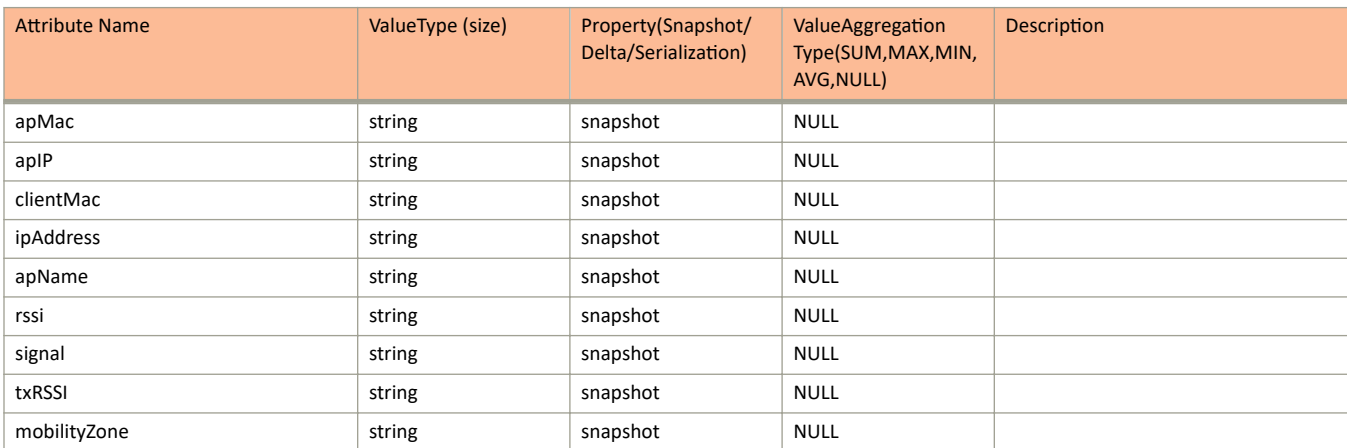

## TABLE 53 GBP\_SESSMGR\_PUBS\_STATS\_AP\_CLIENT\_STAT\_T Information (continued)

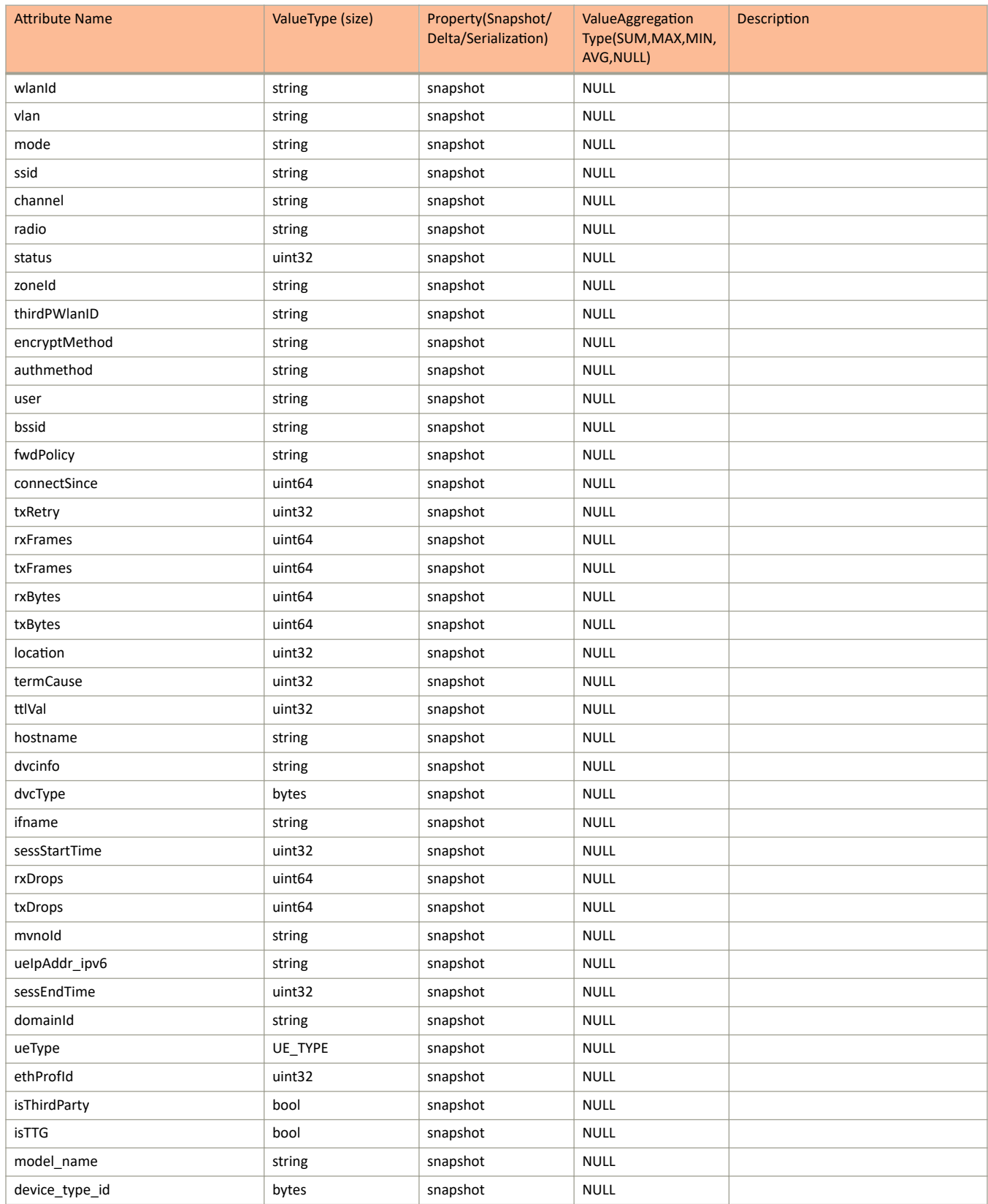

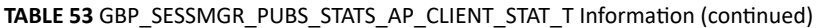

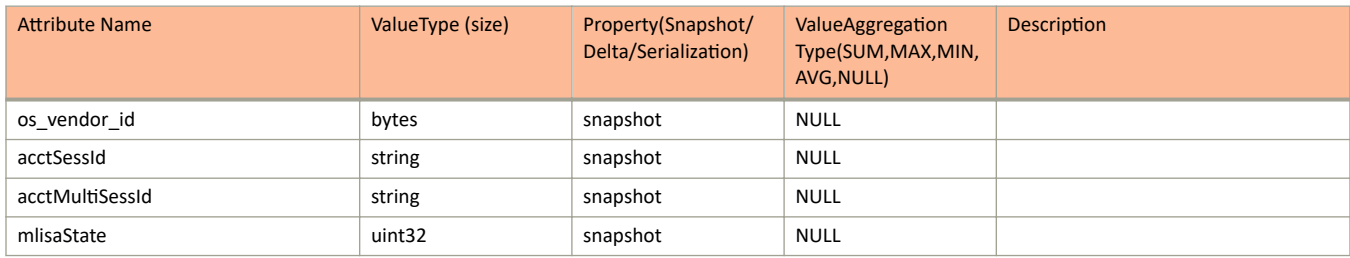

# **sci-alarm.proto**

```
*Copyright 2013 Ruckus Wireless, Inc. All rights reserved.
*
     RUCKUS WIRELESS, INC. CONFIDENTIAL -
* This is an unpublished, proprietary work of Ruckus Wireless, Inc., and is fully protected under 
copyright and trade secret laws. You may not view, use, disclose, copy, or distribute this file or any 
information contained herein except pursuant to a valid license from Ruckus.
*
     JsonMessage GPB format is used to transfer the JSON messages across
* applications which includes the version, message content and message
     content type attributes.
*/
option java package = "com.ruckuswireless.scg.protobuf.sci";
message AlarmMessage {
     enum AlarmState {
              OUTSTANDING = 0;
             CLEAREN = 1; }
     optional uint32 version = 1;
     optional string alarmUuid = 2;
    optional uint32 alarmCode = 3;
 optional string alarmSeverity = 4;
 optional string mainCategory = 5;
     optional string alarmType = 6;
    optional uint32 initEventCode = 7;
     optional uint64 timestamp = 8;
    optional AlarmState alarmState = 9;
     repeated AlarmMessageEntry attributes = 10;
     optional string domainId = 11;
     optional string zoneId = 12;
     optional string apGroupId = 13;
    optional string apMac = 14;
     optional string clientMac = 15;
     optional string reason = 16;
     optional string domainName = 17;
     optional string zoneName = 18;
 optional string apGroupName = 19;
 optional string apIpAddress = 20;
     optional string apIpv6Address = 21;
    optional string description = 22;
     optional string subCategory = 23;
    optional string bladeId = 24;
}
message AlarmMessageEntry {
    optional string key = 1;
     optional string value = 2;
```

```
}
```
## **Field Description**

#### **TABLE 54** Enum Alarm Message Alarm State

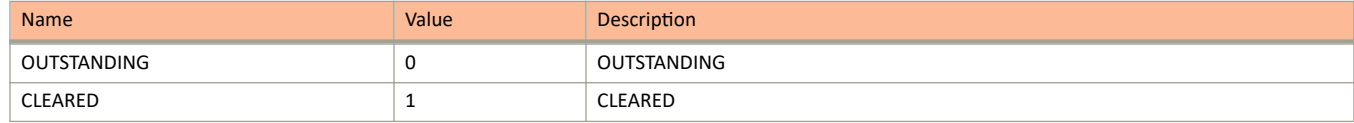

### **TABLE 55 Alarm Message Information**

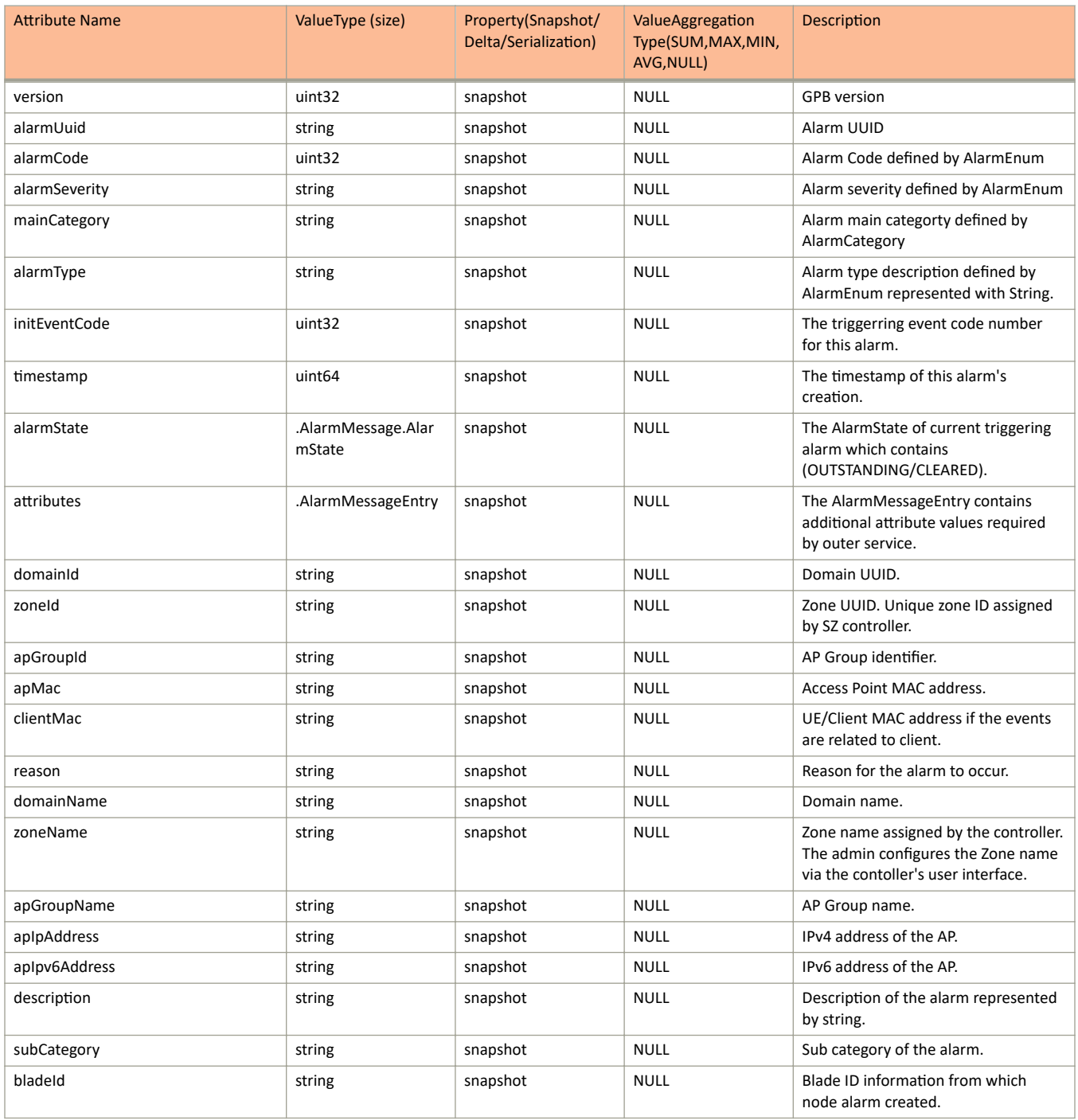

### TABLE 56 Alarm Message Entry Information

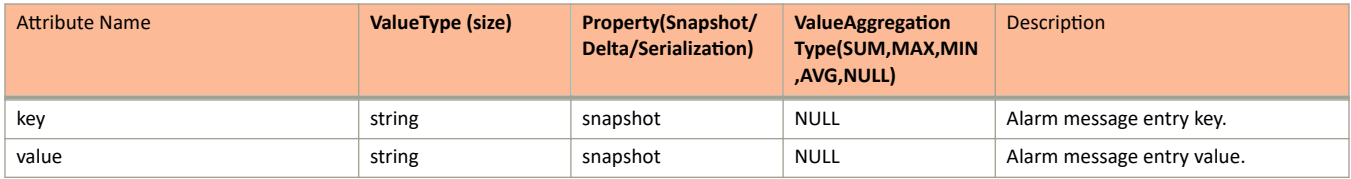

# sci configuration message

```
*Copyright 2013 Ruckus Wireless, Inc. All rights reserved.
*
     RUCKUS WIRELESS, INC. CONFIDENTIAL -
     This is an unpublished, proprietary work of Ruckus Wireless, Inc., and is fully protected under
copyright and trade secret laws. You may not view, use, disclose, copy, or distribute this file or any 
information contained herein except pursuant to a valid license from Ruckus.
*/
option java package = "com.ruckuswireless.scg.protobuf.sci";
message ConfigurationMessage { 
     required uint32 version = 1;
     optional ClusterMessage clusterInfo = 2; 
    optional uint64 timestamp = 3;
}
message ClusterMessage {
    /* Cluster Informations */ 
     optional string clusterUuid = 1; 
     optional string clusterName = 2;
     optional string controlBlades = 3; // (/wsg/api/scg/planes/control 
and /wsg/api/sci/cbs)
    optional string controllerUtilizations = 4; // 
(/wsg/api/sci/cbutils)
    optional string systemSummary = 5; // 
(/wsg/api/scg/planes/systemSummary)
     /* Raw Data [Compression]*/ 
     optional string domains = 100; //
(/wsg/api/scg/session/currentUser/domainList) 
     optional string zones = 101; //
(/wsg/api/scg/zones/byDomain/$domain) 
     optional string apGroups = 102; //
(/wsg/api/scg/apgroup/byZone/$zone) 
     optional string wlanGroups = 103; //
(/wsg/api/scg/wlangroup/byZone/$zone)
     optional string wlans = 104; // (/wsg/api/scg/wlans/byZone/$zone) 
     optional string aps = 105; // (/wsg/api/sci/aps)
     /* System Hierarchy [Group Tree]*/ 
     repeated TenantMessage tenantInfos = 200;
}
message TenantMessage {
   optional string tenantId = 1;
    optional string tenantName = 2;
     optional DomainMessage adminDomain = 3;
}
message DomainMessage {
    optional string domainId = 1; 
   optional string domainName = 2;
    repeated ZoneMessage zoneInfos = 3;
    repeated DomainMessage subDomainInfos = 4;
}
message ZoneMessage {
    optional string zoneId = 1; 
    optional string zoneName = 2;
     repeated ApGroupMessage apGroupInfos = 3; 
    repeated WlanGroupMessage wlanGroupInfos = 4;
}
message ApGroupMessage {
    optional string apGroupId = 1; 
    optional string apGroupName = 2;
}
message WlanGroupMessage {
    optional string wlanGroupId = 1;
```

```
optional string wlanGroupName = 2;
}
```
# **Field Description**

### **TABLE 57** Configuration Message Information

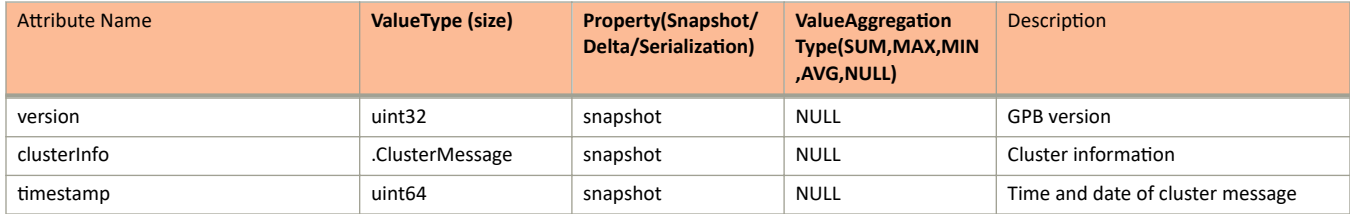

### **TABLE 58** Cluster Message Information

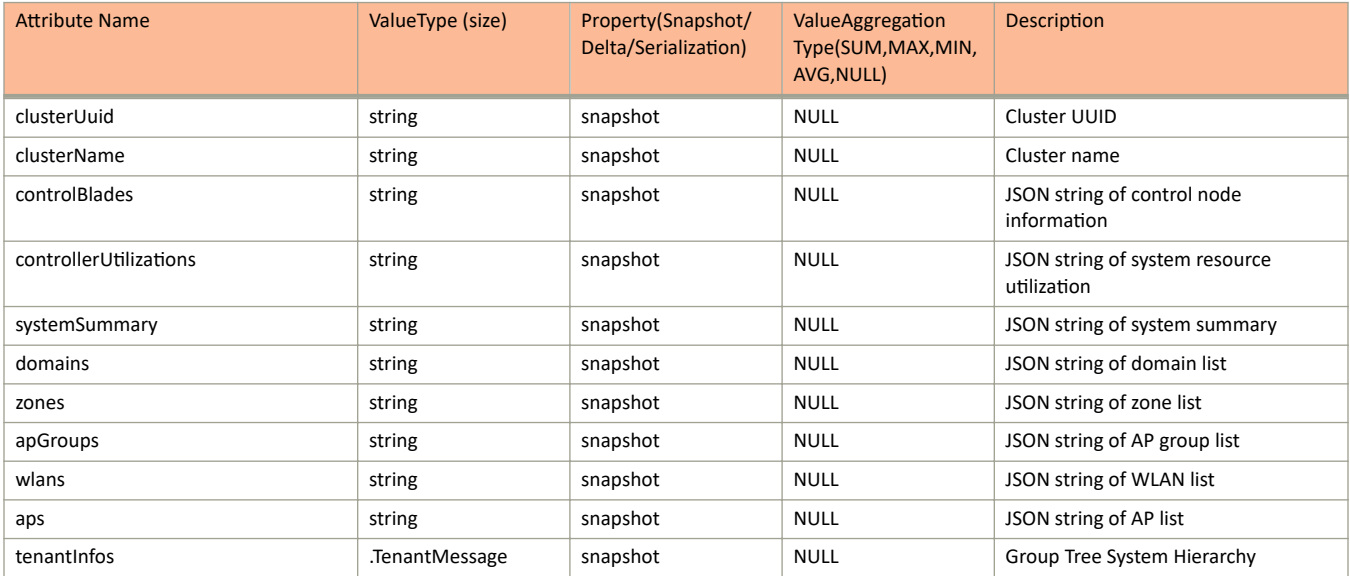

#### **TABLE 59 Tenant Message Information**

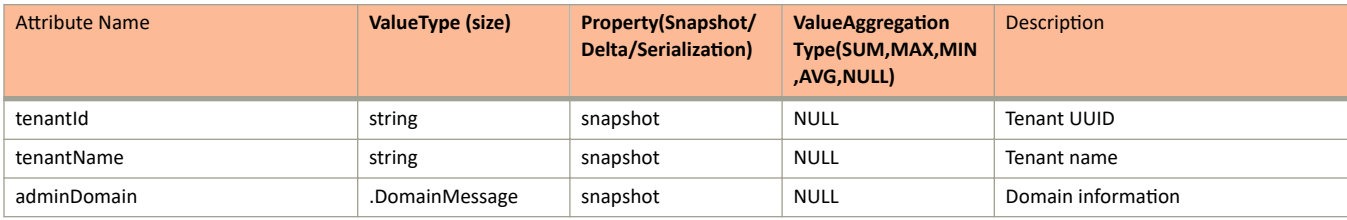

#### **TABLE 60 Domain Message Information**

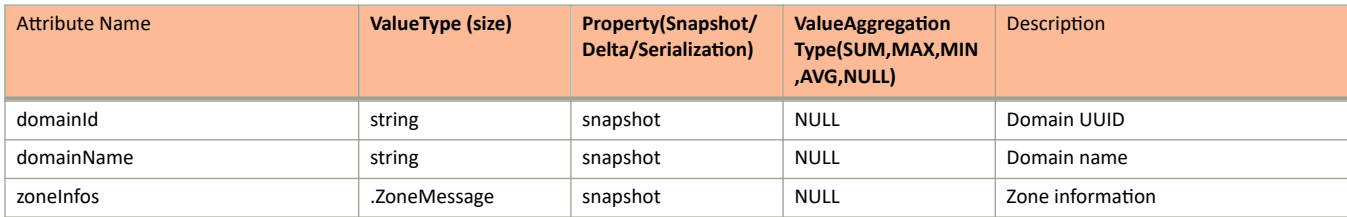

### **TABLE 60** Domain Message Information (continued)

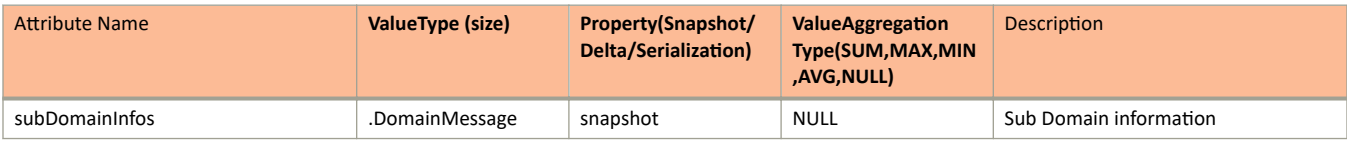

### **TABLE 61** Zone Message Information

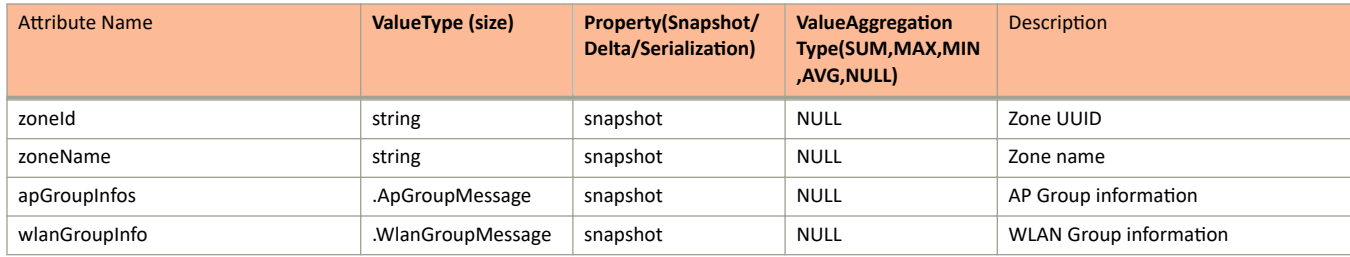

### **TABLE 62** AP Group Message Information

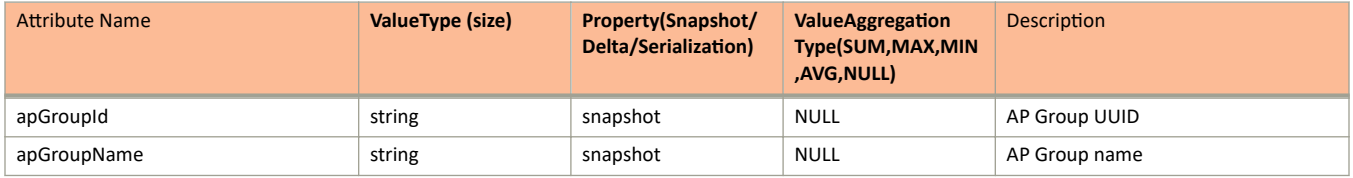

### **TABLE 63 WLAN Group Message Information**

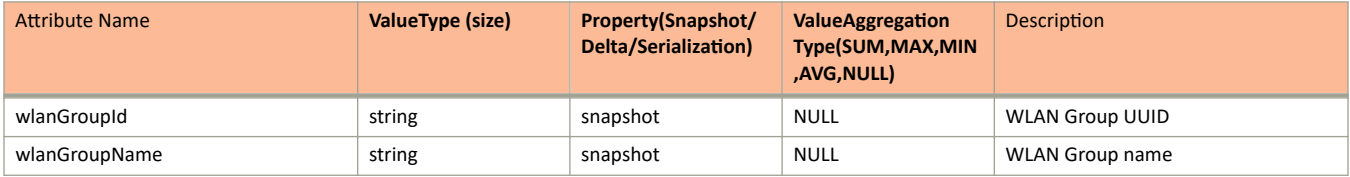

# **sci\_event.proto**

```
*Copyright 2013 Ruckus Wireless, Inc. All rights reserved.
*
     RUCKUS WIRELESS, INC. CONFIDENTIAL -
* This is an unpublished, proprietary work of Ruckus Wireless, Inc., and is fully protected under 
copyright and trade secret laws. You may not view, use, disclose, copy, or distribute this file or any 
information contained herein except pursuant to a valid license from Ruckus.
*
     JsonMessage GPB format is used to transfer the JSON messages across
* applications which includes the version, message content and message
     content type attributes.
*/
option java package = "com.ruckuswireless.scg.protobuf.sci";
message EventMessage {
     required uint32 version = 1; 
     optional uint32 eventCode = 2; 
     optional string eventType = 3; 
     optional string mainCategory = 4; 
     optional string subCategory = 5; 
    optional string domainId = 6;
     optional string zoneId = 7; 
     optional string apGroupId = 8; 
     optional string apMac = 9; 
     optional string clientMac = 10; 
     optional uint64 timestamp = 11;
     repeated MessageEntry attributes = 12; 
     optional string severity = 13; 
    optional string reason = 14;
     optional string domainName = 15; 
     optional string zoneName = 16; 
     optional string apGroupName = 17; 
     optional string apIpAddress = 18; 
     optional string apIpv6Address = 19;
     optional string description = 20;
}
message MessageEntry { 
    optional string key = 1; 
     optional string value = 2;
```

```
}
```
# **Field Description**

### **TABLE 64 Event Message Information**

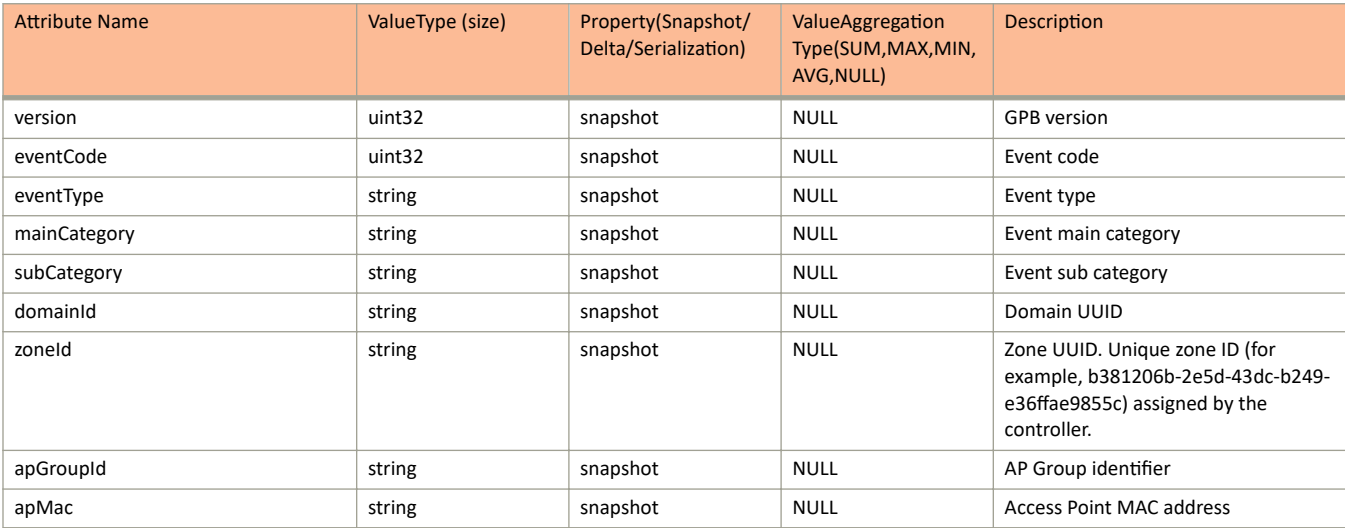

### **TABLE 64** Event Message Information (continued)

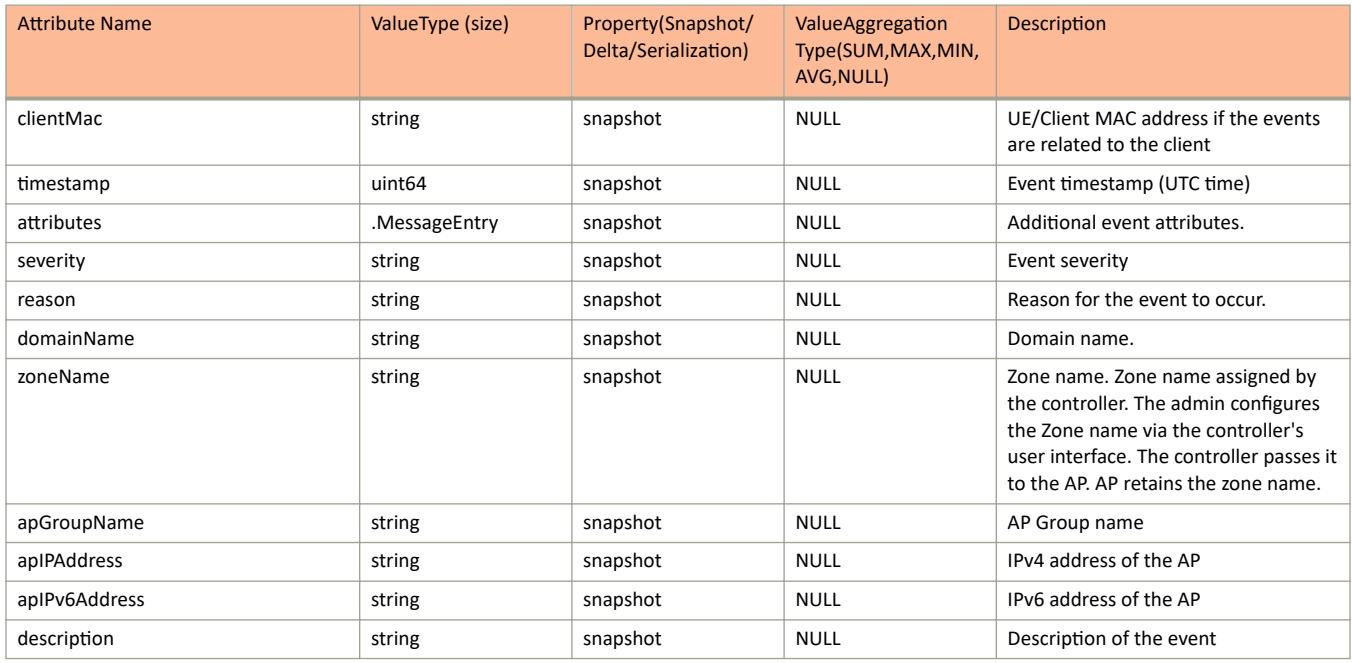

### **TABLE 65 Message Entry Information**

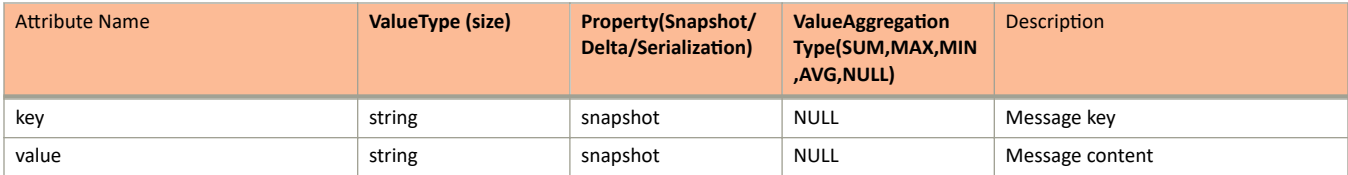

# **sci-message.proto**

```
*Copyright 2017 Ruckus Wireless, Inc. All rights reserved.
*
     RUCKUS WIRELESS, INC. CONFIDENTIAL -
     This is an unpublished, proprietary work of Ruckus Wireless, Inc., and is fully protected under
copyright and trade secret laws. You may not view, use, disclose, copy, or distribute this file or any 
information contained herein except pursuant to a valid license from Ruckus.
*
     JsonMessage GPB format is used to transfer the JSON messages across
* applications which includes the version, message content and message
     content type attributes.
*/
option java package = "com.ruckuswireless.scg.protobuf.sci";
option java outer classname = "SciProtocolMessage";
import "ap status.proto";
import "ap_report.proto";
import "ap_client.proto";
import "ap_mesh.proto";
import "ap_rogue.proto";
import "sci-event.proto";
import "sci-configuration.proto";
import "ap_avc.proto";
import "ap avc all.proto";
import "sci-alarm.proto";
import "ap_wired_client.proto";
import "ap_hccd_report.proto";
import "sci-pci.proto";
import "switch all.proto";
import "switches.proto";
import "sci-rogue.proto";
import "ap_peerlist.proto";
import "session_manager.proto";
message SciMessage {
     extensions 1001 to 3000;
     //protocol version
    optional string version = 1;
 optional bytes uuid = 3;
 optional int64 sentTimeMs = 4;
 optional string sciSystemId = 5;
 optional APStatus apStatus = 101;
 optional APReportStats apReport = 102;
 optional APClientStats apClient = 103;
 optional APMeshStats apMesh = 104;
 optional RogueAPStats apRogue = 105;
 optional EventMessage eventMessage = 106;
 optional ConfigurationMessage configurationMessage = 107;
 optional AlarmMessage alarmMessage = 108;
 optional APWiredClientStats apWiredClient = 109;
 optional PciReportMessage pciReportMessage = 110;
 optional ApHccdReportMessage apHccdReportMessage = 111;
 optional com.ruckuswireless.scg.protobuf.icx.SwitchMessage switchMessage = 112;
 optional SciRogueMessage sciRogueMessage = 113;
 optional SessionManagerClientData sessionManagerClientData = 114;
 repeated ArcMessage arcMessage = 206;
 optional APAVCStats apAvc = 207;
 optional com.ruckuswireless.scg.protobuf.icx.SwitchConfigurationMessage switchConfigurationMessage = 
300;
 optional com.ruckuswireless.scg.protobuf.icx.RealtimeSwitchStatus realtimeSwitchStatus = 301;
 optional APPeerReport apPeer = 302;
 optional com.ruckuswireless.scg.protobuf.icx.SwitchDetailMessage switchDetailMessage = 303;
```

```
}
```
# **Field Description**

#### **TABLE 66 SCI Message Information**

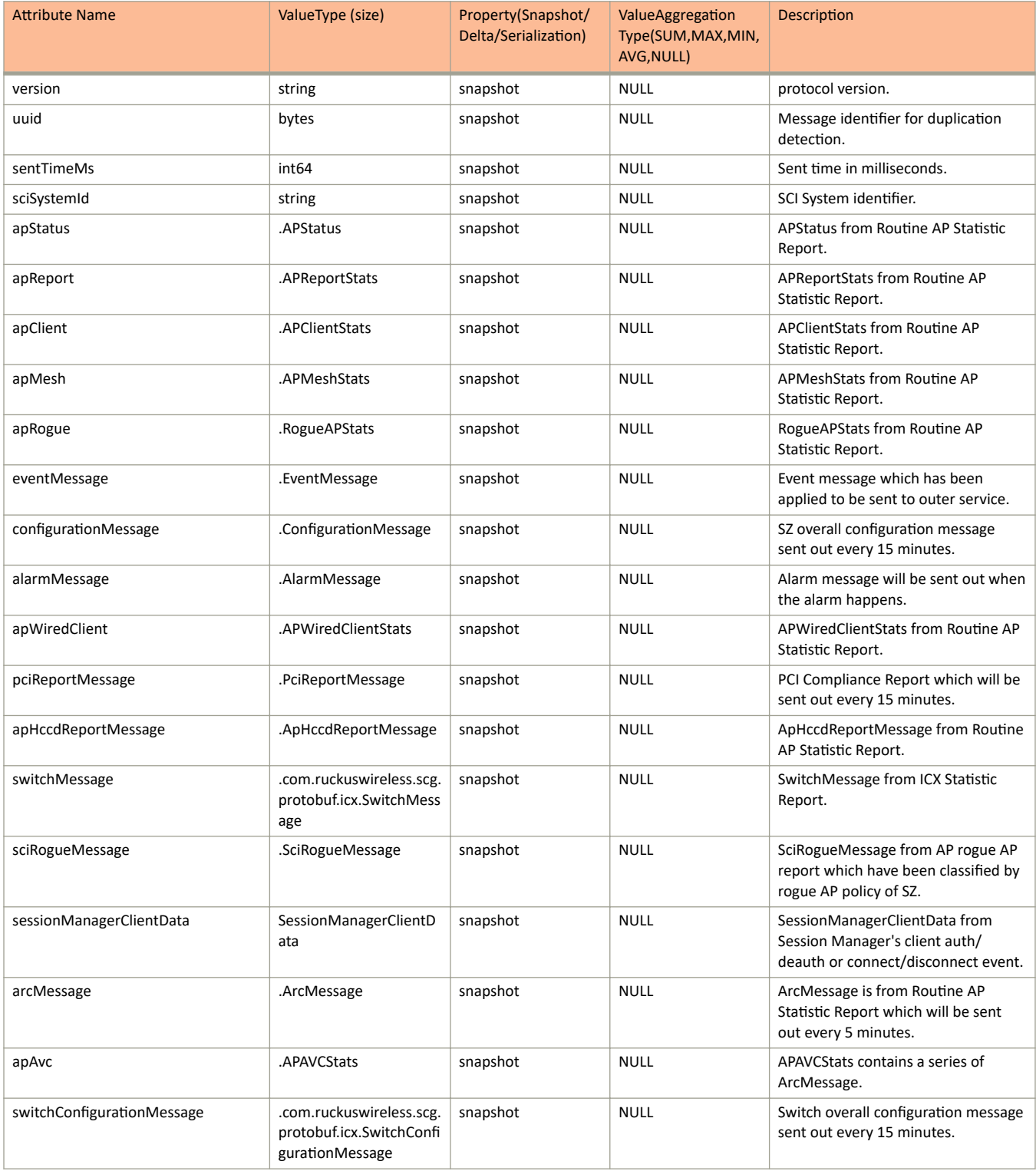

### **TABLE 66** SCI Message Information (continued)

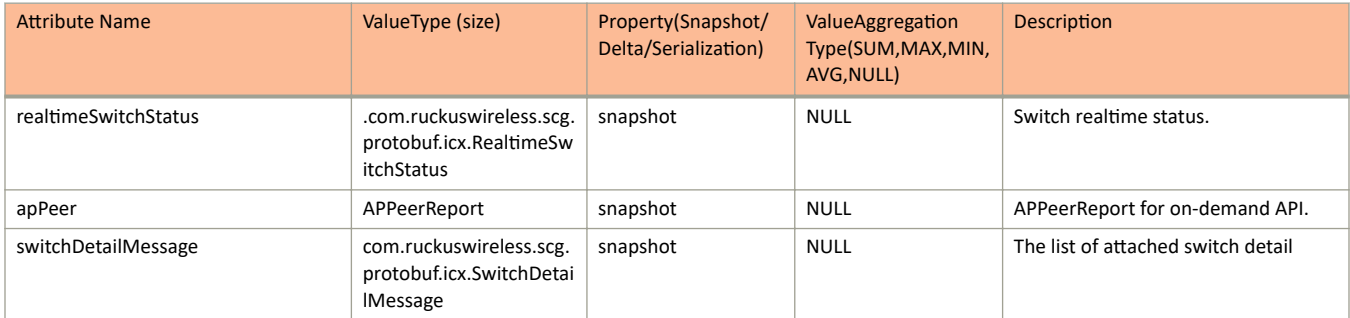

# **sci-pci.proto**

```
* Copyright 2017 Ruckus Wireless, Inc. All rights reserved. 
* 
* RUCKUS WIRELESS, INC. CONFIDENTIAL - 
 This is an unpublished, proprietary work of Ruckus Wireless, Inc., and is
* fully protected under copyright and trade secret laws. You may not view, 
* use, disclose, copy, or distribute this file or any information contained 
* herein except pursuant to a valid license from Ruckus.
*
* JsonMessage GPB format is used to transfer the JSON messages across
     applications which includes the version, message content and message
     content type attributes.
*/
option java_package = "com.ruckuswireless.scg.protobuf.sci";
message PciReportMessage {
     optional uint32 version = 1;
     optional string pciReportUuid = 2;
    optional bool changedPassword = 3 [default = true];
     repeated ControllerSummaryMessage controllerSummary = 4;
 optional bool enabledSSL = 5 [default = true];
 optional bool blockedTelnet = 6 [default = true];
     optional bool enabledPasswordAuthentication = 7 [default = true];
 optional bool encryptedCredential = 8 [default = true];
 optional bool enabledPasswordStandard= 9 [default = true];
     optional bool enabledUniquePassword= 10 [default = false];
     optional bool disabledGenericAccount = 11 [default = false];
     optional bool synchronizeNTP = 12 [default = true];
     optional bool alertConfigurationChange = 13 [default = true];
     repeated AccountSecurityMessage accountSecurity = 14; 
     repeated WlanInformationMessage wlanInformation = 15;
}
message AccountSecurityMessage {
     optional string userUuid = 1;
    optional string userName = 2;
     optional string accountSecurityUuid = 3;
     optional string accountSecurityName = 4;
     optional string description = 5;
     optional string domainId = 6;
    optional uint32 accountLockout = 7; optional uint32 lockoutDuration = 8;
     optional uint32 passwordExpiration = 9;
     optional uint32 passwordReuse = 10;
     optional uint32 sessionIdle = 11;
     optional bool twoFactorAuthEnabled = 12;
     optional uint32 disableInactiveAccounts = 13;
}
message ControllerSummaryMessage {
     optional string controllerSummaryUuid = 1;
     optional string modelName = 2;
}
message WlanInformationMessage {
     optional string id = 1;
     optional string zoneId = 2;
     optional string wlanName = 3;
    optional string ssid = 4;
     optional string vlanId = 5;
     optional string securityMethod = 6;
     optional string wpaVersion = 7;
}
```
# **Field Description**

## **TABLE 67 PCI Report Message Information**

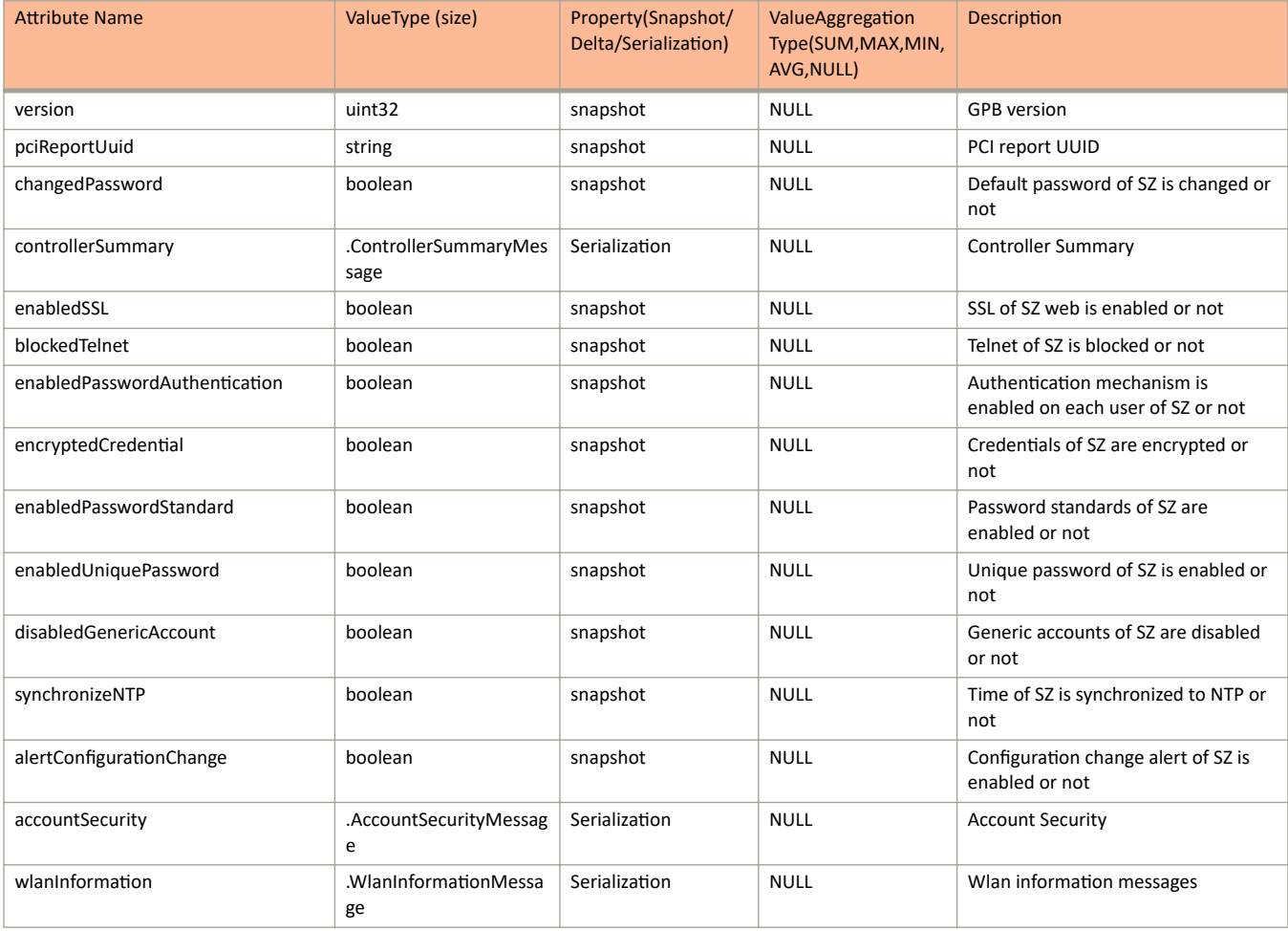

## TABLE 68 PCI Account Security Message Information

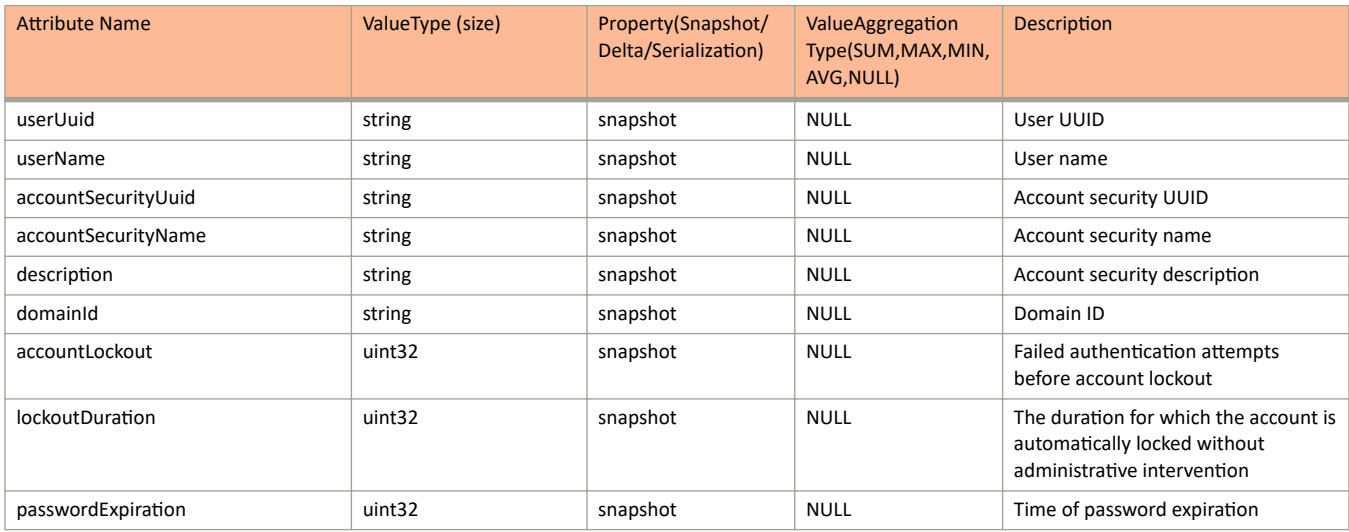

## TABLE 68 PCI Account Security Message Information (continued)

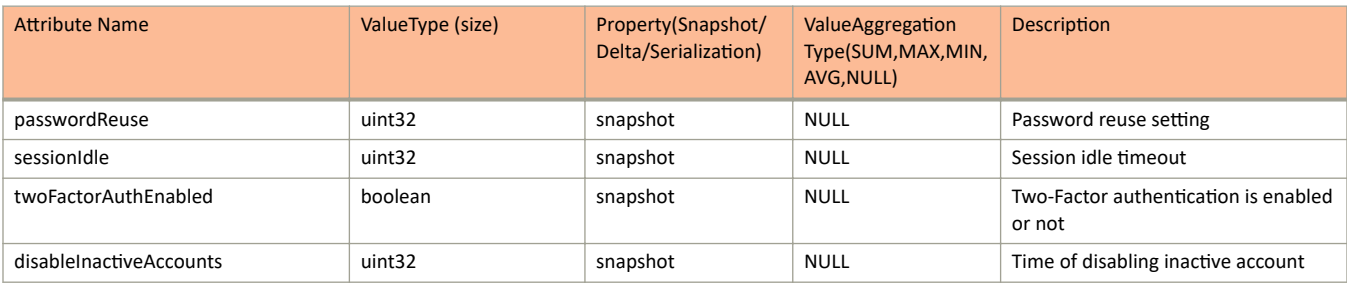

### TABLE 69 PCI Control Summary Message Information

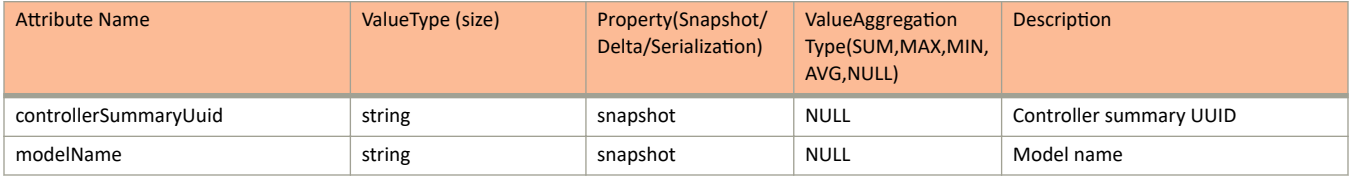

### **TABLE 70 PCI WLAN Information Message**

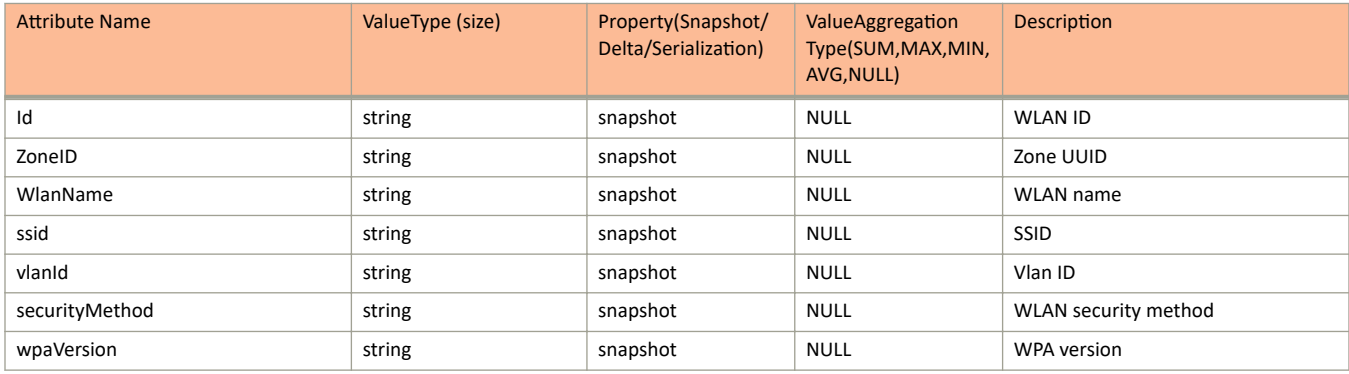
# **sci-rogue.proto**

```
syntax = "proto2";
option java_package = "com.ruckuswireless.scg.protobuf.sci";
import "ap_rogue.proto";
/\star\,\star * @internal
 **/
message SciRogueMessage {
    optional RogueAPStats apRogue = 1;
     repeated RoguePolicyMessage roguePolicies = 2;
}
/**
 * @internal
 **/
message RoguePolicyMessage {
 optional string rogueMac = 1;
 optional string policyName = 2;
 optional string ruleName = 3;
    optional string type = 4;
}
```
# **session\_manager.proto**

```
/**
  * Copyright 2018 Ruckus Wireless, Inc. All rights reserved.
 *
 * RUCKUS WIRELESS, INC. CONFIDENTIAL - 
  * This is an unpublished, proprietary work of Ruckus Wireless, Inc., and is 
 * fully protected under copyright and trade secret laws. You may not view, 
  * use, disclose, copy, or distribute this file or any information contained 
  * herein except pursuant to a valid license from Ruckus. 
 */
option java package = "com.ruckuswireless.scg.protobuf.client";
import "ScgSessMgrPubIpc.proto";
message SessionManagerClientData {
     optional ScgSessMgrPubIpc.GBP_SESSMGR_PUBS_STATS_AP_CLIENT_STAT_T sessionMgrClientStat = 1;
     optional ExtraSessClientDataAttributes extraAttributes = 2;
}
message ExtraSessClientDataAttributes {
     optional string serialNumber = 1;
     optional string domainName = 2;
    optional string zoneName = 3;
     optional string apGroupId = 4;
     optional string apGroupName = 5;
     optional string wlanName = 6;
}
```
# **simple-storage.proto**

```
/syntax = "proto2";import "google/protobuf/descriptor.proto";
package com.ruckuswireless.scg.protobuf.storage;
/*
 * The messages defined in this file should keep unknown to outsider.
 */
enum Category {
    // Config category will be persisted and index-ed.
    CONFIG = 1; // Status category will be index-ed but not persisted.
    STATUS = 2; // Device were a read-only index reflects all contents of enclosed Status or Config.
     DEVICE = 3;
    // Statistic will be index-ed and rotated according to SZ profile.
     STATISTIC = 4;
     // File
    FILE = 5;
     // Data will be persisted and not index-ed.
    DATA = 6; // For tree structured data.
GROUP = 7; // Information category only indexed.
     INFORMATION = 8;
}
extend google.protobuf.FileOptions {
     optional int64 schemaVersion = 50000;
}
extend google.protobuf.MessageOptions {
     optional Category category = 50000;
    optional bool entity = 50001;
}
extend google.protobuf.FieldOptions {
     optional bool id = 50000;
     optional bool version = 50001;
    optional string ingest = 50002;
     optional bool fileContent = 50003;
}
```
# **switch\_all.proto**

```
*Copyright 2013 Ruckus Wireless, Inc. All rights reserved.
*
     RUCKUS WIRELESS, INC. CONFIDENTIAL -
* This is an unpublished, proprietary work of Ruckus Wireless, Inc., and is fully protected under 
copyright and trade secret laws. You may not view, use, disclose, copy, or distribute this file or any 
information contained herein except pursuant to a valid license from Ruckus.
*
     JsonMessage GPB format is used to transfer the JSON messages across
* applications which includes the version, message content and message
     content type attributes.
*/
option java package = "com.ruckuswireless.scg.protobuf";
message SwitchMessage {
     required uint32 version = 1; 
     optional .com.ruckuswireless.scg.protobuf.icx.SwitchStatus switchStatus = 2; 
    optional .com.ruckuswireless.scg.protobuf.icx.SwitchStats switchStats = 3; 
     repeated .com.ruckuswireless.scg.protobuf.icx.PortStatus portStatuses = 4; 
     repeated .com.ruckuswireless.scg.protobuf.icx.PortStats portStats = 5; 
     repeated .com.ruckuswireless.scg.protobuf.icx.ConnectedDeviceStatus connectedDevicesStatus = 6; 
     repeated .com.ruckuswireless.scg.protobuf.icx.SwitchUnitStatus switchUnitStatuses = 7; 
                 repeated SwitchClientVisibility switchClientVisibility = 8;
     optional SwitchClientStatus switchClientStatus = 9;
}
```
# **Field Description**

#### **TABLE 71** Switch Message Information

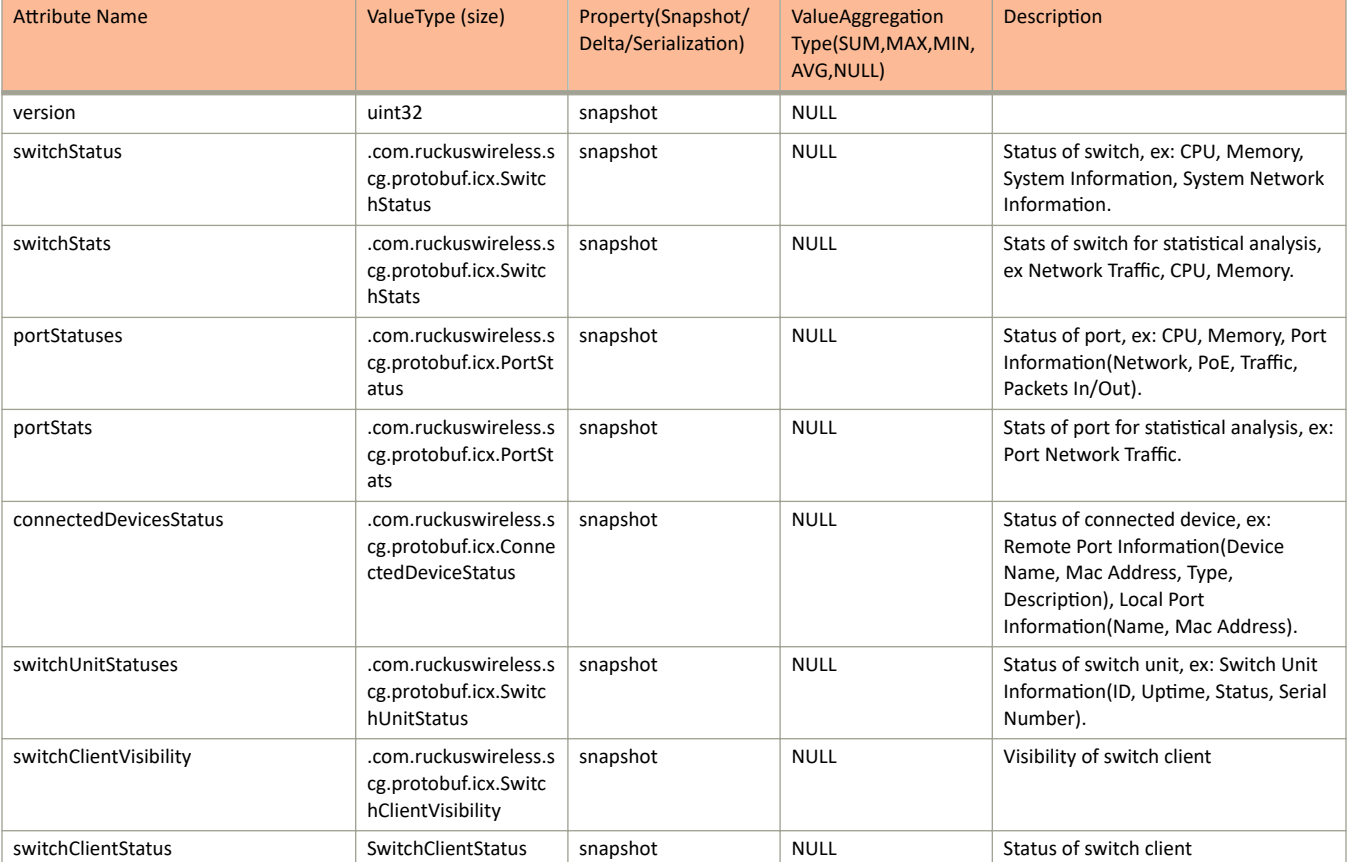

```
syntax = "proto2";
import "simple-storage.proto";
import "commons.proto";
package com.ruckuswireless.scg.protobuf.icx;
/ * * * @internal
 **/
enum CliTask {
  NONE = 1;RELOAD = 2;DELETE = 3;
     DISCONNECT = 4;
}
/**
  * @internal
** /
enum RegistrationStatus {
   UNKNOWN = 1;
    REGISTRATION PENDING = 2;
    PENDING = 3;
    OVERLOADING = 4;
 APPROVED = 5;
 REJECTED = 6;
}
/**
  * @internal
 **/
message GpbNetworkSwitch {
    option (com.ruckuswireless.scg.protobuf.storage.entity) = true;
     option (com.ruckuswireless.scg.protobuf.storage.category) = DEVICE;
    optional string id = 1 [(com.ruckuswireless.scg.protobuf.storage.id) = true]; //Switch/Stack Router 
ID + MAC
     optional SwitchConfig switchConfig = 2;
     optional SwitchStatus switchStatus = 3;
}
/**
  * @internal
 **/
message SwitchConfig {
     enum ProvisionState {
       INT = 1;FAILURE = 2;
        SUCCESS = 3;
     }
     option (com.ruckuswireless.scg.protobuf.storage.category) = CONFIG;
     optional string id = 1 [(com.ruckuswireless.scg.protobuf.storage.id) = true];
     optional string hostName = 2;
     optional RegistrationStatus registrationStatus = 3;
    optional string activeIpList = 4;
     optional string passiveIpList = 5;
     optional string sshAccountName = 6;
     optional string switchRsaPublicKey = 7;
    optional string switchRsaPrivateKey = 8;
    optional string szSshPublicKey = 9; optional string syslogIpAddress = 10;
     optional int32 syslogPort = 11;
     optional string snmpIpAddress = 12;
     optional int32 snmpPort = 13;
 optional string cliIpAddress = 14;
 optional int32 cliPort = 15;
```

```
 optional string domainId = 16;
    optional string tenantId = 17;
     optional string switchGroupLevelOneId = 18;
     optional string switchGroupLevelTwoId = 19;
     optional string switchSshKey = 20;
     optional string serialNumber = 21;
     optional string routerId = 22;
    optional string szNodeAttached = 23;
     optional CliTask cliTask = 24 [default = NONE];
     optional string macAddress = 26;
     optional int64 lastBackupTime = 27;
     optional int64 lastRestoreTime = 28;
     optional string lastBackupStatus = 29;
     optional string lastRestoreStatus = 30;
     optional string ipAddress = 31;
    optional int64 createdTimestamp = 32;
    optional int64 lastConfigTime = 33; optional int32 szHttpClientPort = 34;
     optional int32 supportedCsl = 35;
     optional bool cacheFactoryDefault = 36;
     optional bool isCslRequested = 37;
     optional string cloudPort = 38;
     optional string licenseType = 39;
     optional string firmwareUpdateScheduleId = 40;
    optional string firmwareUpdateScheduledTime = 41;
     optional string firmwareUpdateModifiedTime = 42;
     optional string firmwareUpdateStatus = 43;
     optional string firmwareUpdateToVersion = 44;
     optional bool isMigration = 45;
     optional ProvisionState provisionState = 46;
     optional bool operational = 47;
}
/**
 * @internal
 */
message PowerSupplyGroup {
     option (com.ruckuswireless.scg.protobuf.storage.category) = GROUP;
     optional string id = 1 [(com.ruckuswireless.scg.protobuf.storage.id) = true];
     optional string stackId = 2;
     optional int32 powerSlotNum = 3;
     optional string powerSupplyType = 4;
     optional string powerSupplyStatus = 5;
     optional string serialNumber = 6;
}
message TempThresholdGroup {
     option (com.ruckuswireless.scg.protobuf.storage.category) = GROUP;
     optional string id = 1 [(com.ruckuswireless.scg.protobuf.storage.id) = true];
     optional string stackId = 2;
 optional int32 slotNum = 3;
 optional int32 tempThreshold = 4;
     optional double temperatureValue = 5;
}
message FanGroup {
     option (com.ruckuswireless.scg.protobuf.storage.category) = GROUP;
     optional string id = 1 [(com.ruckuswireless.scg.protobuf.storage.id) = true];
     optional string stackId = 2;
     optional int32 slotNum = 3;
    optional string type = 4;
     optional string status = 5;
     optional string serialNumber = 6;
\mathbf{a}message SwitchStatus {
     required string id = 1; 
     optional string firmware = 2; 
     optional string model = 3; 
     optional string defaultGateway = 4; 
     optional int32 numOfPorts = 5;
```
#### Appendix switches.proto

```
 optional string natIp = 6; 
    optional string status = 7;
     optional bool poeAvailable = 8; 
     optional uint64 lastBackup = 9; 
    optional uint64 cpu = 10;
     optional uint64 memory = 11;
     optional string uptime = 12; 
     optional int32 alerts = 13;
     optional bool isStack = 14; 
     optional string stackId = 15; 
    optional int32 priority = 16; 
   optional string modules = 17;
     optional string domainId = 18;
    optional string groupId = 19; 
   optional uint64 lastUpdateTimeInMillis = 20; optional string switchName = 21; 
   optional string tenantId = 22;
     optional string switchGroupLevelOneId = 23; 
     optional string switchGroupLevelTwoId = 24; 
    optional string serialNumber = 25; 
     optional string unitSerialNumbers = 26; 
     optional string portModuleIds = 27; 
    optional string partitionInUse = 28;
     optional string switchMode = 29; 
     optional string switchSWVersion = 30;
     optional int32 numOfUnits = 31; 
    optional int32 poeUtilization = 32; 
    optional int32 poeTotal = 33;
     optional int32 poeFree = 34; 
    optional string family = 35;
     optional string cloudPort = 43;
    optional string domainName = 44; optional string switchGroupLevelOneName = 45;
     optional string switchGroupLevelTwoName = 46;
    optional string powerSupplyGroups = 47;
     optional string fanGroups = 48;
     optional string ipAddress = 49;
    optional string subnetMask = 50;
     optional string staticOrDynamic = 51;
     optional string dns = 52;
     optional string temperatureGroups = 53;
     optional uint64 totalMemory = 54;
     optional uint64 freeMemory = 55; }
message SwitchStats {
    required string id = 1; 
    optional int64 timestamp = 2;
     optional string switchSerialNum = 3; 
     optional int64 tx = 4; 
     optional int64 rx = 5; 
     optional int64 txRx = 6; 
    optional int64 txPkt = 7:
    optional int64 rxPkt = 8; 
     optional int64 txRxPkt = 9; 
    optional int64 txRate = 10;
    optional int64 rxRate = 11;
     optional int64 txRxRate = 12; 
   optional int64 cpu = 13;
     optional int64 memory = 14; 
   optional string domainId = 15;
   optional string tenantId = 16;
     optional string switchGroupLevelOneId = 17; 
     optional string switchGroupLevelTwoId = 18;
    \overline{\text{optional string domainName}} = 19; optional string switchGroupLevelOneName = 20;
     optional string switchGroupLevelTwoName = 21;
     optional int64 multicastOut = 22;
    optional int64 multicastIn = 23;
    optional int64 broadcastOut = 24;
    optional int64 broadcastIn = 25;
     optional int64 crcErr = 26;
```

```
 optional int64 outErr = 27;
    optional int64 inErr = 28;
    optional int64 unicastOut = 29;
     optional int64 unicastIn = 30;
    optional bool collectorExecuted = 31;
}
message PortStats { 
    required string id = 1; 
   optional int64 timestamp = 2;
    optional string switchSerialNum = 3; 
     optional string portMac = 4; 
    optional int64 tx = 5;
   optional int64 rx = 6;
     optional int64 txRx = 7; 
    optional int64 txPkt = 8;
    optional int64 rxPkt = 9;
     optional int64 txRxPkt = 10; 
     optional int64 txRate = 11;
   optional int64 rxRate = 12;
    optional int64 txRxRate = 13;
     optional string domainId = 14; 
    optional string tenantId = 15; 
     optional string switchGroupLevelOneId = 16; 
     optional string switchGroupLevelTwoId = 17;
    optional string switchId = 18;
     optional string domainName = 19;
     optional string switchGroupLevelOneName = 20;
    optional string switchGroupLevelTwoName = 21;
     optional string switchUnitId = 22;
}
message SwitchGroup {
    option (com.ruckuswireless.scg.protobuf.storage.category) = GROUP;
     optional string id = 1 [(com.ruckuswireless.scg.protobuf.storage.id) = true];
     optional string domainId = 2;
     optional string creatorId = 3;
   optional string tenantId = 4;
     optional string switchGroupLevelOneId = 5;
     optional string switchGroupLevelTwoId = 6;
     optional uint64 createDatetime = 7;
     optional string name = 8;
     optional string description = 9;
    optional string firmware = 10;
}
message GpbNetworkPort {
     option (com.ruckuswireless.scg.protobuf.storage.entity) = true;
     option (com.ruckuswireless.scg.protobuf.storage.category) = DEVICE;
     optional string portMac = 1;
     optional string switchSerialNum = 2;
     optional string switchUnitId = 3;
    optional PortConfig portConfig = 4;
     optional PortStatus portStatus = 5;
    optional string portId = 6 [(com.ruckuswireless.scg.protobuf.storage.id) = true]; //
portMac_portIdentifier
}
message PortConfig {
    option (com.ruckuswireless.scg.protobuf.storage.category) = CONFIG;
     optional string portMac = 1;
   optional string switchId = 2;
    optional string switchUnitId = 3;
    optional string portId = 4 [(com.ruckuswireless.scg.protobuf.storage.id) = true];
}
message PortStatus { 
    optional string portMac = 1;
     optional string switchId = 2;
    optional string type = 3;
    optional string name = 4;
     optional string status = 5;
```

```
 optional string adminStatus = 6;
    optional string vlanIds = 7;
     optional string neighborName = 8;
     optional string portSpeed = 9;
    optional bool ruckusDevice = 10;
    optional bool lldpEnabled = 11;
     optional string lagName = 12;
    optional string lagStatus = 13;
     optional string spanningTreeStatus = 14;
     optional int32 poeUsed = 15;
    optional int32 poeTotal = 16;
     optional double poePercent = 17;
    optional string domainId = 18;
     optional string switchGroupLevelOneId = 19;
     optional int64 tx = 20;
    optional int64 rx = 21;
    optional double signalIn = 22;
     optional double signalOut = 23;
     optional int64 crcErr = 24;
    \text{obtional int64 inErr} = 25;
    optional int64 outErr = 26;
     optional string opticsType = 27;
   optional string tenantId = 29;
     optional string switchGroupLevelTwoId = 30;
     optional string portSpeedCapacity = 31;
   optional string switchUnitId = 32;
    optional string portIfaceName = 33;
    optional bool poeEnabled = 34;
     optional bool usedInFormingStack = 35;
     optional string portIdentifier = 36;
     optional string unTaggedVlan = 37;
   optional bool isInWarningState = 38;
     optional int64 inDiscard = 39;
     optional int64 broadcastIn = 40;
    optional int64 broadcastOut = 41;
     optional int64 multicastIn = 42;
     optional int64 multicastOut = 43;
     optional string poeType = 44;
     optional string portIdentifierFormatted = 45;
     optional string portId = 46 [(com.ruckuswireless.scg.protobuf.storage.id) = true];
   optional string domainName = 47; optional string switchGroupLevelOneName = 48;
     optional string switchGroupLevelTwoName = 49;
    optional int64 unicastOut = 50 [(com.ruckuswireless.scg.protobuf.storage.ingest) = "delta"];
     optional int64 unicastIn = 51 [(com.ruckuswireless.scg.protobuf.storage.ingest) = "delta"];
     optional string vlanDetailInformation = 52;
    optional string switchName = 53;
     optional string neighborMacAddress = 54;
extend com.ruckuswireless.scg.protobuf.storage.ListModel {
     repeated GpbNetworkPort ports = 1000;
message Client {
     option (com.ruckuswireless.scg.protobuf.storage.category) = STATUS;
     optional string mac = 1 [(com.ruckuswireless.scg.protobuf.storage.id) = true];
     optional string switchSerialNum = 2;
extend com.ruckuswireless.scg.protobuf.storage.ListModel {
     repeated GpbNetworkSwitch switches = 1001;
extend com.ruckuswireless.scg.protobuf.storage.ListModel {
     repeated SwitchGroup switchGroups = 1002;
extend com.ruckuswireless.scg.protobuf.storage.ListModel {
    repeated RegistrationRule registrationRules = 1003;
```
}

}

}

}

}

}

```
extend com.ruckuswireless.scg.protobuf.storage.ListModel {
     repeated FanGroup fanGroups = 1004;
}
extend com.ruckuswireless.scg.protobuf.storage.ListModel {
     repeated TempThresholdGroup tempThresholdGroups = 1005;
}
extend com.ruckuswireless.scg.protobuf.storage.ListModel {
     repeated PowerSupplyGroup powerSupplyGroups = 1006;
}
extend com.ruckuswireless.scg.protobuf.storage.ListModel {
     repeated GpbSwitchUnit switchUnits = 1007;
}
extend com.ruckuswireless.scg.protobuf.storage.ListModel {
    repeated Job jobs = 1008;
}
extend com.ruckuswireless.scg.protobuf.storage.ListModel {
     repeated GpbConnectedDevice connectedDevices = 1009;
}
extend com.ruckuswireless.scg.protobuf.storage.ListModel {
     repeated SwitchCredential switchCredentials = 1010;
}
extend com.ruckuswireless.scg.protobuf.storage.ListModel {
     repeated ConfigBackup configBackups = 1011;
}
extend com.ruckuswireless.scg.protobuf.storage.ListModel {
    repeated Schedule schedules = 1012;
}
extend com.ruckuswireless.scg.protobuf.storage.ListModel {
     repeated SystemConfig systemConfigs = 1013;
}
extend com.ruckuswireless.scg.protobuf.storage.ListModel {
     repeated GroupModelConfig groupModelConfigs = 1014;
}
extend com.ruckuswireless.scg.protobuf.storage.ListModel {
   repeated VlanConfig vlanConfigs = 1015;
}
extend com.ruckuswireless.scg.protobuf.storage.ListModel {
     repeated AaaServer aaaServers = 1016;
}
extend com.ruckuswireless.scg.protobuf.storage.ListModel {
     repeated DeployLog deployLogs = 1017;
}
extend com.ruckuswireless.scg.protobuf.storage.ListModel {
     repeated DeployLogItem deployLogItems = 1018;
}
extend com.ruckuswireless.scg.protobuf.storage.ListModel {
     repeated SwitchConfigStore switchConfigStores = 1019;
}
extend com.ruckuswireless.scg.protobuf.storage.ListModel {
     repeated CommonSettings commonSettings = 1020;
}
extend com.ruckuswireless.scg.protobuf.storage.ListModel {
    repeated StaticRoute staticRoutes = 1021;
}
```

```
extend com.ruckuswireless.scg.protobuf.storage.ListModel {
     repeated ACLConfig aclConfigs = 1022;
}
extend com.ruckuswireless.scg.protobuf.storage.ListModel {
     repeated SpecificSettings specificSettings = 1023;
}
extend com.ruckuswireless.scg.protobuf.storage.ListModel {
     repeated PortConfiguration portConfiguration = 1024;
}
extend com.ruckuswireless.scg.protobuf.storage.ListModel {
     repeated VEConfig veConfigs = 1025;
}
extend com.ruckuswireless.scg.protobuf.storage.ListModel {
     repeated LAGConfig lagConfigs = 1027;
}
extend com.ruckuswireless.scg.protobuf.storage.ListModel {
    repeated StackConfig stackConfigs = 1028;
}
extend com.ruckuswireless.scg.protobuf.storage.ListModel {
     repeated VlanPortRelation vlanPortRelations = 1029;
}
extend com.ruckuswireless.scg.protobuf.storage.ListModel {
    repeated DeploySchedule deploySchedules = 1030;
}
extend com.ruckuswireless.scg.protobuf.storage.ListModel {
    repeated DeployPending deployPendings = 1031;
}
extend com.ruckuswireless.scg.protobuf.storage.ListModel {
     repeated SwitchClientVisibility switchClientVisibilities = 1032;
}
extend com.ruckuswireless.scg.protobuf.storage.ListModel {
     repeated SupportSaveStatus supportSaveStatus = 1033;
}
extend com.ruckuswireless.scg.protobuf.storage.ListModel {
   repeated KumoSwitch kumoSwitch = 1034;
}
extend com.ruckuswireless.scg.protobuf.storage.ListModel {
    repeated AAASetting aaaSetting = 1035;
}
message Job {
     option (com.ruckuswireless.scg.protobuf.storage.entity) = true;
     option (com.ruckuswireless.scg.protobuf.storage.category) = GROUP;
    optional string id = 1 [(com.ruckuswireless.scg.protobuf.storage.id) = true];
     optional string type = 2;
    optional string action = 3;
     optional string status = 4;
    optional string failureReason = 5;
    optional string switchId = 6;
   optional string domainId = 7;
     optional string tenantId = 8;
     optional string switchGroupLevelOneId = 9;
    optional string switchGroupLevelTwoId = 10;
     optional int64 createdTimestamp = 11;
     optional int64 modifiedTimestamp = 12;
    optional string csvData = 13;
     optional string stickyNodeId = 14;
     optional string scheduleId = 15;
    optional int32 retryCount = 16;
}
```

```
message Schedule {
     option (com.ruckuswireless.scg.protobuf.storage.entity) = true;
     option (com.ruckuswireless.scg.protobuf.storage.category) = GROUP;
     optional string id = 1 [(com.ruckuswireless.scg.protobuf.storage.id) = true];
     optional string type = 2;
    optional string triggerValue = 3;
   \text{obtional int64} createdTimestamp = 4;
    optional string switchId = 5;
 optional string jobType = 6;
 optional string jobAction = 7;
    optional string csvData = 8;
    optional string stickyNodeId = 9;
    optional string status = 10;
}
enum RegistrationRuleType {
   IP_RANGE = 1;SUBNET = 2;
   MODEL NUMBER = 3;
}
message RegistrationRule {
     option (com.ruckuswireless.scg.protobuf.storage.entity) = true;
     // No suitable category, set the category to GROUP for now. 
     option (com.ruckuswireless.scg.protobuf.storage.category) = GROUP;
     optional string id = 1 [(com.ruckuswireless.scg.protobuf.storage.id) = true];
     optional string creatorId = 2;
     optional string switchGroupId = 3;
     optional RegistrationRuleType type = 4;
    optional string ipFrom = 5;
    optional string ipTo = 6;
    optional string network = 7;
     optional string subnetMask = 8;
    optional string modelNumber = 9;
    optional int32 rank = 10;
     optional uint64 createDatetime = 11;
    optional string description = 12;
}
message GpbSwitchUnit {
     option (com.ruckuswireless.scg.protobuf.storage.entity) = true;
     option (com.ruckuswireless.scg.protobuf.storage.category) = DEVICE;
     optional string id = 1 [(com.ruckuswireless.scg.protobuf.storage.id) = true];
     optional SwitchUnitConfig switchUnitConfig = 2;
    optional SwitchUnitStatus switchUnitStatus = 3;
}
message SwitchUnitConfig {
     option (com.ruckuswireless.scg.protobuf.storage.category) = CONFIG;
     optional string id = 1 [(com.ruckuswireless.scg.protobuf.storage.id) = true]; //Switch-Unit serial 
number
   optional string switchId = 2; //Reference key for Switch/Stack
     optional string model = 3;
    optional string macAddress = 4;
    optional int32 numOfPorts = 5;
     optional string modules = 6;
     optional string unitName = 7;
    optional string unitSlNum = 8;
     optional string portStatusUp = 9;
    optional string portStatusWarning = 10;
     optional string portStatusDown = 11;
}
message SwitchUnitStatus { 
    optional string id = 1 [(com.ruckuswireless.scg.protobuf.storage.id) = true]; //Switch-Unit serial 
number
    optional string switchId = 2;
     optional string upTime = 3;
    optional string unitStatus = 4; //Active Or Passive
    optional string unitSlNum = 8;
     optional string domainId = 9;
```

```
 optional string switchGroupLevelOneId = 10;
     optional string switchGroupLevelTwoId = 11;
     optional string domainName = 12;
     optional string switchGroupLevelOneName = 13;
    optional string switchGroupLevelTwoName = 14;
    optional int32 unitId = 15;
     optional string unitState = 16; 
   optional string unitName = 17;
     optional int32 poeUtilization = 18;
    optional int32 poeTotal = 19;
     optional int32 poeFree = 20;
\mathfrak{r}message GpbConnectedDevice {
     option (com.ruckuswireless.scg.protobuf.storage.entity) = true;
     option (com.ruckuswireless.scg.protobuf.storage.category) = DEVICE;
     optional string id = 1 [(com.ruckuswireless.scg.protobuf.storage.id) = true]; //Remote Port MAC
     optional ConnectedDeviceConfig connectedDeviceConfig = 2;
     optional ConnectedDeviceStatus connectedDeviceStatus = 3;
}
message ConnectedDeviceConfig {
    option (com.ruckuswireless.scg.protobuf.storage.category) = CONFIG;
     optional string id = 1 [(com.ruckuswireless.scg.protobuf.storage.id) = true]; //Remote Port MAC
     optional string remotePortMac = 2; //Remote Port MAC
     optional string localPortMac = 3;
     optional string switchId = 4;
     optional string remoteDeviceMac = 5;
}
message ConnectedDeviceStatus {
    option (com.ruckuswireless.scg.protobuf.storage.category) = STATUS;
     optional string id = 1 [(com.ruckuswireless.scg.protobuf.storage.id) = true]; //Remote Port MAC
    optional string remotePortMac = 2;
    optional string remoteDeviceName = 3;
     optional string remotePortType = 4;
     optional string remotePortDesc = 5;
    \overline{\text{optional strain}} localPort = 6;
     optional string remotePort = 7;
    optional string isRuckusAP = 8;
     optional string domainId = 9;
   optional string tenantId = 10;
     optional string switchGroupLevelOneId = 11;
     optional string switchGroupLevelTwoId = 12;
     optional string switchId = 13;
   optional string unitId = 14;
     optional string localPortIfaceName = 15;
    optional string localPortMac = 16;
    optional string domainName = 17;
    optional string switchGroupLevelOneName = 18;
     optional string switchGroupLevelTwoName = 19;
     optional int64 updatedTime = 20;
     optional string remoteDeviceMac = 21;
}
enum SwitchCredentialSNMPType {
    SNMP V2 = 1;SNNP<sup>-</sup>V3 = 2;
}
enum SwitchCredentialAuthProtocolType {
   SHA = 1:
   MD5 = 2;
}
enum SwitchCredentialPrivacyProtocolType {
   PROTO NONE = 1;ARS = 2:DES = 3;}
message SwitchCredential {
```

```
 option (com.ruckuswireless.scg.protobuf.storage.entity) = true;
     option (com.ruckuswireless.scg.protobuf.storage.category) = GROUP;
    optional string id = 1 [(com.ruckuswireless.scg.protobuf.storage.id) = true];
     optional string creatorName = 2;
     optional SwitchCredentialSNMPType type = 3;
     optional string description = 4;
     optional string community = 5;
     optional string userName = 6;
     optional string authPassword = 7;
     optional SwitchCredentialAuthProtocolType authProtocol = 8;
     optional string privacyPassword = 9;
     optional SwitchCredentialPrivacyProtocolType privacyProtocol = 10;
    optional int32 rank = 11;
     optional uint64 createDatetime = 12;
}
message ConfigBackup {
     option (com.ruckuswireless.scg.protobuf.storage.entity) = true;
     option (com.ruckuswireless.scg.protobuf.storage.category) = GROUP;
     enum BackupType {
       MANUAL = 1; SCHEDULED = 2;
     }
     optional string id = 1 [(com.ruckuswireless.scg.protobuf.storage.id) = true];
    optional string name = 2;
     optional int64 backupStartTime = 3;
     optional int64 backupEndTime = 4;
     optional int64 lastRestoreStartTime = 5;
     optional int64 lastRestoreEndTime = 6;
     optional BackupType type = 7;
    optional string switchId = 8;
    optional string config = 9;
     optional string backupStatus = 10;
     optional string lastRestoreStatus = 11;
     optional string domainId = 12;
     optional string switchGroupLevelOneId = 13;
     optional string switchGroupLevelTwoId = 14;
     optional string failureReason = 15;
     optional int64 backupStartTriggerTime = 16;
    optional int64 restoreStartTriggerTime = 17;
     optional int32 retryCount = 18;
}
message SystemConfig {
     option (com.ruckuswireless.scg.protobuf.storage.category) = DATA;
     optional string id = 1 [(com.ruckuswireless.scg.protobuf.storage.id) = true];
     optional string scepEnrollments = 2;
     optional string eventConfig = 3;
     optional string switchTrackConfig = 4;
     optional string aaaSettings = 5;
     optional int64 postUpgradeTime = 6;
}
message GroupModelConfig {
     option (com.ruckuswireless.scg.protobuf.storage.category) = GROUP;
    optional string id = 1 [(com.ruckuswireless.scg.protobuf.storage.id) = true];
     optional string familyId = 2;
     optional string groupId = 3;
     optional int64 createdTime = 4;
    optional int64 updatedTime = 5;
     optional bool hasVlanConfig = 6;
     optional bool hasAclConfig = 7;
     optional bool hasStaticRouteConfig = 8;
     optional bool hasConfigured = 9;
     optional bool hasSelected = 10;
}
message VlanConfig {
     option (com.ruckuswireless.scg.protobuf.storage.category) = GROUP;
```

```
 optional string id = 1 [(com.ruckuswireless.scg.protobuf.storage.id) = true];
    optional int32 vlanId = 2;
     optional string name = 3;
    optional string groupId = 4;
     optional string familyId = 5;
     optional string switchId = 6;
     optional bool enableIpv4DhcpSnooping = 7;
     optional string ipv4DhcpSnoopingTrustPort = 8;
     optional bool enableArpInspection = 9;
     optional string arpInspectionTrustPort = 10;
     optional IgmpSnoopingType igmpSnooping = 11;
     optional string multicastVersion = 12;
     optional SpanningTreeType spanningTree = 13;
     optional int32 spanningTreePriority = 14;
     optional string portsConfig = 15;
     optional PushTimeType pushTimeType = 16;
     optional int64 pushTime = 17;
 optional int64 createdTime = 18;
 optional int64 updatedTime = 19;
     optional string arpInspectionsConfig = 20;
     optional int64 scheduled = 21;
     optional bool initialConfig = 22;
     optional string rootBridgeFamilyId = 23;
}
enum Level {
   READ WRITE = 1;PORT CONFIG = 2;
    READONLY = 3;LEVEL NONE = 4;
}
enum ServerType {
    RADIUS = 1; TACACS_PLUS = 2;
LOCAL = 3;SERVER TYPE NONE = 4;
}
message AAASetting {
     option (com.ruckuswireless.scg.protobuf.storage.category) = GROUP;
     optional string id = 1 [(com.ruckuswireless.scg.protobuf.storage.id) = true];
     optional bool authnEnabledSSH = 2;
     optional bool authnEnableTelnet = 3;
 optional ServerType authnFirstPref = 4 [default = SERVER_TYPE_NONE];
optional ServerType authnSecondPref = 5 [default = SERVER TYPE NONE];
    \sigmaptional ServerType authnThirdPref = 6 [default = SERVER_TYPE_NONE];
     optional bool authzEnabledCommand = 7;
    optional bool authzEnabledExec = 8;
     optional Level authzCommonsLevel = 9 [default = LEVEL_NONE];
    optional ServerType authzCommonsServer1 = 10 [default<sup>-</sup>= SERVER TYPE NONE];
    optional ServerType authzCommonsServer2 = 11 [default = SERVER<sup>TYPE_NONE</sup>];
optional ServerType authzExecServer1 = 12 [default = SERVER TYPE NONE];
optional ServerType authzExecServer2 = 13 [default = SERVER TYPE NONE];
     optional bool acctEnabledCommand = 14;
    \text{optional} bool acctEnabledExec = 15;
    optional Level acctCommonsLevel = 16 [default = LEVEL NONE];
optional ServerType acctCommonsServer1 = 17 [default = SERVER TYPE NONE];
 optional ServerType acctCommonsServer2 = 18 [default = SERVER_TYPE_NONE];
    optional ServerType acctExecServer1 = 19 [default = SERVER TYPE NONE];
    optional ServerType acctExecServer2 = 20 [default = SERVER<sup>T</sup>TYPE<sup>T</sup>NONE];
    optional int64 updatedTime = 21;
}
message AaaServer {
     option (com.ruckuswireless.scg.protobuf.storage.category) = GROUP;
```

```
 /**
     * @internal
      **/
     enum Purpose {
       DEFAULT = 1;
        AUTHENTICATION ONLY = 2;
       AUTHORIZATION \overline{ONLY} = 3;ACCOUNTING ONLY = 4;
     }
    optional string id = 1 [(com.ruckuswireless.scg.protobuf.storage.id) = true];
   optional string name = 2;
    optional int64 createdTime = 3;
     optional int64 updatedTime = 4;
     optional ServerType serverType = 5;
    // radius and tacacs
 optional string ip = 6;
 optional int32 authPort = 7;
    optional int32 acctPort = 8;
    optional string secret = 9;
     // tacacs
     optional Purpose purpose = 10;
     // local user
    optional string username = 11;
     optional string password = 12;
     optional Level level = 13;
     // creator & updater
    optional string creatorUsername = 14;
     optional string creatorId = 15;
   optional string updaterUsername = 16;
     optional string updaterId = 17;
    optional string groupId = 18;
}
enum DeployScope {
   PRE_PROVISION = 1;
    PROVISION = 2;
      GROUP = 3;PORT = 4; SWITCH = 5;
       COPY = 6;OVERWRITE = 7;}
enum ConfigFeature {
   VLAN = 1;ACL = 2;STATIC ROUTE = 3;
}
enum ConfigType {
    PROVISIONING = 1;
    GLOBAL = 2;COMMON = 3;
   MODEL = 4;SWITCH SETTINGS = 5;
   PORT_SETTINGS = 6;
   COPY CONFIGS = 7;
   LAG SETTINGS = 8;
   IP PORTS = 9;VE<sup>-</sup>PORTS = 10;PORT CONFIGURATION = 11;OVERWRITE CONFIGURATION = 12;
   STACK = 1\overline{3};
   AAA SETTING = 14;AAA SERVER = 15;
```
}

```
message DeployLog {
     option (com.ruckuswireless.scg.protobuf.storage.category) = GROUP;
     enum DeployStatus {
       PENDING = 1;
        STARTED = 2;SUCCRSS = 3;
    FAILURE = 4; }
     optional string id = 1 [(com.ruckuswireless.scg.protobuf.storage.id) = true];
    optional string transactionId = 2;
     optional string groupId = 3;
     optional string modelFamily = 4;
     optional string yang = 5;
    optional ConfigType configType = 6;
     optional DeployScope deployScope = 7;
     optional DeployStatus deployStatus = 8;
    optional string switchIds = 9; optional int64 scheduled = 10;
     optional int64 startTime = 11;
    \overline{\text{optional int64}} endTime = 12;
     optional ConfigFeature configFeature = 13;
     optional int32 success = 14;
     optional int32 failed = 15;
     optional int32 failedNoResponse = 16;
     optional int32 failedSaveFlash = 17;
     optional string nodeId = 18;
}
message DeployLogItem {
     option (com.ruckuswireless.scg.protobuf.storage.category) = GROUP;
     /**
      * @internal
      **/
     enum DispatchStatus {
        PENDING = 1;
        IN PROGRESS = 2;SUCESS = 3;FAILED = 4;PENDING LOCAL SYNC = 5;
       FAILED NO RESPONSE = 6;
        FAILED SAVE FLASH = 7;
        NO CONFIG CHANGE = 8;
        OFFLINE = 9;ROAMED = 10; }
     optional string id = 1 [(com.ruckuswireless.scg.protobuf.storage.id) = true];
     optional string transactionId = 2;
     optional string switchId = 3;
     optional string yang = 4;
     optional string clis = 5;
     optional DispatchStatus dispatchStatus = 6;
     optional string dispatchError = 7;
    optional int64 startTime = 8;
    optional int64 endTime = 9;
     optional string removeYang = 10;
    optional string nodeId = 11;
}
message SwitchConfigStore {
     option (com.ruckuswireless.scg.protobuf.storage.category) = CONFIG;
     optional string id = 1 [(com.ruckuswireless.scg.protobuf.storage.id) = true];
    optional string yang = 2;
     optional string backup = 3;
    optional int64 lastConfigTime = 4;
    optional int64 lastSwitchConfigTime = 5;
     optional int64 lastStartupSwitchConfigTime = 6;
```

```
 optional bool localSyncCompleted = 7;
}
message CommonSettings {
     option (com.ruckuswireless.scg.protobuf.storage.category) = GROUP;
     optional string id = 1 [(com.ruckuswireless.scg.protobuf.storage.id) = true];
    optional int64 update dTime = 2; optional int64 createdTime = 3;
     optional string dnsConfig = 4;
}
message CommonSettingsDns {
     optional string ip = 1;
}
message StaticRoute {
     option (com.ruckuswireless.scg.protobuf.storage.category) = GROUP;
     optional string id = 1 [(com.ruckuswireless.scg.protobuf.storage.id) = true];
     optional string groupId = 2;
     optional string familyId = 3;
    optional string destinationIp = 4;
     optional string nextHop = 5;
     optional int64 adminDistance = 6;
     optional PushTimeType pushTimeType = 7;
    optional int64 pushTime = 8;
     optional int64 createdTime = 9;
     optional int64 updatedTime = 10;
     optional string switchId = 11;
     optional int64 scheduled = 12;
     optional bool initialConfig = 13;
}
message ACLConfig {
     option (com.ruckuswireless.scg.protobuf.storage.category) = GROUP;
     optional string id = 1 [(com.ruckuswireless.scg.protobuf.storage.id) = true];
     optional string groupId = 2;
     optional string familyId = 3;
    optional string switchId = 4;
     optional string name = 5;
     optional ACLType aclType = 6;
     optional string ruleConfig = 7;
     optional PushTimeType pushTimeType = 8;
     optional int64 pushTime = 9;
     optional int64 createdTime = 10;
 optional int64 updatedTime = 11;
 optional int64 scheduled = 12;
}
enum ACLType {
     STANDARD = 1;
    EXTENDED = 2;}
message ACLRule {
    optional int32 seq = 1;
     optional ACLRuleAction action = 2;
     optional ACLRuleProtocol protocol = 3;
     optional string srcNetwork = 4;
     optional string destNetwork = 5;
 optional int32 srcPort = 6;
 optional int32 destPort = 7;
}
enum ACLRuleAction {
    PERMIT = 1;
```

```
DENY = 2;}
enum ACLRuleProtocol {
   TP = 1;
   TCP = 2;UDP = 3;}
enum PushTimeType {
   NOW = 1;SCHEDULE = 2;
}
message StackConfig {
     option (com.ruckuswireless.scg.protobuf.storage.category) = GROUP;
    optional string id = 1 [(com.ruckuswireless.scg.protobuf.storage.id) = true];<br>optional int64 createdTime = 2;
optional int64 createdTime = 2;
optional int64 updatedTime = 3;
optional string switchId = 4; optional bool isActiveRole = 5;
   optional string activeSwitchId = 6;<br>optional int32 suggestedId = 7;
    optional int32 suggestedId
    optional StackDeployState stackDeployState = 8;
     enum StackDeployState {
       INIT = 1;
         FAILURE = 2;
        SUCCESS = 3;
     }
}
message SpecificSettings {
     option (com.ruckuswireless.scg.protobuf.storage.category) = GROUP;
     optional string id = 1 [(com.ruckuswireless.scg.protobuf.storage.id) = true];
    optional string hostname = 2;
     optional IgmpSnoopingType igmpSnooping = 3;
     optional bool jumboMode = 4;
    optional bool dhcpServerEnabled = 5;
    optional bool enabledAclPerPortPerVlan = 6;
     optional string dhcpServerSetting = 7;
    optional int64 createdTime = 8;
    optional int64 updatedTime = 9;
     optional string groupId = 10;
   optional string ipv4DhcpSnoopingTrustPort = 11;
    optional string arpInspectionTrustPort = 12;
}
message DHCPServer {
     optional string poolName = 1;
    optional string network = 2;
     optional string excludedStart = 3;
     optional string excludedEnd = 4;
    optional int32 leaseDays = 5;
    optional int32 leaseHrs = 6;
   optional int32 leaseMins = 7;
   optional string defaultRouterIp = 8;
    repeated DHCPOption dhcpOptions = 9;
}
message DHCPOption {
     optional int32 seq = 1;
    optional DHCPOptionType type = 2;
     optional string value = 3;
     enum DHCPOptionType {
```

```
ASCII = 1;HEX = 2;
        IP = 3; }
}
enum IgmpSnoopingType {
   TST NONE = 1;
    ACT\overline{I}VE = 2; PASSIVE = 3;
}
message PortConfiguration {
   option (com.ruckuswireless.scg.protobuf.storage.category) = GROUP;
   optional string id = 1 [(com.ruckuswireless.scg.protobuf.storage.id) = true];
  optional string groupId = 2;
   optional string switchId = 3;
   optional string port = 4;
   optional string portName = 5;
   optional bool portEnabled = 6;
   optional string taggedVlans = 7;
   optional string untaggedVlans = 8;
   optional bool poeEnabled = 9;
   optional POEClass poeClass = 10;
   optional int32 poePriority = 11;
   optional PortSpeed portSpeed = 13;
   optional bool rstpAdminEdgePortEnabled = 14;
   optional bool stpBpduGuardEnabled = 15;
   optional bool stpRootGuardEnabled = 16;
   optional bool dhcpSnoopingTrustPortEnabled = 17;
   optional bool ipsgEnabled = 18;
   optional bool lldpEnabled = 19;
   optional string inAclConfigUUID = 20;
   optional string inAclConfigName = 21;
   optional string outAclConfigUUID = 22;
   optional string outAclConfigName = 23;
   optional string dhcpRelayAgent = 24;
   optional string ipAddress = 25;
   optional string ospfArea = 26;
   optional string subnetMask = 27;
   optional int64 createdTime = 28;
  optional int64 updatedTime = 29;
   optional string portIdentifierFormatted = 30;
   optional bool hasLayerThreeConfig = 31;
   optional bool poeCapability = 32;
   enum POEClass{
    ZERO = 1;ONE = 2;
    TWO = 3;THREE = 4;FOUR = 5:
    FIVE = 6; }
   enum PortSpeed {
    NONE = 1;
    AUTO = 2;TEN M FULL = 3;
    TEN M HALF = 4;
    ONE H\overline{U}NDRED M FULL = 5;
    ONE HUNDRED M HALF = 6;
    ONE G FULL =\overline{7};
    ONE<sup>-</sup>G<sup>-</sup>FULL</math> <math>MASTER = 8;</math>ONE G FULL SLAVE = 9;
    TWO POINT FIVE G FULL = 10;
    TWO POINT FIVE G FULL MASTER = 11;
    TWO\_POINT_FIVE[G_FULL_SLAVE = 12;FIVE G FULL = 13;FIVE <sup>-</sup>GFULL MASTER = 14;
    FIVE G FULL SLAVE = 15;
```

```
TEN G FULL = 16;
    TEN-GFULL MASTER = 17;
    TEN G FULL SLAVE = 18;
    TWENTY FIVE G FULL = 19;
   FORTY \overline{G} FULL = 20;
    ONE HUNDRED G FULL = 21; }
}
enum SpanningTreeType {
   STT_NONE = 1;
    STP = 2;RSTP = 3;
}
message VEConfig {
     option (com.ruckuswireless.scg.protobuf.storage.category) = GROUP;
     optional string id = 1 [(com.ruckuswireless.scg.protobuf.storage.id) = true];
   optional string name = 2;
     optional string groupId = 3;
     optional string switchId = 4;
    optional string ospfArea = 5;
     optional int32 vlanId = 6;
   optional string dhcpRelayAgent = 7;
     optional string ipAddress = 8;
    optional string subnetMask = 9;
    optional string inAclConfigUUID = 10;
     optional string inAclConfigName = 11;
     optional string outAclConfigUUID = 12;
    optional string outAclConfigName = 13;
    optional int32 veId = 14;
     optional int64 createdTime = 15;
     optional int64 updatedTime = 16;
     optional bool initialConfig = 17;
}
message LAGConfig {
     option (com.ruckuswireless.scg.protobuf.storage.category) = GROUP;
    optional string id = 1 [(com.ruckuswireless.scg.protobuf.storage.id) = true];
     optional string switchId = 2;
    optional string groupId = 3;
    optional string name = 4;
     optional string portsConfig = 5;
     optional LAGType type = 6;
    optional int64 createdTime = 7;
   optional int64 updatedTime = 8;
     optional string lastName = 9;
     /**
     * @internal
     **/
     enum LAGType {
        STATIC = 1;
         DYNAMIC = 2;
     }
}
message VlanPortRelation {
  option (com.ruckuswireless.scg.protobuf.storage.category) = GROUP;
  optional string id = 1 [(com.ruckuswireless.scg.protobuf.storage.id) = true];
  optional string groupId = 2;
 optional string switchId = 3;
   optional RelationType relationType = 4;
 optional string port = 5;
 optional int32 vlanId = 6;
   /**
   * @internal
    **/
```

```
 enum RelationType{
    TAGGED = 1; UNTAGGED = 2;
   }
}
message DeploySchedule {
     option (com.ruckuswireless.scg.protobuf.storage.category) = GROUP;
     optional string id = 1 [(com.ruckuswireless.scg.protobuf.storage.id) = true];
     optional int64 scheduled = 2;
    optional int64 createdTime = 3;
    optional int64 pickedTime = 4;
    optional string transactionId = 5;
     optional string entityId = 6;
     optional string groupId = 7;
    optional string switchId = 8;
     optional string modelFamily = 9;
     optional ConfigType configType = 10;
     optional DeployScope deployScope = 11;
     optional ConfigFeature configFeature = 12;
     optional string config = 13;
     optional string switchIds = 14;
     optional string works = 15;
     optional string nodeId = 16;
}
message DeployPending {
     option (com.ruckuswireless.scg.protobuf.storage.category) = GROUP;
     optional string id = 1 [(com.ruckuswireless.scg.protobuf.storage.id) = true];
    optional int64 createdTime = 2;
     optional string switchId = 3;
     optional ConfigType configType = 4;
     optional ConfigFeature configFeature = 5;
     optional string globalTypes = 6;
 optional string config = 7;
 optional string nodeId = 8;
}
message SwitchClientStatus {
    /**
     * @property snapshot
     * @aggregation NULL
     * @description List of Switch Client Visibility
     * @since 5.1.2.1
     */
     repeated SwitchClientVisibility switchClientVisibilities = 1;
    /* * @property snapshot
     * @aggregation NULL
     * @description Number of Switch Client Visibility
     * @since 5.1.2.1
     */
     optional int32 switchClientVisibilityCount = 2;
 /**
 * @property snapshot
 * @aggregation NULL
     * @description Domain identifier of SZ.
     * @since 5.1.2.1
     */
     optional string domainId = 3;
    /\star\,\star * @property snapshot
 * @aggregation NULL
      * @description Identifier of switch.
      * @since 5.1.2.1
      */
     optional string switchId = 4;
}
message SwitchClientVisibility {
```

```
 option (com.ruckuswireless.scg.protobuf.storage.category) = INFORMATION;
     optional string id = 1 [(com.ruckuswireless.scg.protobuf.storage.id) = true]; //SwitchId + 
SwitchPortId + ClientMAC + VLAN
     optional string domainId = 2;
    optional string tenantId = 3;
     optional string switchId = 4;
     optional string groupId = 5;
    optional string unitId = 6;
     optional string switchPortId = 7;
     optional string domainName = 8;
     optional string switchName = 9;
     optional string switchPort = 10;
     optional string clientMac = 11;
     optional string clientVlan = 12;
     optional ClientType clientType = 13;
     optional ClientAuthType clientAuthType = 14;
     optional ClientAuthStatus clientAuthStatus = 15;
     optional string clientDesc = 16;
 optional string clientUserName = 17;
 optional string clientIpv4Addr = 18;
     optional string clientIpv6Addr = 19;
     optional string clientUpTime = 20;
     optional string pastAuthHistory = 21;
     optional int64 createdTime = 22;
    optional int64 updatedTime = 23;
     optional string vlanName = 24;
     optional int64 historyExpirationTime = 25;
     optional string switchGroupLevelOneId = 26;
     optional string switchGroupLevelTwoId = 27;
     optional string switchGroupLevelOneName = 28;
     optional string switchGroupLevelTwoName = 29;
    optional bool isRuckusAP = 30;
}
enum ClientType {
    OTHER = 1;PHONE = 2;WLAN AP = 3;
    ROUTER = 4;
    BRIDGE = 5;CABLE DEVICE = 6;
}
enum ClientAuthType {
    CLIENT AUTH TYPE NONE = 1;DOT1X = 2;MAC AUTH = 3;
    WEB AUTH = 4;}
enum ClientAuthStatus {
   NO AUTH = 1;ATLOWED = 2:
     BLOCKED = 3;
     RESTRICTED = 4;
     CRITICAL = 5;
    GUEST = 6:
}
message SwitchConfigurationMessage {
     optional SwitchClusterMessage clusterInfo = 1;
    optional uint64 timestamp = 2;
}
message SwitchClusterMessage {
     optional string clusterUuid = 1;
     optional string clusterName = 2;
    repeated TenantMessage tenantInfos = 3;
}
message TenantMessage {
     optional string tenantId = 1;
```

```
 optional string tenantName = 2;
     optional DomainMessage adminDomain = 3;
}
message DomainMessage {
     optional string domainId = 1;
     optional string domainName = 2;
    repeated DomainMessage subDomainInfos = 3; repeated SwitchGroupMessage switchGroupInfos = 4;
}
message SwitchGroupMessage {
     optional string switchGroupId = 1;
     optional string switchGroupName = 2;
     repeated SwitchGroupMessage subSwitchGroupInfos = 3;
}
message RealtimeSwitchStatus {
     optional string serialNumber = 1;
     optional string switchMac = 2;
     optional string domainId = 3;
     optional string domainName = 4;
     optional string switchGroupLevelOneId = 5;
     optional string switchGroupLevelOneName = 6;
     optional string switchGroupLevelTwoId = 7;
     optional string switchGroupLevelTwoName = 8;
     optional string status = 9;
     optional bool operational = 10;
     optional bool firmwareUpgrading = 11;
     optional string ipAddress = 12;
     optional string subnetMask = 13;
     optional string defaultGateway = 14;
     optional string staticOrDynamic = 15;
     optional string dns = 16;
     optional string firmwareVersion = 17;
     optional bool collectorExecuted = 18;
}
message SupportSaveStatus {
     option (com.ruckuswireless.scg.protobuf.storage.category) = GROUP;
     optional string id = 1 [(com.ruckuswireless.scg.protobuf.storage.id) = true];
     optional string serialNumber = 2;
     optional string switchId = 3;
    optional string scpIp = 4;
     optional int32 scpPort = 5;
     optional string userName = 6;
    optional string password = 7;
     optional string pathToSave = 8;
     optional DownloadStatus downloadStatus = 9;
     optional string createdTime = 10;
     enum DownloadStatus{
         DOWNLOADING = 1;
        DONE = 2; TIMEOUT = 3;
        FAILED = 4; }
}
message KumoSwitch {
   option (com.ruckuswireless.scg.protobuf.storage.category) = CONFIG;
   optional string id = 1 [(com.ruckuswireless.scg.protobuf.storage.id) = true];
   optional string initialCli = 2;
   optional string portConfiguration = 3;
   optional string serialNumber = 4;
   optional string featureConfigs = 5;
}
message RelayExternalSyslogConfig {
     option (com.ruckuswireless.scg.protobuf.storage.category) = CONFIG;
```
#### Appendix switches.proto

```
 optional string id = 1 [(com.ruckuswireless.scg.protobuf.storage.id) = true];
    optional string ip = 2;
     optional int32 port = 3;
     optional string protocol = 4;
}
message SwitchDetail {
    optional string id = 1;
    optional string switchName = 2;
     optional string macAddress = 3;
    optional string model = 4;
    optional string family = 5;
    optional string ipAddress = 6;
     optional string registrationStatus = 7;
     optional int32 numOfPorts = 8;
    optional string serialNumber = 9;
    optional string groupName = 10;
     optional string groupId = 11;
 optional string status = 12;
 optional string firmwareVersion = 14;
     optional bool isStack = 15;
     optional uint64 numOfUnits = 16;
     optional string szNodeAttached = 17;
     optional bool operational = 18;
}
message SwitchDetailMessage {
    repeated SwitchDetail switchDetail = 1;
}
message unitSlNum { 
   required string id = 1;
     optional string remotePortMac = 2;
     optional string remoteDeviceName = 3; 
     optional string remotePortType = 4; 
     optional string remotePortDesc = 5; 
     optional string localPort = 6; 
    optional string remotePort = 7;
     optional string isRuckusAP = 8; 
    optional string domainId = 9;
    optional string tenantId = 10;
     optional string switchGroupLevelOneId = 11;
     optional string switchGroupLevelTwoId = 12; 
    optional string switchId = 13;
     optional string unitId = 14; 
     optional string localPortIfaceName = 15; 
     optional string localPortMac = 16;
```
}

# **Field Description**

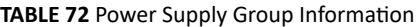

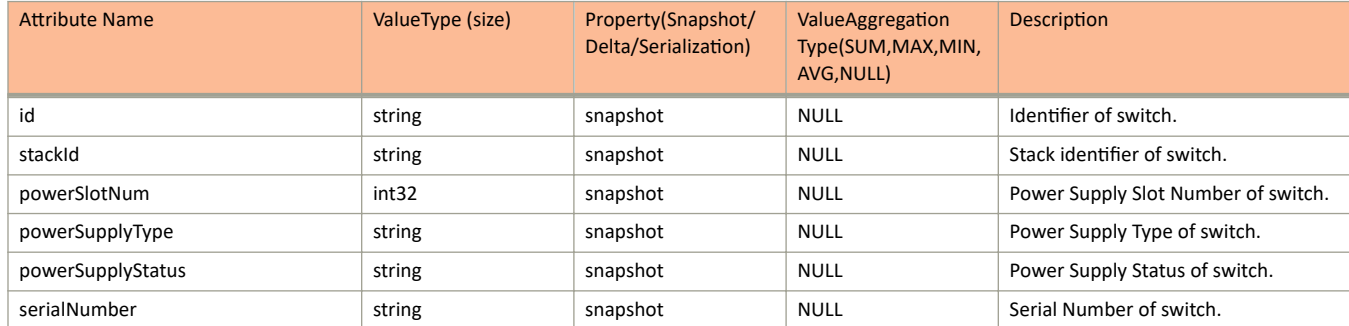

#### **TABLE 73 Fan Group Information**

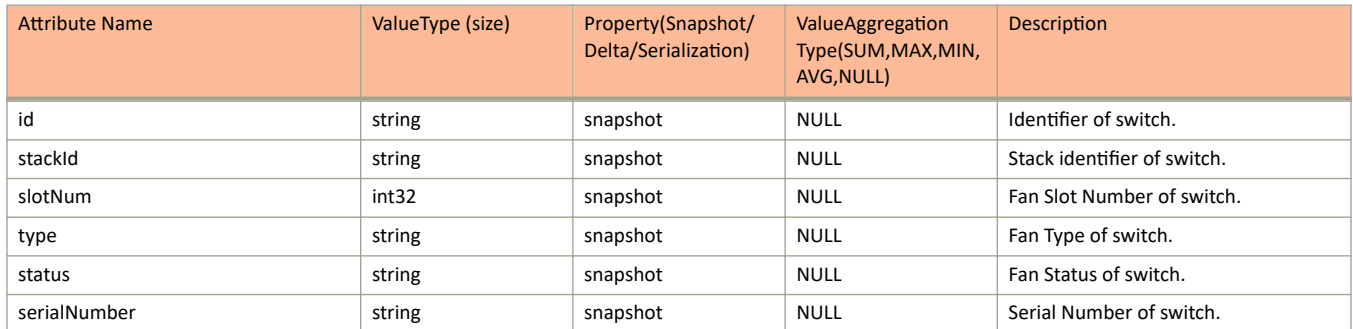

#### **TABLE 74 Switch Status Information**

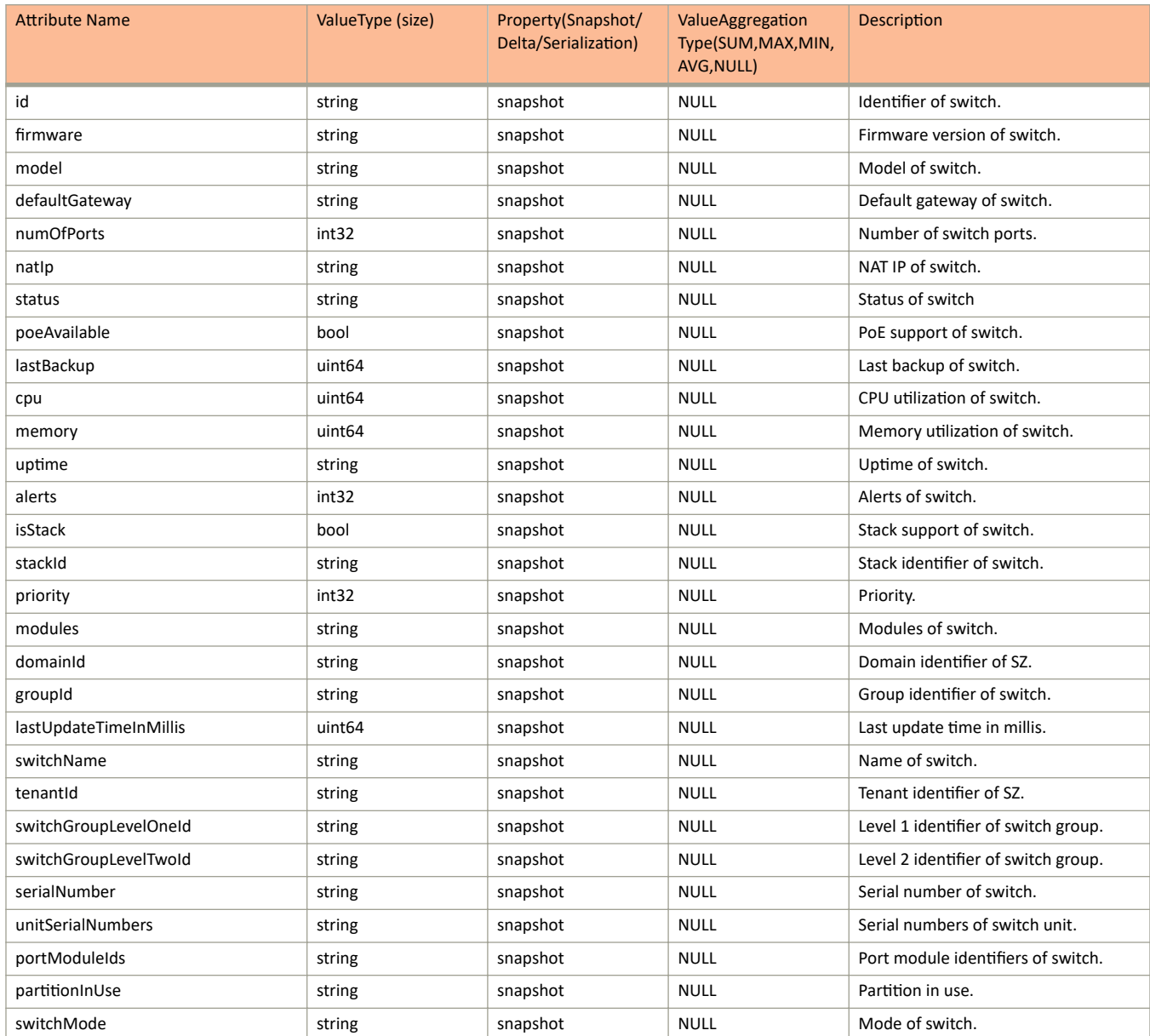

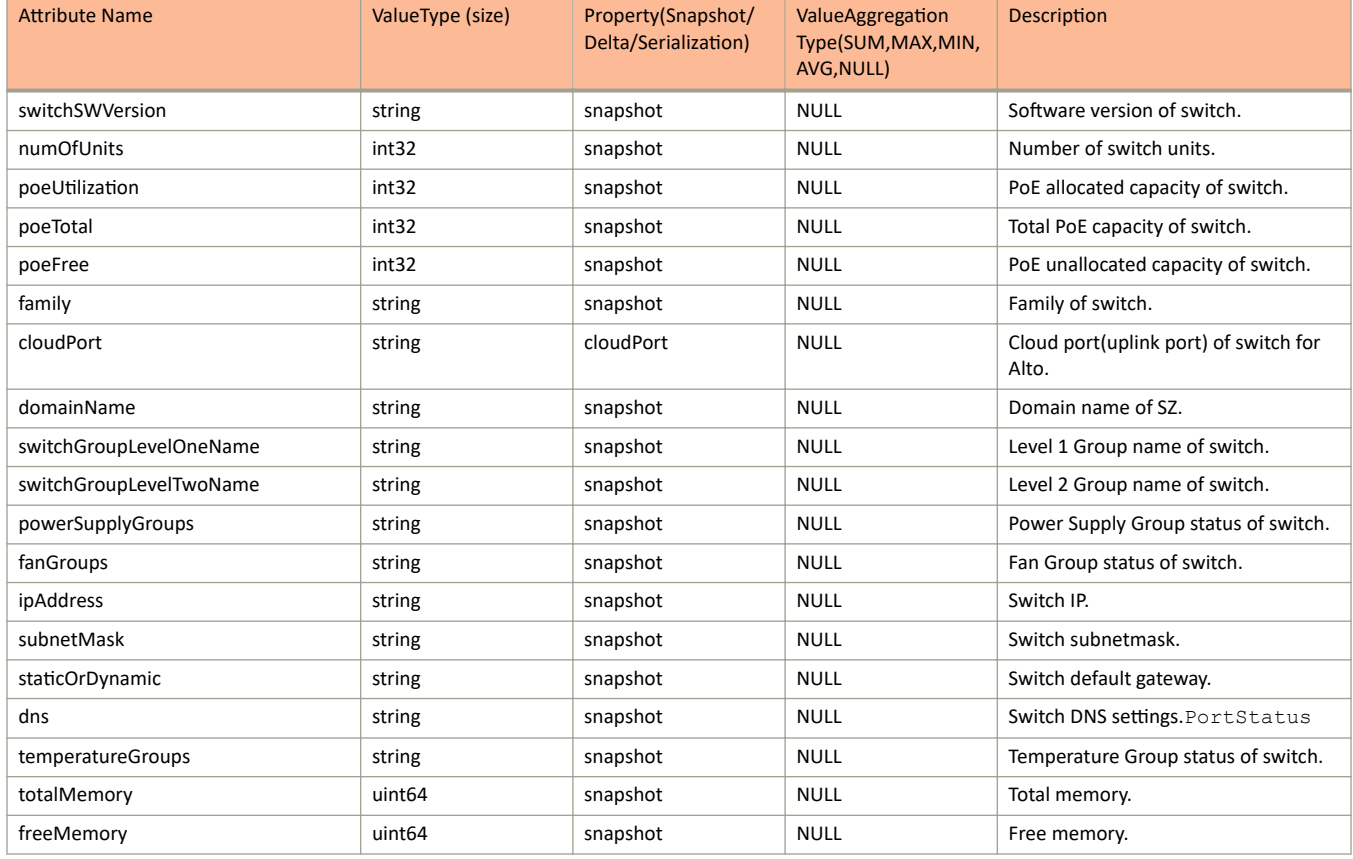

#### **TABLE 74** Switch Status Information (continued)

#### **TABLE 75 Switch Stats Information**

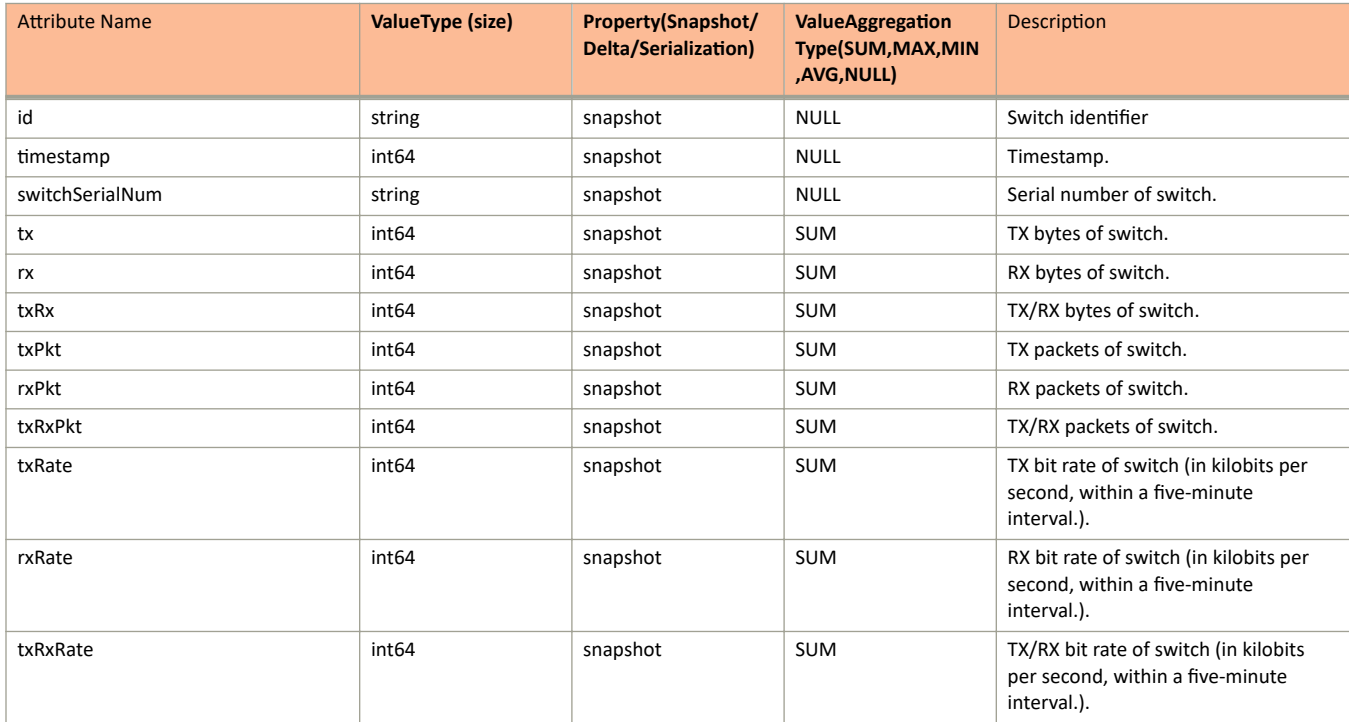

### **TABLE 75** Switch Stats Information (continued)

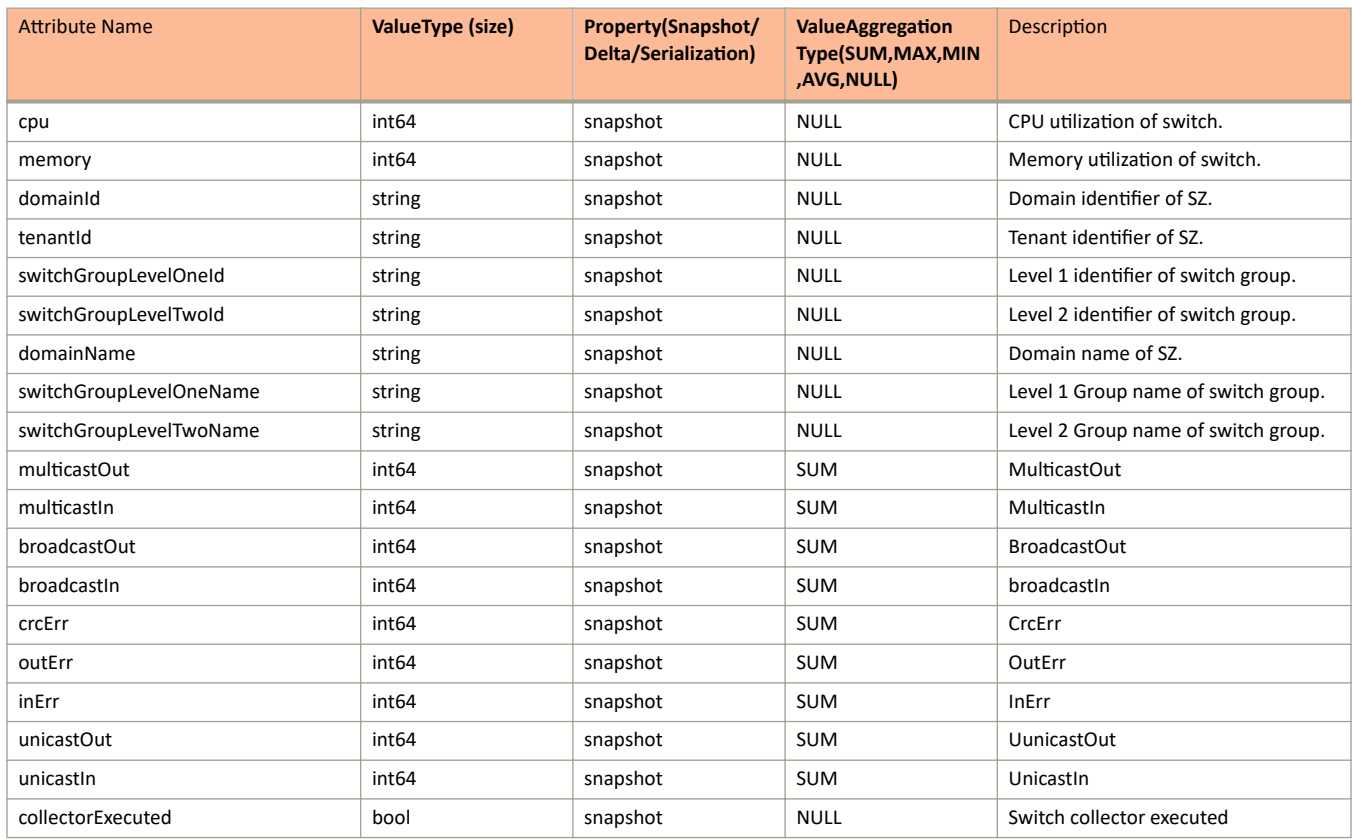

#### **TABLE 76 Port Stats Information**

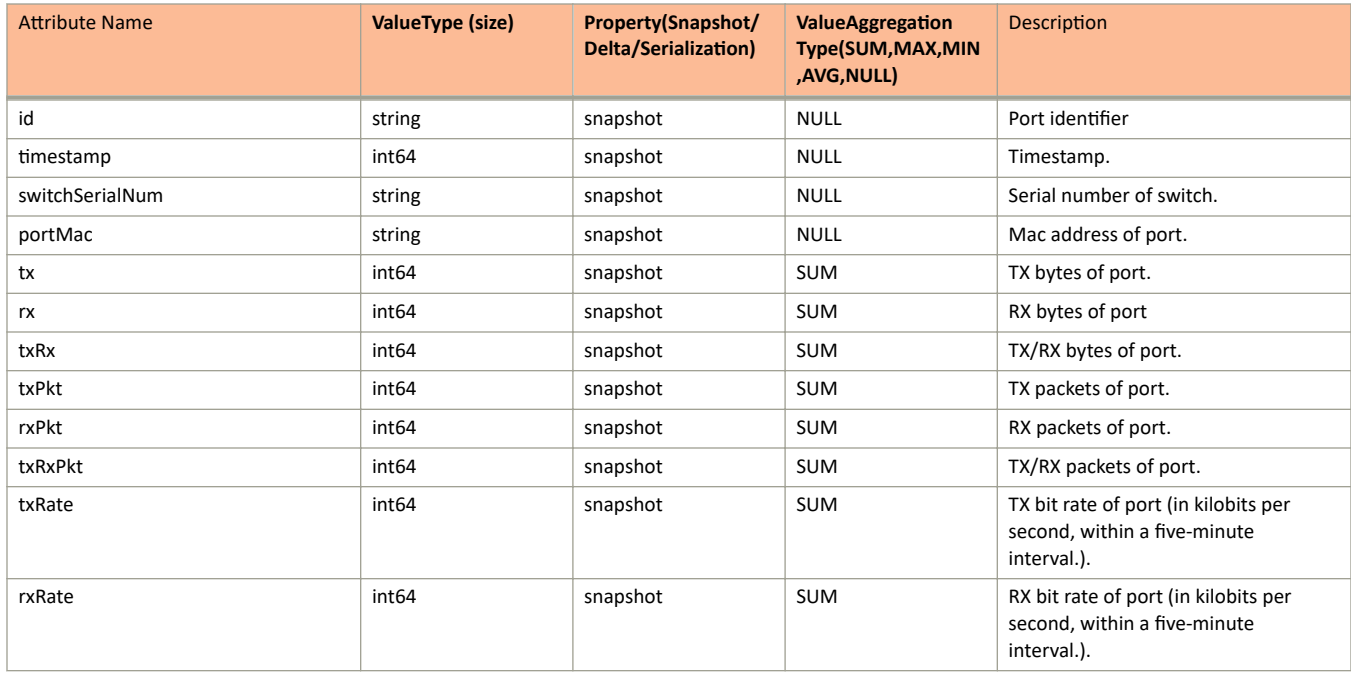

#### **TABLE 76 Port Stats Information (continued)**

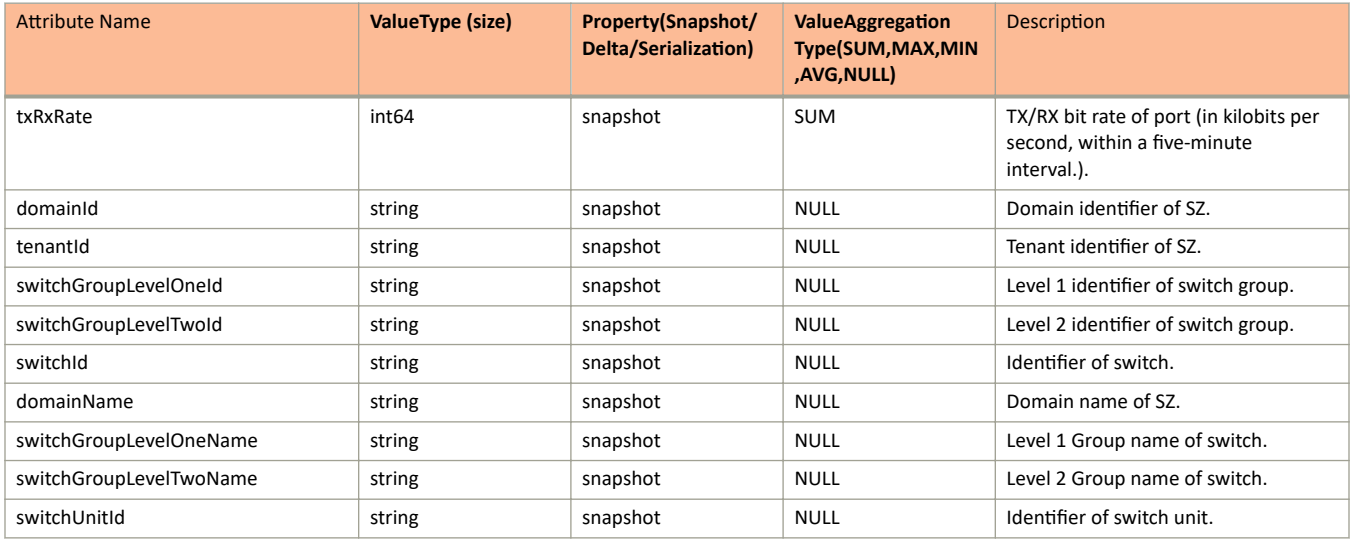

### **TABLE 77 Port Status Information**

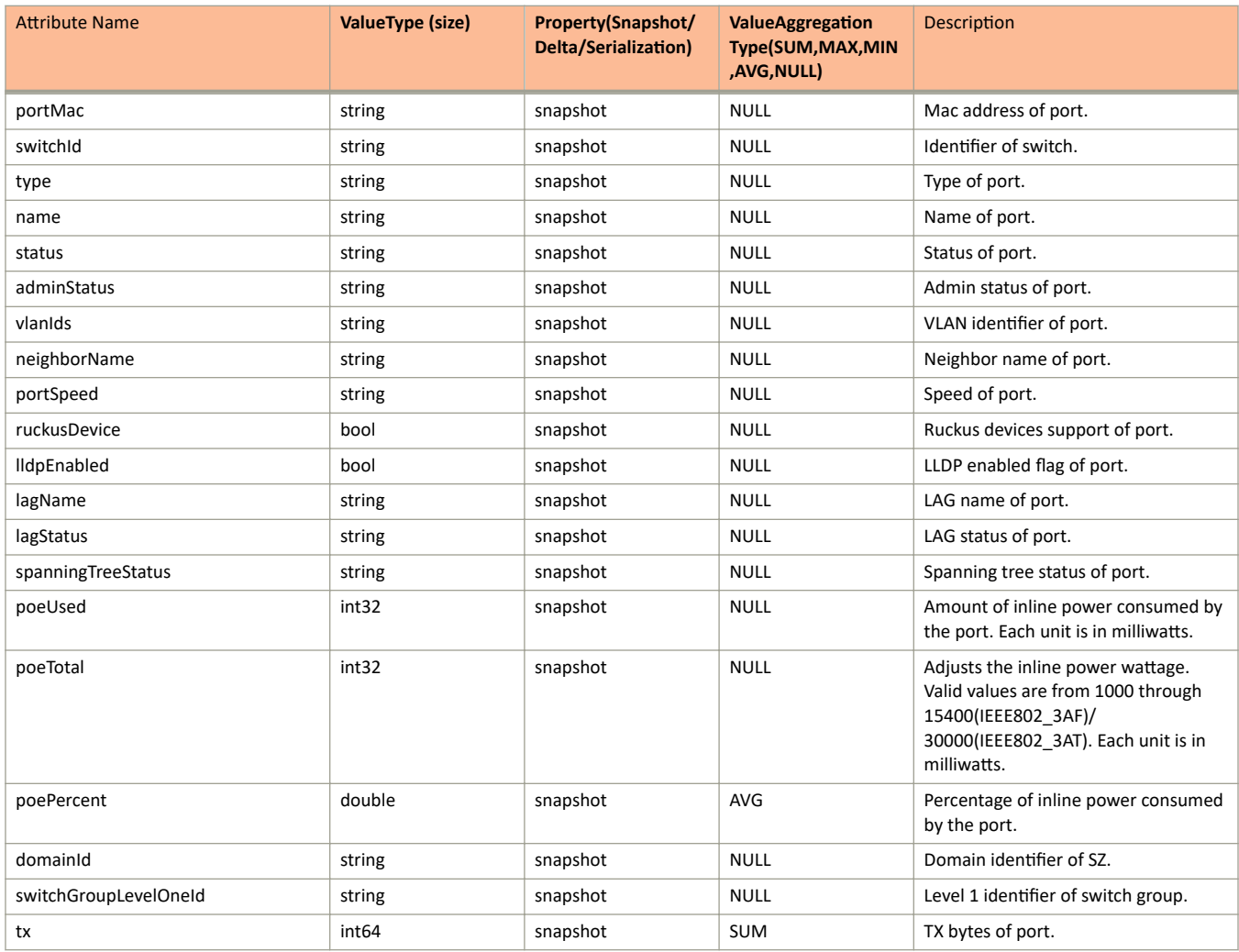

#### **TABLE 77 Port Status Information (continued)**

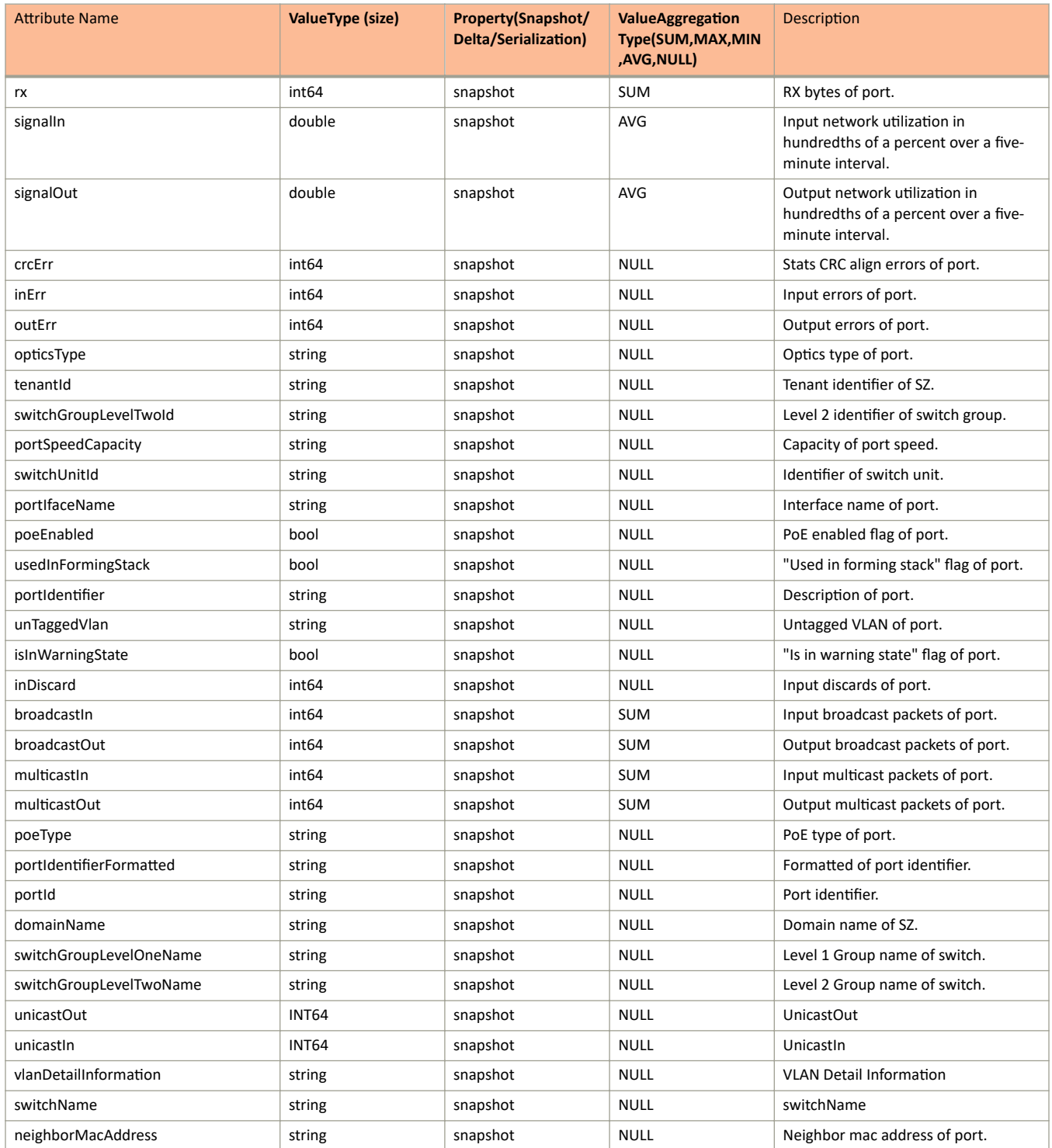

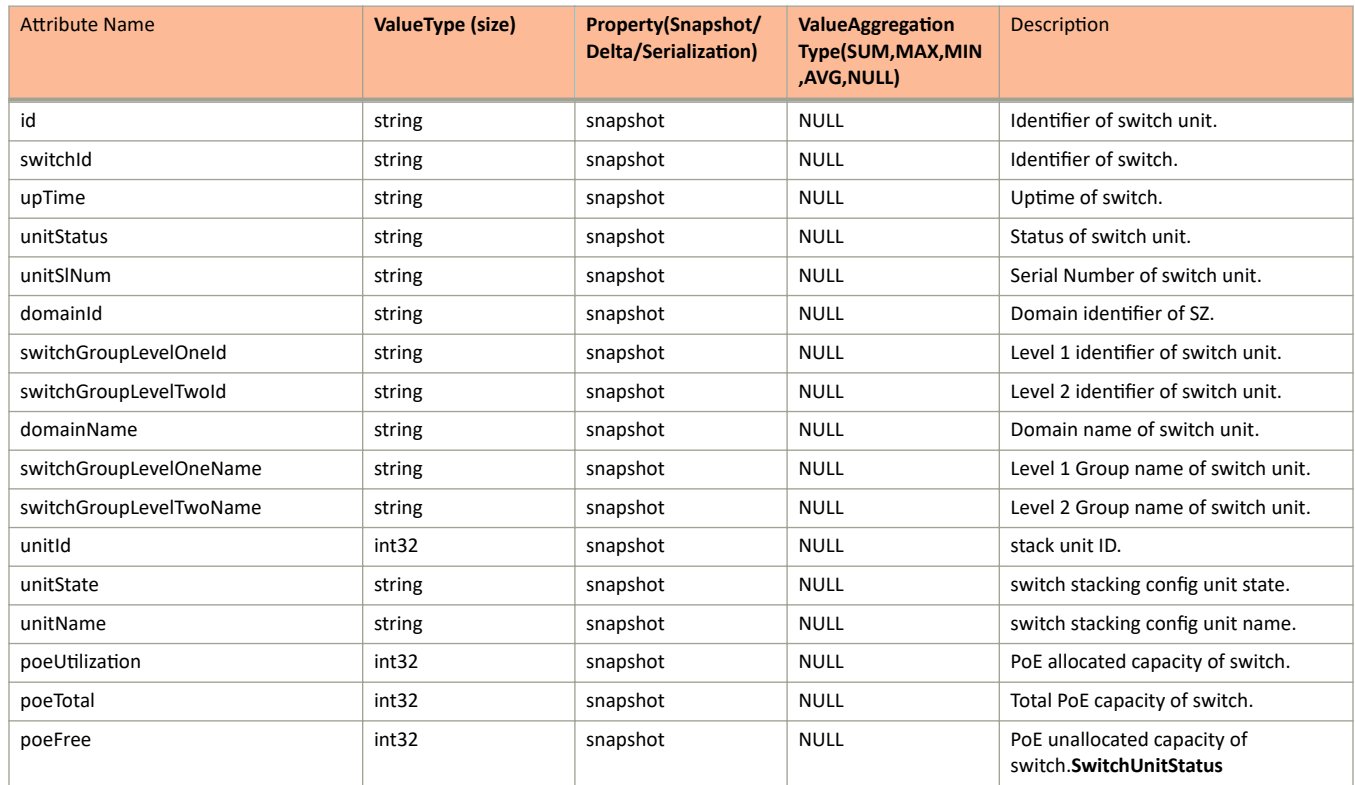

#### **TABLE 78** Switch Unit Status Information

### **TABLE 79** Connected Device Status Information

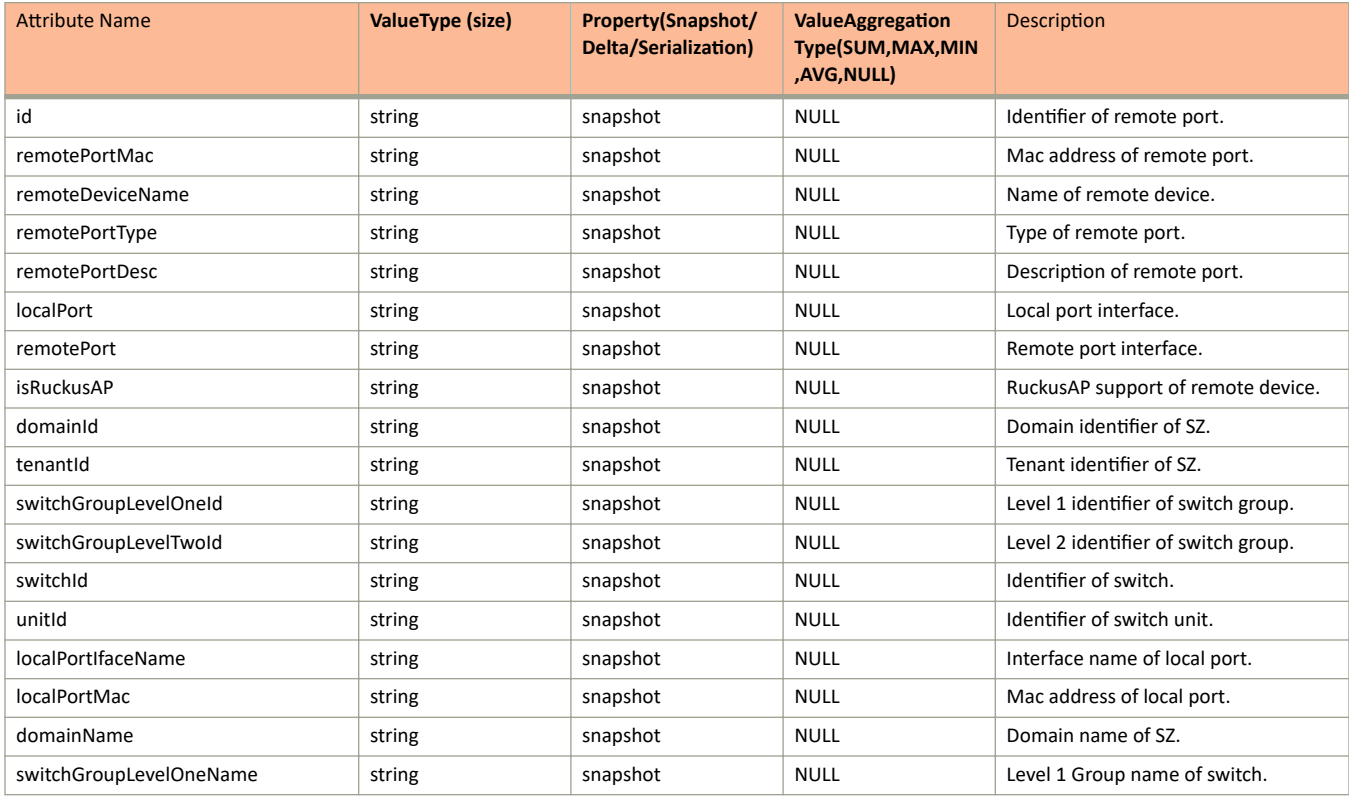

#### **TABLE 79** Connected Device Status Information (continued)

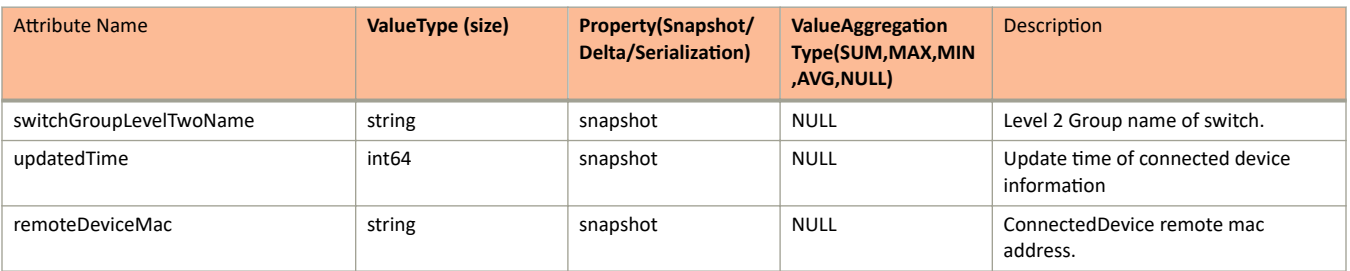

### TABLE 80 Switch Client Visibility Information

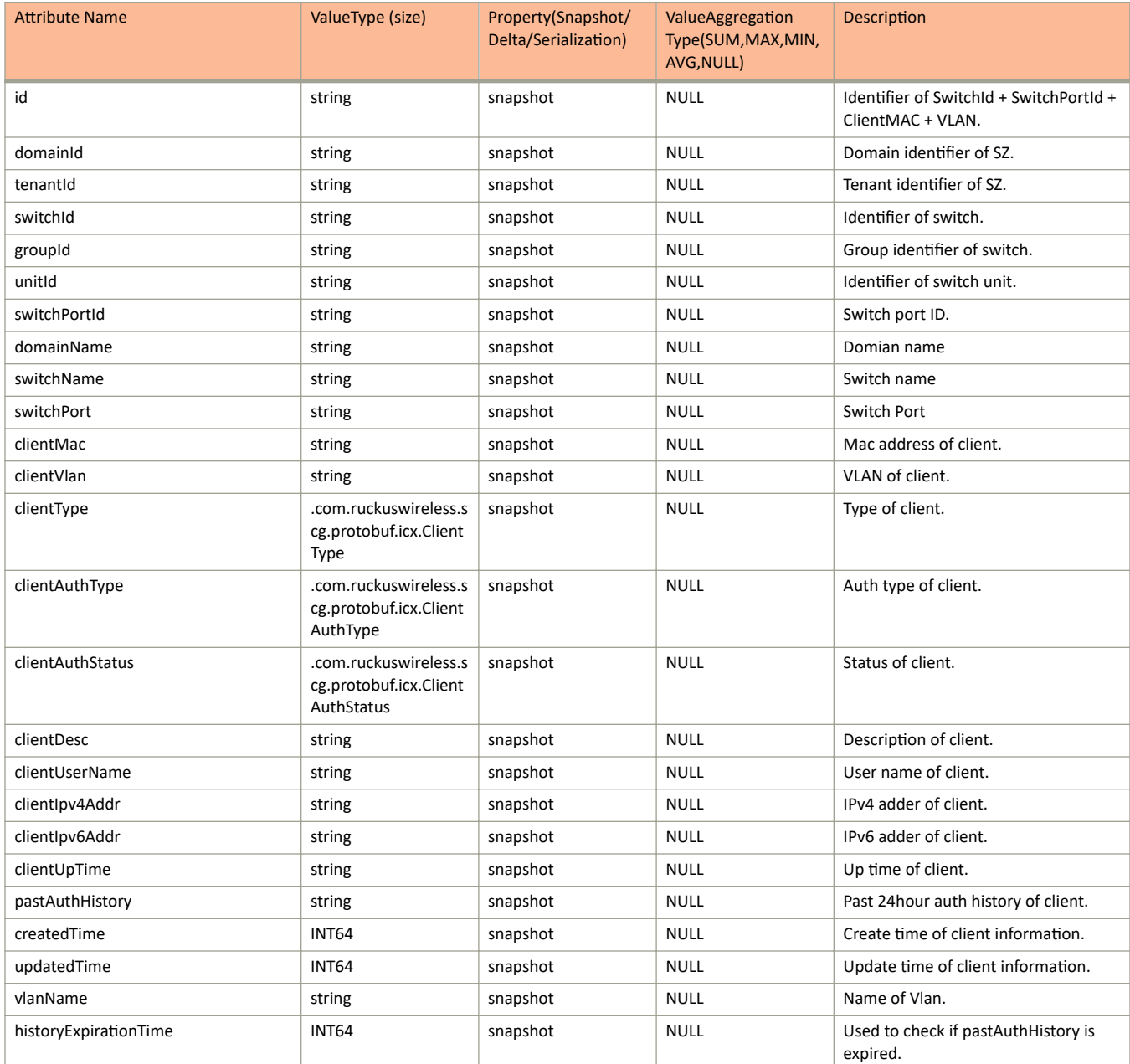

#### **TABLE 80** Switch Client Visibility Information (continued)

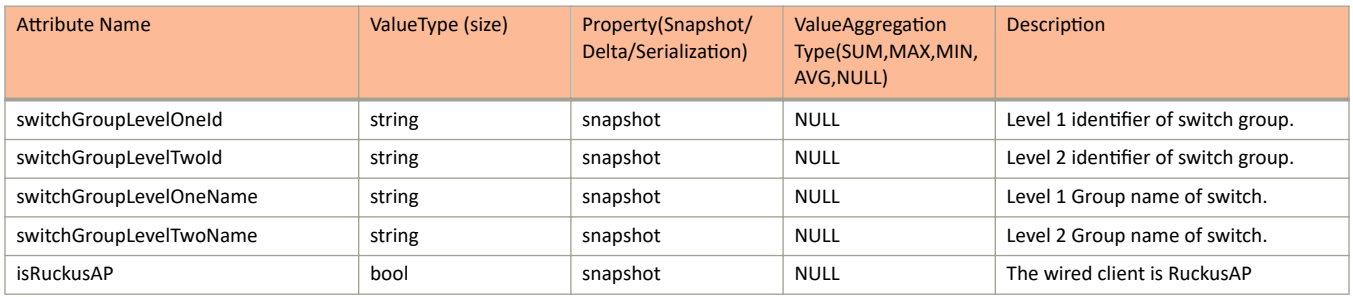

#### TABLE 81 Switch Configuration Message Information

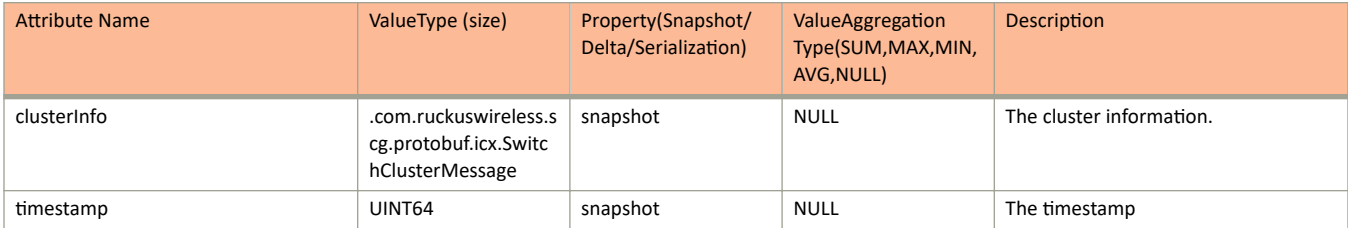

#### TABLE 82 Switch Cluster Message Information

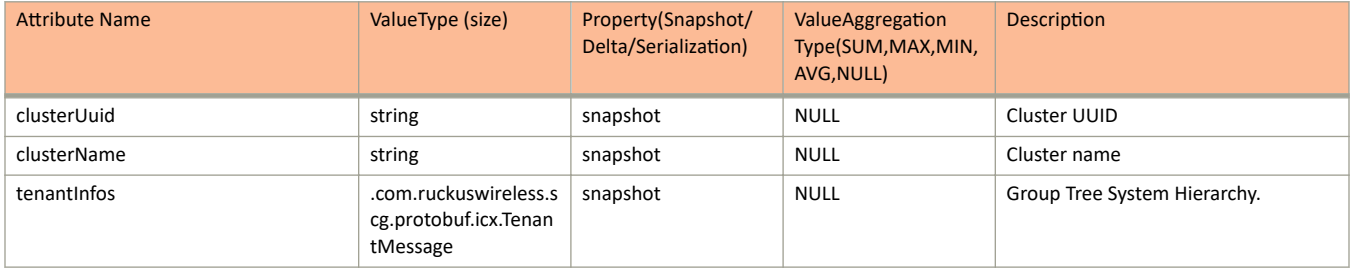

#### **TABLE 83** Tenant Message Information

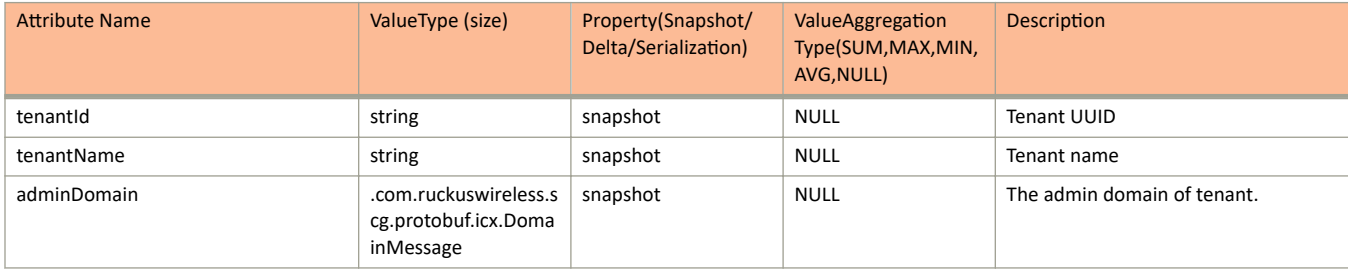

#### **TABLE 84** Domain Message Information

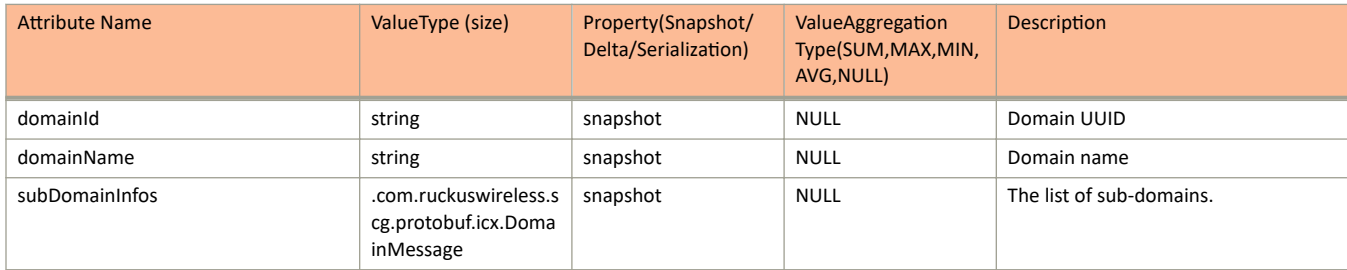

#### **TABLE 84** Domain Message Information (continued)

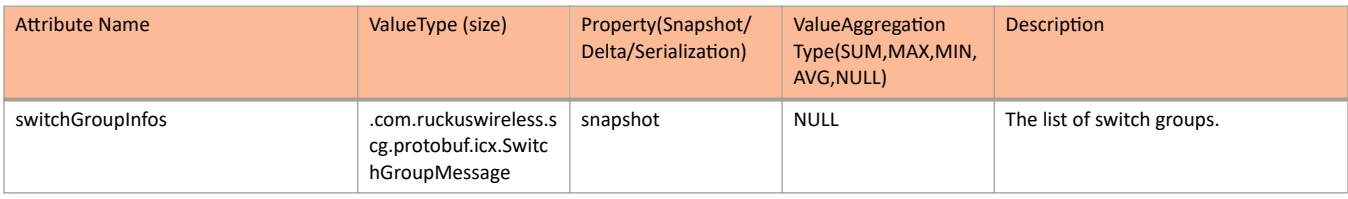

#### **TABLE 85** Switch Group Message Information

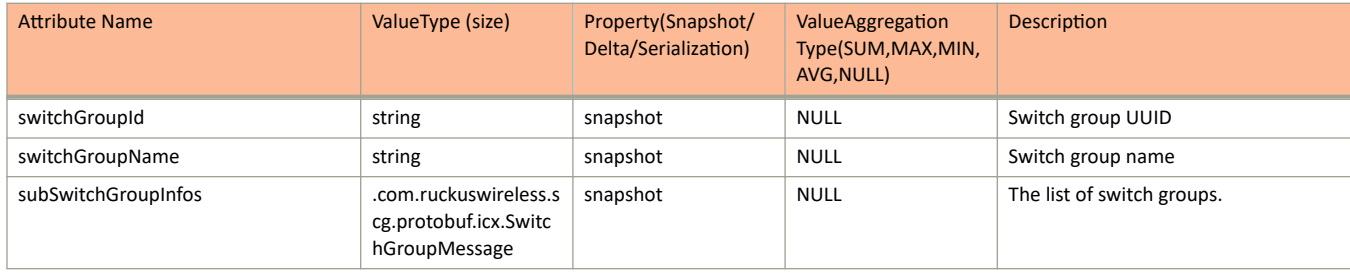

#### **TABLE 86** Real time Switch Status Information

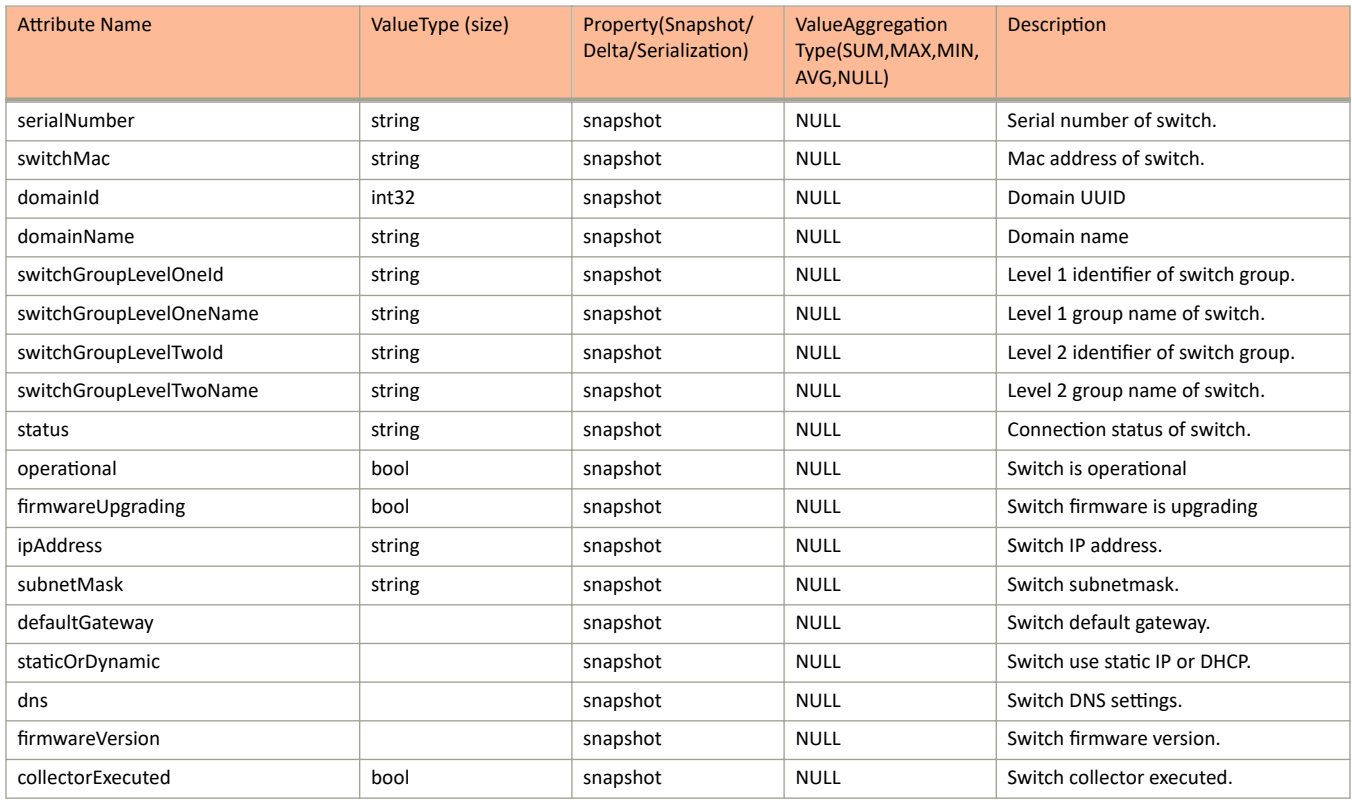

#### **TABLE 87** Switch Detail Information

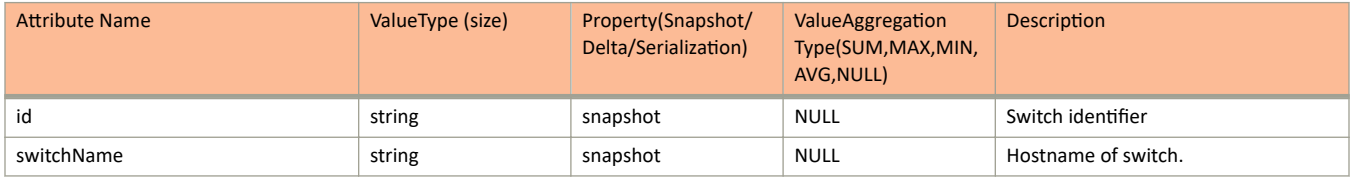

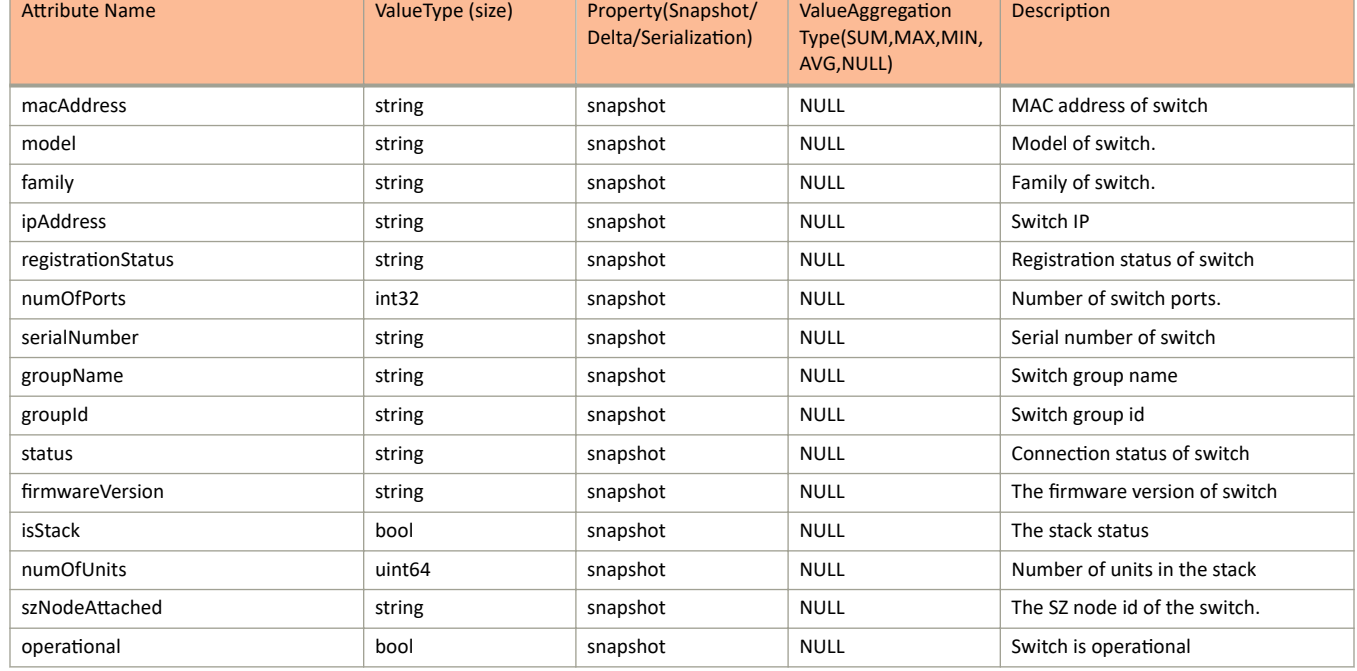

#### **TABLE 87** Switch Detail Information (continued)

### TABLE 88 Switch Detail Message Information

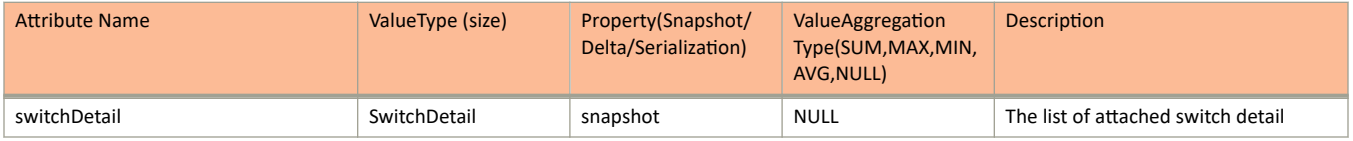

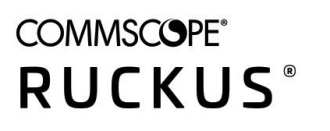

© 2020 CommScope, Inc. All rights reserved. 350 West Java Dr., Sunnyvale, CA 94089 USA https://www.commscope.com